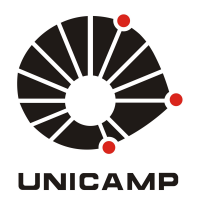

# UNIVERSIDADE ESTADUAL DE CAMPINAS Faculdade de Engenharia Mecânica

Fabio Santiago

Métodos dos Elementos Finitos Implementados em Algoritmos em Paralelo Aplicados a Problemas Difusivo Advectivos: um estudo de caso.

### **Fabio Santiago**

# **Métodos dos Elementos Finitos** Implementados em Algoritmos em Paralelo Aplicados a Problemas Difusivo Advectivos: um estudo de caso.

Tese de Doutorado apresentada à Faculdade de Engenharia Mecânica da Universidade Estadual de Campinas como parte dos requisitos exigidos para obtenção do título de Doutor em Engenharia Mecânica, na Área de Térmicas e Fluídos

Orientador: Prof. Dr. Luiz Fernando Milanez Coorientador: Prof. Dr. João Frederico da Costa Azevedo Meyer

ESTE EXEMPLAR CORRESPONDE À VER-SÃO FINAL DA DISSERTAÇÃO DEFENDIDA PELO(A) ALUNO(A) FABIO SANTIAGO, E ORI-ENTADO PELO PROF. DR. LUIZ FERNANDO MILANEZ.

ATURA DO(A) ORIENTADOR(A)

**CAMPINAS** 2017

### **Agência(s) de fomento e nº(s) de processo(s):** CAPES, 33003017

Ficha catalográfica Universidade Estadual de Campinas Biblioteca da Área de Engenharia e Arquitetura Luciana Pietrosanto Milla - CRB 8/8129

Santiago, Fabio, 1985- Sa59m Método dos elementos finitos implementados em algoritmos em paralelo aplicados a problemas difusivo advectivos : um estudo de caso / Fabio Santiago. – Campinas, SP : [s.n.], 2017. SanOrientador: Luiz Fernando Milanez. Coorientador: João Frederico da Costa Azevedo Meyer. Tese (doutorado) – Universidade Estadual de Campinas, Faculdade de Engenharia Mecânica. 1. Método dos elementos finitos. 2. Equação de difusão-advecção-reação.

3. Navier-Stokes , Equações de. I. Milanez, Luiz Fernando,1950-. II. Meyer, João Frederico da Costa Azevedo,1947-. III. Universidade Estadual de Campinas. Faculdade de Engenharia Mecânica. IV. Título.

#### Informações para Biblioteca Digital

**Título em outro idioma:** Finite element method implemented in parallel algorithms applied in advective diffusive problems : a case study **Palavras-chave em inglês:** Finite element method Diffusion reaction advection Navier-Stokes, Equation **Área de concentração:** Térmica e Fluídos **Titulação:** Doutor em Engenharia Mecânica **Banca examinadora:** Luiz Fernando Milanez [Orientador] Carlos Alberto Carrasco Altemani Luiz Felipe Mendes de Moura André Krindges Rosana Sulei da Motta Jafelice **Data de defesa:** 31-01-2017 **Programa de Pós-Graduação:** Engenharia Mecânica

# UNIVERSIDADE ESTADUAL DE CAMPINAS FACULDADE DE ENGENHARIA MECÂNICA COMISSÃO DE PÓS-GRADUAÇÃO EM ENGENHARIA MECÂNICA DEPARTAMENTO DE ENERGIA

### TESE DE DOUTORADO

# Métodos dos Elementos Finitos Implementados em Algoritmos em Paralelo Aplicados a Problemas Difusivo Advectivos: um estudo de caso.

Autor:Fabio Santiago

Orientador:Luiz Fernando Milanez Coorientador: João Frederico da Costa Azevedo Meyer

A Banca Examinadora composta pelos membros abaixo aprovou esta Tese:

Prof. Dr. Luiz Fernando Milanez, Presidente UNICAMP/FEM

Prof. Dr.Carlos Alberto Carrasco Altemani UNICAMP/FEM

Prof. Dr. Luiz Felipe Mendes de Moura UNICAMP/FEM

Prof. Dr. André Krindges **UFMT/ICET** 

### Prof. Dr. Rosana Sueli da Motta Jafelice UFU/FAMAT

A Ata da defesa com as respectivas assinaturas dos membros encontra-se no processo de vida acadêmica do aluno.

Campinas, 31 de Janeiro de 2017.

# **Dedicatória**

As pessoas que sempre estiveram do meu lado Aparecida, Celso e Flávio Santiago.

## **Agradecimentos**

Gostaria de agradecer primeiramente a Deus por sempre colocar pessoas especiais em minha vida, tanto no âmbito profissional quanto pessoal, reforçando ainda mais o exemplo de comprometimento, humildade e caráter dados pelos meus pais, *Aparecida Claúdina R. M. Santiago* e *Celso Santiago*.

Ao meu irmão *Flávio Santiago* pelo apoio ao longo desta jornada.

Aos meus orientadores *Prof. Dr. Luiz Fernando Milanez* e *Prof. Dr. João Frederico da Costa Azevedo Meyer* minha gratidão e dívida pela oportunidade e exemplo.

A *Profa. Dra. Rosana Sueli da Motta Jafelice* e aos *Profs. Drs. Carlos Alberto Carrasco Altemani*, *Luiz Felipe Mendes de Moura* e *André Krindges* que aceitaram fazer parte da banca examinadora deste trabalho.

Ao meu amigo *Vicente Moreira Rodrigues* pelos ensinamos e discussões que tanto me ajudaram a ampliar meu horizonte de mundo e vida.

A todos os amigos da Universidade Estadual de Campinas pelo apoio e companheirismo.

A CAPES - Coordenação de Aperfeiçoamento de Pessoal de Nível Superior, pelo indispensável apoio financeiro.

*"Não estamos alegres, é certo, Mas também por que razão haveríamos de ficar tristes? O mar da história é agitado As ameaças e as guerras, haveremos de atravessá-las, Rompê-las ao meio, Cortando-as como uma quilha corta." (Maiakovski)*

### **Resumo**

Este trabalho tem como objetivo desenvolver códigos computacionais voltados para a arquitetura de clusters, a fim de resolver via Método dos Elementos Finitos um sistema acoplado de equações composto pelas Equações de Stokes e a Equação de Difusão Advecção. Devido às particularidades de cada uma delas, robustas estratégias computacionais devem ser empregadas de modo a se obter soluções numericamente estáveis e fisicamente realistas. O método de Galerkin é utilizado na obtenção da forma ponderada residual para as equações de Stokes. Esta abordagem exige que a condição LBB -Ladyzhenbkaya-Babuska-Brezzi deva ser respeitada ao se discretizar esta. Portanto, elementos de segunda ordem são utilizados no campo de velocidades e de ordem um são empregado no campo de pressão. Determinado os termos de velocidades, estes são então acoplados ao modelo difusivio-advectivo a fim de se obter a dispersão de uma pluma de poluentes ao longo domínio. Neste trabalho, os interesses estão voltados para situações físicas em que valores altos do número de Peclet ocorrem. Esta característica corrompe as soluções fornecidas pelo tradicional método de Galerkin, deste modo, empregouse *Streamline Upwind Petrov-Galerkin* (SUPG). Este método, se caracteriza por ter a robustez e qualidade dos métodos clássicos *upwind* sem apresentar qualquer criticismo a respeito da difusão numérica artificial transversal ao escoamento comum deste último. De modo a aproveitar todas as informações sobre o campo de velocidade, o mesmo tipo de elemento utilizado na discretização deste foi empregado no modelo difusivo advectivo. Esta escolha impõe dificuldades adicionais, uma vez que funções *upwind* distintas devem ser utilizadas sobre nós do vértice e aqueles localizados sobre as arestas. Realizada a discretização espacial do modelo, o método de Crank-Nicolson foi empregado na discretização temporal. Esta escolha se deve as características desse método, de ser incondicionalmente estável e possuir ordem de convergência quadrática. Ao final deste trabalho, pretende-se ter além de uma robusta estrutura de algoritmos voltados para cluster a fim de resolver os modelos descritos, pretende-se também realizar o estudo de dois cenários para o modelo difusivo advectivo sobre a região de estudo.

*Palavras-chave*: Método dos Elementos Finitos, Equação de difusão-advecção-reação, Navier-Stokes , Equações de.

## **Abstract**

This work aims to develop computational codes aimed at the cluster architecture in order to solve via a Finite Element Method a coupled system of equations composed of the Stokes Equations and the Advection-Diffusion-Equation. Due to the particularities of each of them, robust computational strategies must be employed in order to obtain numerically stable and physically realistic solutions. The Galerkin method is used here to obtain the residual weighted form for the Stokes equations. This approach requires that the LBB condition be respected by discretizing it. Therefore, second-order elements are used in the velocity field and one order is employed in the pressure field. Once the velocity terms have been determined, they are then coupled to the diffusive-advective model in order to obtain the dispersion of a pollutant plume over the domain. In this paper, interests are focused on physical situations in which high Peclet numbers occur. This feature corrupts the solutions provided by the traditional Galerkin method, thus using Streamline Upwind Petrov-Galerkin (SUPG). This method is characterized by having the robustness and quality of classical methods upwind without presenting any criticism regarding artificial numerical diffusion transverse to the common flow of the latter. In order to take advantage of all the information about the speed field, the same type of element used in the discretization of this was used in the advective diffusive model. This choice imposes additional difficulties, since distinct textit upwind functions must be used on nodes of the vertex and those located on the edges. After the spatial discretization of the model, the Crank-Nicolson method was used in temporal discretization. This choice is due to the characteristics of this method, to be unconditionally stable and to have order of quadratic convergence. At the end of this work, we intend to have a robust structure of cluster-oriented algorithms in order to solve the described models, we also intend to study two scenarios for the advective diffusive model over the study regio

*Keywords*:Finite element method, Diffusion reaction advection, Navier-Stokes, Equation.

# **Lista de Ilustrações**

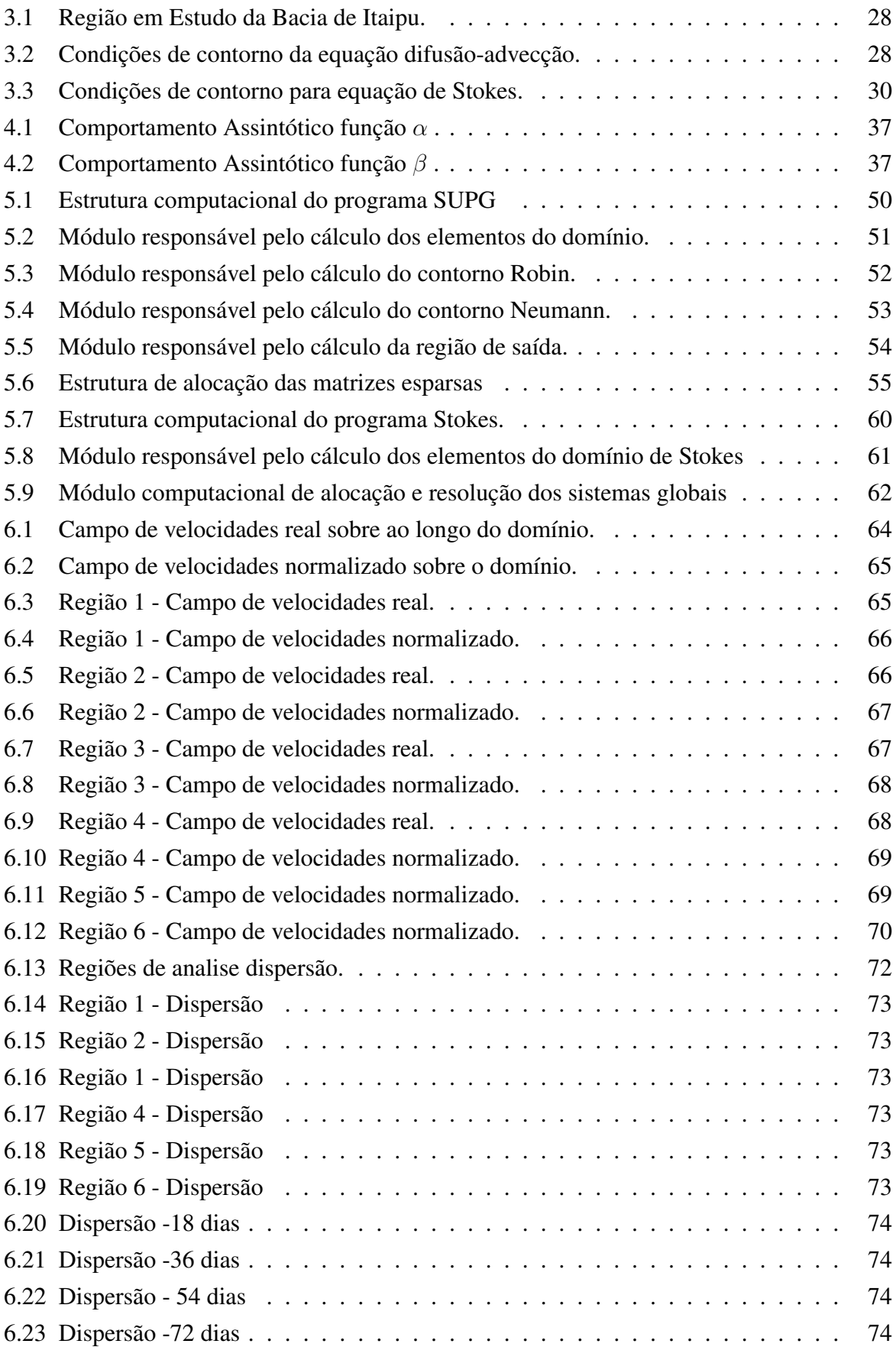

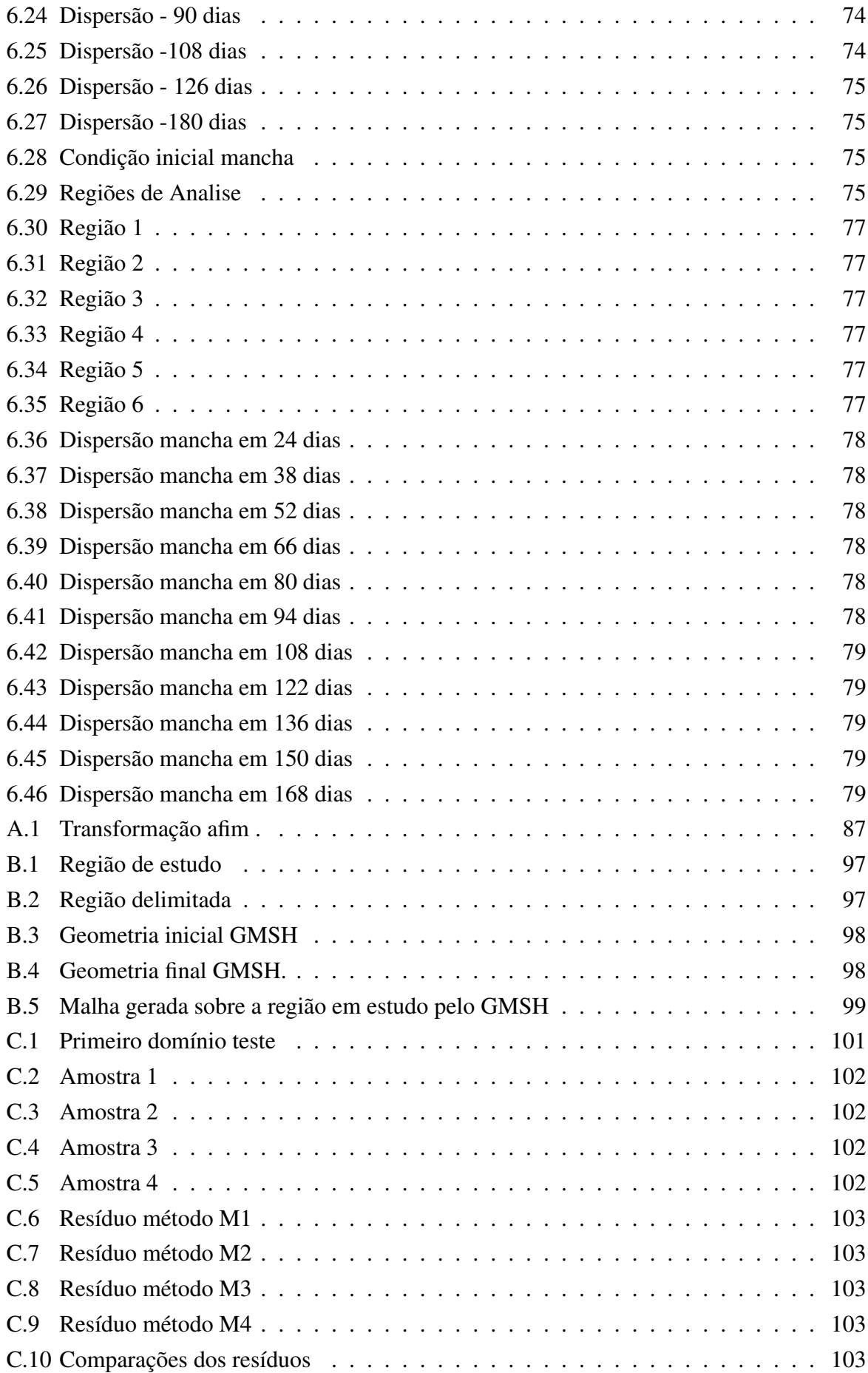

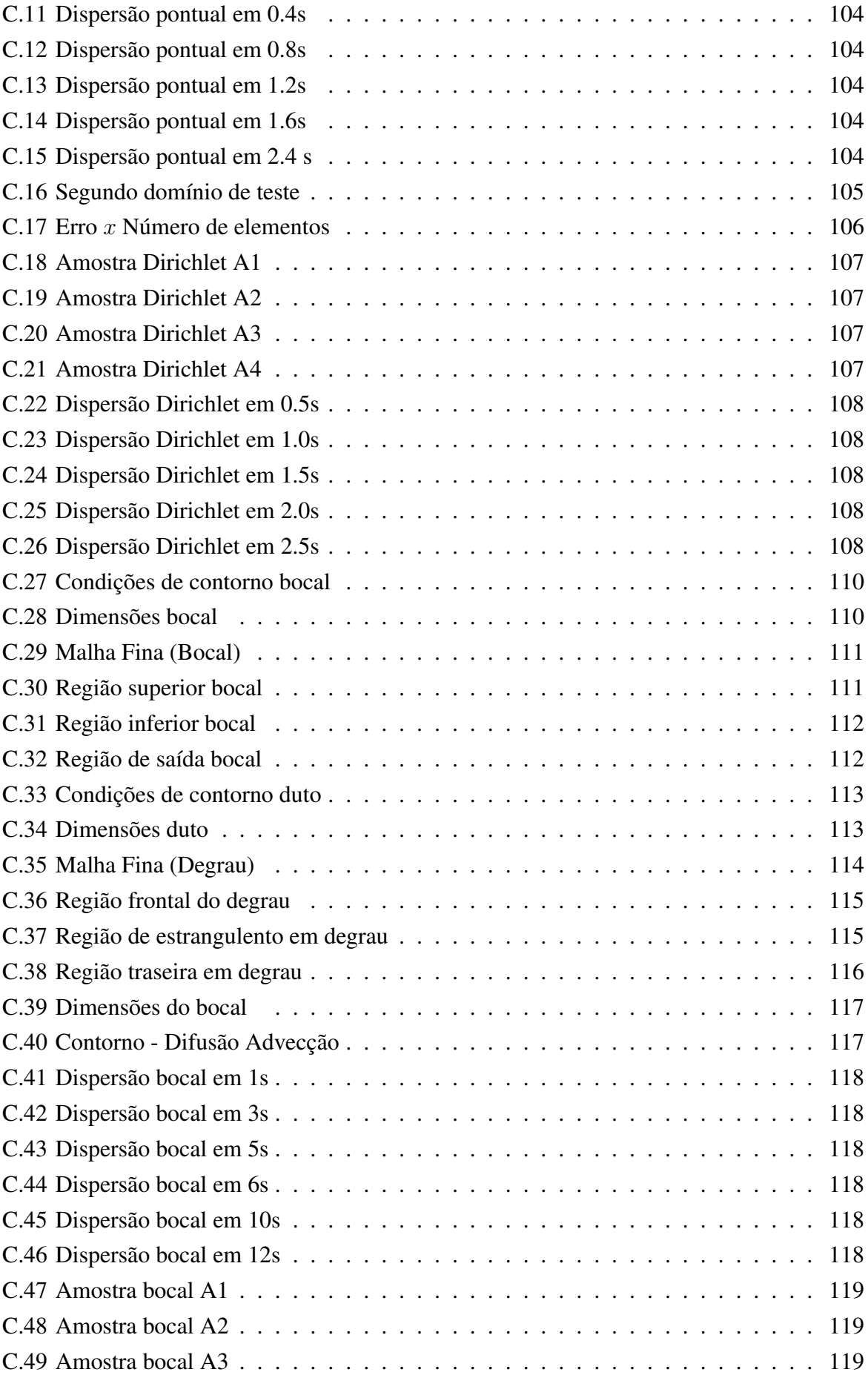

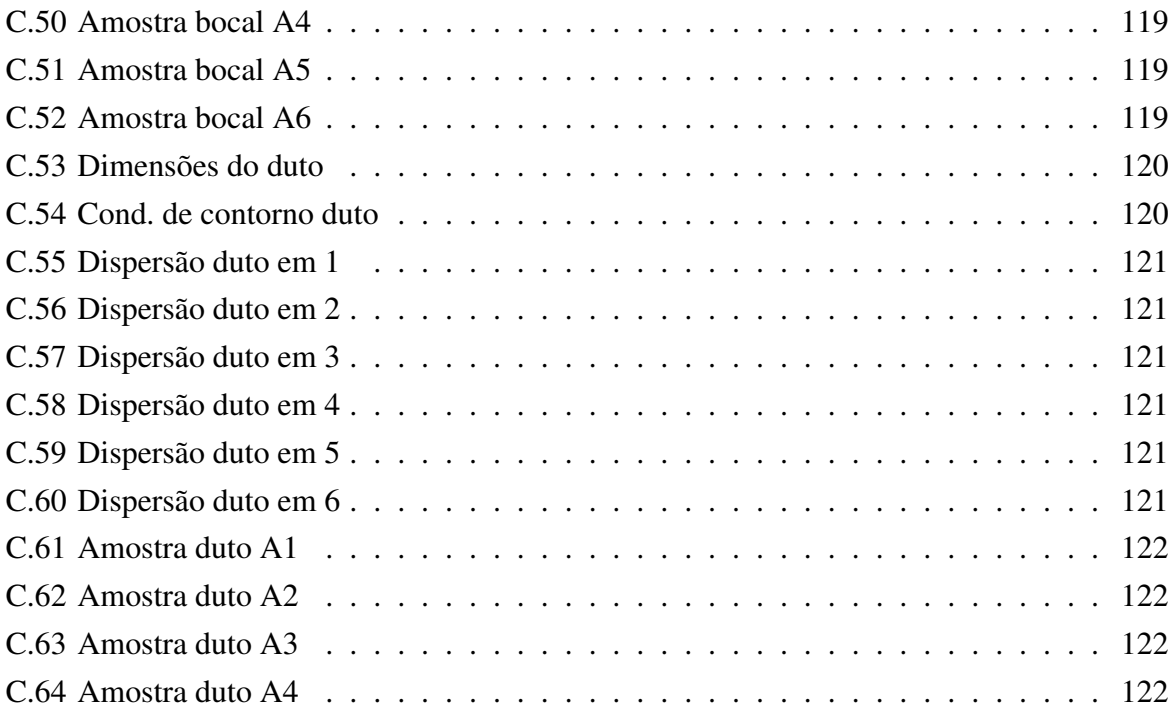

# **Lista de Tabelas**

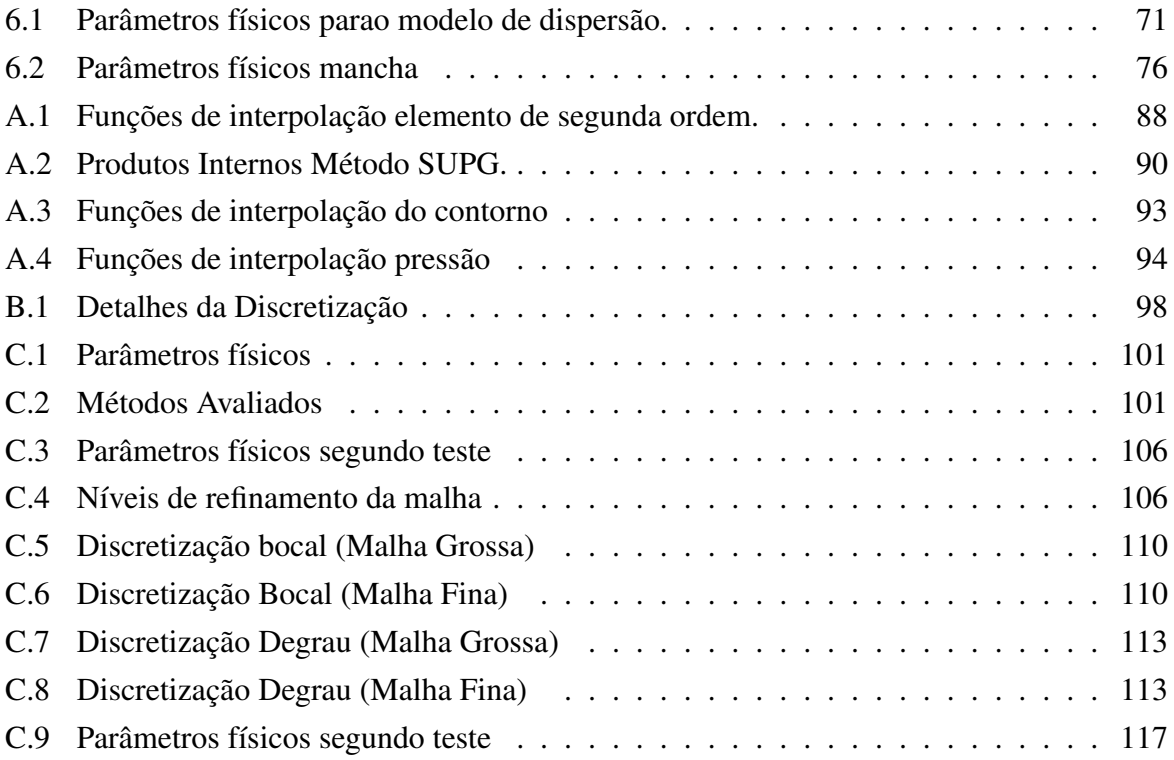

# **Lista de Abreviaturas e Siglas**

## *Letras Latinas*

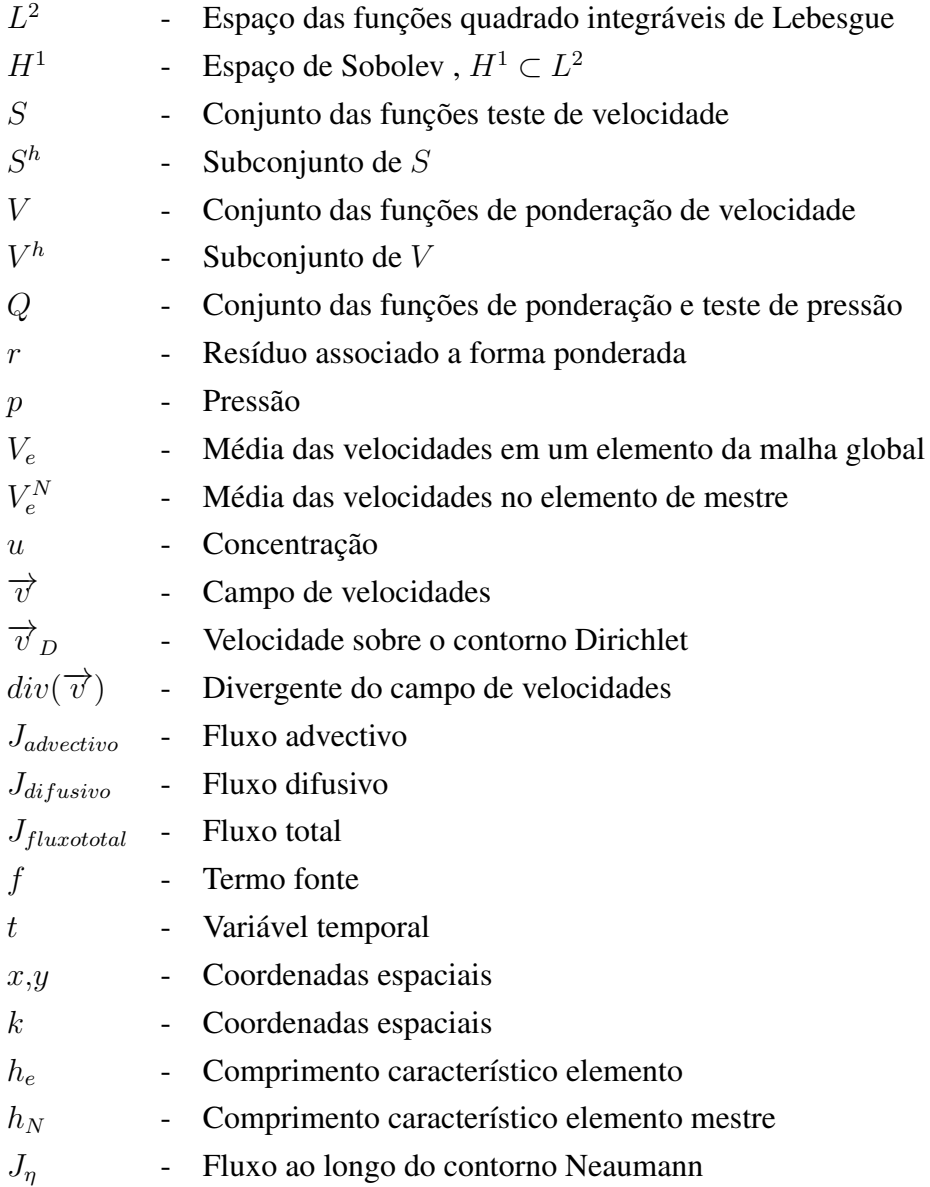

## *Letras Gregas*

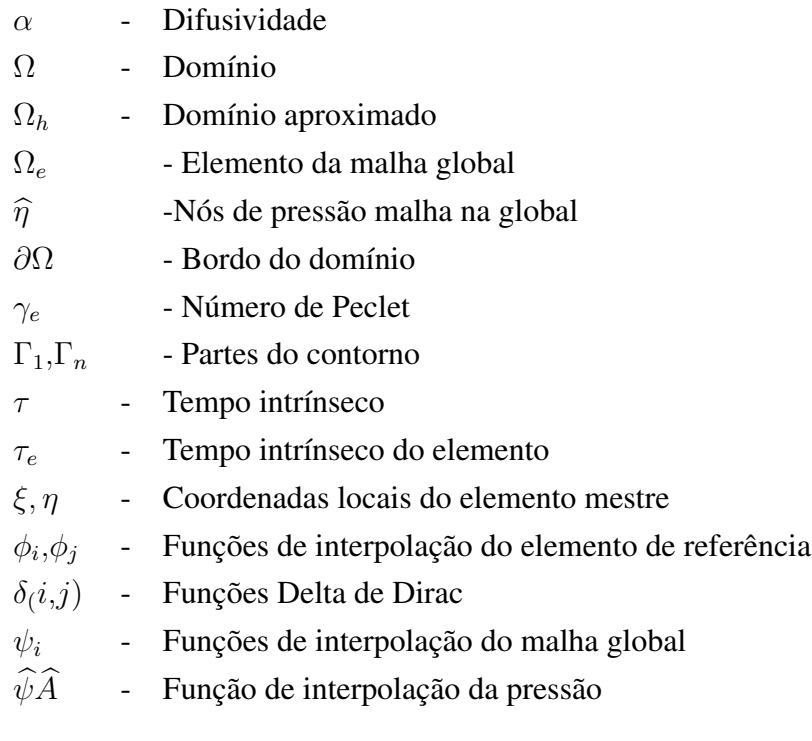

## *Siglas*

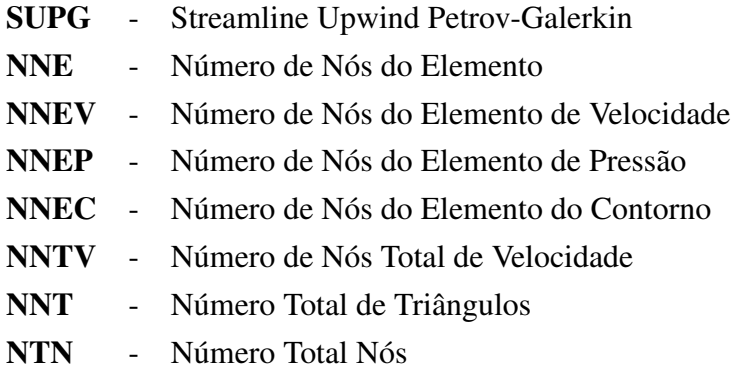

# **Sumário**

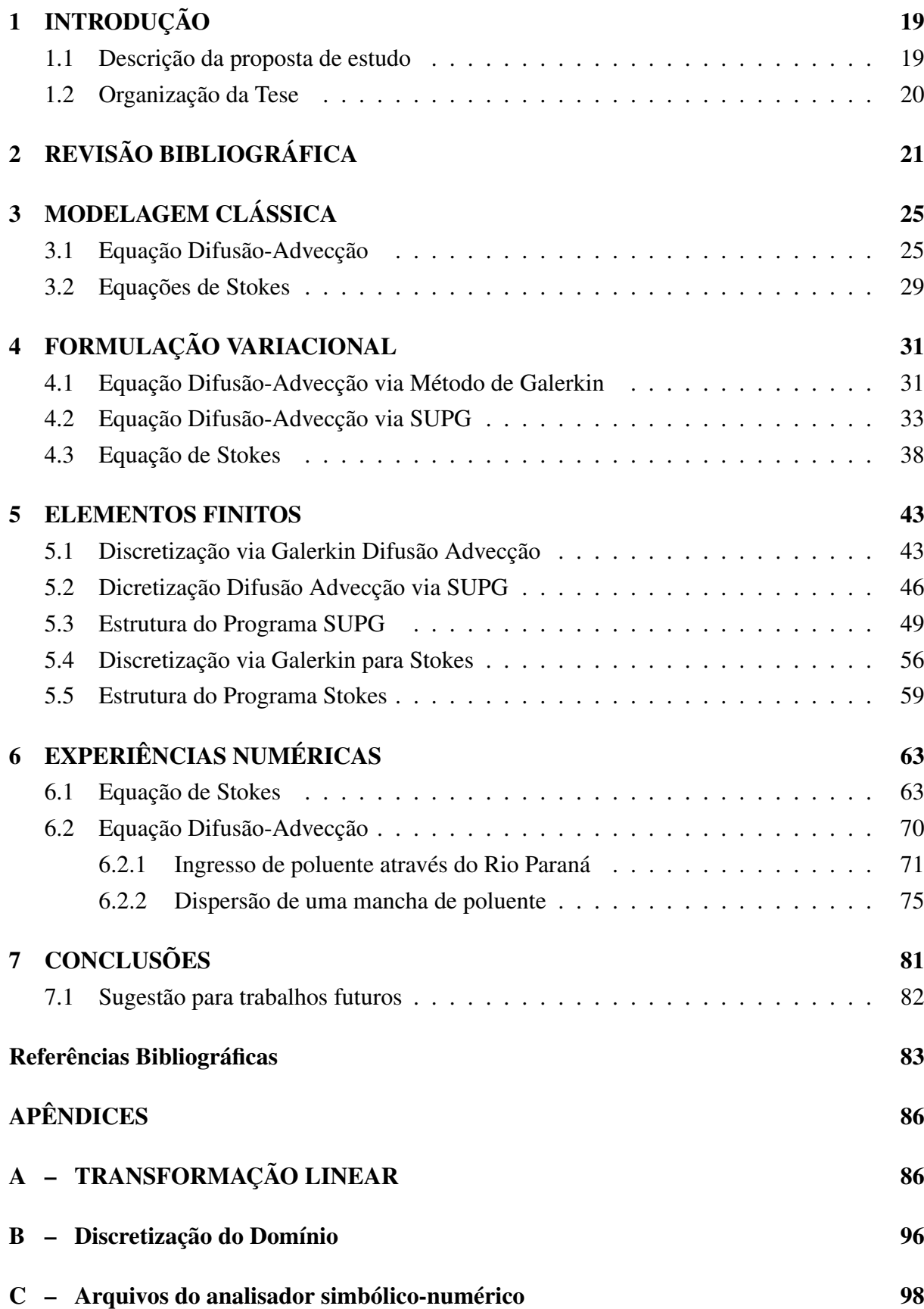

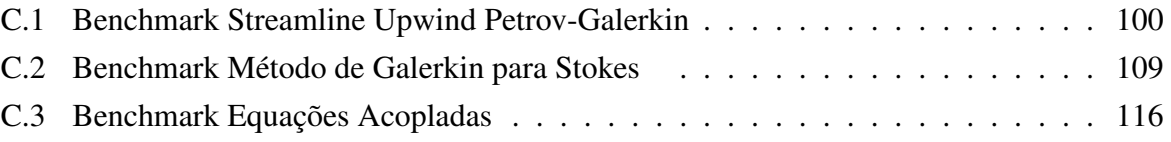

## **1 INTRODUÇÃO**

A compreensão dos fenômenos naturais está intrinsicamente relacionada ao entendimento dos modelos matemáticos que os descrevem. Não há dúvidas que os métodos tradicionais capazes de fornecerem uma solução analítica consistem em uma peça fundamental no entendimento dos fenômenos físicos e no desenvolvimento técnico científico experienciado até o presente momento.

No entanto, o advento dos computadores e a evolução destes deram à matemática computacional condições de alargar ainda mais as fronteiras do conhecimento, uma vez que os recursos que outrora limitavam a aplicação de técnicas computacionais em problemas de grande porte nos dias atuais estão superados.

É dentro deste contexto que este trabalho é construído, ou seja, no emprego de técnicas de matemática computacional auxiliadas por computadores de alto desempenho. Os algoritmos aqui desenvolvidos estão aplicados a um número restrito de problemas. No entanto, os códigos aqui desenvolvidos têm robustez para trabalharem com problemas gerais dos modelos que se propõem a resolver.

#### **1.1 Descrição da proposta de estudo**

Este trabalho tem como objetivo desenvolver códigos computacionais voltados para arquiteturas de Cluster a fim de resolver, via método dos elementos finitos, problemas difusivosadvectivos e modelos de mecânica dos fluidos em que são validas as equações de Stokes. Diversas são as aplicações em que estes modelos podem ser empregados, entre essas, o estudo da dispersão de poluentes em regiões ambientalmente favorecidas. Deste modo o cenário escolhido como motivação do desenvolvimento deste código é o lago da Usina Hidroelétrica de Itaipu.

A escolha desta região em seu tamanho real tem como objetivo não apenas introduzir dificuldades com o tratamento da geometria, mas essencialmente no volume de dados a serem trabalhados pelos algoritmos, visto que extensas malhas devem ser utilizadas ao se discretizar o domínio em questão, o que torna o problema inviável ao ser abordado com máquinas convencionais.

Os métodos aqui utilizados na discretização das equações apresentadas foram o Stremline Upwind Petrov-Galerkin e o Método de Galerkin O primeiro deles foi aplicado ao modelo difusivo-advectivo devido sua robustez em determinar a solução para este tipo de problema com valores elevados do número de Peclet, restrição esta que inviabiliza métodos tradicionais como o de Galerkin. O segundo deles foi empregado na discretização do problema de Stokes, escolha esta que leva ao chamado método dos elementos finitos mistos, visto que a condição LBB deve ser respeitada.

Ao final deste trabalho pretende-se ter além de uma estrutura computacional robusta para ser executada em cluster, uma ferramenta para o estudo da dispersão de poluentes quando os modelos aqui estudados estão envolvidos.

#### **1.2 Organização da Tese**

Nesta secção será descrita de forma sucinta o conteúdo abordado em cada um dos capítulos deste trabalho.

No capítulo 2 é apresentada a revisão da literatura utilizada neste estudo, atenção especial foi dada aos trabalhos desenvolvidos pelo grupo de biomatemática que se utilizaram de estratégias computacionais semelhantes as empregadas no atual trabalho.

No capítulo 3 os modelos difusivo-advectivo e de Stokes são apresentados em suas formas clássicas. O capítulo se inicia com a descrição das hipóteses e simplificações adotadas em cada um dos modelos, para em seguida estes serem deduzidos a partir das suas equações fundamentais. O capítulo se encerra com uma pequena discussão sobre as condições de contorno de cada um dos modelos, permitindo assim a definição dos respectivos problemas de valores de contorno.

O capítulo 4 se dedica a reescrever os modelos via formulação variacional. Deste modo, a fim de se obter a forma ponderada resídual do problema difusivo-advectivo via método de Galerkin, inicialmente são definidas as funções teste e de ponderação para este método. Em seguida, são feitas as mesmas definições considerando-se o método SUPG para o modelo em estudo. O capítulo se encerra apresentado a formulação variacional para o problema de Stokes e as classes de funções que este utiliza, as quais dão origem ao método dos elementos finitos mistos.

No capítulo 5 são descritas as estratégias de discretização espacial e temporal, sendo a primeira empregada em ambos os modelos e a segunda apenas no modelo difusivo-advectivo. Neste último modelo atenção especial é dada ao se utilizar elementos finitos de segunda ordem, pois como será mostrado esta escolha implica no cálculo de dois parâmetros upwind os referentes aos nós sobre vértice do elemento, e aqueles situados sobre as arestas.

Ainda capítulo 5, ao se considerar o modelo de Stokes, será mostrado que o sucesso na discretização espacial desta equação está ligado a condição LLB. Condição esta que impõe restrições ao espaço de velocidade e pressão, que se obedecidas garante a existência e unicidade da solução para este problema.

No capítulo 6 são apresentados os resultados para os modelos aqui estudados, sendo inicialmente considerado o Modelo de Stokes uma vez que, este tem forte influência sobre o modelo difusivo-advectivo e, em seguida os resultados do último modelo citado.

O trabalho se encerra no Capítulo 7 com as considerações finais e sugestões para próximos trabalhos.

## **2 REVISÃO BIBLIOGRÁFICA**

Neste capítulo será feita a revisão da literatura de alguns dos trabalhos desenvolvidos dentro do grupo de biomatemática da Unicamp, que tiveram como objetivo de estudo os mesmos modelos e métodos aqui empregados. Além disso, pretende-se fazer uma pequena discussão sobre as estratégias computacionais desenvolvidas por cada um deles e, mostrar as possíveis limitações destas. Ao final deste texto também pretende-se mostrar a contribuição deste trabalho.

Um dos primeiro estudos envolvendo a temática de dispersão de poluentes se deve a MIS-TRO, 1992, que emprega o modelo difusivo-advectivo no estudo da dispersão de mercúrio em rios amazonenses. Em seus estudos, a referida autora considerou modelos em duas dimensões com perfis de velocidade constante. Nestes os domínios considerados foram discretizados por malhas estruturadas construídas manualmente. Tal técnica se deveu às limitações computacionais existentes na época.

Uma vez que possíveis oscilações poderiam surgir devido aos altos valores do números de Peclet, a autora emprega em seus algoritmos o tradicional método upwid. Este método este que ponderá os termos de velocidade de modo específico, a fim de garantir a estabilidade da solução.

O Estudo de BERNARDES, 1998 tem como cenário de estudo dos Esteros de Iberá, região pantanosa situada no nordeste da Argentina, na Província de Corrientes. Em seu trabalho, o autor utiliza a equação de difusão-advecção na análise de dois modelos, um unidimensional a fim de avaliar o comportamento de poluentes ao longo de uma coluna d'água nas lagoas Luna e Galarza e o outro bidimensional aplicado à lagoa Iberá.

No estudo em duas dimensões, BERNARDES, 1998 aproxima o campo de velocidades de modo intuitivo, ou seja, sem utilizar um modelo de mecânica dos fluidos para descrevê-lo. Além disso, o autor assume que a equação diferencial associada ao modelo difusivo advectivo é predominantemente parabólica.

Ao se considerar os aspectos computacionais do trabalho de BERNARDES, 1998,vê-se que este se caracteriza por empregar o tradicional método de Galerkin, na obtenção da forma ponderada residual e realizar a discretização espacial com elementos de primeira ordem em uma malha não estuturada.

Ainda no ano de 1998 CANTÃO, 1998, utiliza o modelo difusivo advectivo no estudo de derramamento de óleo ao longo do canal de São Sebastião. Diferentemente dos estudos anteriores, neste, o campo de velocidade é determinado a partir da interpolação de dados disponíveis na literatura FURTADO, 1978, tornando o modelo mais verossímil.

Dentre os diversos cenários avaliados pelo autor, a maior parte se destaca por utilizar números de Peclet de baixa magnitude, de modo a garantir a estabilidade do método de Galerkin. No entanto, em um dos estudos, os fenômenos advectivos são considerados predominantes, e para este caso, o autor emprega a estratégia *Streamline Upwind Petrov-Galerkin* para elementos de primeira ordem.

Considerando o ponto de vista computacional o trabalho se destaca por empregar malhas não estruturadas, campo de velocidades interpolados e o método SUPG para elementos de ordem um.

OLIVEIRA, 2003, em seu trabalho envolvendo a Baia de Ilha Grande no Rio de Janeiro, traz como principal contribuição no estudo da dispersão de poluentes o acoplamento entre as equações de Stokes de mecânica dos fluidos e modelo difusivo-advectivo. No entanto, poucos são os detalhes deixados respeito da estratégia de implementação deste, uma vez que a rotina utilizada foi desenvolvida por Cantão como citado em seu trabalho.

Além da maior precisão em descrever as correntes marítimas ao longo da Baia de Ilha Grande, a autora também introduz em seu modelo a influência dos ventos ao longo da região analisada. Deste modo, a composição da velocidade no termo advectivo da equação consiste na soma da velocidade das correntezas marítimas e da velocidade das correntes de ar.

Uma vez que os termos advectivos têm forte influência neste modelo, o método SUPG na discretização da equação de difusão-advecção. Nesta abordagem os elementos finitos utilizados são de primeira ordem o que tem como característica o cálculo de um único parâmetro upwind. Como nos demais trabalhos, este também utiliza uma malha não estruturada na discretização do domínio.

VASQUEZ, 2005 desenvolve um estudo que avalia o impacto do descarte de água proveniente de operações offshore de exploração de petróleo sobre o ecossistema marítimo. Neste trabalho, o autor aproxima a região em estudo por um domínio retangular em três dimensões, e sobre este aplica os modelos difusivos-advectivos e de Stokes.

De modo a se definir o problema de valor de contorno associado ao modelo de mecânica dos fluidos, impõe sobre o bordo do domínio apenas condições do tipo Dirichlet. Como observa Sert, 2015 este tipo restrição imposta ao contorno leva a uma família de soluções para a pressão, ou seja , apenas os gradientes desta estão determinados. Ainda segundo o autor, é possível se determinar o pressão de forma única ao se especificar o valor da desta em um único nó da malha.

Como a equação de Stokes exige devida atenção em sua discretização, visto que a condição LBB deve ser respeitada, VASQUEZ, 2005 emprega como combinação estável o par P2/P0 de polinômios interpoladores. Deste modo, os termos de velocidade são elementos de segunda ordem e os de pressão são elementos discretos constantes.

De posse do campo de velocidades, VASQUEZ, 2005 então obtém a forma ponderada residual para o modelo difusivo advectivo através do método SUPG. Reescrito o modelo na forma fraca, este é então discretizado por elementos de segunda ordem, curiosamente a função upwind utilizada pelo autor é a que está relacionada a elementos de primeira ordem, e não o conjuntos de funções especificada por CORDINA *e outros*, 1992 em seu trabalho.

Acoplados os modelos, VASQUEZ, 2005 então realiza o estudos de três cenários possíveis a saber:

Cenario 1 – Admite que o poluente fica suspenso ao longo do domínio não sofrendo influência da força gravitacional, se deslocando assim predominantemente ao longo das direções de x e y da velocidade.

Cenário 2 - Após ser injetado no domínio poluente volta à superfície devido suas propriedades físicas, sofrendo ao maior influência dos efeitos biodegradativos.

Cenário 3- É avaliado o caso em que o poluente mais denso que a agua, e assim se precipita no fundo do mar. O trabalho se encerra com a avaliação de cada um dos cenário.

O trabalho de INFORZATO, 2008 tem como objetivo de estudo a dispersão de poluentes entre um meio aquático e um aéreo, estando estes acoplados através de uma fronteira comum a ambos. Neste trabalho, o autor escolheu como cenário de estudo o lago Igapó em Londrina para o meio aquático, e a região atmosférica imediatamente acima deste como o meio aéreo. Em ambos os casos estes foram aproximados por domínios retangulares em três dimensões.

Os modelos utilizados a fim de descrever a dispersão de poluentes em ambos os meios foi o modelo difusivo-advectivo, sendo que, no modelo aéreo, o autor definiu um perfil para o deslocamento dos ventos a fim de se determinar o termo de advecção, e para o meio aquático a determinação deste foi feita utilizando-se a rotina de Stokes desenvolvida por VASQUEZ, 2005.

Assim como VASQUEZ, 2005, INFORZATO, 2008 também emprega o método SUPG na determinação da forma ponderada residual para o modelo difusivo advectivo. Além disso, o referido autor faz uso dos elementos de segunda ordem a fim de dicretizar este modelo.

Os cenários estudados por INFORZATO, 2008 em suas simulação são diversos e aqui serão elencados apenas algumas caraterísticas destes. Em um primeiro momento, o autor considera que o ingresso de poluente ocorre através das correntes de vento, e assim se dispersando tanto no meio aéreo quanto no aquático. Em um segundo momento, é admitido que há uma fonte de poluente no meio aquático e este contamina tanto o ambiente aéreo quanto o aquático. As outras simulações realizadas pelo autor levam em conta pequenas alterações nestes cenários, sendo as ideias centrais mantidas.

Wolmuth, 2009 desenvolve um primeiro estudo sobre a represa do Rio Manso, neste trabalho, a partir de imagens de satélite a autora reconstrói o contorno da região definindo assim o domínio em duas dimensões.

Neste estudo inicial algumas simplificações são impostas ao modelo a fim de tornarem sua análise e implementação viáveis, uma vez que este foi desenvolvido ao longo de um curso de mestrado.

As restrições impostas por Wolmuth, 2009 são as de que o comportamento da EDP que descreve o a dispersão de poluentes é admitido ser predominantemente parabólico, e o campo de velocidades associado ao termo de advecção desta é considerado constante ao longo de todo o domínio.

De modo a obter a forma ponderada residual para o modelo difusivo a autora emprega o tradicional método de Galerkin. Sendo a forma discreta deste obtida com elementos triangulares de primeira ordem, tal escolha tem como principal vantagem a necessidade dos produtos internos associados a estes serem calculados uma única vez.

Os cenários avaliados por Wolmuth, 2009 se diferenciam quanto à direção do campo

de velocidade que é acoplado à equação transporte, e a alguns parâmetros físicos adotados no modelo. Em todos eles se observa que o comportamento da solução satisfaz e é coerente com o problema de valor de contorno definido.

Krindges, 2011, em seu trabalho de doutorado, realiza um segundo estudo sobre a represa do rio Manso-MT. Nesta pesquisa, a metodologia utilizada pelo autor amplia enormemente as fronteiras do trabalho de Wolmuth, 2009, visto que a região em estudo é modelada por um domínio em três dimensões. Além disso, o autor também propõe que o campo de velocidades do modelo difusivo –advectivo seja determinado através das equações de Navier-Stokes.

Definida a geometria e os modelos a serem utilizados em seu trabalho, o autor então emprega o tradicional método de Galerkin a fim de obter a forma ponderada residual para as equações, as quais são posteriormente discretizadas por elementos finitos de primeira ordem. A escolha deste tipo de elemento contribui enormemente para o cálculo dos produtos internos do o método Galerkin, visto que as integrais destes são constantes e, portanto, são realizadas uma única vez.

Um outro ponto em que o trabalho de Krindges, 2011 se destaca é pelo uso das técnicas de programação em paralelo; tal estratégia se faz necessária em seu estudo devido ao volume de dados em ambos os modelos, mas principalmente devido as equações de Navier-Stokes que exigem a atualização de seus parâmetros a cada passo no tempo.

Os cenários estudados pelo autor foram três, e cada um deles se diferencia dos demais pelos coeficientes do modelo difusivo-advectivo, além do tempo em que este é analisado. Os resultados obtidos pelo autor são notórios e mostram a robustez do uso da computação em paralelo a fim de se obter a solução deste tipo de problema, quando se tem imenso volume de dados.

Diversas outras estratégias podem ser empregadas no estudo da dispersão de poluentes, no entanto, este trabalho se interessa por aquelas que utilizam-se dos modelos anteriormente citados. Além disso, no grupo de biomatemática, nenhum estudo foi realizado sobre o lago da hidrelétrica de Itaipu, assim como os modelos de Stokes e difusão-advecção programados para computação em paralelo, vislumbrou-se ali um espaço para este trabalho.

## **3 MODELAGEM CLÁSSICA**

Neste capítulo serão apresentadas as equações, modelos e justificativas adotados por este trabalho afim de se obter o perfil de dispersão de poluente ao longo da região em estudo. Trabalhos como o de , OLIVEIRA, 2003, VASQUEZ, 2005 , INFORZATO, 2008 entre outros , mostram que uma boa estratégia a este tipo de problema consiste no acoplamento da equação clássica de Difusão-Adveção com a equação de Stokes. Assim, este também será o caminho aqui percorrido

### **3.1 Equação Difusão-Advecção**

A equação de difusão-advecção tem suas origens nas leis de conservação da massa, sendo  $u$  a concentração nas variáveis temporal e espacial, a forma geral desta é

$$
\frac{\partial u}{\partial t} + div(J_{fluxototal}) + decaimento = fonte
$$

Diversos foram os pesquisadores que fizeram seu uso e entre esses citamos os clássicos Nihoul, 1975 no estudo de sistemas marinhos, Okubo, 1980 em estudo de problemas ecológicos e Marchuk, 1986 em problemas gerais de poluição. Dentre as inúmeras dificuldades relatadas pelos referidos autores encontram-se as de parametrização dos termos do fluxo, decaimento, fonte, bem como as condições de contorno. Neste trabalho estes termos serão considerados em suas definições clássicas, no sentido de sobreviverem às modas do tempo.

O fluxo total  $J$ , será aqui entendido como a soma de duas parcelas. A primeira é o tensor de tensões de Fick, que assume uma tendência da matéria em preencher de maneira mais uniforme possível todo o espaço disponível, o que se traduz em um fluxo de matéria das regiões de maior concentração para as de menor concentração. Em linguagem matemática este é descrito como o produto entre gradiente tomado em sua direção oposta e uma constante de proporcionalidade (*difusividade* ) que controla a intensidade de troca. Assim tem-se:

$$
J_{diffusivo} = -\alpha \cdot \nabla u
$$

A segunda parcela do fluxo considera os fenômenos advectivos, o que exige a presença de um agente externo atuando no transporte do poluente. Tal função será exercida pelo campo de velocidade do escoamento e, é neste ponto que nasce o acoplamento entre a equação de Difusão- Advecção e Stokes, pois esta última é a responsável em obter do campo vetorial de velocidades  $\vec{\nu}$ . Como o transporte de poluente ocorre na direção de  $\vec{\nu}$  o fluxo advecctivo é então descrito por:

$$
J_{advection} = \nu \cdot u
$$

Assim, a parcela do fluxo total é escrita como a contribuição do transporte difusivo e

$$
J_{fluxototal} = J_{diffusive} + J_{advection}
$$

$$
J_{fluxototal} = -\alpha \cdot \nabla u + \nu \cdot u
$$

Ao se considerar a parcela do decaimento tem-se como intuito modelar as diversas formas de degradação sofridas pelo poluente, as quais podem ocorrer por biodegradação, oxidação ou evaporação. Aqui os interesses estão voltados em sua forma quantitativa. Assim, esta será considerada diretamente proporcional à quantidade da matéria em estudo. Tal hipótese se baseia na solução da equação diferencial abaixo, onde  $\delta$  é a taxa de decaimento,

$$
\frac{du}{dt} = \delta \cdot u.
$$

Modelos mais robustos para este termo podem ser encontrados por exemplo em MEYER e MONTE, 1992 que ao modelar derramamentos de óleos assume  $\delta$  na forma

$$
\frac{du}{dt} = \begin{cases} k \frac{(1-\delta) \cdot e^{-12 \cdot \delta}}{u}, & u > 0 \\ 0, & u = 0. \end{cases}
$$

A última parcela do modelo difusivo-advectivo deste estudo corresponde ao termo fonte da equação,o qual consiste em uma das formas de modelar o ingresso de poluente no domínio. Neste trabalho quando este termo for empregado, será no mesmo contexto do trabalho de CAN-TÃO, 1998 onde o termo fonte assume a forma pontual definida pela função *Delta de Dirac*, modelo este válido quando as dimensões da fonte tem ordem de grandeza muito menor do que do domínio. Assim:

$$
f = \begin{cases} q, & (x_0, y_0) \in \Omega \\ 0, & \forall (x, y) \neq (x_0, y_0) \end{cases}
$$

Definido cada um dos termos da equação, e considerando a região em estudo como um aberto  $\Omega \subset \Re^2$ limitado de bordo  $\partial\Omega$ , tal que  $\partial\Omega = \cup_{i=1}^n, \cap_{i=1}^n = \phi$ , e admitindo que este seja suficientemente suave para ser possível, por exemplo, definir o vetor normal unitário  $\eta$  ao seu redor, a equação de difusão advecção  $\Omega\subset\real^2$  em torna-se:

$$
\frac{\partial u}{\partial t} - \alpha \cdot \Delta u + div(\vec{\nu} \cdot u) + \delta \cdot u = f \quad (x, y) \in \Omega \subset \mathbb{R}^2 \quad t \in (0, T]
$$
 (3.1)

Tendo sido estabelecida a equação governante para o problema difusivo-advectivo, devese então definir a condição inicial e as de contorno. Sendo  $u(\Omega,t)$  a concentração de poluição ao longo domínio, será admitido como uma hipótese ideal que este encontra-se inicialmente na ausência de qualquer substância, assim:

$$
u(x,y,0) = 0, \quad (x,y) \in \Omega \subset \mathbb{R}^2. \tag{3.2}
$$

As condições de fronteira têm como função especificar qual sistema físico está sendo resolvido, uma vez que, este trabalho está preocupado com o impacto ambiental sobre as regiões em estudo, estas devem retratar de modo mais fidedigno possível o "contorno" de cada um dos locais, assim:

Ingresso de Poluentes Para regiões a montante da bacia de Itaipu, assume-se que o ingresso de poluente possa ser modelado atráves da condição de contorno do tipo Von Neumann não Homogêneo, assim:

$$
\alpha \frac{\partial u}{\partial \eta} = J(t, x, y), \qquad (t, x, y) \in [0, T] \text{ if } \Gamma_{\text{Neumann não Homogêneo}}.
$$
\n(3.3)

Fronteira sem perda: Na região onde há concreto ou formação rochosa, será admitido que não há perda nem ingresso de poluente, assim .

$$
-\alpha \frac{\partial u}{\partial \eta} = 0, \qquad (t, x, y) \in [0, T] x \Gamma_{\text{Neumann Homog\^eneo}}.
$$
 (3.4)

Perda de poluente para região de mata: Considerando que exista perda de poluente para o solo e, admitindo que está seja proporcional à concentração presente ao longo da respectiva fronteira, assumiu-se aqui, uma condição do tipo Robin:

$$
-\alpha \frac{\partial u}{\partial \eta} = k \cdot u, \qquad (t, x, y) \in [0, T] x \Gamma_{\text{Região de Mata}}.
$$
 (3.5)

Perda de poluente para região de saída: Nas regiões de saída, tais como o vertedouro da barragem, considerou-se que a perda de poluente é proporcional à sua concentração e à intensidade da velocidade normal do escoamento neste local, portanto:

$$
-\alpha \frac{\partial u}{\partial \eta} = \overrightarrow{\nu_{\eta}} \cdot u, \qquad (t, x, y) \in [0, T] x \Gamma_{\text{Região de Saída}}.\tag{3.6}
$$

Nas figuras 3.1 e 3.2 são ilustradas as condições de contorno do modelo difusivoadvectivo. Na figura 3.1 é mostrado o recorte da região em estudo, e em seguida apenas o contorno onde se encontram as condições impostas. Como pode ser observado na figura ( 3.2 )na maior parte domínio tem-se um contorno do tipo Robin,ou seja, as regiões de mata absorvem parte significativa dos poluentes que chegam através do Rio Paraná.

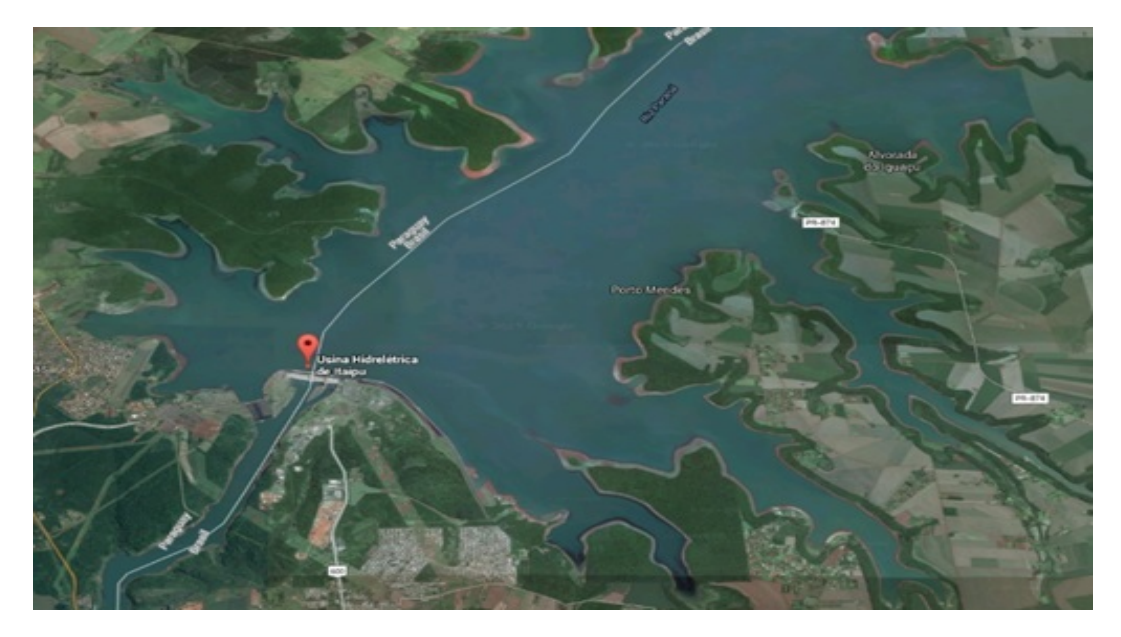

Figura 3.1: Região em Estudo da Bacia de Itaipu.

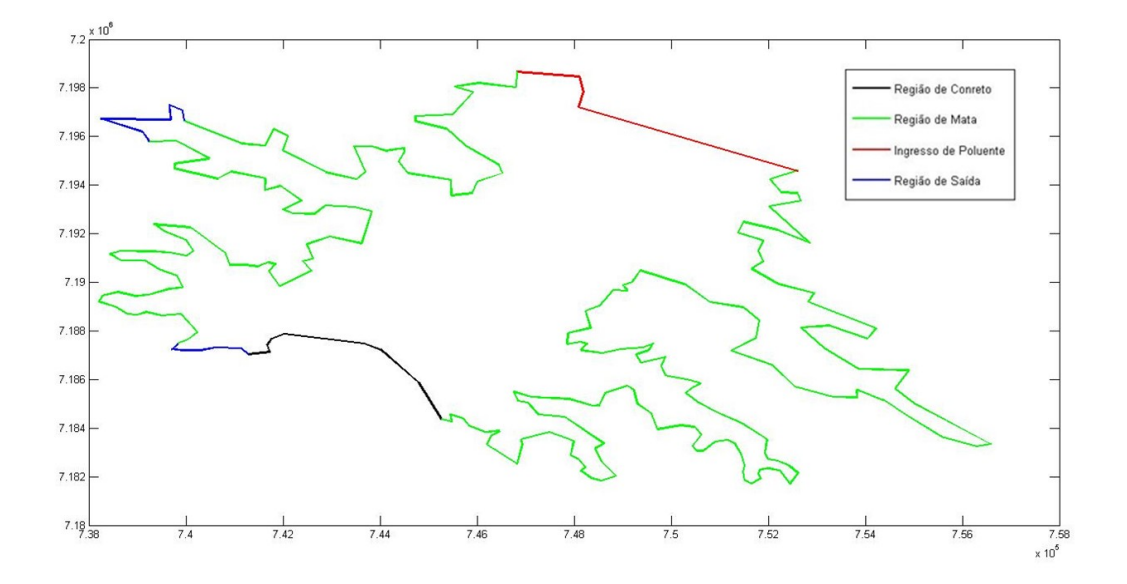

Figura 3.2: Condições de contorno da equação difusão-advecção.

#### **3.2 Equações de Stokes**

Neste trabalho os esforços se concentram na determinação da dispersão de poluente ao longo de um domínio  $\Omega \subset \mathbb{R}^2$ . A fim de modelar este fenômeno, introduziu-se no capítulo anterior a equação clássica de difusão-advecção. Nesta equação, o transporte de poluente ocorre devido aos fenômenos difusivos cujas características dependem do meio, e dos advectivos que são proporcionais ao gradiente de concentração e ao campo de velocidades do escoamento, que é regido pelas leis da mecânica dos fluidos.

No campo da dinâmica dos fluidos, como apresenta White, 2010, as leis que regem o movimento destes são as equações de conservação da quantidade de movimento e massa, que juntas são chamadas de equações de Navier-Stokes. Estas equações são gerais e válidas para todos os fluidos. Assim, simplificações e considerações sobre estas devem ser feitas de modo a adequá-la ao problema em estudo.

Uma vez que o meio onde ocorre a dispersão do poluente é água, a primeira consideração a ser feita é a de que o fluido considerado é incompressível. Esta afirmação apesar de simples, é a responsável por diversas dificuldades numéricas, pois como observa Sert, 2015 a perda equação de estado leva matrizes de discretização mal condicionada, visto que elementos nulos são introduzidos na diagonal principal.

Sendo a região em estudo uma área alagada onde o escoamento ocorre em baixas velocidades e, portanto, com valor baixo do número de Reynolds, tem-se para este cenário, como observa Sert, 2015, a dominância dos termos viscosos sobre os inerciais, podendo estes serem desprezados. Assim, de posse das simplificações e considerações anteriores, a substituição destas na equação de Navier –Stokes, leva a chamada equação de Stokes, que para fluido incompressível e Newtoniano assume a forma conjunto de equações dadas em [\(3.7\)](#page-28-0),

<span id="page-28-0"></span>
$$
-\nabla \sigma = 0, \quad \Omega \subset \mathbb{R}^2, \quad Equilibrio
$$
  
\n
$$
\nabla \overrightarrow{\nu} = 0, \quad \Omega \subset \mathbb{R}^2, \quad Incompressibilidade
$$
  
\n
$$
\overrightarrow{\nu} = v_d, \quad sobre\Gamma_D, \quad Contorno Dirichlet
$$
  
\n
$$
\eta \overrightarrow{\nu}, \quad sobre\Gamma_N, \quad Contorno Neumman
$$
\n(3.7)

A apresentação das equações de Stokes em função dos tensores de tensões de Cauchy se deve ao fato de que esta forma é mais adequada à obtenção da matriz do sistema acoplado , o que computacionalmente é vantajoso. DONEA e HUERTA, 2003 observa que uma equação constitutiva é necessária de modo a fechar o problema, isto é, o tensor de Cauchy  $\sigma$  deve estar relacionado à velocidade e pressão, a qual é feita pela Lei de Stokes.,

$$
\sigma = -p \begin{pmatrix} 1 & 0 \\ 0 & 1 \end{pmatrix} + 2\mu \begin{pmatrix} \frac{\partial u}{\partial x} & \frac{1}{2} \left( \frac{\partial u}{\partial y} + \frac{\partial v}{\partial x} \right) \\ \frac{1}{2} \left( \frac{\partial v}{\partial x} + \frac{\partial u}{\partial y} \right) & \frac{\partial u}{\partial x} \end{pmatrix}.
$$

As condições de contorno como apresentadas na equação (3.7) são gerais, devendo assim serem particularizadas ao problema em estudo. Em seu trabalho de doutorado, Krindges, 2011 realiza diversas considerações sobre estas, e a mesma metodologia utilizada por ele será empregada aqui, a saber:

Região de entrada: A partir do conhecimento da velocidade da água dos rios na entrada do lago, prescreve-se nesta região uma condição de contorno de Dirichlet não homogenêa:

 $\nu = \overrightarrow{v}_D(x,y)$ , sendo  $\overrightarrow{v}_D$  uma função conhecida em  $(x,y) \in \Omega, t \in (0,T)$ .

Região de Saída: De modo a se deixar livre a velocidade da água nesta região, uma condição do tipo Von Neumann homogênea será especificada,

$$
\left(\frac{\partial u}{\partial \eta}\right)_{\Gamma}=\left(\frac{\partial v}{\partial \eta}\right)_{\Gamma}=0.
$$

Contorno do lago: Ao longo da margem do lago, a fim de se respeitar a condição de não deslizamento de mecânica dos fluidos se impõe ao longo dessa frontera a condição do tipo Dirichlet homoêgeneo, assim:

$$
\overrightarrow{\nu}_D=0.
$$

Especificadas as condições de contorno, está completa a formulação do modelo de Stokes para o estudo proposto neste trabalho, na Figura [3.3](#page-29-0) é mostrada a localização de cada uma das condições de fronteira.

<span id="page-29-0"></span>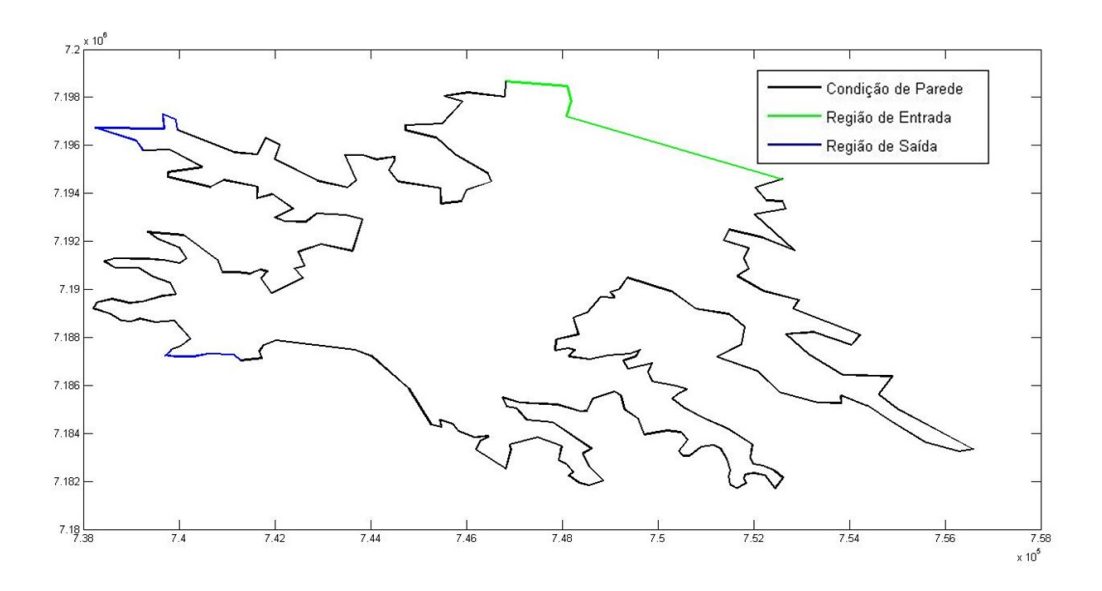

Figura 3.3: Condições de contorno para equação de Stokes.

## **4 FORMULAÇÃO VARIACIONAL**

Neste capítulo serão apresentadas as justificativas e o desenvolvimento da formulação variacional, que consiste na base teórica do método dos elementos finitos, para os problemas de Difusão-Advecção e Stokes.

#### **4.1 Equação Difusão-Advecção via Método de Galerkin**

Definido o problema de Difusão-Adveccão no capítulo anterior, e tendo em mente os objetivos deste trabalho, fica evidente que a obtenção de uma solução analítica no sentido forte é impraticável. Aliás, como observa VASQUEZ, 2005, existem situações cuja a complexidade associada tanto à geometria do domínio quanto às condições de fronteira são tais que impossibilitam a obtenção de uma solução analítica, ainda que se possa garantir a existência desta. Além disso, CANTÃO, 1998 observa que a solução da equação (3.1) no sentido clássico, depende fortemente do comportamento da fonte bem como da condição inicial. Tendo em mente as considerações anteriores, que se mostram fortes o suficiente como justificativas para o uso da formulação variacional, a qual apenas exige que o termo fonte e a condição inicial sejam regulares e não necessariamente suaves, esta será então utilizada. Além disso, a existência e unicidade desta solução está assegurada pelo Teorema de Lax-Milgran, que está demonstrado em Ciarlet, 1978. No entanto, antes de se dar início à construção desta formulação, algumas definições preliminares se fazem necessárias. Considere  $\Omega \subset \mathbb{R}^2$ , com  $x = (x_1, x_2)$ , seja:

 $\circ$   $L^2(\Omega)$  o espaço das funções quadrado integrável, no sentido de Lebesgue, sobre o domínio Ω, com o produto interno e norma definidos respectivamente por:

$$
(u,v)_{L^2(\Omega)} = \int_{\Omega} uv dA \langle +\infty, \quad ||u||^2_{L^2\Omega} = (u,v)_{L^2\Omega}, \quad u,v \in \Omega.
$$

Além disso, sobre a fronteira de  $\Omega$  o produto interno é denotado por:

$$
\langle u, v \rangle_{L^2_{\Gamma}} = \int_{\Gamma} u \cdot v \partial \Omega, \quad ||u||^2_{L^2\Omega} = (u,v)_{L^2(\Omega)}, \quad \forall u, v \in \forall \partial \Omega, \Gamma \in \partial \Omega
$$

 $\circ$   $H^1(Ω) ⊂ L^2(Ω)$ , espaço das funções em  $L^2(Ω)$  cujas derivadas de primeira ordem no sentido fraco, também pertencem a  $L^2(\Omega)$ , ou seja:

$$
H^{1}(\Omega) = \left\{ u \in L^{2}(\Omega) \diagup \frac{\partial u}{\partial x_{k}} \in L^{2}(\Omega), \quad k = 1, 2 \right\}.
$$

Sendo a norma e produto interno definidos por

$$
(u,v)_{H^1(\Omega)} = (u,v)_{L^2(\Omega)} + (\nabla u|\nabla v)_{L^2(\Omega)}, \quad ||u||_{H^1(\Omega)} = ||u||^2_{L^2(\Omega)} + ||\nabla u||^2_{L^2(\Omega)},
$$

em que

$$
(\nabla u, \nabla v)_{L^2(\Omega)} = \sum_{k=1}^2 \int \frac{\partial u}{\partial x_k} \frac{\partial v}{\partial x_k} d\mu.
$$

Dadas as definições acima, pode-se dar início à construção da formulação variacional associada ao problema (3.1). Os passos aqui percorridos são os mesmo de Carey Graham *e outros*, 1981 que inicialmente define o resíduo associado à equação (3.1),

$$
r(x,y,t) = \frac{\partial u}{\partial t} - \nabla(\alpha \cdot \nabla u) + \nabla(\overrightarrow{\nu}u) + \delta u - f \tag{4.1}
$$

Afim de testar o resíduo ao longo do domínio, multiplica-se  $r$  por uma função teste  $v \in$  $H^1(\Omega)$  suficientemente suave e força o produto  $r \cdot v$  em uma média ponderada ser zero, assim

<span id="page-31-0"></span>
$$
\int_{\Omega} r v d\mu = \int_{\Omega} \frac{\partial u}{\partial t} v d\mu - \int_{\Omega} \nabla (\alpha \cdot \nabla u) v d\mu + \int_{\Omega} \nabla (\overrightarrow{\nu} \cdot u) v d\mu + \delta \int_{\Omega} u v d\mu \qquad (4.2)
$$

$$
- \int_{\Omega} f v d\mu = 0, \quad \forall v \in H^{1}(\Omega)
$$

Considerando o campo de velocidades  $\vec{v}$  livre do divergente; a seguinte igualdade é obtida:

$$
\nabla (\overrightarrow{\nu} u) = \nabla \overrightarrow{\nu} \cdot u + \overrightarrow{\nu} \cdot \nabla u = \overrightarrow{\nu} \cdot \nabla u
$$

Voltando com a expressão anterior em na equação [\(4.2\)](#page-31-0) vem

<span id="page-31-1"></span>
$$
\int_{\Omega} \frac{\partial u}{\partial t} v d\mu - \int_{\Omega} \nabla (\alpha \cdot \nabla u) v d\mu + \int_{\Omega} (\vec{\nu} \cdot \nabla u) v d\mu + \delta \int_{\Omega} u v d\mu
$$
\n
$$
- \int_{\Omega} f v d\mu = 0, \quad \forall v \in H^{1}(\Omega).
$$
\n(4.3)

De modo a acomodar as condições de contorno na equação [\(4.3\)](#page-31-1), aplica-se o Teorema de Green no segundo termo da igualdade anterior, pois este permite escrever a integral sobre do domínio em função da integral ao longo da fronteira, como mostra a igualdade a seguir.

$$
-\alpha \int_{\Omega} \Delta uv d\mu = \alpha \int_{\Omega} \nabla u \cdot \nabla v d\mu - \alpha \int_{\partial \Omega} \frac{\partial u}{\partial \eta} v d\partial \Omega
$$

Uma vez que  $\partial \Omega = \bigcup^{N}$  $i=1$  $\Gamma_i$  e considerando as condições de fronteira definidas na seção ( 3.1 ) pelas equações (3.3) a (3.6) a seguinte expressão é obtida para a integral ao longo do contorno:

$$
-\alpha \int_{\partial \Omega} \frac{\partial u}{\partial \eta} \nu d\partial \Omega = \sum_{m=1}^{\infty} k_m \int_{\Gamma_m} uv d\partial \Omega + \sum_{\Gamma_n} \int_{\Gamma_n} \overrightarrow{\nu}_{\eta} uv d\partial \Omega - \sum_{m=1}^{\infty} J_m \int_{\Gamma_m} \nu d\partial \Omega
$$

Substituindo as equações anteriores em (4.3) é obtida a expressão (4.4) que corresponde à formulação variacional associada ao problema de difusão advecção. Como observa Carey Graham *e outros*, 1981, toda solução de (3.1) satisfaz (4.4) e, caso u obtido através da formulação variacional seja suave o suficiente, esta também irá satisfazer (3.1). Formalmente, resolver (4.4) consiste em encontrar uma função  $u \in U$ , definida em [\(4.5\)](#page-32-0) tal que a igualdade (4.4), seja mantida,

$$
\int_{\Omega} \frac{\partial u}{\partial t} v d\mu + \alpha \int_{\Omega} \nabla u \cdot \nabla v d\mu + \overrightarrow{\nu} \int_{\Omega} \nabla u \cdot v d\mu + \delta \int_{\Omega} u v d\mu \n- \int_{\Omega} f v d\mu + \sum_{m=1} k_m \int_{\Gamma_m} u v d\partial \Omega + \sum_{\Gamma_n} \int_{\Gamma_n} \overrightarrow{\nu}_n u v d\partial \Omega \n- \sum_{m=1} J_m \int_{\Gamma_m} v d\partial \Omega = 0 \quad \forall v \in H^1(\Omega)
$$
\n(4.4)

Sendo

<span id="page-32-0"></span>
$$
u \in U = \left\{ u \in L^2 \left[ (0,T), H^1(\Omega) \right] \diagup \frac{\partial u}{\partial t} \in L^2(\Omega), \quad \forall t \in [0,T] \right\}.
$$
 (4.5)

Considerando a notação de produto interno definida no início deste capitulo, pode-se reescrever (4.4) como segue:

$$
\left(\frac{\partial u}{\partial t}, v\right)_{\Omega} + \alpha \left(\nabla u, \nabla v\right)_{\Omega} + \overrightarrow{\nu} \cdot \left(\nabla u, v\right)_{\Omega} + \delta \left(u, v\right)_{\Omega} - \left(f, v\right)_{\Omega}
$$
\n
$$
= \sum_{m=1}^{N} k_m \left\langle u \middle| v \right\rangle_{\Gamma_m} + \sum_{n=1}^{\Omega} \overrightarrow{\nu}_{\eta} \left\langle u \middle| v \right\rangle
$$
\n
$$
- \sum_{n=1}^{\Omega} \left\langle J_n \middle| v \right\rangle_{\Gamma_n} = 0, \quad \forall v \in H^1(\Omega).
$$
\n(4.6)

#### **4.2 Equação Difusão-Advecção via SUPG**

No capitulo anterior, o método de Galerkin foi utilizado a fim de obter-se a formulação ponderada residual para o problema de difusão-advecção. Neste método, as funções de ponderação e interpolação pertencem à mesma classe de funções. Como BROOKS e HUGHES, 1982 observam, quando o método Galekin é aplicado a problemas de estruturas ou de condução de calor, obtêm-se ao final da discretização uma matriz simétrica e, neste caso, pode-se mostrar

34

que a solução possui a propriedade de ser a melhor aproximação, isto é, a diferença entre a solução via elementos finitos e a solução exata é minimizada com respeito a uma certa norma.

No entanto, essa característica se perde ao empregar o método em equações como a do transporte, uma vez que a introdução dos termos advecctivos tornam a matriz de discretizaão não simétrica e, como observa CORDINA *e outros*, 1992, o método de Galerkin passa a apresentar oscilações numéricas para elevados valores do número de Peclet.

BROOKS e HUGHES, 1982, assim como o próprio CORDINA *e outros*, 1992, afirmam que estas oscilações podem ser evitadas após um drástico refinamento de malha. Além disso, autores como Gresho *e outros*, 1980 sugerem que tal inconveniente seja um indicativo do quão grosseira é a malha na resolução do problema. No entanto, frequentemente o interesse, a exemplo deste trabalho, está nas características globais da solução, o que faria com que o exaustivo refinamento na malha tivesse como função apenas evitar as oscilações .

Ao longo da literatura, diversas estratégias foram desenvolvidas a fim de contornar o problema acima apresentado. Dentre as mais comuns encontra-se a adição de difusão numérica na equação do transporte, bem como os esquemas *upwind*. DONEA e HUERTA, 2003 apresentam um extenso estudo sobre ambos os métodos de estabilização. Além disso referidos os autores mostram que todo esquema *upwind* introduz uma difusão numérica artificial e, de modo análogo a introdução de uma difusão numérica artificial corresponde a um esquema *upwind*.

Como afirmam BROOKS e HUGHES, 1982, muitas das formulações *upwind* ótimas obtidas via método dos elementos finitos resultam em um mesmo sistema de equações e fornecem soluções exatas para problemas unidimensionais. No entanto, quando estas estratégias são generalizadas para situações mais complexas, infelizmente fornecem resultados que estão longe de serem ideais, sendo a principal crítica a este método a excessiva difusão numérica perpendicular à direção do escoamento nos casos multidimensionais. Contraditoriamente, muitas das situações em que uma abordagem via método de Galerkin é adotada com adequado refinamento de malha, esta é capaz de fornecer soluções livres de oscilações as quais são mais precisas que obtidas via esquema *upwind*.

De posse do cenário acima descrito, este trabalho utilizará o *Método Streamline Upwind Petrov-Galerkin*, caracterizado por BROOKS e HUGHES, 1982 como tendo a robustez e qualidades dos métodos clássicos *upwind* sem apresentar qualquer criticismo sobre a difusão artificial anteriormente mencionada. Diferentemente do método de Galerkin, em que as funções teste e de ponderação pertencem ao mesmo espaço, sendo estas continuas ao cruzar os contornos inter-elemento, no método SUPG as funções de ponderação são tomadas em um espaço diferente das funções testes e estas são descontínuas sobre o referido contorno. A forma geral para as funções de ponderação no esquema SUPG é apresentada em [\(4.7\)](#page-33-0), sendo a componente  $\tau$  tempo intrínseco e  $\vec{v}$ o campo de velocidade é dada por:

<span id="page-33-0"></span>
$$
\widehat{v} = v + \tau \overrightarrow{\nu} \nabla v = v + w, \quad v, w \in H^{1}(\Omega). \tag{4.7}
$$

A construção da formulação variacional associada ao problema (3.1) através do método SUPG é feita de modo análogo ao método de Galerkin , assim definindo inicialmente a forma ponderada residual vem:

<span id="page-34-1"></span>
$$
\int_{\Omega} r v d\mu = \int_{\Omega} \left( \frac{\partial u}{\partial t} - \nabla (\alpha \cdot \nabla u) + \nabla (\overrightarrow{\nu} u) + \delta u - f \right) v d\mu + \sum_{e=1}^{NEI} \int_{\Omega_e} \left( \frac{\partial u}{\partial t} - \nabla (\alpha \cdot \nabla u) + \nabla (\overrightarrow{\nu} u) + \delta u - f \right) w d\mu, \quad \forall v, w \in H^1(\Omega)
$$
 (4.8)

A acomodação das condições de contorno é feita aplicando-se o Teorema de Green no segundo termo da igualdade anterior, pois este permite escrever a integral sobre o domínio em função da integral ao longo da fronteira.

$$
-\alpha \int_{\Omega} \nabla (\nabla u) v d\mu = \alpha \int_{\Omega} \nabla u \cdot \nabla v d\mu - \alpha \int_{\Omega} \frac{\partial u}{\partial \eta} v d\Omega
$$

Sendo  $\partial \Omega = \bigcup^{N}$  $j=1$  $\Gamma_j$  e considerando as condições de fronteira definidas previamente de (3.4) a (3.6) a seguinte expressão é obtida:

$$
-\alpha \int_{\partial \Omega} \frac{\partial u}{\partial \eta} \nu d\partial \Omega = \sum_{m=1}^{\infty} k_m \int_{\Gamma_m} uv d\partial \Omega + \sum_{n=1}^{\infty} \int_{\Gamma_n} \overrightarrow{\nu}_{\eta} uv d\partial \Omega - \sum_{n=1}^{\infty} J_n \int_{\Gamma_n} \nu d\partial \Omega.
$$

Voltando com as expressões anteriores em [\(4.8\)](#page-34-1), resulta em [\(4.9\)](#page-34-0) que consiste na forma final da formulação ponderada residual via o método SUPG.

<span id="page-34-0"></span>
$$
\int_{\Omega} r v d\mu = \int_{\Omega} \left( \frac{\partial u}{\partial t}, v \right) d\mu - \alpha \int_{\Omega} (\nabla u, \nabla v) d\mu + \overrightarrow{\nu} \int_{\Omega} \nabla u \cdot v d\mu + \delta \int_{\Omega} u \cdot v d\mu
$$

$$
- \int_{\Omega} f v d\mu + \sum_{e=1}^{NEI} \int_{\Omega_e} \left( \frac{\partial u}{\partial t} - \alpha \Delta u + \overrightarrow{\nu} \cdot \nabla u + \delta u - f \right) w d\mu
$$

$$
+ \sum_{m=1}^{NEI} k_m \int_{\Gamma_m} u v d\partial \Omega + \sum_{n=1}^{NEI} \int_{\Gamma_n} \overrightarrow{\nu}_n u v d\partial \Omega
$$

$$
- \sum_{n=1}^{NEI} J_n \int_{\Gamma_n} v d\partial \Omega = 0 \quad \forall v, w \in H^1(\Omega).
$$
(4.9)

Reescrevendo a equação anterior utilizando a notação de produto interno definida no iní-

cio deste capítulo, vem:

$$
\left(\frac{\partial u}{\partial t}, v\right)_{\Omega} - \alpha (\nabla u, \nabla v)_{\Omega} + \overrightarrow{\nu} (u \cdot v)_{\Omega} + \delta (u \cdot v)_{\Omega} - (f \cdot v)_{\Omega}
$$

$$
+ \sum_{e=1}^{NEI} \left\{ \left(\frac{\partial u}{\partial t}, w\right)_{\Omega_e} - \alpha (\Delta u, w)_{\Omega_e} + \overrightarrow{\nu} (\nabla u, w)_{\Omega_e} + \delta (u, w)_{\Omega_e} - (f, w)_{\Omega_e} \right\}
$$

$$
= \sum_{m=1}^{NEI} k_m \langle u|v \rangle_{\Gamma_m} + \sum_{n=1}^{NEI} \overrightarrow{\nu}_\eta \langle u|v \rangle_{\Gamma_n}
$$

$$
- \sum_{n=1}^{NEI} \langle J_n|v \rangle_{\Gamma_n} \quad \forall v, w \in H^1(\Omega)
$$
(4.10)

Na equação (4.7) foi definida a forma geral para a função de ponderação do método SUPG, naquele momento poucos foram os detalhes deixados sobre as componentes desta. Considerando a parte descontínua da equação (4.7) tem-se o produto entre três termos, dois deles conhecidos  $\nabla v$  e  $\overrightarrow{\nu}$ , e o tempo intrínseco  $\tau$  que deve der determinado através da relação desenvolvida por CORDINA *e outros*, 1992 dada a seguir.

$$
\tau = \frac{\varepsilon_e h_e}{2||u_e||} \tag{4.11}
$$

A função  $\varepsilon_e$  é responsável em controlar a quantidade *upwind* adicionada,  $||u_e||$  a norma das velocidades medias calculada sobre o elemento mestre, e  $h_e$  o comprimento característico associado ao elemento. CORDINA *e outros*, 1992 em seu trabalho dedica toda uma secção na determinação de cada um deles.

Assim como no trabalho anterior, este estudo também faz uso de elementos de segunda ordem na discretização espacial do problema difusivo-advectivo, portanto atenção especial deve ser dedicada à função  $\varepsilon_e$  uma vez que, esta assume expressões distintas para os nós sobre os vértices e aqueles localizados sobre as arestas. O desenvolvimento algébrico das expressões de  $\varepsilon_e$  em cada um dos casos está detalhado no trabalho de Cordina, aqui apenas será feito o uso dos resultados obtidos pelo referido autor, a saber:

$$
\beta(\gamma_e) = \frac{1}{2} \left( \coth\left(\frac{\gamma_e}{2}\right) - \frac{2}{\gamma_e} \right), \quad \text{nós sobre os vértices}
$$
\n
$$
\alpha(\gamma_e) = -\frac{\{3 + 3\gamma_e \beta(\gamma_e)\} - \{3\gamma + \gamma^2 \beta(\gamma_e)\}}{\{2 - 3\beta(\gamma_e)\}\,\gamma^2}, \quad \text{nós sobre as arestas}
$$

De modo a capturar o comportamento assintótico faz-se $\gamma_e\rightarrow\infty$ 

$$
\lim_{\gamma \to \infty} \alpha(\gamma_e) = 1, \quad \lim_{\gamma_e} \beta(\gamma_e) = \frac{1}{2}
$$
\n(4.12)
Expandindo  $\alpha(\gamma_e)$  e  $\beta(\gamma_e)$  em série de Taylor na vizinhança de  $\gamma_e = 0$ , as seguintes expressões são encontradas

<span id="page-36-1"></span>
$$
\alpha(\gamma_e) = \frac{\gamma_e}{12} + \Theta(\gamma^3), \quad \beta(\gamma_e) = \frac{\gamma_e}{12} + \Theta(\gamma^3)
$$
\n(4.13)

Considerando (4.12) e [\(4.13\)](#page-36-1), uma forma aproximada para  $\alpha(\gamma_e)$  e  $\beta(\gamma_e)$  é obtida.

$$
\alpha_a(\gamma_e) = \begin{cases} \frac{\gamma_e}{12} & 0 \le \gamma \le 12 \\ 1, & \gamma_e > 12 \end{cases} \qquad \beta_a(\gamma_e) = \begin{cases} \frac{\gamma_e}{12} & 0 \le \gamma \le 6 \\ 1, & \gamma_e > 6 \end{cases}
$$

<span id="page-36-2"></span>As figuras ( [4.1\)](#page-36-2) e ( [4.2\)](#page-36-0) mostram respecitivamente o comportamento assintótico para as funções  $\alpha(\gamma_e)$  e  $\beta(\gamma_e)$ , assim como para suas aproximações.

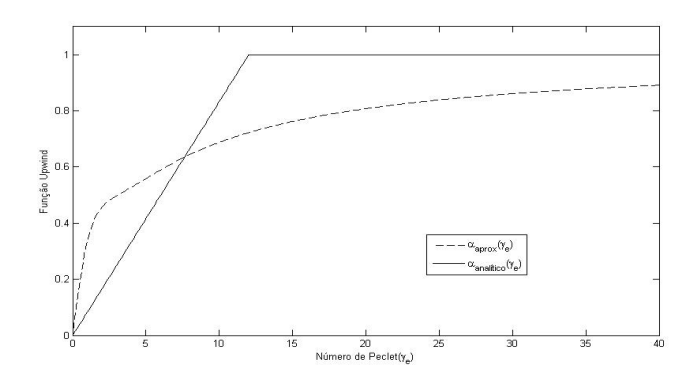

Figura 4.1: Comportamento Assintótico função  $\alpha$ .

<span id="page-36-0"></span>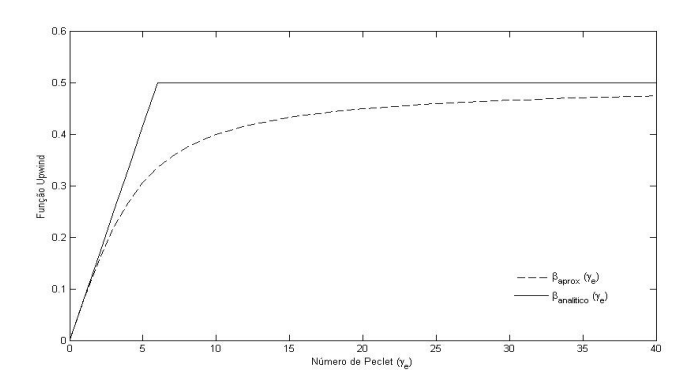

Figura 4.2: Comportamento Assintótico função  $\beta$ .

Em (4.11) foi apresentada a equação para o cálculo do tempo intrínsico  $\tau_e$ . No entanto, poucos foram os detalhes deixados de como realizá-lo. O procedimento aqui utilizado foi inicialmente descrito por CORDINA *e outros*, 1992 e sua escolha se deve à fácil implementação deste, assim como os diversos relatos bem sucedidos de literaturas como a de OLI-VEIRA, 2003, VASQUEZ, 2005 entre outros.

Essencialmente o algoritimo para o cálculo de  $\tau_e$  pode ser descrito pelos seguintes passos.

1. Calcule a média aritmética das velocidades no elemento da malha global e chame de  $V_e$ 

- 2. Use a transformação linear e calcule as velocidades equivalentes às reais no elemento de referência
- 3. Calcule a média das velocidades obtidas no passo anterior, chame de  $V_e^N$ ;
- 4. Obtenha o comprimento característico  $h_e = h_N \cdot \frac{||V_e||}{||V_e||}$  $\frac{\|V_e\|}{\|V_N^e}\|$  , sendo  $h_n=0.7$  para elementos triangulares e  $h_n = 2$  para elementos quadráticos.
- 5. Calcule o parâmetro upwind  $\tau_e = \frac{\varepsilon_e h^e}{2\|V^e\|}$  $2||V^e||$ 
	- (a) Se o elemento for de ordem um considere  $\varepsilon_e = \coth(\gamma_e) \frac{1}{\gamma_e}$  $\gamma_e$
	- (b) Se o elemento for de segunda ordem considere:

$$
\varepsilon_e = \begin{cases} \beta(\gamma_e) = \frac{1}{2} \left( \coth\left(\frac{\gamma_e}{2}\right) - \frac{2}{\gamma_e} \right) \\ \alpha(\gamma_e) = -\frac{\{3+3\gamma_e\beta(\gamma_e)\}-\{3\gamma+\gamma^2\beta(\gamma_e)\}}{\{2-3\beta(\gamma_e)\}\gamma^2} \end{cases}
$$

Neste ponto todo o método SUPG está definido, deixando evidente os grandes esforços matemático e computacional necessários à estabilização da equação de difusão–adveção para altos valores do número de Peclet. Importante observar que a utilização de elementos de segunda ordem,exige esforços computacionais ainda maiores, pois como se observa na equação (4.8) a parcela ponderada pela parte descontínua da função peso não pode ser integrada ao longo do domínio, o que implica no cálculo do laplaciano de  $u$  em coordenadas locais.

No apêndice deste trabalho será apresentado um maior detalhamento da transformação das equações escritas em coordenadas globais para coordenadas locais , o que deixará visível custo do cálculo do laplaciano e, a fim de se contornar estas dificuldades também serão feitos estudos a influência deste termo na solução da equação difusiva-advectiva .

### **4.3 Equação de Stokes**

No Capítulo 2 problema de Stokes foi descrito em sua forma clássica. O passo seguinte a implementação do método dos elementos finitos consiste em reescrever este no sentido das distribuições. No entanto, devido às particularidades do modelo, algumas observações preliminares sobre as dificuldades em se obter uma solução numérica a este problema se fazem necessárias.

Um dos principais obstáculos a ser transposto na resolução numérica da equação de Stokes se deve à condição de incompressibilidade, que impõe ao campo de velocidades a restrição de ser livre do divergente, consequentemente a pressão torna-se uma variável que não está relacionada a nenhuma equação constitutiva, e sua presença na equação da quantidade de movimento tem como propósito introduzir um grau adicional de liberdade necessário a satisfazer a condição de incompressibilidade.

Assim o papel da pressão é se ajustar instantaneamente de modo a satisfazer a condição da velocidade ser livre do divergente. Isto é, a pressão está atuando como um multiplicador de Lagrange da restrição de incompressibilidade existindo assim um acoplamento entre as velocidades e as pressões desconhecidas.

Diversos são os métodos propostos na literatura a fim de contornar o problema da incompressibilidade. Neste trabalho a estratégia a ser utilizada é a mesma descrita DONEA e HUERTA, 2003, que essencialmente descreve o problema em função de suas variáveis primitivas de velocidade e pressão e aplica sobre este a formulação ponderada residual via Método de Galerkin, resultando assim no método dos elementos finitos mistos.

O sucesso do método anterior está condicionado à condição de compatibilidade LBB devido a LADYZHENSKAYA, 1971 , BABUSKA, 1971 e BREZZI e FORTIN, 1991, que indica quais são as possíveis combinações entre elementos de pressão e velocidade a fim de tornar a matriz não singular, uma vez que elementos nulos estão contidos em sua diagonal principal .

O primeiro passo na construção variacional do problema de Stokes consiste em definir os espaços das funções testes e de ponderação para as variáveis de pressão e velocidade. Será denotado por S o conjunto de funções teste para a velocidade. Toda função pertencente a este conjunto é quadrado integrável e possui derivada primeira também quadrado integrável. Além disso, como este conjunto de funções tem como propriedade satisfazer às condições de Dirichlet sobre o contorno de  $\Omega$ , matematicamente tem-se:

$$
\mathbf{S} = \left\{ v \in H^1(\Omega) | v = v_D, \text{ em } \Gamma_D \right\}.
$$

De modo análogo define-se V o conjunto das funções de ponderação dos termos de velocidade, que possui as mesmas características de S exceto que sobre o contorno do tipo Dirichlet suas funções de são nulas, assim :

$$
\mathbf{V} = H_{\Gamma_D}^1(\Omega) = \left\{ w \in H^1(\Omega) | w = 0, \text{ em } \Gamma_D \right\}
$$

Definidos os conjuntos de funções teste e de ponderação para as variáveis de velocidade, deve-se então fazer o mesmo para a pressão. Diferente das anteriores, as exigências sobre o conjunto de pressão são menores, visto que derivadas espaciais desta variável não aparecem na formulação fraca. Assim apenas se exige que as funções que compõem este conjunto sejam quadradas integráveis no sentido das distribuições. Além disso, é suficiente que as funções peso e ponderação desta pertençam ao mesmo conjunto, portanto:

$$
Q \subset L_2(\Omega)
$$

De posse dos sub-espaços de velocidade e pressão, a formulação fraca é obtida multiplicando a equação da quantidade de movimento por  $\omega \in V$  e, o produto resultante é então integrado por partes sobre o domínio de modo a se acomodar as condições de contorno:

$$
\int_{\Omega} -\omega \cdot \nabla \sigma d\Omega = \int_{\Omega} \nabla \omega \sigma d\Omega - \int_{\Gamma} \left( \omega_{\eta} \sigma^{nn} + \omega_{t} \sigma^{nt} \right) d\Omega.
$$
\n(4.14)

Uma vez que o contorno é composto<sup>1</sup> por sua porção Dirichlet e Von Neumann, a integral sobre este é escrita como:

<span id="page-39-0"></span>
$$
\int_{\Gamma} \left( v_{\eta} \sigma^{nn} + v_t \sigma^{nt} \right) d\Omega = \int_{\Gamma_D} \left( \omega_{\eta} \sigma^{nn} + \omega_t \sigma^{nt} \right) d\Omega + \int_{\Gamma_N} \left( \omega_{\eta} \sigma^{nn} + \omega_t \sigma^{nt} \right) d\Omega \tag{4.15}
$$

Como sobre o contorno Dirichlet as funções de ponderação são nulas, a integral ao longo de  $\Gamma_D$  é zero. Análise semelhante é feita sobre o contorno Von Neumann, neste caso como optou-se em deixar que as componentes da velocidade livres para assumirem um valor arbitrário porem fixado, as componentes tangencial  $v_n$  e normal da velocidade  $v_t$  são nulas o que torna a integral sobe  $\Gamma_N$  também nula, assim vem:

<span id="page-39-1"></span>
$$
\int_{\Gamma} \left( v_{\eta} \sigma^{nn} + v_t \sigma^{nt} \right) \partial \Omega = 0. \tag{4.16}
$$

Substituindo com a equação ( [4.16\)](#page-39-1) em ( 4.14) e, expandindo esta resulta:

$$
\int_{\Omega} \nabla \omega \cdot \sigma d\Omega = \int_{\Omega} \nabla \omega \cdot \left\{ -p\sigma_{i,j} + \mu \left( \frac{\partial v_i}{\partial x_j} + \frac{\partial v_j}{\partial x_i} \right) \right\} d\Omega
$$
\n
$$
= \int_{\Omega} \nabla \omega \cdot \left( \mu \frac{\partial v_i}{\partial x_j} + \mu \frac{\partial v_j}{\partial x_i} \right) d\Omega - \int_{\Omega} \nabla \omega \cdot p d\Omega.
$$
\n(4.17)

Estabelecida a forma variacional para a equação da quantidade de movimento, deve-se então proceder de modo análogo com a equação da continuidade, assim multiplicando a igualdade ( [4.15\)](#page-39-0) por -1 e em seguida por  $q \in Q$ , vem:

$$
\int_{\Omega} -q \cdot div(\vec{\nu})d\Omega = 0
$$
\n(4.18)

Portanto a formulação variacional associada ao problema de Stokes em sua forma compacta é escrita como:

$$
a(\omega, v) + b(v, q) = 0, \quad \forall \omega \in V
$$
  

$$
b^{T}(v, q) = 0, \quad q \in Q.
$$

Sendo

<sup>1</sup>Recomendamos aqui a leitura do trabalho de Segal, 1987 p.40

$$
a(\omega, v) = \int_{\Omega} \nabla \omega \cdot \left(\mu \cdot \frac{\partial v_i}{\partial x_j} + \mu \cdot \frac{\partial v_j}{\partial x_i}\right) d\Omega, \quad \forall \omega, v \in V(\Omega)
$$

$$
b = \int_{\Omega} \nabla \omega \cdot q d\Omega, \quad \forall v \in H^1(\Omega) \quad, \quad \forall q \in Q(\Omega)
$$

$$
b^T = \int_{\Omega} q \nabla v d\Omega, \quad \forall v \in H^1(\Omega) \quad, \quad \forall q \in Q(\Omega).
$$

Desenvolvida a formulação variacional, o passo seguinte consiste em aproximar está na sua forma discreta, o que será feito no Capítulo 5. Além disso, neste mesmo texto maiores detalhes serão apresentados sobre a condição LBB responsável em vincular os espaços contínuos e discretos na equação de Stokes.

## **5 ELEMENTOS FINITOS**

Definidas as formulações variacionais para os problemas de Difusão-Advecção ( 4.1) e Stokes ( 4.2), um método numérico adequado deve ser escolhido de modo a se obter uma aproximação para a solução. Dos diferentes esquemas disponíveis na literatura, este trabalho opta pelo método dos elementos finitos na discretização espacial e o de Cranck-Nicolson no temporal.

Dentre as inúmeras justificativas que poderiam ser apresentadas para a escolha destes métodos, prefere-se aqui a deixada por BROOKS e HUGHES, 1982, que em uma tradução livre é: O método dos elementos finitos é uma valiosa ferramenta na solução de muitos problemas de engenharia. Em situações onde a equação do problema é conhecida,mas a geometria ou as condições de contorno são complicadas ou irregulares tornando um solução analítica difícil ou impossível, o método dos elementos finitos é emprego.

De posse das considerações anteriores, este trabalho opta em apresentar o método dos elementos finitos em um primeiro momento via Método de Galerkin, o qual é amplamente conhecido na literatura dado sua fácil implementação e robustez em diversas situações. Em seguida serão apresentadas as limitações deste, assim como as estratégias desenvolvidas na literatura a fim de superar as limitações apresentadas pelo método de Galerkin, nos problemas aqui enfrentados.

### **5.1 Discretização via Galerkin Difusão Advecção**

Considere  $\{\Omega_e\}_{e=1}^{NT}$  uma família finita de  $NT$  triângulos  $\Omega_e$ , dois a dois disjuntos ou tendo com intersecção no máximo uma aresta ou um vértice, tais que,  $\Omega_h$  formado pela união de todos os  $\Omega_e$  consiste em polígono que aproxima  $\Omega$ . Em linguagem matemática:

$$
\Omega \approx \Omega_h \quad = \quad \bigcup_{e=1}^{NT} \Omega_e
$$

Associado a esta malha, tem-se o parâmetro ℎ dado por

$$
h = max_e \{diam(\Omega_e)\}^1
$$

Este parâmetro permite definir  $T_h$  como sendo a família dos  $NT$  triângulos  $\Omega_e$ . Dentre os diferentes subespaços finitos que formam uma base para a solução aproximada  $U^h$ , este trabalho opta pelo espaço das funções polinomiais por partes, assim seja  $l$  um número inteiro e positivo e  $P_l(\Omega_e)$  o espaço dos polinômios p de grau menor ou igual a  $l$  em  $\Omega_e$ , ou seja,

<sup>&</sup>lt;sup>1</sup>Como observa INFORZATO, 2008 A referência ao parâmetro h é relevante no seguinte sentido : para melhorar a aproximação discreta não basta que  $NTN$  ( número total de nós), aumente. Isto deve ocorrer com h tendendo a zero.

$$
P_l(\Omega_e) = \{ p : \Omega_e \to R/p(x,y) = \sum_{\|\gamma\| \le l} \alpha_{\gamma_1} \alpha_{\gamma_2} x^{\alpha_{\gamma_1}} y^{\alpha_{\gamma_2}}, \quad \alpha_{\gamma_1}, \alpha_{\gamma_2} \in \Re \}
$$

O espaço  $P_l(\Omega_e)$  tem dimensão finita  $N = \binom{2+k}{k}$  $_{k}^{+k})$  e toda função  $p$  é determinada de forma única, quando avaliada em um conjunto  $\sum \Omega_e$  de N pontos, chamados de nós dos elementos finitos, os quais são especificados a partir da fixação do seu tipo  $k$  que, como apresentado em Ciarlet, 1978, trata-se de um 2-simplex ou triângulo. Os elementos finitos  $(\Omega_e, P_l(\Omega_e), \sum \Omega_e)$ da família acima definida são todos afins- equivalentes a um único elemento  $(\widehat{\Omega_e}, \widehat{P_l(\Omega_e)}, \widehat{\sum \Omega_e})$ chamado de elemento de referência. Dessa forma  $U^h$  é definido formalmente por:

$$
U^h = \{ \psi \in C^0/\psi(\Omega_e) \in P_l(\Omega_e), \quad \forall \Omega_e \in \tau_h \}
$$

e como demostrado em Kardestuncer, 1987 tem-se que  $U^h \subset H^1(\Omega)$ . Por fim, resta-se determinar uma base para  $U^h$ . Considere inicialmente a união dos nós de todos os elementos que compõem  $\Omega_h$ , a saber:

$$
\bigcup_{e=1}^{NT} \Omega_e = \{b_j, \quad 1 \le j \le NTN\}
$$

em seguida, considere  $NTN$  funções pertencentes a  $U^h$  que satisfaçam

$$
\psi_i(b_j) = \delta_{i,j}, \quad i, j = 1,...,NTN.
$$

Assim, o conjunto  $\beta = \{\psi_1, ..., \psi_{NTN}\}$  constitui uma base de  $U^h \subset H^1$  e qualquer  $u^h \in$  $U^h$  pode ser escrito como uma combinação linear das funções da base, ou seja:

<span id="page-43-0"></span>
$$
u^{h} = \sum_{i=1}^{NTN} c_{i}(t)\psi_{i}(x,y).
$$
 (5.1)

Substituindo [\(5.1\)](#page-43-0) em (4.6) e  $\forall v \in U^h$  tem-se;

$$
\left(\frac{\partial u^h}{\partial t}, v^h\right)_{\Omega_h} + \alpha \left(\nabla u^h, \nabla v^h\right)_{\Omega_h} + \overrightarrow{\nu} \cdot \left(\nabla u^h, v^h\right)_{\Omega_h} + \delta \left(u^h, v^h\right)_{\Omega_h}
$$

$$
+ \sum_{m=1} k_m \left\langle u^h, v^h \right\rangle_{\Gamma_m} + \sum_{n=1} \overrightarrow{\nu} \left\langle u^h, v^h \right\rangle_{\Gamma_n}
$$

$$
= (f, v^h)_{\Omega_h} + \sum_{n=1} \left\langle J_n, v^h \right\rangle_{\Gamma_n}, \quad \forall v \in H^1(\Omega).
$$

Com algumas manipulações algébricas

<span id="page-44-1"></span>
$$
\sum_{i=1}^{NTN} \frac{dc(t)}{dt} (\psi_i, v^h)_{\Omega_h} + \alpha \sum_{i=1}^{NTN} c_i(t) (\nabla \psi_i, \nabla^h v)_{\Omega_h} + \overrightarrow{\nu} \sum_{i=1}^{NTN} c_i(t) (\nabla \psi_i, v^h)_{\Omega_h}
$$
  
+ 
$$
\delta \sum_{i=1}^{NTN} c_i(t) (\psi_i, v^h)_{\Omega_h} + \sum_{m=1}^{NTN} k_m \sum_{i=1}^{NTN} c_i(t) \langle u^h, v^h \rangle_{\Gamma_m} + \sum_{n=1}^{NTN} \sum_{i=1}^{C_i(t)} c_i(t) \overrightarrow{\nu_n} \langle u^h, v^h \rangle_{\Gamma_n} \quad (5.2)
$$
  
= 
$$
(f, v^h)_{\Omega_h} + \sum_{n=1}^{TN} \langle J_n, v^h \rangle_{\Gamma_n}, \quad \forall \psi_i, \psi_j \in H^1(\Omega).
$$

Escrever a equação [\(5.2\)](#page-44-1) para todo elemento de  $U^h$  equivale a avaliá-la para os elemento da base  $\beta$ , assim

$$
\sum_{i=1}^{NTN} \frac{dc(t)}{dt} (\psi_i, \psi_j)_{\Omega_h} + \alpha \sum_{i=1}^{NTN} c_i(t) (\nabla \psi_i, \nabla \psi_j)_{\Omega_h} + \overrightarrow{\nu} \sum_{i=1}^{NTN} c_i(t) (\nabla \psi_i, \psi_j)_{\Omega_h}
$$
  
+ 
$$
\delta \sum_{i=1}^{NTN} c_i(t) (\psi_i, \psi_j)_{\Omega} + \sum_{m=1}^{NTN} k_m \sum_{i=1}^{NTN} c_i(t) \langle \psi_i, \psi_j \rangle_{\Gamma_m} + \sum_{n=1}^{NTN} \sum_{i=1}^{N} \overrightarrow{\nu_n} \langle \psi_i, \psi_j \rangle_{\Gamma_n}
$$
  
= 
$$
(f, \psi^h)_{\Omega_h} + \sum_{n=1}^{N} \langle J_n, \psi^h \rangle_{\Gamma_n}, \quad, \forall \psi_i, \psi_j \in H^1(\Omega).
$$
 (5.3)

Como observa CANTÃO, 1998, o sistema acima pode reescrito na forma matricial ( [5.4\)](#page-44-0), caracterizando-se como um sistema de equações diferenciais ordinárias, determinado pelas matrizes  $A$  e  $b$  que por sua vez depende exclusivamente da escolha das funções de base.

<span id="page-44-0"></span>
$$
A(\psi_i, \psi_j)c(t) = b(\psi_i, \psi_j)c(t) + (f, \psi_j) + (J_n, \psi_j)
$$
\n
$$
i, j = 1,..NTN
$$
\n(5.4)

Tendo-se realizado a discretização espacial da equação do transporte, o passo o seguinte consiste na discretização temporal, a qual será realizada através do Método de Cranck-Nicolson, <sup>2</sup>, que gera um esquema incondicionalmente estável com aproximação de ordem  $\Theta(\Delta t^2)$ . Assim para os termos temporais vem:

$$
\frac{dc_j^{n+\frac{1}{2}}}{dt} = \frac{c_j^{n+1} - c_j^n}{\Delta t}
$$

$$
c_j^{n+\frac{1}{2}} = \frac{c_j^{n+1} + c_j^n}{2}, \quad f_j^{n+\frac{1}{2}} = \frac{f_j^{n+1} + f_j^n}{2}, \quad J_j^{n+\frac{1}{2}} = \frac{J_j^{n+1} + J_j^n}{2}
$$

<sup>&</sup>lt;sup>2</sup>Que consiste em tomar a aproximação em um ponto intermediário no tempo  $\left(n+\frac{1}{2}\right)$  como a média entre dois tempos subsequentes.

Nas expressões acima  $n$  representa o passo no tempo, voltando com estas na equação (5.4) e com uma série de manipulações algébricas, resulta :

$$
\widehat{A}c^{n+1} = \widehat{B}c^n + d
$$

Sendo

$$
a_{i,j} = \left(1 + \frac{\delta \Delta t}{2}\right) \left(\psi_i, \psi_j\right)_{\Omega_h} + \frac{\alpha \Delta t}{2} \left(\nabla \psi_i, \nabla \psi_j\right)_{\Omega_h} + \frac{\Delta t \overrightarrow{\nu}}{2} \left(\psi_i, \psi_j\right)_{\Omega_h}
$$
(5.5)  
+ 
$$
\sum_{m=1} k_m \frac{\Delta t}{2} \left\langle \psi_i, \psi_j \right\rangle_{\Gamma_m} + \overrightarrow{\nu_n} \sum_{n=1} \frac{\Delta t}{2} \left\langle \psi_i, \psi_j \right\rangle_{\Gamma_n}
$$
  

$$
b_{i,j} = \left(1 - \frac{\delta \Delta t}{2}\right) \left(\psi_i, \psi_j\right)_{\Omega_h} - \frac{\alpha \Delta t}{2} \left(\nabla \psi_i, \nabla \psi_j\right)_{\Omega_h} - \frac{\Delta t \overrightarrow{\nu}}{2} \left(\psi_i, \psi_j\right)_{\Omega_h}
$$
(5.6)  
- 
$$
\sum_{m=1} k_m \frac{\Delta t}{2} \left\langle \psi_i, \psi_j \right\rangle_{\Gamma_m} - \overrightarrow{\nu_n} \sum_{n=1} \frac{\Delta t}{2} \left\langle \psi_i, \psi_j \right\rangle_{\Gamma_n}
$$
  

$$
d_j = \left(f^{n + \frac{1}{2}}, \psi_j\right)_{\Omega_h} + \sum_{n=1} \left\langle J^{n + \frac{1}{2}}, \psi_j \right\rangle_{\Gamma_n}.
$$
(5.7)

### **5.2 Dicretização Difusão Advecção via SUPG**

A discretização da equação de Difusão-Advecção através do método SUPG segue os mesmos passos do método de Galerkin. Assim considerando inicialmente que o domínio possa ser particionado em uma malha finita de elementos triangulares onde os elementos que a compõem tenham no máximo uma aresta ou um vértice em comum e a união destes aproxima Ω tem-se:

$$
\Omega \approx \Omega_h = \bigcup_{e=1}^{NT} \Omega_e
$$

Como no método anterior aqui também se opta pelo subespaços das funções polinomiais por partes a fim de se definir uma base para a solução aproximada  $U^h$  . Além disso assume-se que estas funções obedecem à relação de Dirac para cada um dos nós  $b_j$  da malha de modo a garantir a independência linear entre elas. Assim tem-se:

$$
U^h = \left\{ \psi \in C^0(\Omega_h) / \psi(\Omega_e) \in P_l(\Omega_e) \quad \forall \Omega_e \in \tau_h \right\}
$$
\n
$$
(5.8)
$$

Onde

$$
\psi_i(b_j) = \delta_{i,j}, \quad i, j = 1,...,NTN
$$

Assim, todo  $u^h \in U^h$  pode ser escrito como uma combinação linear das funções da base, ou seja:

<span id="page-46-0"></span>
$$
u^{h} = \sum_{i=1}^{NTN} c_{i}(t)\psi_{i}(x,y)
$$
\n(5.9)

Considerando  $\hat{v}$  como definido na equação (4.7) e tomando este em sua forma discreta, vem:

<span id="page-46-1"></span>
$$
\widehat{v}^h = v^h + \tau \overrightarrow{\nu} \nabla v^h = v^h + w^h, \quad \widehat{v} \in H^1(\Omega)
$$
\n(5.10)

Substituindo as equações [\(5.9\)](#page-46-0) e [\(5.10\)](#page-46-1) na equação (4.10) resulta.

$$
\left(\frac{\partial u^h}{\partial t}, v^h\right)_{\Omega_h} + \alpha \left(\nabla u^h \nabla v^h\right)_{\Omega_h} + \overrightarrow{\nu} \left(u^h, v^h\right)_{\Omega_h} + \delta \left(u^h, v^h\right)_{\Omega_h} - \left(f, v^h\right)_{\Omega_h} + \sum_{e=1}^{NEI} \left\{ \left(\frac{\partial u^h}{\partial t}, w^h\right)_{\Omega_h} + \alpha \left(\nabla u^h \nabla v^h\right)_{\Omega_h} + \overrightarrow{\nu} \left(u^h, w^h\right)_{\Omega_h} + \delta \left(u^h, w^h\right)_{\Omega_h} - \left(f, w^h\right)_{\Omega_h} \right\} + \sum_{m=1}^{NEI} k_m \left\langle u^h, v^h \right\rangle_{\tau_m} + \sum_{n=1}^{NEI} \overrightarrow{\nu}_\eta \left\langle u^h, v^h \right\rangle_{\tau_m} - \sum_{n=1}^{NEI} \left\langle J_n, v^h \right\rangle_{\Gamma_n} = 0 \qquad \forall v, w \in H^1
$$
\n(5.11)

Realizada a discretização espacial da equação de difusão-advecção o passo seguinte consiste em discretizar esta na variável tempora. Aqui como no Método de Galerkin, será utilizado o Método de Cranck-Nicolson, pois este gera uma sequência incondicionalmente estável com aproximação de segunda ordem. Considerando as variáveis temporais tem-se:

$$
\frac{dc_j^{n+\frac{1}{2}}}{dt} = \frac{c_j^{n+1} - c_j^n}{\Delta t}
$$

$$
c_j^{n+\frac{1}{2}} = \frac{c_j^{n+1} + c_j^n}{2}, \quad f_j^{n+\frac{1}{2}} = \frac{f_j^{n+1} + f_j^n}{2}, \quad J_j^{n+\frac{1}{2}} = \frac{J_j^{n+1} + J_j^n}{2}
$$

Nas expressões acima *n* representa o passo no tempo. Voltando em (5.9) e com algumas de manipulações algébricas vem :

$$
(A_g + A_{su})c^{n+1} = (B_g + B_{su})c^n + (d_g + d_{su})
$$
\n(5.12)

Send $o<sup>3</sup>$ 

$$
(a_g)_{i,j} = \left(1 + \frac{\delta \Delta t}{2}\right)(\psi_i, \psi_j) + \frac{\alpha \Delta t}{2}(\nabla \psi_i, \nabla \psi_j) + \frac{\Delta t \cdot \vec{\nu}}{2}(\nabla \psi_i, \psi_j)
$$
  
+ 
$$
\sum_{m=1} \frac{\Delta t k_m}{2} \langle \psi_i, \psi_j \rangle_{\tau_m} + \sum_{n=1} \frac{\Delta t \vec{\nu}_\eta}{2} \langle \psi_i, \psi_j \rangle_{\tau_m}
$$
  

$$
(a_{su})_{i,j} = \left(1 + \frac{\delta \Delta t}{2}\right)\left(\psi_i, \hat{\psi}_j\right) + \frac{\alpha \Delta t}{2}\left(\Delta \psi_i, \hat{\psi}_j\right) + \frac{\Delta t \cdot \vec{\nu}}{2}\left(\nabla \psi_i, \hat{\psi}_j\right)
$$
  

$$
(b_g)_{i,j} = \left(1 - \frac{\delta \Delta t}{2}\right)(\psi_i, \psi_j) - \frac{\alpha \Delta t}{2}(\nabla \psi_i, \nabla \psi_j) - \frac{\Delta t \cdot \vec{\nu}}{2}(\nabla \psi_i, \psi_j)
$$
  

$$
- \sum_{m=1} \frac{\Delta t k_m}{2} \langle \psi_i, \psi_j \rangle_{\tau_m} - \sum_{n=1} \frac{\Delta t \vec{\nu}_\eta}{2} \langle \psi_i, \psi_j \rangle_{\tau_m}
$$

$$
(b_{su})_{i,j} = \left(1 - \frac{\delta \Delta t}{2}\right) \left(\psi_i, \widehat{\psi}_j\right) - \frac{\alpha \Delta t}{2} \left(\Delta \psi_i, \widehat{\psi}_j\right) - \frac{\Delta t \overrightarrow{\nu}}{2} \left(\nabla \psi_i, \widehat{\psi}_j\right)
$$

$$
d_g = \left(f^{n + \frac{1}{2}}, \psi_j\right) + \langle J^{n + \frac{1}{2}}, \psi_j \rangle
$$

$$
d_{su} = \left(f^{n + \frac{1}{2}}, \widehat{\psi}_j.\right)
$$

Neste ponto todos os produtos internos necessários à implementação algoritmica estão definidos. Nas Figuras de ( 5.1) a ( 5.6) tem-se os fluxogramas do código desenvolvido neste trabalho, cuja principal característica é sua estrutura obtida para ser executada em cluster.

A necessidade da utilização de arquiteturas computacionais robustas se deve principalmente a três fatores que estão fortemente relacionados, a saber: O tipo de elemento, neste caso de ordem dois, o número destes que compõem a malha, e o custo computacional associado à integração numérica. A relação entre os três fatores se deve integração à numérica. O algoritmo aqui implementado é o de Gauss-Legendre cuja eficiência como demonstra Richard e J. Douglas, 2010 é de  $\odot (n^2)$ . Como os elementos são de segunda ordem, os produtos internos definidos acima devem ser calculados para cada dos elementos que compõem a malha e, devido a densidade dessa, tornam o processo inviável em máquinas de pequeno porte.

<sup>3</sup>Como observado no capítulo 4.2, os produtos internos referentes ao método SUPG são realizados apenas para os elementos internos da malha.

### **5.3 Estrutura do Programa SUPG**

Neste ponto todas as informações necessárias à construção dos códigos computacionais relativos ao método SUPG estão disponíveis. Assim, esta sessão se dedica a apresentar um esboço das estruturas que compõem os algoritmos aqui desenvolvidos.

Como mostra a Figura (5.1) o programa se divide em três módulos independentes a saber: pré-processamento, processamento e pós-processamento. No primeiro deles, é definido o problema a ser resolvido. Deste modo, devem ser fornecidas ao programa as propriedades físicas do modelo, a malha de cálculo utilizada e a localização das condições impostas ao contorno. Fornecidas estas informações a execução deste módulo aglutina todos estes dados e os salva em um arquivo que consistirá no parâmetro de entrada do módulo de processamento.

Os algoritmos mais complexos e robustos estão encapsulados no módulo processamento, o qual é composto pelas sub-rotinas mostradas nas Figuras de (5.2) a (5.6), sendo estas responsáveis pelos cálculos dos produtos internos do método SUPG. Diferentemente dos algoritmos tradicionais em que a cada iteração soma-se à contribuição do respectivo elemento a matriz global de discretização, a rotina aqui desenvolvida armazena-os em uma estrutura denominada torre.

A estrutura anteriormente citada torna possível a paralelização do código, uma vez que ela permite a cada um dos processadores realizarem os cálculos relativos a um determinado elemento de forma independente dos demais e posteriormente inserir este de forma ordenada na torre. Esta estrutura consiste em uma matriz de três dimensões em que a primeira dimensão armazena o número do elemento e as duas últimas o produto interno das funções (i,j).

Devida à versatilidade da estrutura anterior, esta foi utilizada não apenas na paralelização dos cálculos do domínio, mas também no cálculo das condições de contorno. Desta forma, todos os produtos internos relativos à discretização espacial estão paralelizados tornado o código robusto para lidar com problemas de grande porte.

Após a discretização espacial se iniciam as iterações temporais. Assim, considerando previamente o método de Crank-Nicolson e a decomposição em fatores LU da matriz no instante de tempo (n+1) deste método, o avanço temporal é obtido com a resolução dos dois sistemas triangulares resultantes da decomposição LU.

Atingido o tempo máximo de simulação a rotina de processamento então salva a evolução da solução ao longo dos cortes de tempo previamente definidos. Por fim, o modulo pósprocessamento recebe o arquivo de discretização e o da evolução temporal da solução a fim de construir o vídeo do modelo físico analisado.

A estrutura modular descrita nesta seção tem como objetivo priorizar o desenvolvimento de algoritmos capazes de serem executados em clusters. Neste tipo de arquitetura deve-se respeitar a independência das funções atribuída a cada um dos processadores disponíveis. Assim, a divisão aqui proposta separa inicialmente o que é possível ser realizado localmente daquilo que deve ser realizado de modo distribuído. Feita esta divisão inicial, as estruturas de torre tornam possível a distribuição dos trabalhos ao logo dos processadores disponíveis.

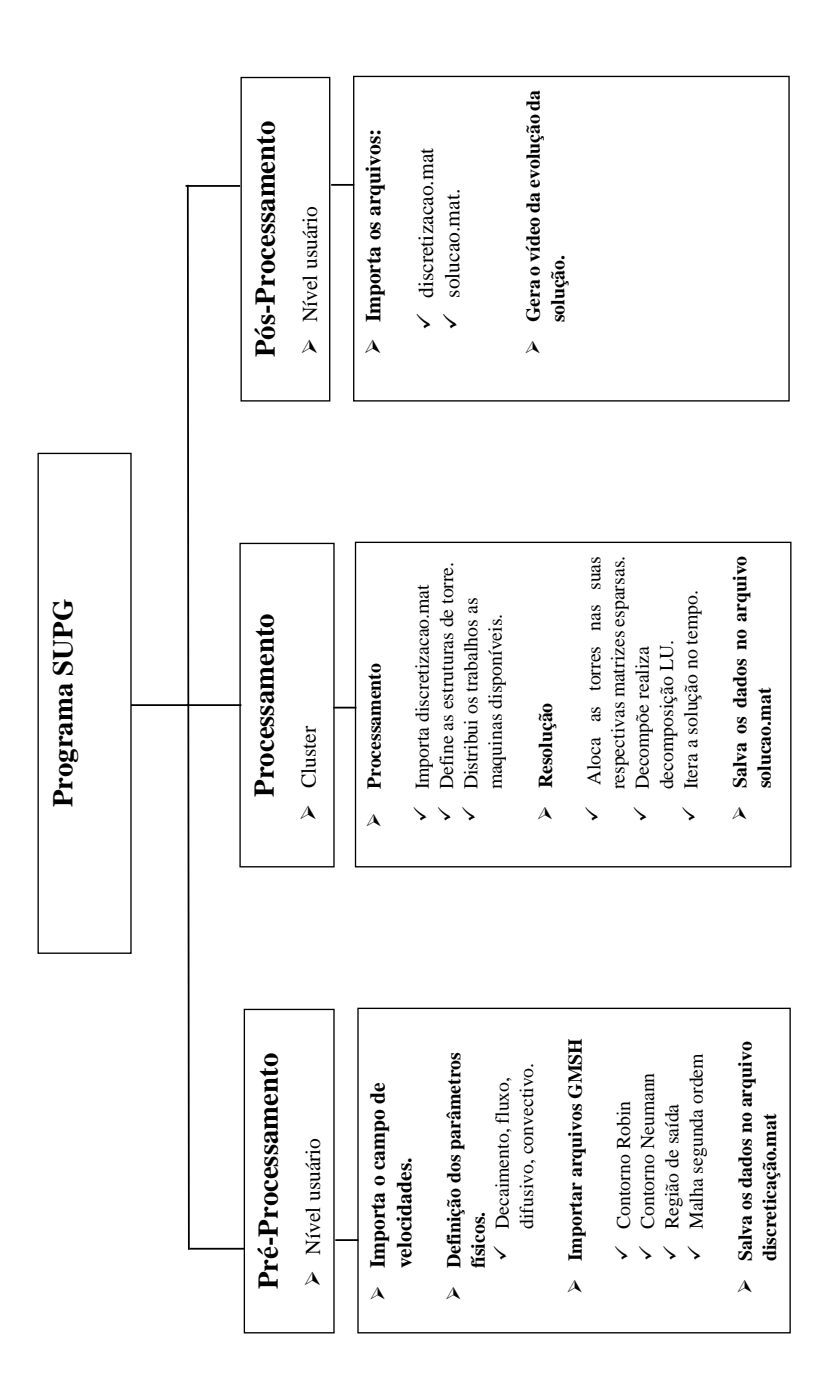

Figura 5.1: Estrutura computacional do programa SUPG

#### **Cálculo em Paralelo dos Elementos do Domínio.**

Leitura dos dados de discretização

#### **Discretização do Domínio**

 A estrutura a seguir permite a paralelização dos cálculos necessário a discretização espaço temporal do domínio. Cada processador recebe as informações sobre um elemento qualquer da malha, assim como informações e rotinas que são aplicadas sobre este.

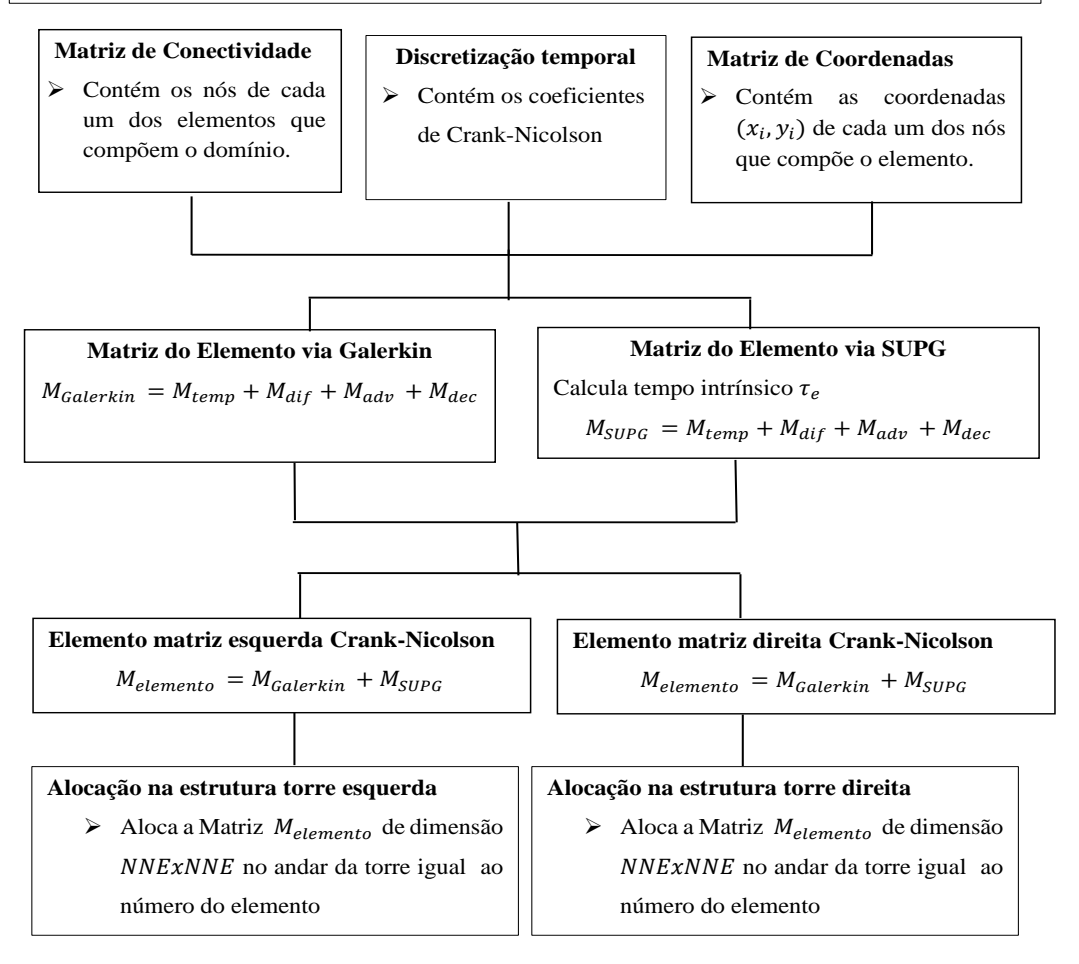

Figura 5.2: Módulo responsável pelo cálculo dos elementos do domínio.

#### **Cálculo em Paralelo do Contorno Robin**

 A estrutura a seguir permite a paralelização dos cálculos necessário a discretização espaço temporal do contorno do tipo Robin. Cada processador recebe as informações sobre um elemento qualquer do contorno, assim como informações e rotinas que são aplicadas sobre este

**Contorno do tipo Robin:** Modela a perda de poluente do domínio para as regiões de fronteira de forma proporcional a concentração do meio.

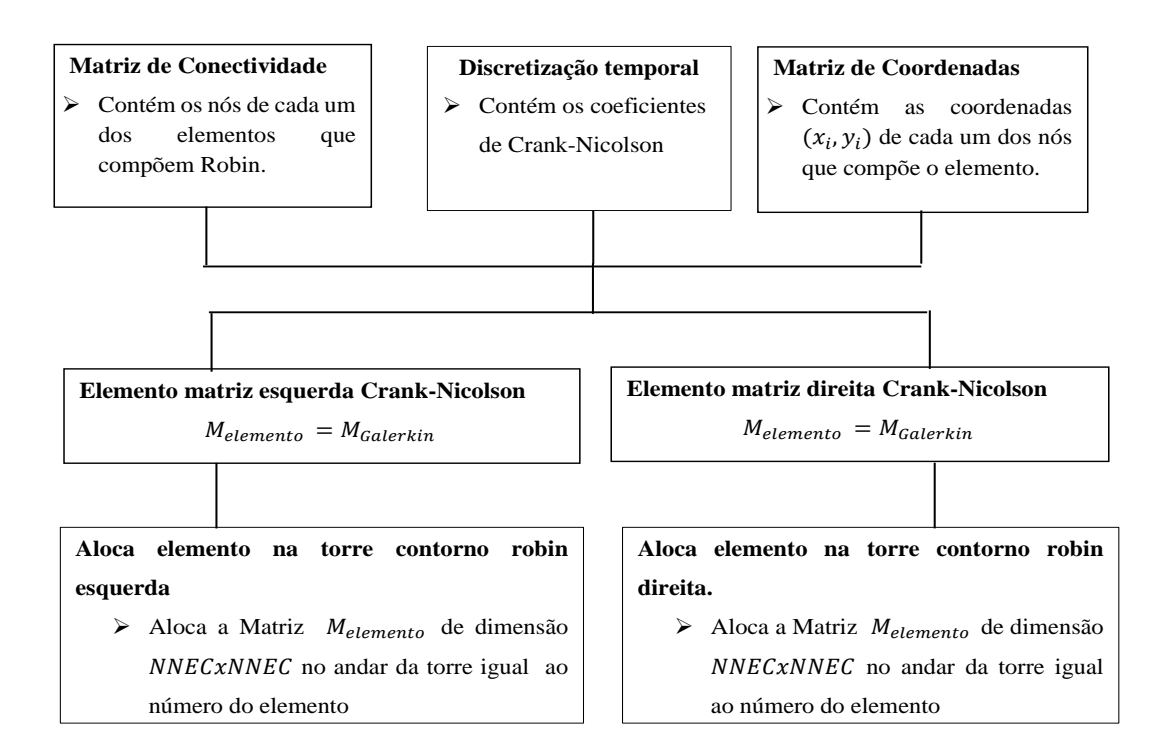

Figura 5.3: Módulo responsável pelo cálculo do contorno Robin.

#### **Cálculo em Paralelo do Contorno Neumann**

 A estrutura a seguir permite a paralelização dos cálculos necessário a discretização espaço temporal do contorno do tipo Neumann. Cada processador recebe as informações sobre um elemento qualquer do contorno, assim como informações e rotinas que são aplicadas sobre este.

**Contorno do tipo Neumann:** Modela o ingresso de poluente ao longo da região de entrada.

1

-

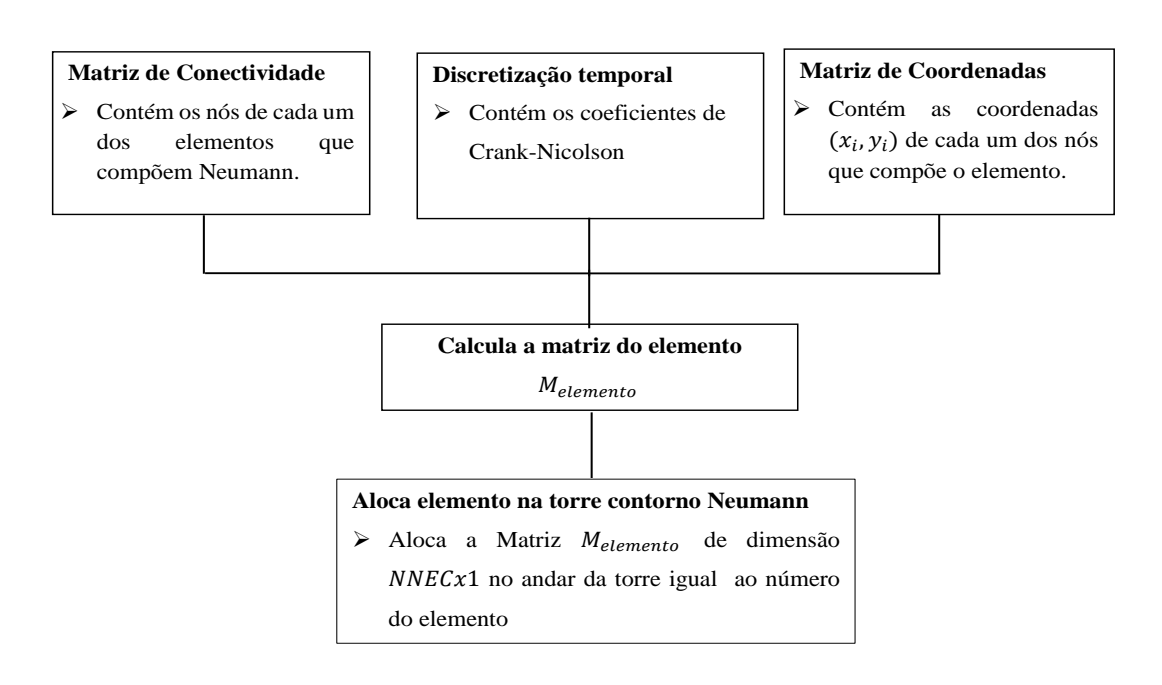

<sup>1</sup> A aproximação para o termo de fluxo  $J_{\eta}$  é feita pela relação  $J_j^{n+1/2} = \frac{J_j^{n+1} + J_j^n}{2}$  $\frac{y}{2}$ , sendo  $J_{\eta}$  constante no tempo, então a expressão anterior se resume a $J_j^{n+1/2} = J_{\eta}$ 

Figura 5.4: Módulo responsável pelo cálculo do contorno Neumann.

#### **Cálculo em Paralelo da região de saída**

 A estrutura a seguir permite a paralelização dos cálculos necessário a discretização espaço temporal das regiões de saída. Cada processador recebe as informações sobre um elemento qualquer do contorno, assim como informações e rotinas que são aplicadas sobre este

**Contorno região de saída:** Modela a perda de poluente ao longo das regiões de saída.

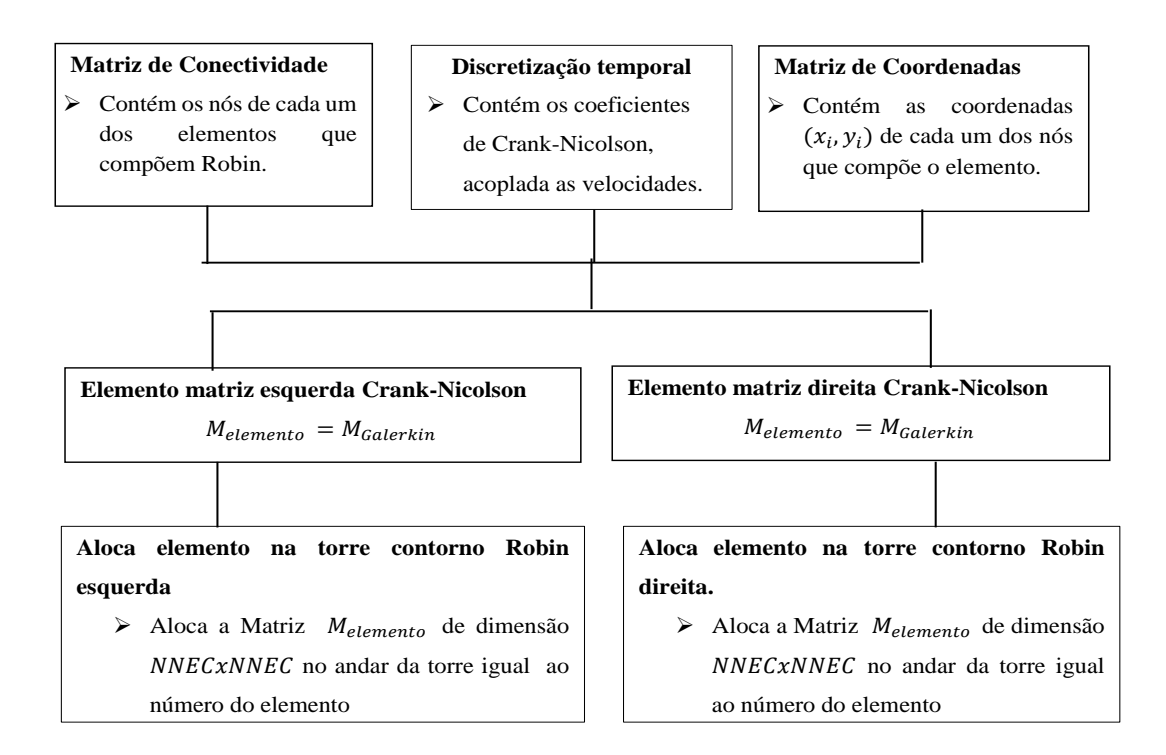

Figura 5.5: Módulo responsável pelo cálculo da região de saída.

**Alocação das matrizes globais e solução do sistema linear**

 $\blacktriangleright$ Define e aloca as estruturas necessárias as matrizes esparsas globais, cujo método de solução para o sistema linear resultante é a decomposição LU com povoamento total de modo a garantir maior estabilidade numérica.

#### **Nomenclatura**

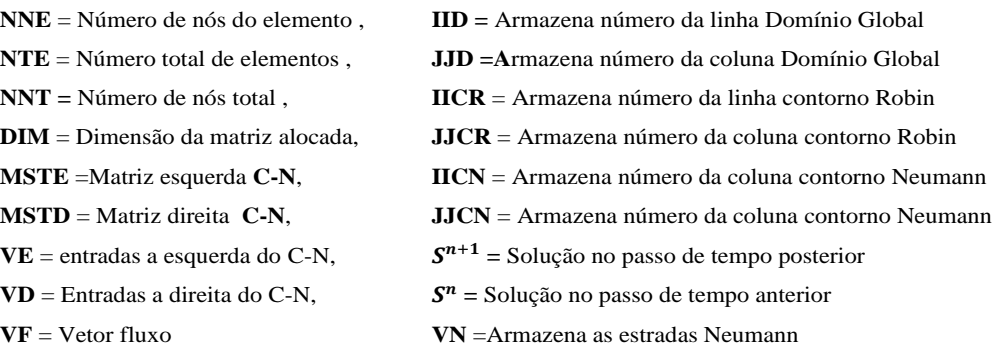

## **Dimensões IID** = DIM(NNE∗NNE∗NTE,1) **JJD** =DIM(NNE∗NNE∗NTE,1) **VE** =DIM(NNE∗NNE∗NTE,1) **VD** =DIM(NNE∗NNE∗NTE,1) **IICR** =DIM(NECR∗NECR∗NTER,1) **JJRC** =DIM(NECR∗NECR∗NTER,1) **IICN** =DIM(NEC∗NTEN,1) **JJCN** =DIM(NEC∗NTEN,1)

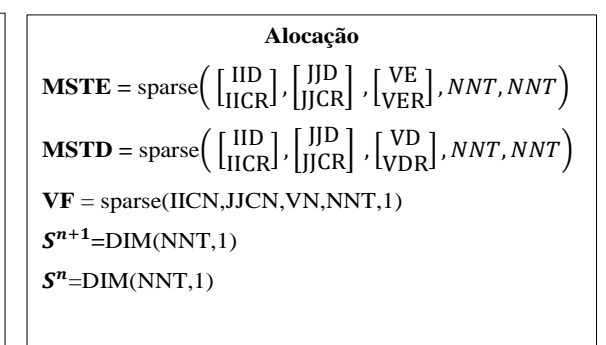

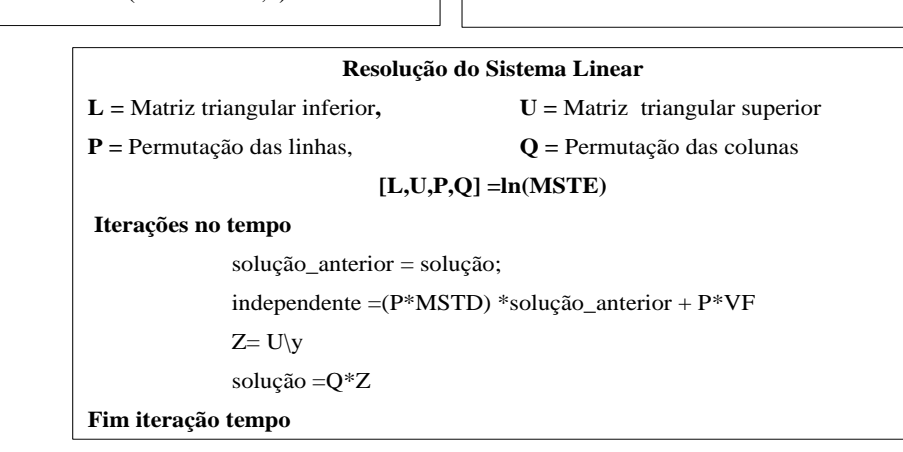

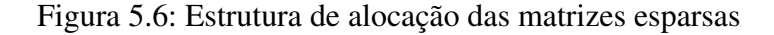

### **5.4 Discretização via Galerkin para Stokes**

Ao longo do Capítulo 4 o problema de Stokes foi escrito na sua forma ponderada residual e naquela ocasião três espaços de funções foram definidos a fim de se obter esta, a saber: ,  $V$  e  $Q$  que consistem respectivamente nos espaços das funções teste e de ponderação para a velocidade, e  $Q$  em iguais espaços para as variáveis de pressão. A forma discreta para o problema variacional de Stokes é obtida ao se considerar os subespaços de dimensão finitas contidos em  $S, V$  e  $Q$ , que serão aqui denotados respectivamente por  $S^h$ ,  $V^h$  e  $Q^h$ .

Sendo  $S$  o conjunto das funções teste, estas tem como propriedade satisfazerem as condições de contorno do tipo Dirichlet. Assim dado um subconjunto finito contido em  $S$ , as funções que o compõe também satisfazem a condição de fronteira, ou seja, para  $\forall v^h \in S^h$  sua representação é  $v^h = u^h + v_D^h$  sendo  $v_D^h$  a condição sobre o contorno e,  $u^h$  uma função pertencente ao espaço das funções de ponderação  $V^h.$ 

Assim, a forma discreta associada ao problema variacional de Stokes obtido via método de Galerkin consiste em: Dadas as condições de contorno de Dirichlet e Von Neumann ao longo do bordo de  $\Omega$ , encontrar o campo de velocidades  $\overrightarrow{V}^h = (u_i^h, u_j^h)$  onde  $u_i, u_j \in V^h$  e a variável pressão  $p^h \in Q^h$  tal que para todo  $\left(w^h, q^h\right) \in V^h x Q^h$  as igualdades abaixo são mantidas:

$$
a (wh, uh) + b (wh, ph) = -a (wh, uh)
$$
\n(5.13)\n
$$
bT (uh, qh) = -bT (vh, qh)
$$

sendo

$$
a(\omega, v) = \int_{\Omega} \nabla \omega \cdot \left(\mu \cdot \frac{\partial v_i}{\partial x_j} + \mu \cdot \frac{\partial v_j}{\partial x_i}\right) d\Omega, \quad \forall \omega, v \in H^1(\Omega)
$$

$$
b = \int_{\Omega} \nabla \omega \cdot q d\Omega, \quad \forall v \in H^1(\Omega) \quad, \quad \forall q \in L_2(\Omega)
$$

$$
b^T = \int_{\Omega} q \nabla v d\Omega, \quad \forall v \in H^1(\Omega) \quad , \quad \forall q \in L_2(\Omega)
$$

O passo seguinte a formulação de Galerkin, consiste em aproximar as componentes de velocidade  $v_i^h = u_i^h + v_D^h$  em termos das funções de interpolação e associar a estas seus valores nodais. A fim de evitar a proliferação desordenada de notações, este trabalho utilizará à mesma de DONEA e HUERTA, 2003, a qual se mostra concisa e intuitiva.

Seja  $\eta = 1, 2, \dots N$  o numero de nós na malha global de velocidade, além disso, considere  $\eta_{D_i} \subset \eta$  o subconjunto de nós de velocidade pertencente a porção Dirichlet do contorno onde a componente i da velocidade é prescrita. Assim, as componentes da velocidade são aproximadas como:

$$
u_i^h = \sum_{A \in \eta \setminus \eta_{Di}} \psi_A(x) u_{iA}, \quad i = fixo
$$
\n
$$
v_{Di}^h = \sum_{A \in \eta_{Di}} \psi_A(x) v_{Di}(x), \quad i = fixo.
$$
\n(5.14)

Em (5.14)  $\psi_A$  é a função de interpolação associada ao nó global A, e  $u_{iA}$  o valor de  $u_i^h$ em A. Reescrevendo  $v_i^h$  com o auxilio dos vetores versores têm-se:

<span id="page-56-0"></span>
$$
u^{h}(x) = \sum_{i=1}^{n_{sd}} u_{i}^{h}(x) e_{i} = \sum_{i=1}^{n_{sd}} \sum_{A \in \eta \setminus \eta D_{i}} \psi_{A} \cdot u_{iA} \cdot e_{i}, \quad n_{sd} = 2
$$
(5.15)  

$$
w^{h}(x) = \sum_{i=1}^{n_{sd}} w(x) \cdot e_{i}, \quad n_{sd} = 2.
$$

O campo de pressão é interpolado usando um possível conjunto de nós  $\hat{\eta} = \{1, 2, 3, \ldots, \hat{n}_p\}$ distintos dos de velocidade, neste caso as  $\psi_{\widehat{A}}$  são funções de interpolação e  $p_{\widehat{A}}$  a pressão sobre o nó global  $\widehat{A}$ , isto é,

<span id="page-56-1"></span>
$$
p^{h}(x) = \sum_{\widehat{A} \in \widehat{\eta}} \widehat{\psi}_{\widehat{A}} p_{\widehat{A}}.
$$
\n(5.16)

Substituindo com as equações [\(5.16\)](#page-56-1) e [\(5.15\)](#page-56-0) em (5.13), obtêm-se a seguinte equação nodal para as componentes de velocidade e pressão.

$$
\sum_{j=1}^{n_{sd}} \left\{ \sum_{\beta \in \eta \setminus \eta_{D_j}} a \left( \psi_A e_i, \psi_B e_j \right) u_{jB} \right\} + \sum_{\widehat{A} \in \widehat{\eta}} b \left( \psi_A e_i, \widehat{\psi}_{\widehat{A}} p_{\widehat{A}} \right)
$$

$$
= - \sum_{j=1}^{n_{sd}} \left\{ \sum_{\beta \in \eta D_j} a \left( \psi_A e_i, \psi_b e_j \right) v_{Dj} \right\}.
$$
(5.17)

De modo análogo se obtém o seguinte conjunto discreto de equações correspondente à condição de incompressibilidade

$$
\sum_{i=1}^{n_{sd}} \left\{ \sum_{\beta \in \eta \setminus \eta D_i} b\left(\psi_B e_i, \widehat{\psi}_{\widehat{A}}\right) u_{iB} \right\} = -\sum_{i=1}^{n_{sd}} \left\{ \sum_{\beta \in \eta} b\left(\psi_B e_i, \widehat{\psi}_{\widehat{A}}\right) v_{Di} \right\} \qquad (5.18)
$$

As equações ( 5.17 ) e (5.18) descrevem o problema de Stokes na forma discreta, e sua forma matricial e descrita como:

$$
\left(\begin{array}{cc} K & G \\ G^T & 0 \end{array}\right) \cdot \left(\begin{array}{c} u \\ p \end{array}\right) = \left(\begin{array}{c} f \\ h \end{array}\right) \tag{5.19}
$$

Obtido o sistema linear da equação (5.19) deve se então garantir sobre quais circustâncias este admite a existência e unicidade da solução. Uma completa discussão sobre o tema foge do escopo deste trabalho, leituras como a de Girault e Raviart, 1986 ou BREZZI e FORTIN, 1991 são boas referências a esta questão. Aqui, serão apenas enunciado as principais propriedades que os espaços discretos de velocidade e pressão devem satisfazer a fim de garantir esta. Cabe observar que os conceitos aqui abordados estão desenvolvidos em DONEA e HUERTA, 2003.

Ladyzhenskaya, Babuska e Bressi , determinaram a condição de compatibilidade conhecida como condição LBB, restrição esta que espaços continuos e discretos devem satisfazer a fim de garantir a a estabilidade do método misto. Esta condição afirma que os espaços de velocidades e pressão não podem ser escolhidos de forma aleatória, mas sim deve haver uma relação entre eles.

Considere novamente o sistema da equação (5.19). Neste K é uma matriz quadrada de dimensão  $NNTVxNNTV$ , e G uma matriz retangular de dimensões  $NNTVxNNTP$ , e os vetores  $u, p, f, h$  possuem suas correspondentes dimensões. De modo a garantir que (5.19) tenha solução única, a matriz K deve ter o posto completo. Como K é regular então o  $posto(K) = NNTV$ . Considerando agora as linhas dos vetores  $(G<sup>T</sup>, 0)$  as quais são linearmente independentes, assim o posto  $G<sup>T</sup> = NNTP$ , logo a matriz G tem  $NNTV$  linhas. Portanto, uma condição necessária para que o posto de G seja  $NNTV$  é que  $NNTP \leq NNTV$ . Isto significa que para se ter  $u, p$  unicamente determinados em (5.19) uma condição necessária,mas não suficiente, é que :

$$
\dim(Q^h) \leqslant \dim(V^h). \tag{5.20}
$$

A condição suficiente que vincula os espaços de pressão e velocidade é dada por LADYZHENSKAYA, 1971, BABUSKA, 1971 e BREZZI e FORTIN, 1991, também conhecida como condição de compatibilidade LBB, a qual afirma que: A existência de uma solução aproximada estável via elementos finitos para os pares  $(u^h,p^h)$  do problema de Stokes depende da escolha dos espaços de  $V^h$  e  $Q^h$ , os quais devem satisfazer a seguinte condição inf-sup. <sup>4</sup>

$$
\inf_{q^h \in Q^h} \sup_{w^h \in V^h} \frac{(q^h, \nabla \cdot w^h)}{\|q\|_{0} \|w^h\|_{1}} \ge \alpha > 0
$$
\n(5.21)

Se a condição LBB é respeitada tem-se a garantia da existência e unicidade da solução para o problema de Stokes. Como anteriormente mencionado o estudo detalhado desta condição foge do escopo deste trabalho. Aqui os interesses estão voltados aos pares de elementos de

<sup>&</sup>lt;sup>4</sup>O parâmetro  $\alpha$  é independente do tamanho da malha h.

velocidade e pressão que satisfazem esta restrição, assim optou-se por elementos de segunda ordem na velocidade e de primeira ordem na pressão.

### **5.5 Estrutura do Programa Stokes**

Desenvolvido todo o ferramental teórico para resolução via método dos elementos finitos das equações de Stokes, pode-se então iniciar a construção dos algoritmos para a resolução destas.

Devido aos bons resultados obtidos com a estrutura desenvolvida para o algoritmo SUPG, decidiu-se que esta mesma metodologia seria empregada no código computacional de Stokes. Assim, inicialmente foram delimitados os módulos de pré-processamento, processamento e pósprocessamento.

No modulo de pré-processamento devem ser especificadas as propriedades físicas do modelo, a localização das condições de contorno e as malhas utilizadas na discretização destes. A execução deste modulo gera um arquivo que aglutina todas essas informações, as quais serão posteriormente usadas como parâmetro de entrada para o módulo de processamento.

Importante observar que os algoritmos aqui desenvolvidos estão preparados para trabalharem com elementos triangulares de segunda ordem para a velocidade e de ordem um para a pressão. Assim, devem ser geradas malhas distintas para cada uma destas variáveis, esta necessidade se deve à numeração dos nós da malha e consequentemente às dimensões das matrizes geradas ao final deste processo.

No módulo de processamento são efetuados os cálculos dos produtos internos referentes à discretização da equação de Stokes. Como no código SUPG, este é executado em uma arquitetura de cluster e se utiliza das estruturas de torres a fim de viabilizar a paralelização dos cálculos. Ao final da execução deste módulo é obtido o campo de velocidades o qual é salvo em um arquivo de saída.

O terceiro módulo consiste nas rotinas de pós-processamento, cuja a função consiste em alocar o campo de velocidades sobre o domínio e inserir neste os contornos do tipo Dirichlet, uma vez que estes não fazem parte da matriz de discretização.

Descritas todas as estruturas que compõe o código de Stokes, nas figuras de (5.7) a (5.9) são mostrados os fluxograma da execução deste, cabe observar que as rotinas mostradas nas figuras (5.8) e (5.9) estão encapsuladas no módulo de processamento

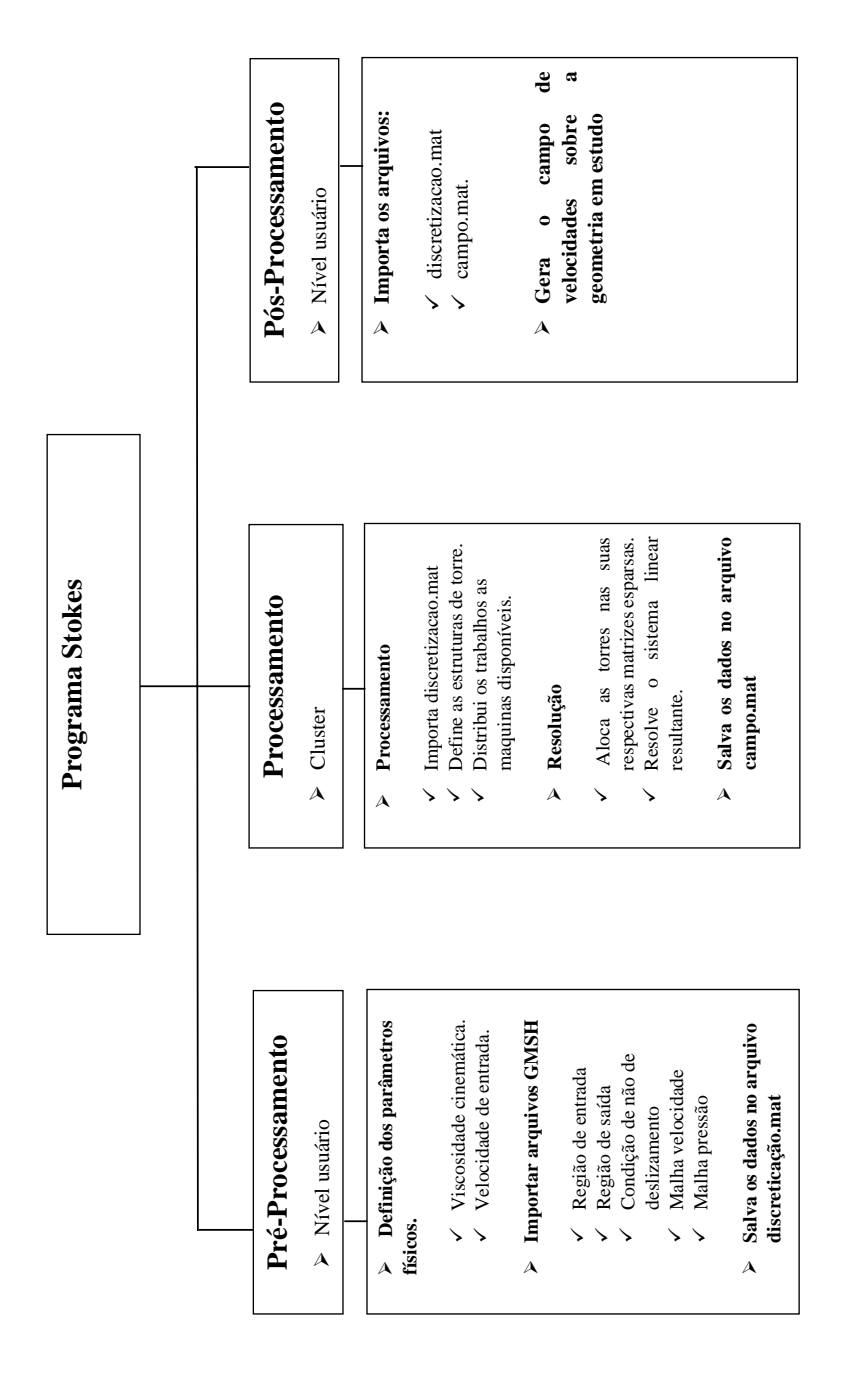

Figura 5.7: Estrutura computacional do programa Stokes.

#### **Cálculo em paralelo do Domínio.**

Leitura dos dados de discretização

#### **Discretização do Domínio:**

 A estrutura a seguir permite a paralização dos cálculos necessário a discretização espacial do domínio. Cada processador recebe as informações sobre um elemento qualquer da malha, assim como as informações e rotinas que a este.

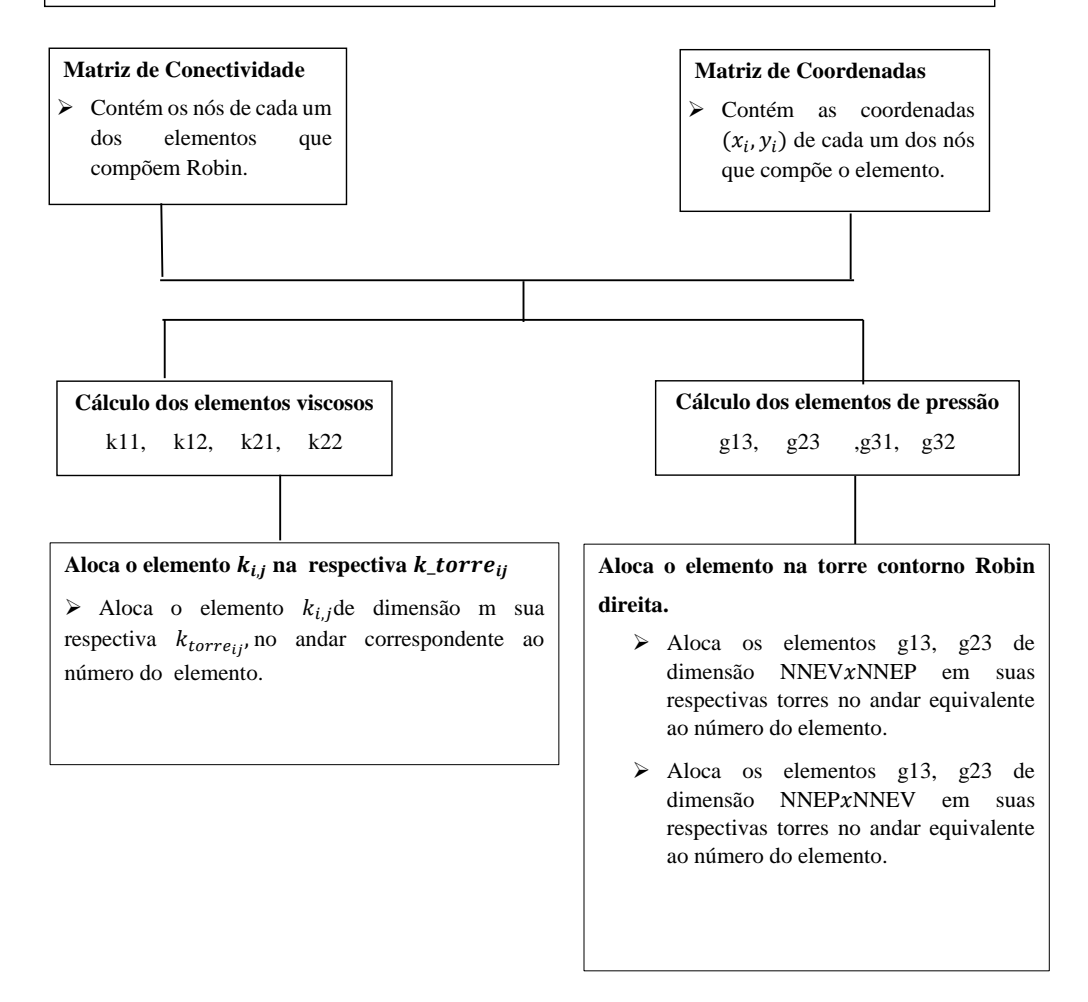

Figura 5.8: Módulo responsável pelo cálculo dos elementos do domínio de Stokes

#### **Alocação das matrizes Globais e Resolução do sistema Linear.**

 $\blacktriangleright$ Define e aloca as estruturas necessárias as matrizes esparsas globais

#### **Nomenclatura**

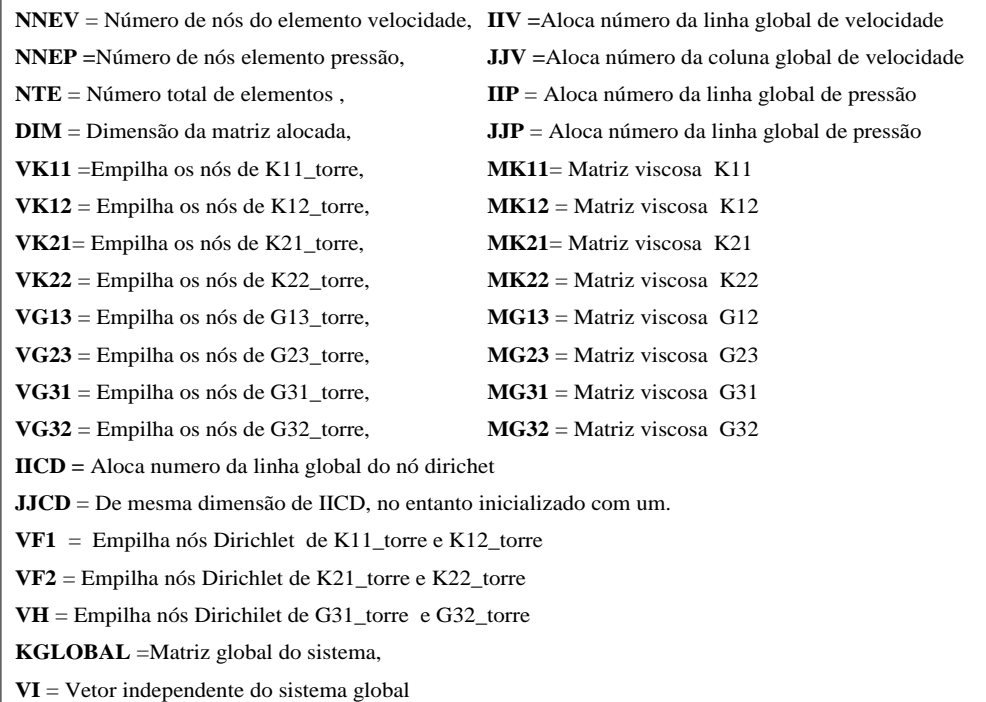

#### **Dimensões IIV =**DIM(NNEV∗NNEV∗NTE,1) **JJV** =DIM(NNEV∗NNEV∗NTE,1) **IICD=** DIM(NNEV∗NNEV∗NTE,1) **JJCD=** DIM(NNEV∗NNEV∗NTE,1) **IIP** =DIM(NNEP\*NNEV\*NTE,1) **JJP** =DIM(NNEP∗NNEV\*NTE,1) **Alocação MK11** = sparse(IIV.JJV, VK11,NNTV,NNTV) **MK12** = sparse(IIV.JJV, VK12,NNTV,NNTV) **MK21** = sparse(IIV.JJV, VK21,NNTV,NNTV) **MK22** = sparse(IIV.JJV, VK22,NNTV,NNTV) **MG13 =** sparse(IIV.JJP, VG13,NNTV,NNTP) **MG23 =** sparse(IIV.JJP, VG23,NNTV,NNTP) **MG31 =** sparse(IIV.JJP, VG31,NNTP,NNTV) **MG32 =** sparse(IIV.JJP, VG32,NNTP,NNTV) **VF1 =**sparse (IICD, JJCD, VK11, VK12, NNTV,1) **VF2 =** sparse (IICD, JJCD, VK21, VK22, NNTV,1) **VH =**sparse(IICD, JJCD, VK31, VK32, NNTP,1) **Sistema Global**  $KGLOBAL = |$ MK11 MK12 MG13 MK21 MK22 MG23  $MG31$   $MG32$  0  $\mathsf{l}$ VI = **(VF1;VF2;VH,1) Solução =** KGLOBAL\ VI

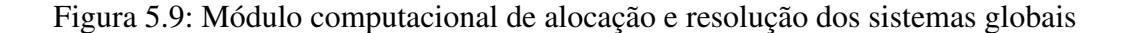

# **6 EXPERIÊNCIAS NUMÉRICAS**

Neste capítulo serão apresentados os resultados obtidos para o problema tema proposto neste trabalho. Ao longo dos capítulos anteriores, a apresentação do modelo difusivo-advectivo precedeu o modelo de Stokes. No entanto, no presente capítulo esta ordem será invertida devido à forte influência do campo de velocidades na equação de dispersão.

Ao se considerar o porte do problema em estudo é de se imaginar a existência de estágios intermediários no desenvolvimento de cada um dos códigos computacionais. De fato, os algoritmos aqui implementados passaram por um longo processo de maturação até serem considerados estáveis para a resolução do problema tema.

Durante a fase de desenvolvimento os programas foram avaliados exaustivamente, sendo alguns dos testes realizados documentados no Apêndice C. A metodologia utilizada na avaliação dos algoritmos consistiu em inicialmente avaliá-los separadamente para, em seguida, testá-los acoplados. Esta forma de avaliação permite que possíveis erros fiquem encapsulados em seu respectivo código facilitando assim a correção destes.

Após terem passado por todo este processo de validação, os algoritmos foram então aplicados ao problema tema. Neste estágio os programas foram executados em um cluster de estrutura heterogênea em que 83 núcleos estavam disponíveis para a realização dos cálculos.

O uso de toda esta capacidade computacional decorre de três fatores, a saber: A extensão da malha utilizada nos modelos (ver Apêndice B), o desempenho da quadratura Gauss -Legendre frente aos cálculos dos produtos internos resultantes dos métodos de ponderação. E, por fim, a construção da transformação linear (ver Apêndice C) entre o elemento mestre e um elemento genérico da malha.

Ponderado todos os fatores anteriores, o tempo de computação de cada um dos códigos variaram bastante, sendo de 20 horas o programa de Stokes e aproximadamente 48 horas o algoritmo SUPG em suas variáveis espaciais, uma vez que o tempo consumido no avanço temporal depende do intervalo a ser analisado.

### **6.1 Equação de Stokes**

Nesta seção é apresentada a solução das equações de Stokes associadas ao problema de valor de contorno definido no capítulo 3. A obtenção desta solução se baseou nas hipóteses de que na região de entrada a velocidade do escoamento é uniforme de magnitude 0.0003m/s, e esta é perpendicular ao eixo x. Tais considerações são arbitrárias, porém são consideradas adequadas a este estudo, uma vez que os interesses aqui estão voltados para o comportamento macroscópico da solução.

A metodologia de avaliação considerou a capacidade do resultado de descrever de forma qualitativa o comportamento do campo de velocidades sobre o domínio. Em um primeiro momento a solução é apresentada ao longo de toda a bacia, para em seguida ser avaliada a partir de regiões específicas desta.

As imagens das Figuras [\(6.1\)](#page-63-0) e (6.2) mostram o perfil de escoamento sobre o domínio. Na primeira os vetores de velocidades estão em escala real ao passo que na segunda (6.2) os vetores estão normalizados. O objetivo desta comparação é mostrar que globalmente a solução é fisicamente realista, uma vez que a Figura 6.1 deixa evidentes as maiores magnitudes de velocidades na direção das regiões de saída, ao que passo que a segunda mostra com riqueza de detalhes as regiões de recirculação.

Igual analise é feita nas imagens das Figuras (6.3) a ( 6.10). No entanto, diferentemente das anteriores estas mostram recortes de regiões específicas do domínio. Como pode ser observado, as imagens cujo campo de velocidade está normalizado são capazes de fornecerem um maior detalhamento do comportamento da solução nestas regiões.Tais características deixam evidentes a formação dos vórtices, as regiões de recirculação, bem como a correta implementação das condições de contorno.

As imagens das Figuras (6.11) e (6.12) mostram duas regiões em que o campo de velocidades está normalizado. Como as anteriores estas mostram a capacidade dos algoritmos de capturarem o comportamento da solução de forma detalhada ao logo de todo o domínio.

Apesar do resultado obtido neste trabalho ser de difícil validação, o autor se sente confortável em afirmar que o código desenvolvido neste estudo é capaz de descrever qualitativamente o comportamento físico do escoamento ao logo da bacia. Além disso, este é adequado aos propósitos deste estudo, pois este é capaz de descrever o comportamento global da solução.

<span id="page-63-0"></span>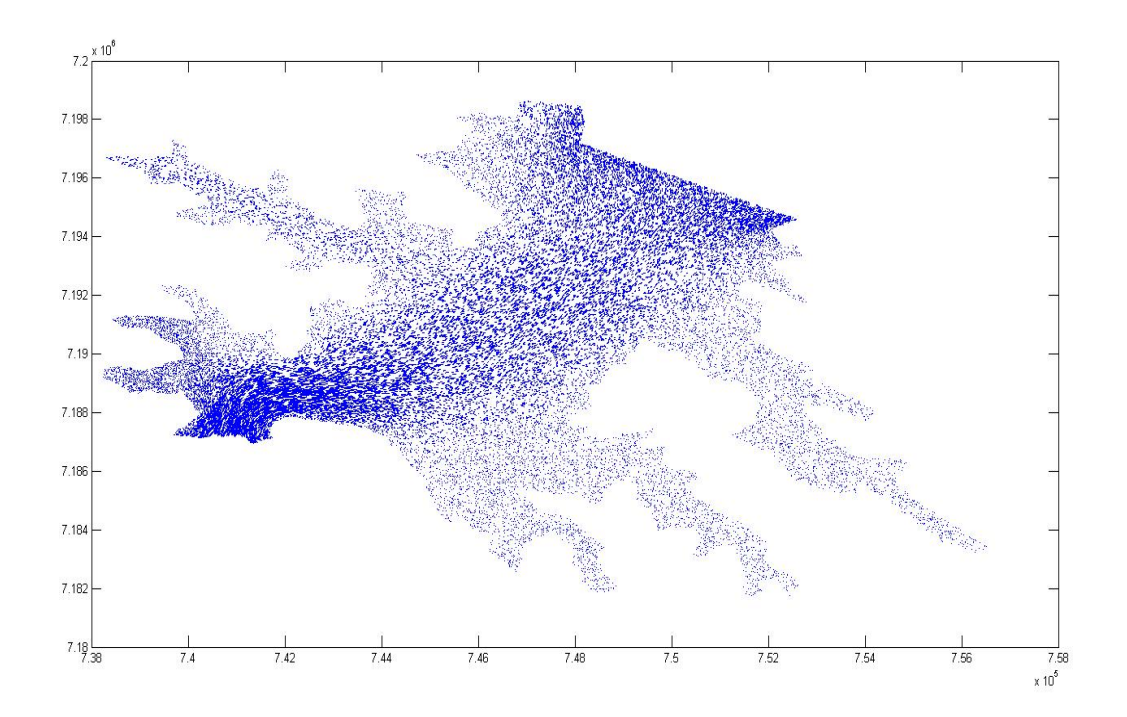

Figura 6.1: Campo de velocidades real sobre ao longo do domínio.

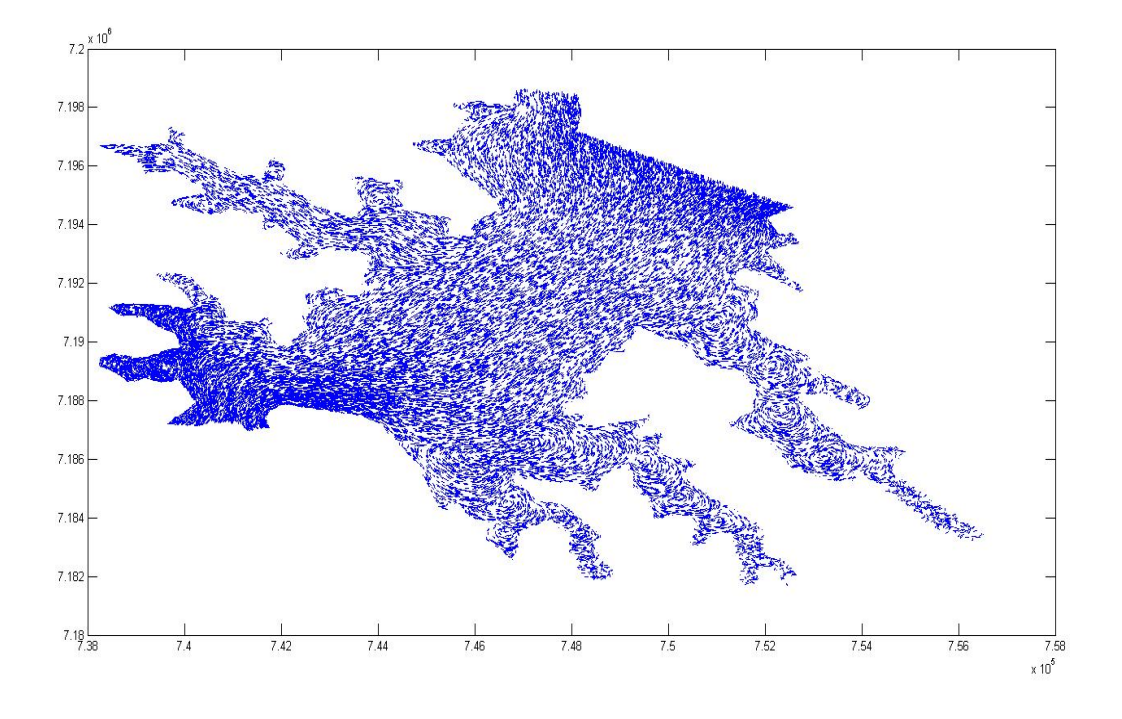

Figura 6.2: Campo de velocidades normalizado sobre o domínio.

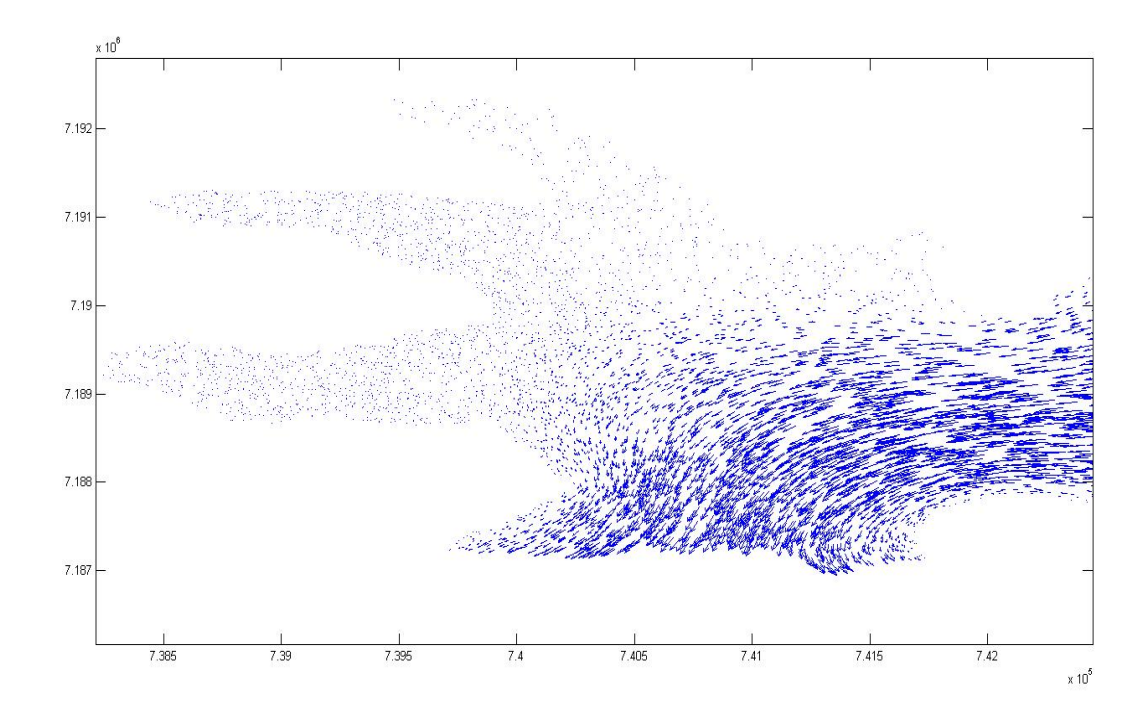

Figura 6.3: Região 1 - Campo de velocidades real.

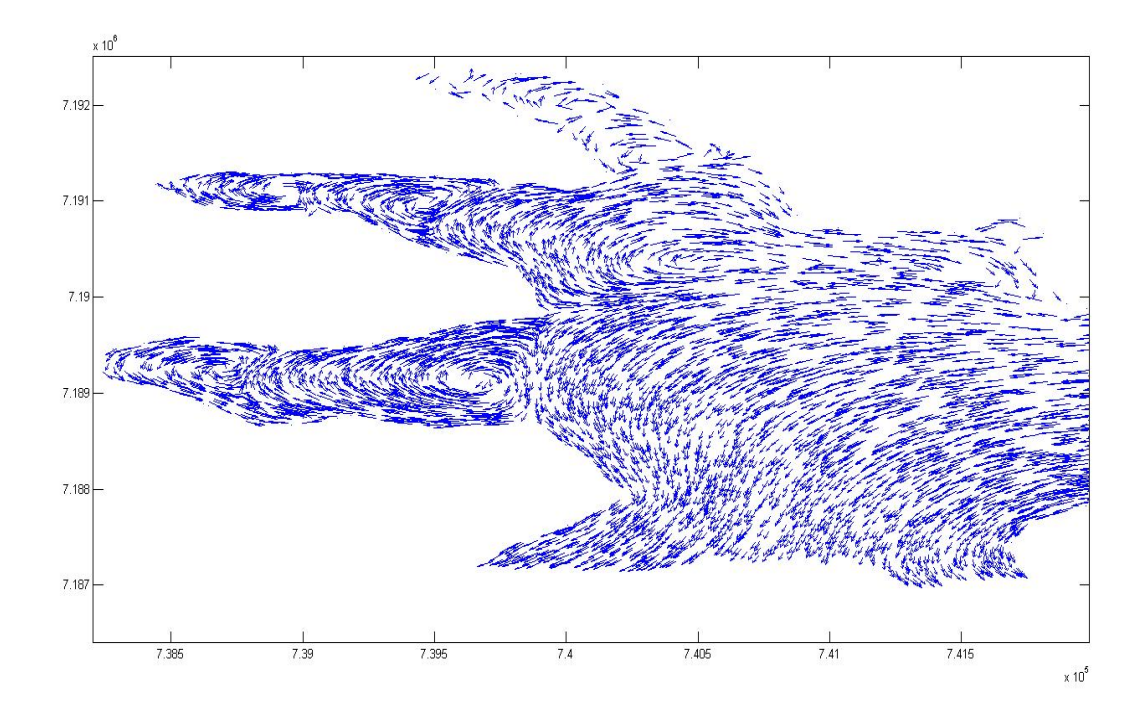

Figura 6.4: Região 1 - Campo de velocidades normalizado.

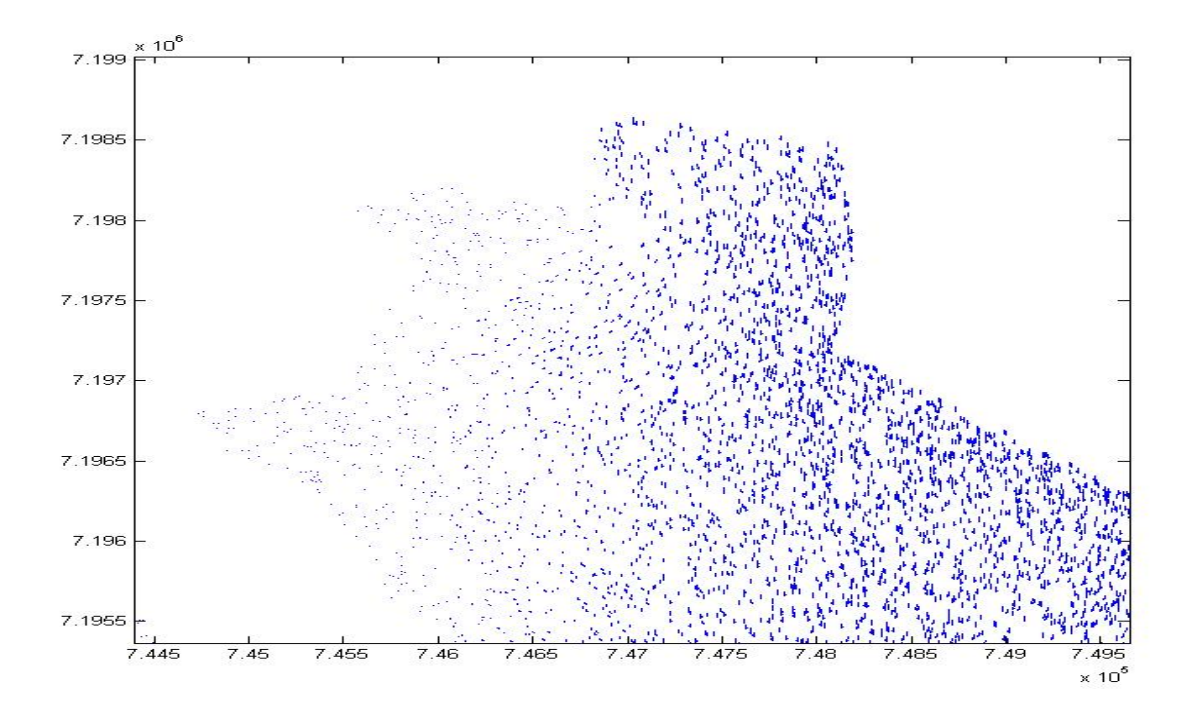

Figura 6.5: Região 2 - Campo de velocidades real.

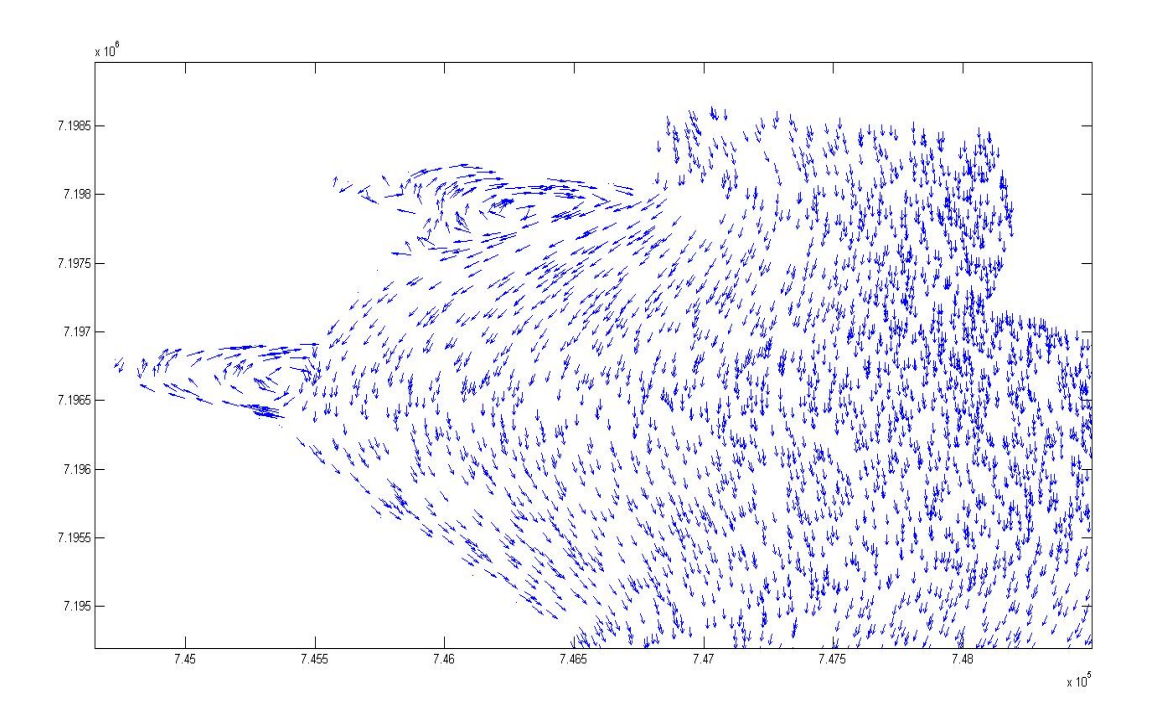

Figura 6.6: Região 2 - Campo de velocidades normalizado.

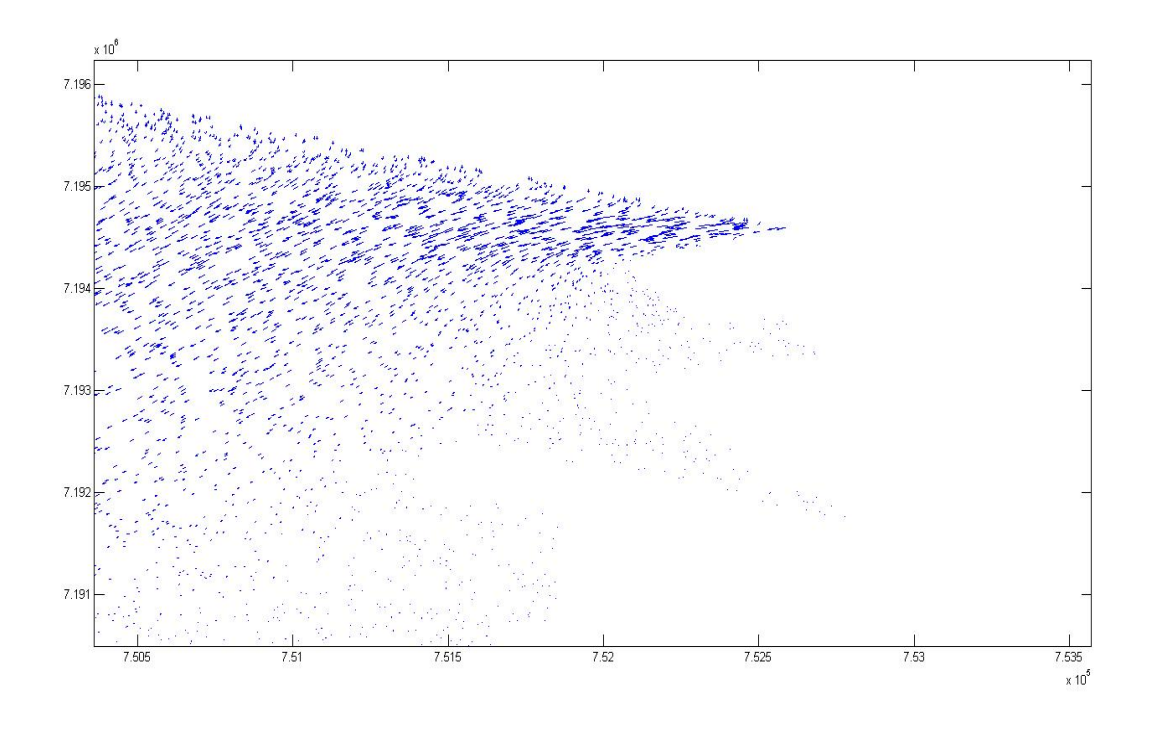

Figura 6.7: Região 3 - Campo de velocidades real.

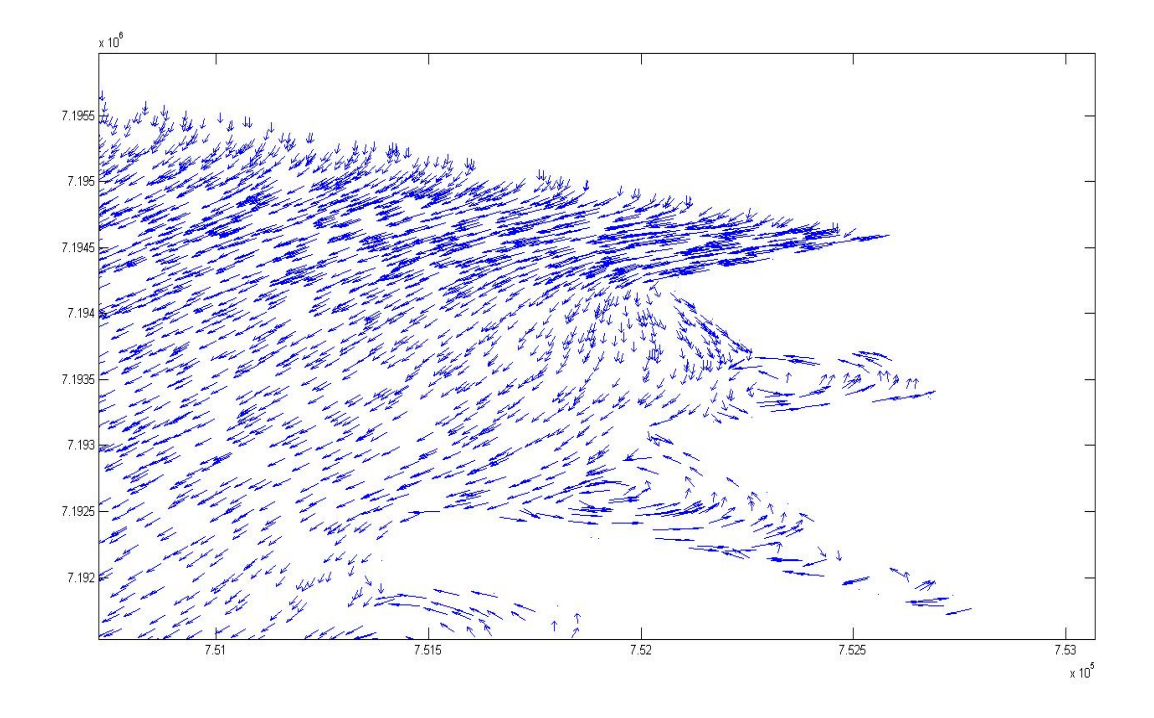

Figura 6.8: Região 3 - Campo de velocidades normalizado.

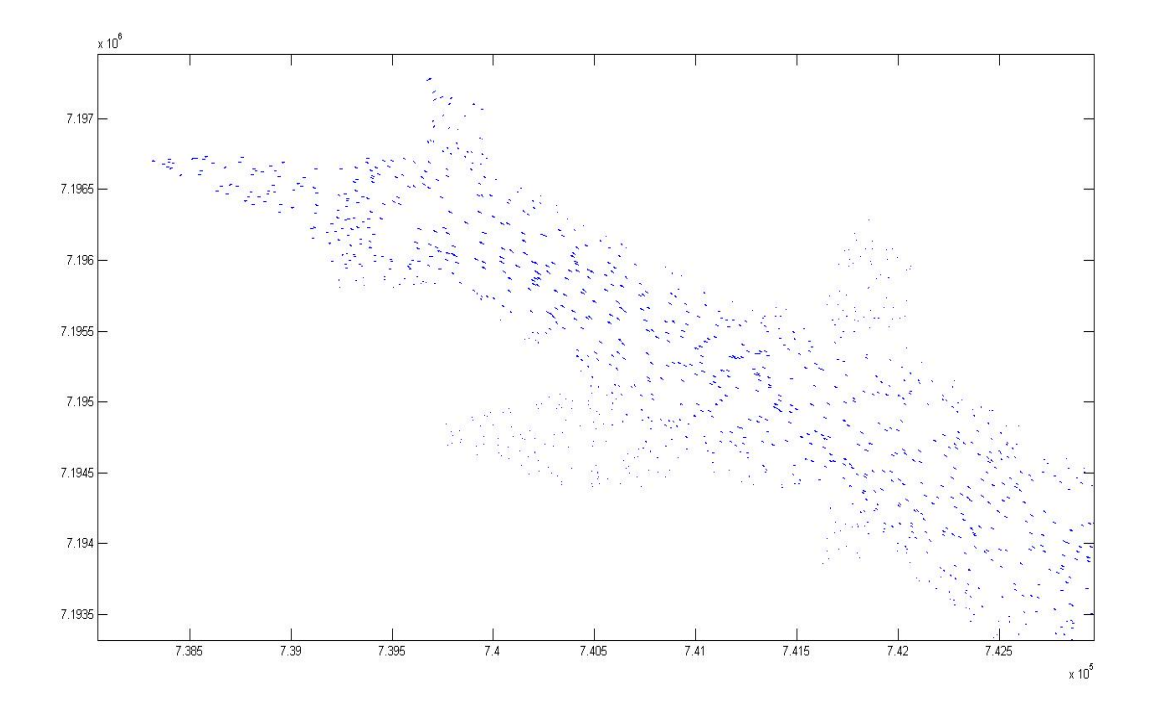

Figura 6.9: Região 4 - Campo de velocidades real.

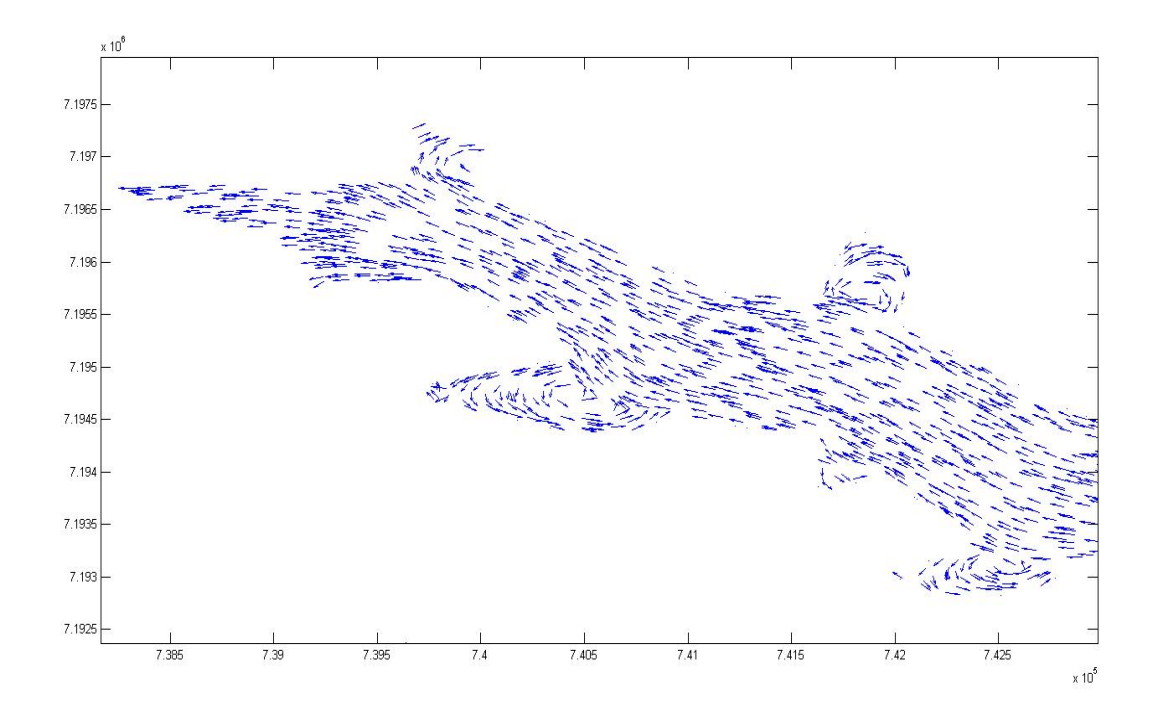

Figura 6.10: Região 4 - Campo de velocidades normalizado.

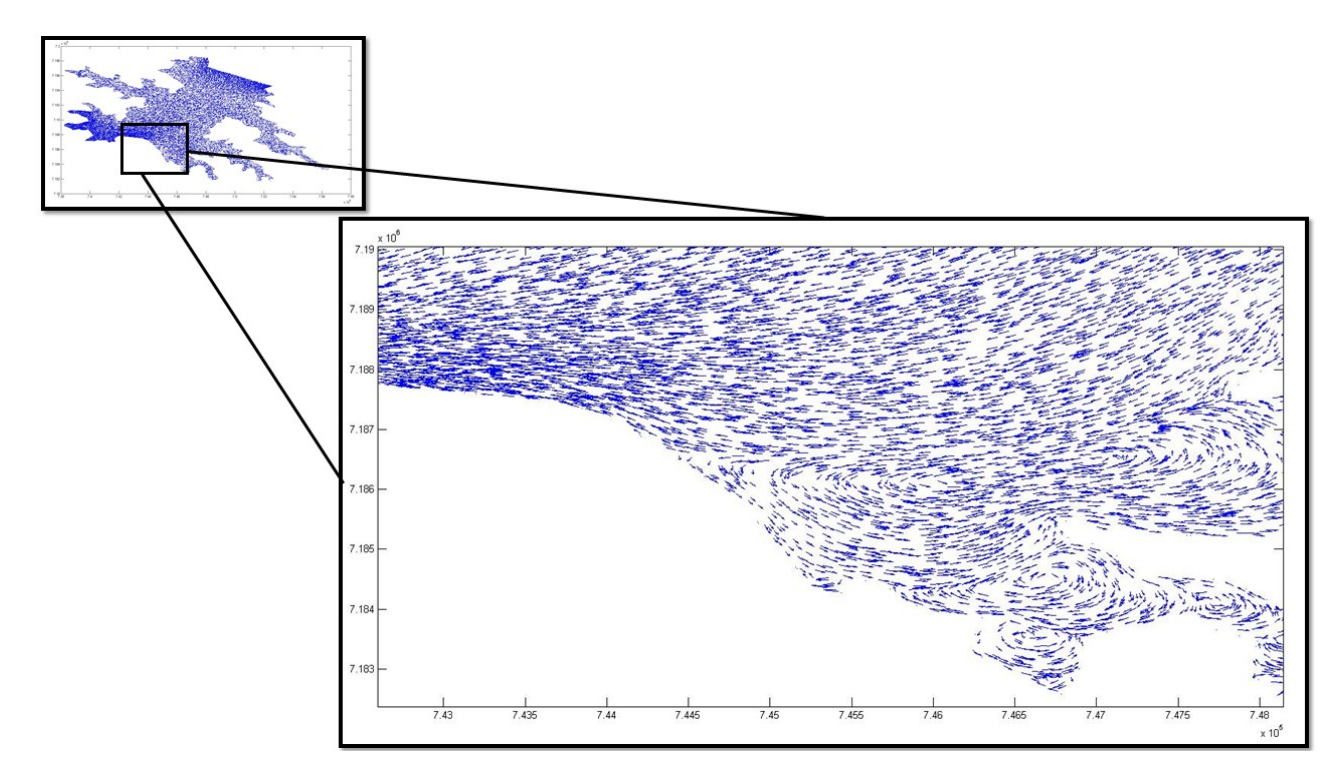

Figura 6.11: Região 5 - Campo de velocidades normalizado.

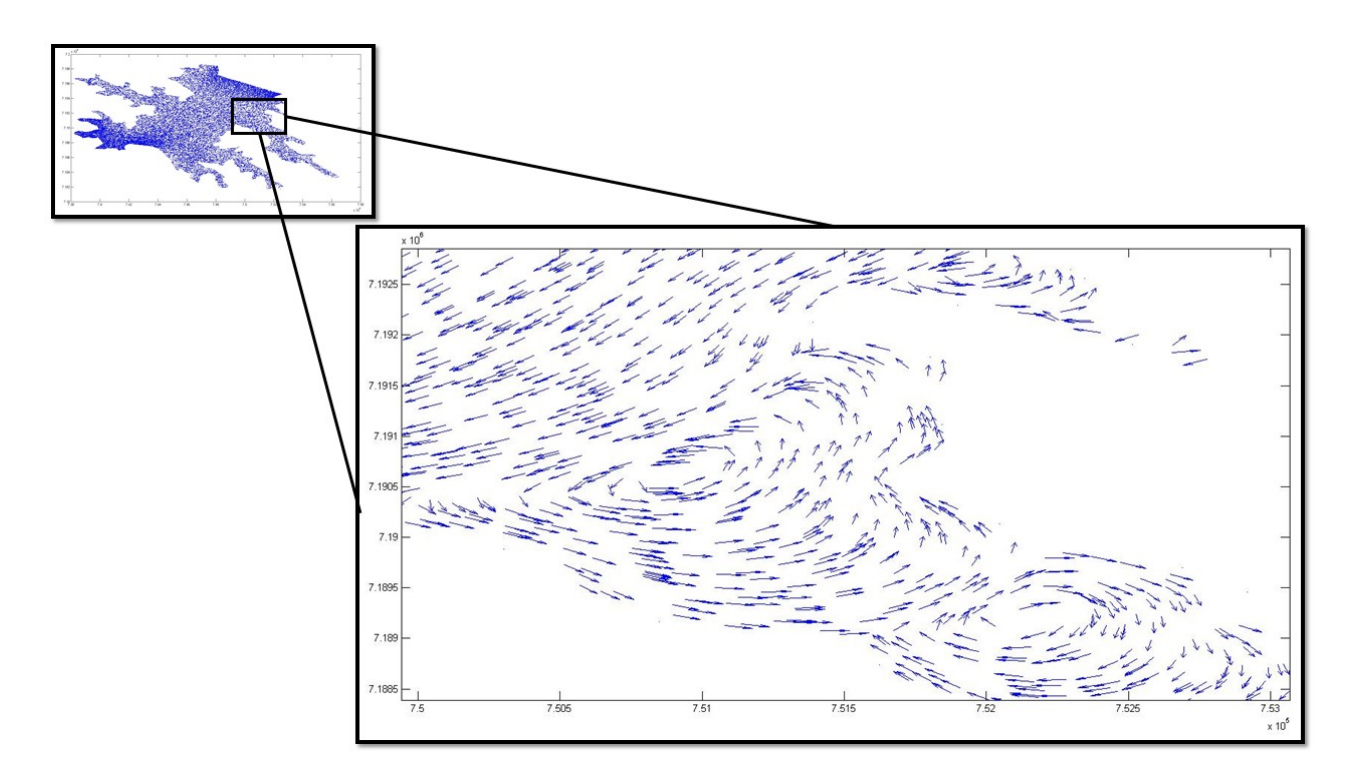

Figura 6.12: Região 6 - Campo de velocidades normalizado.

### **6.2 Equação Difusão-Advecção**

Nesta seção serão apresentados os resultados do problema de valor de contorno associado ao modelo difusivo-advectivo definido no capítulo3. No entanto, antes da apresentação deste, será feita uma pequena discussão a respeito das dificuldades encontradas ao utilizar o modelo citado.

Ainda na fase de maturação dos códigos, os primeiros testes envolvendo o algoritmo SUPG falhavam sistematicamente ao ser aplicado ao problema tema do trabalho. Estes erros levaram a investigações profundas do código, uma vez que os algoritmos aqui aplicados já tinham passado pelos testes iniciais do Benchmark. Assim, tinha-se uma situação ambígua em que o código funcionava muito bem para alguns casos e ao ser aplicado no problema tema falhava repetidamente.

A primeira linha de investigação para encontrar os possíveis erros, se deu na direção de problemas com o algoritmo escrito. No entanto, após sucessivas buscas nada foi encontrado. Como o erro não era interno ao algoritmo, então estes erram importados pelos códigos. Deste modo, os parâmetros referentes a malha começaram a ser inspecionados, foi quando se observou que a malha gerada sobre geometria tema estava definida no sentido horário, ao passo que o elemento mestre estava definido em sentido anti-horário. Assim, após a redefinição da geometria e a geração da malha sobre esta em concordância com o elemento mestre, os algoritmos começaram a trabalhar como o esperado.

Desde sua concepção e aplicação os algoritmos fizeram uso do sistema métrico internacional, assim a grandeza temporal era medida em segundos. Como neste estudo os interesses estão voltados para intervalos de tempo relativamente longos, entre um e dois anos, a unidade de tempo inviabilizava a obtenção da solução do problema.

A dificuldade advinda da unidade temporal, se dava em relação ao número de iterações necessárias ao método de Crank-Nicolson para a simulação de um dos possíveis cenários, uma vez que este exigia um número de operações na ordem de  $10<sup>8</sup>$ . Em uma das tentativas de se obter uma solução com este sistema métrico o algoritmo foi aplicado com um passo de tempo igual a 0.5 segundos, tal escolha fez com a solução se degenerasse do ponto de vista numérico.

A fim de contornar esta dificuldade as unidades foram convertidas quilómetros por hora, assim o tempo passou a ser contado em horas. Permitindo assim, que o passo no tempo fosse de 0.02horas melhorando muito o desempenho no avanço temporal, uma vez que a simulação de ao longo do período de um ano passou a exigir um número de iterações do método Crank-Nicolson na ordem de  $10^3$ .

Relatadas as principais dificuldades com o algoritmo, a seguir são mostrados os resultados para o problema tema com cenários aqui escolhidos, a saber: A dispersão de uma mancha de poluente ao longo do domínio, e a chegada de poluente através do rio Paraná .

### **6.2.1 Ingresso de poluente através do Rio Paraná**

Este estudo inicial tem como objetivo avaliar a dispersão de um poluente ao longo do domínio tema deste trabalho. Neste experimento, foi assumindo que o poluente ingressa no domínio através do Rio Paraná, ou seja, provem de regiões a montante da represa. As condições de contorno e a equação governante utilizadas, são as mesmas definidas no capítulo 3, além disso admitiu-se que no instante inicial o lago esta ausente de qualquer poluente.

<span id="page-70-0"></span>A tabela [6.1](#page-70-0) lista cada um dos parâmetros físicos utilizado no modelo difusivo-advectivo. Neste caso, estes parâmetros não se referem a um poluente em específico,visto que os interesse estão voltados nas informações qualitativas do modelo.

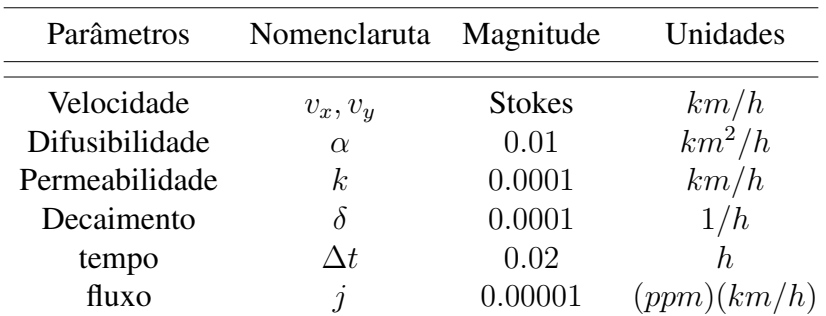

Tabela 6.1: Parâmetros físicos parao modelo de dispersão.

Devido as dimensões do domínio e a ordem de grandeza das variáveis responsáveis em transportar o poluente, é de se esperar que a dispersão deste ocorra de forma lenta. No presente estudo, as simulações avançaram por 6 meses e, como mostram as Figuras de ( 6.14) a ( 6.19), que avaliam a evolução da solução ao longo tempo a partir de regiões especificas do domínio <span id="page-71-0"></span>ver imagem ( [6.13\)](#page-71-0), não foi possível a captura perfil assintótico da solução

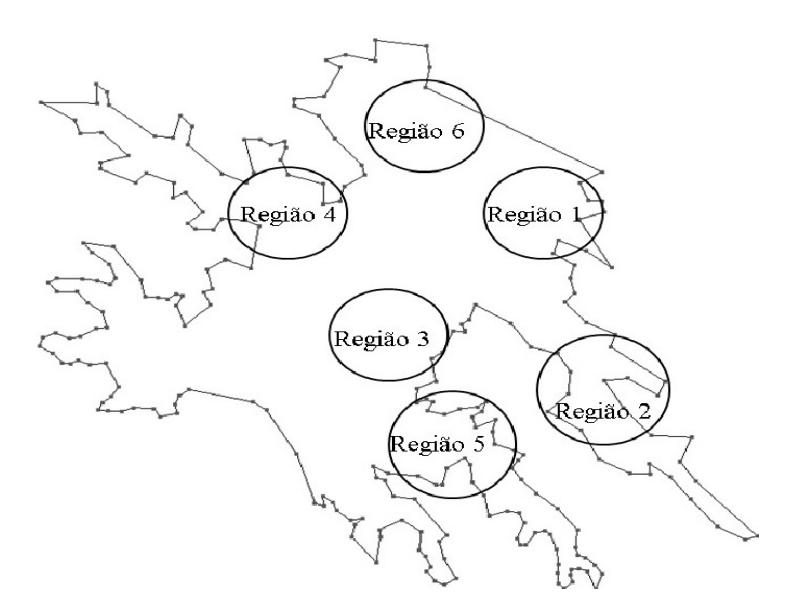

Figura 6.13: Regiões de analise dispersão.

No entanto, a imagem da Figura( 6.19) deixa evidente a diminuição das taxas com que a curva cresce, ou seja, ela está tendendo ao regime estacionário,tal comportamento se deve ao fato das amostras ali coletadas estarem próximas da fronteira de ingresso de poluente.

Diferentemente, nas imagens Figuras ( 6.14) e ( 6.18) as curvas ainda crescem de forma acentuada, o que evidencia a necessidade da simulação ocorrer por um tempo bem maior que este inicialmente analisado. Por fim, as imagens das Figuras ( 6.20) a ( 6.27) mostram a dispersão do poluente ao longo dos 3 meses, como pode ser observado, os algoritmos são capazes de descrevem qualitativamente o comportamento da dispersão.

Evidentemente os resultados aqui apresentados carecem de um maior aprofundamento dos parâmetros envolvidos no modelo difusivo-advectivo. No entanto, neste primeiro estágio os esforços estavam voltados ao desenvolvimento dos algoritmos e, nas fermentas de paralelização. Posteriormente outros estudos podem se dedicar a determinação de forma mais precisa destes parâmetro e, desta forma tonar o modelo mais fidedigno ao Lago da Hidrelétrica de Itaipu.
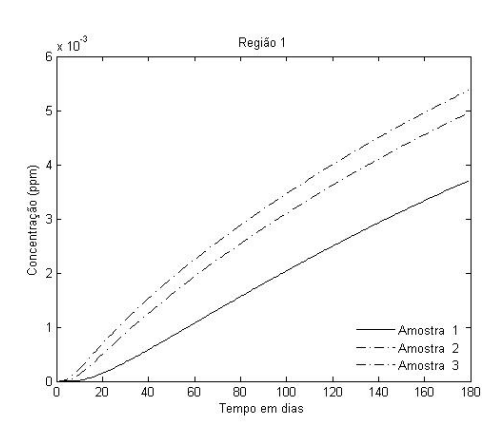

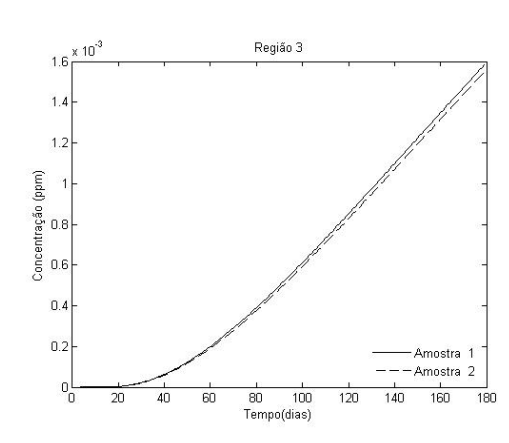

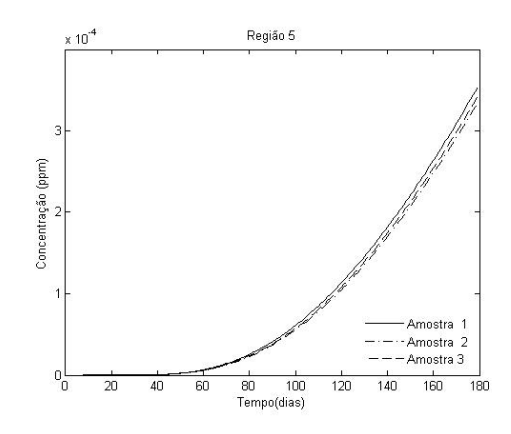

Figura 6.18: Região 5 - Dispersão Figura 6.19: Região 6 - Dispersão

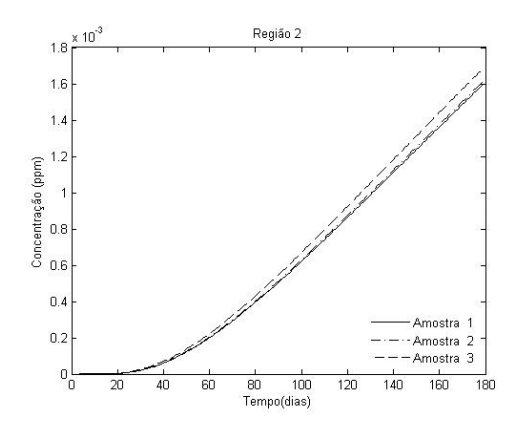

Figura 6.14: Região 1 - Dispersão Figura 6.15: Região 2 - Dispersão

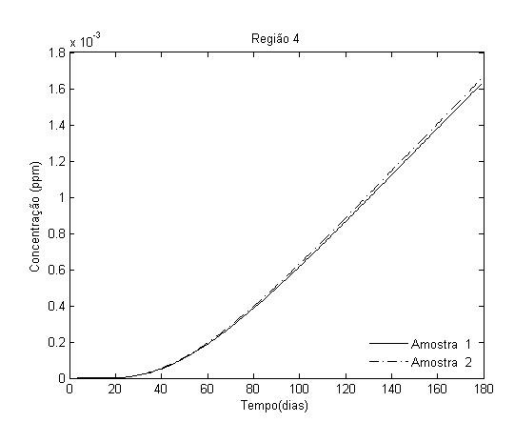

Figura 6.16: Região 1 - Dispersão Figura 6.17: Região 4 - Dispersão

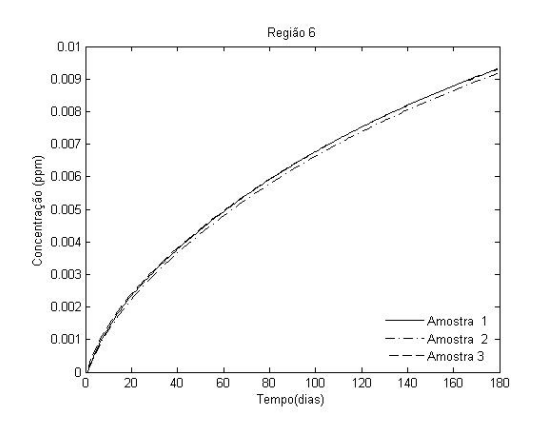

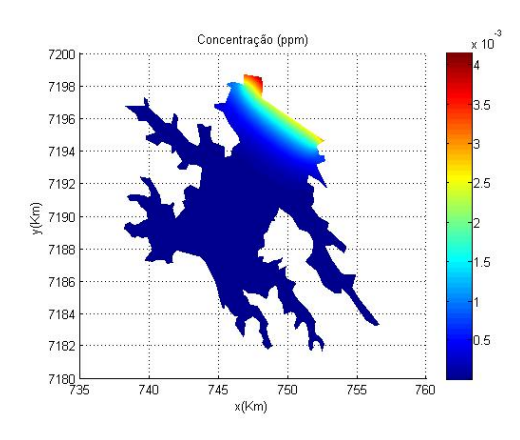

Figura 6.20: Dispersão -18 dias Figura 6.21: Dispersão -36 dias

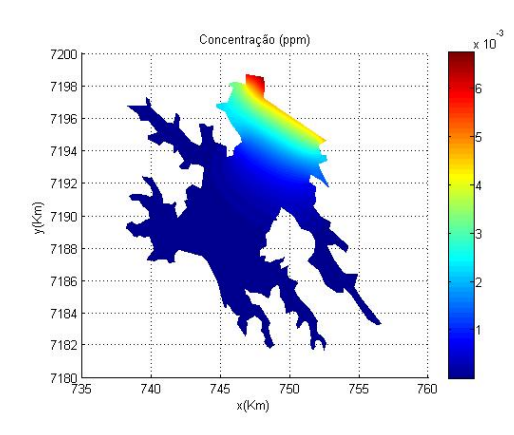

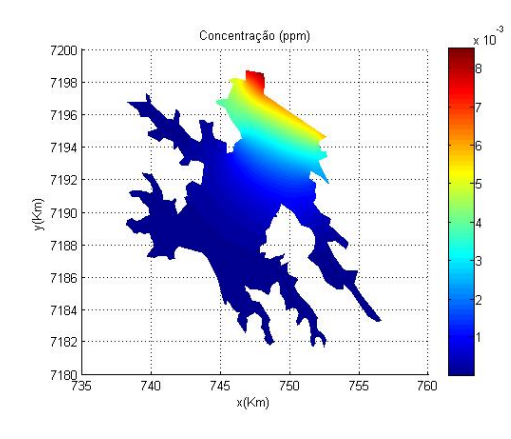

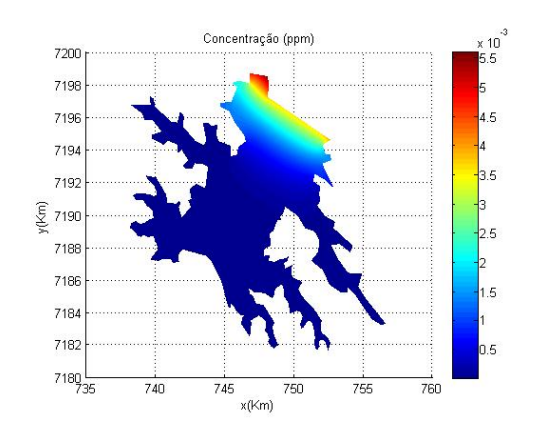

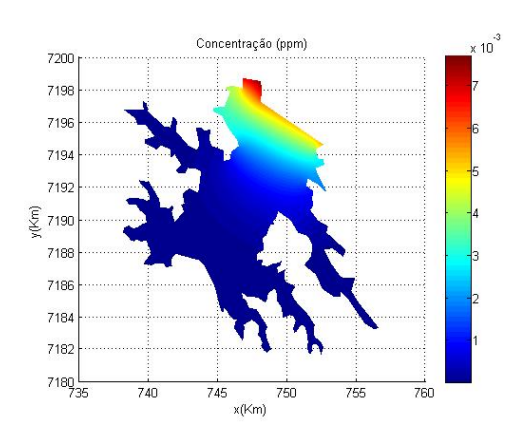

Figura 6.22: Dispersão - 54 dias Figura 6.23: Dispersão -72 dias

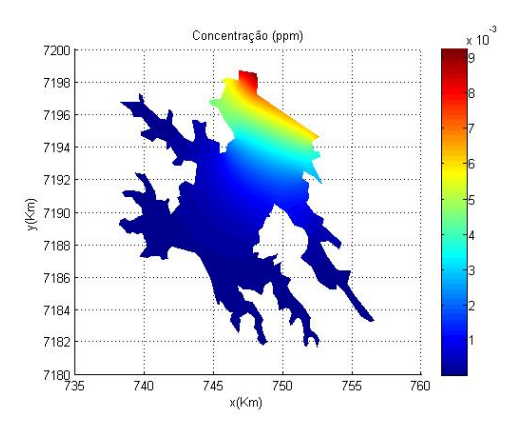

Figura 6.24: Dispersão - 90 dias Figura 6.25: Dispersão -108 dias

Concentração (nom) 7200 7198 719  $719.$ 7190  $\S$  7190 7188 7186  $718.$ 7182  $7180$  $\frac{1}{745}$ 745 755  $x$ (Km)

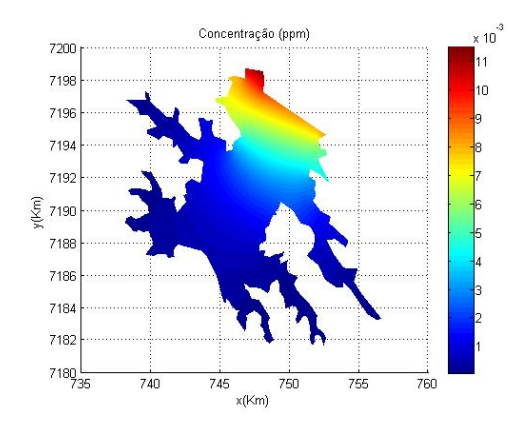

Figura 6.26: Dispersão - 126 dias Figura 6.27: Dispersão -180 dias

## **6.2.2 Dispersão de uma mancha de poluente**

Neste segundo estudo, avaliou-se o comportamento evolutivo de uma mancha de poluente ao longo do domínio. As condições de contorno e equação governante do modelo são as mesmas definida no capítulo 3. No entanto, no presente estudo não há ingresso de poluentes oriundo de regiões amontante do Rio Paraná, sendo a mancha de poluente modelada pela condição inicial do problema.

A imagem da Figura ( [6.28\)](#page-74-0) mostra o perfil hipotético assumido pela mancha instantes após esta atingir a superfície do lago. Deste modo, esta será considerada como a condição inicial do problema de valor de contorno, o qual será analisado por cerca de seis meses.

Os parâmetros físicos adotados neste ensaio, são arbitrários e estão listados na Tabela 6.2. Um estudo mais detalhado do ponto de vista químico, traria maior precisão a esta simulação, no entanto, os interesses neste trabalho estavam concentrados no desenvolvimento dos códigos e, em garantir sua estabilidade.

<span id="page-74-0"></span>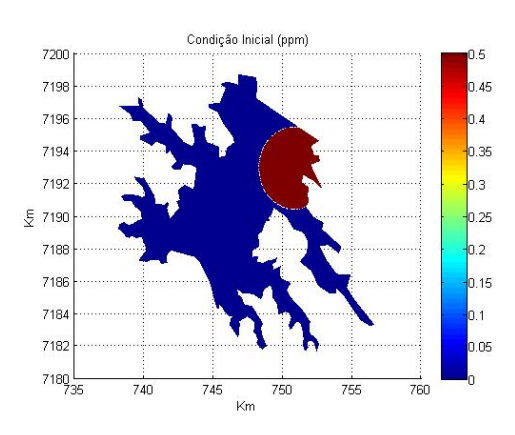

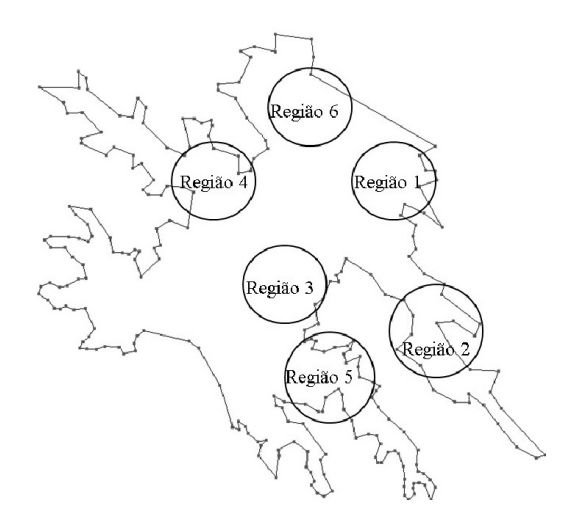

Figura 6.28: Condição inicial mancha

Figura 6.29: Regiões de Analise

A fim de avaliar o comportamento da solução, regiões específicas sobre o domínio foram delimitadas. Além disso, pontos sobre cada uma destas foram escolhidos a fim de monitora-

| Parâmetros     | Nomenclatura   | Magnitude Unidades |          |
|----------------|----------------|--------------------|----------|
| Velocidade     | $v_x, v_y$     | <b>Stokes</b>      | km/h     |
| Difusibilidade | $\alpha$       | 0.001              | $km^2/h$ |
| Permeabilidade | k <sub>i</sub> | 0.00001            | km/h     |
| Decaimento     |                | 0.01               | 1/h      |
| tempo          | Λt             | 0.02               | h.       |

Tabela 6.2: Parâmetros físicos mancha

rem o comporta evolutivo da solução. A localização de cada uma das regiões estão mostradas na imagem da Figura( 6.29), já nas imagens da Figuras ( 6.30) a ( 6.35) tem-se os níveis de concentração atingido em cada uma delas

Uma simples analise das imagens anteriormente citadas, mostram que a concentração do poluente aumenta a medida que mancha se aproxima da região, e decai a medida que esta se afasta. No entanto, na imagem da Figura( 6.30) a concentração apenas decai isso se deve ao fato que de , nesta área a macha esta em condição inicial a partir dai ela passa a ser transportada.

Análise sucinta das imagens das Figuras ( 6.36) a ( 6.46), mostram que os algoritmos copiam as características fenômeno físico aqui estudado. Além disso destaque pode ser dado a imagem da Figura( 6.46) onde se observa que a mancha acelera ao chegar próximo do vertedouro.

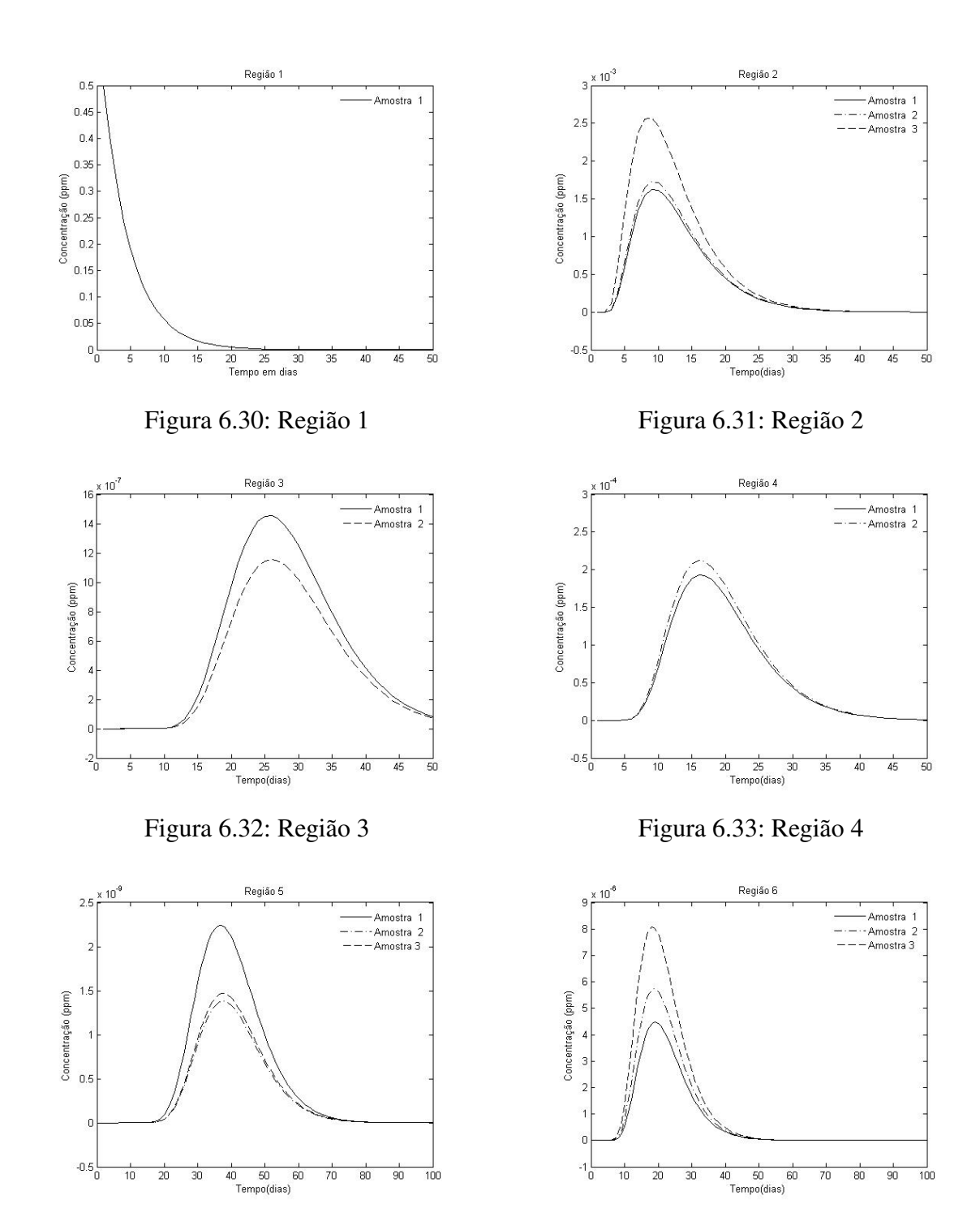

Figura 6.34: Região 5 Figura 6.35: Região 6

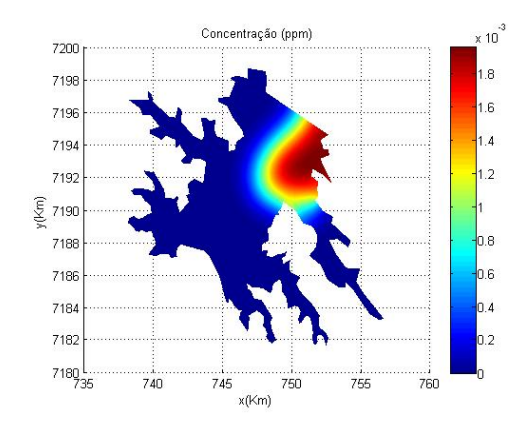

Figura 6.36: Dispersão mancha em 24 dias

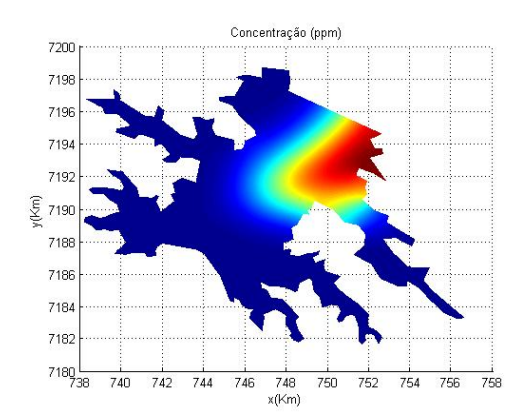

Figura 6.38: Dispersão mancha em 52 dias

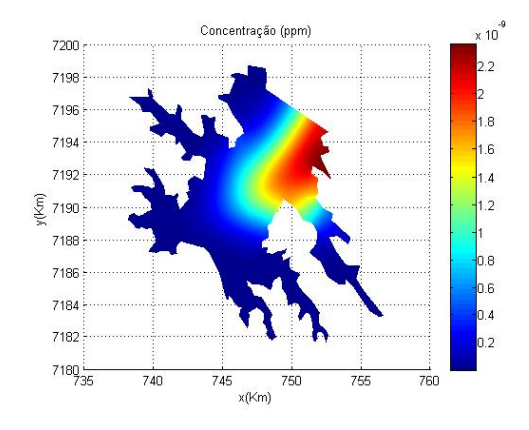

Figura 6.40: Dispersão mancha em 80 dias

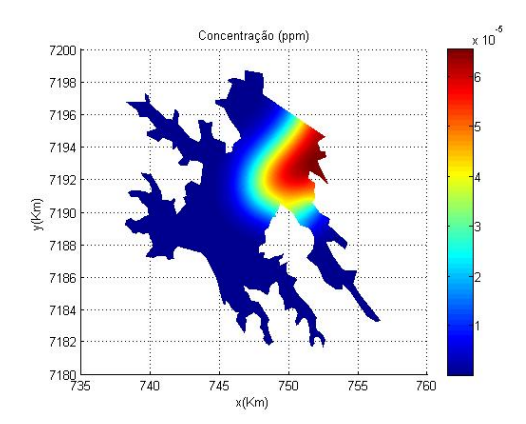

Figura 6.37: Dispersão mancha em 38 dias

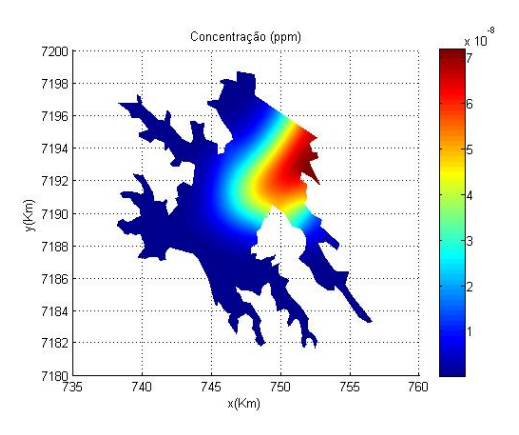

Figura 6.39: Dispersão mancha em 66 dias

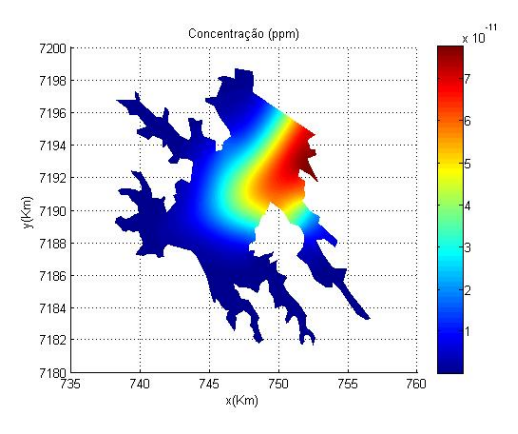

Figura 6.41: Dispersão mancha em 94 dias

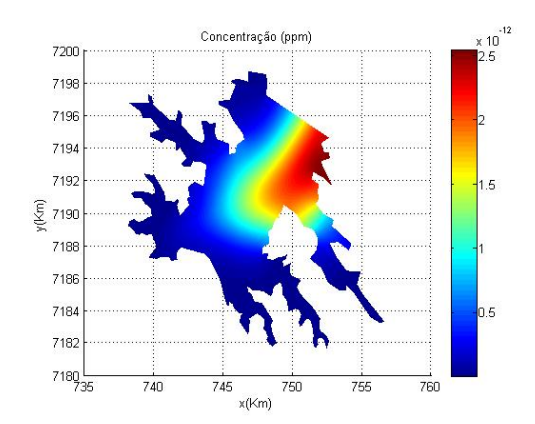

Figura 6.42: Dispersão mancha em 108 dias

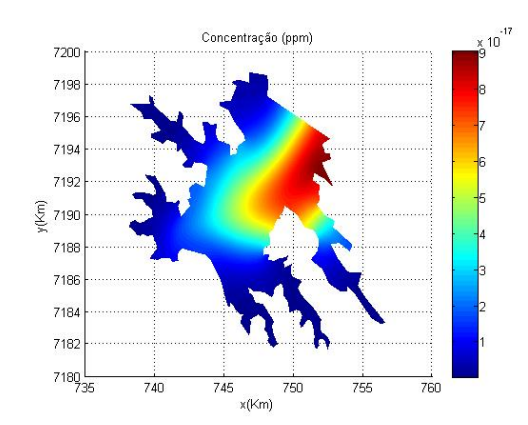

Figura 6.44: Dispersão mancha em 136 dias

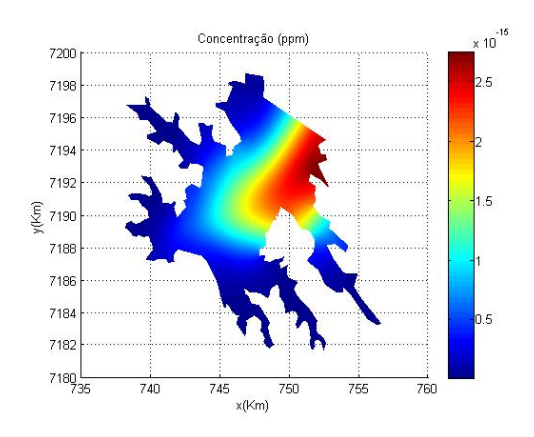

Figura 6.43: Dispersão mancha em 122 dias

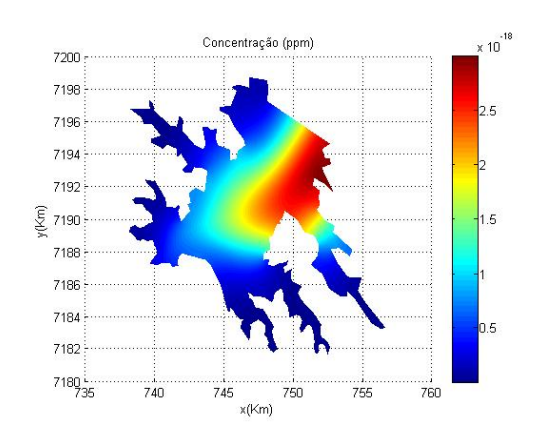

Figura 6.45: Dispersão mancha em 150 dias

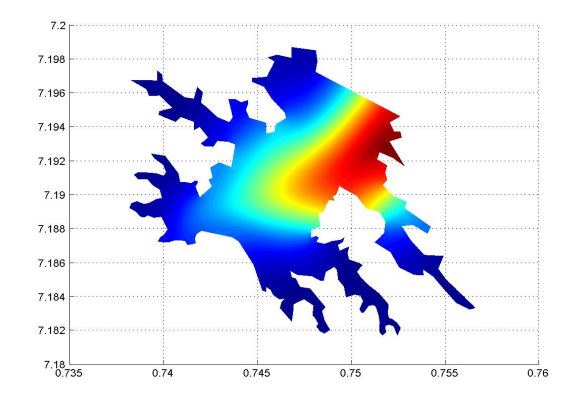

Figura 6.46: Dispersão mancha em 168 dias

# **7 CONCLUSÕES**

Este trabalho considerou o desenvolvimento de algoritmos voltados para arquitetura de clusters a fim de resolver, via método dos elementos finitos, as equações de Stokes e o modelo difusivo-advectivo . O cenário de aplicação dos algoritmos foi o lago da Hidrelétrica de Itaipu. Esta escolha se deu devido à ausência de trabalhos dentro desta temática para a região, assim como as dificuldades impostas ao se trabalhar com grandes volumes de dados resultantes da discretização desta área.

No modelo de Stokes foi aplicado o método de Galerkin a fim de obter sua forma ponderada residual. A forma discreta associada a esta foi obtida considerando a condição LBB. Deste modo, elementos de segunda ordem foram empregados no campo de velocidades e ordem um para os termos de pressão.

A robustez dos algoritmos desenvolvidos para a resolução do modelo de Stokes fica evidente ao se observar os resultados obtidos por este na resolução do problema tema proposto. Os resultados citados mostram a capacidade dos códigos em descrever o comportamento global da solução, bem como algumas de suas características, como a formação dos vórtices e as áreas de recirculação entre outras.

No modelo difusivo-advectivo o método SUPG foi aplicado na obtenção da forma ponderada residual deste. A forma discreta associada a esta considerou a utilização de todas as informações do campo de velocidades, e assim elementos de segunda ordem foram empregados.

A escolha deste tipo de elemento tem como característica o cálculo de dois parâmetros *upwind*, um para os nós sobre os vértices do elemento, e outro para os nós sobre as arestas. Além disso, esta escolha exige que o cálculo dos produtos internos referentes ao método seja efetuado para cada um dos elementos que compõem a malha de cálculo, o que onera a execução do código.

Mesmo diante de uma situação hipotética em que o desempenho do algoritmo fosse melhorado em 50%, um tempo mínimo de cálculo associado ao problema tema do trabalho seria de 24 horas de processamento, o que ainda é elevado em termos de simulação. Exceto pelo alto custo computacional associado a execução deste algoritmo, este se mostrou robusto e confiável na obtenção dos cenários dispersão, tanto para o problema tema quanto para os problemas testes no qual foi submetido.

Assim, ao final deste trabalho tem-se o completo desenvolvimento de um pacote computacional voltado para a arquitetura de Cluster, com robustez para simular cenários de dispersão de poluentes quando os modelos aqui estudados são válidos, mesmo quando estes são aplicados a geometrias complexas como a do problema aqui estudado.

## **7.1 Sugestão para trabalhos futuros**

No presente trabalho os esforços em ambos os modelos estudados se concentram no desenvolvimento dos algoritmos e de suas estruturas que permitiam o uso da computação em paralelo. Não há dúvidas de que este esforço inicial foi capaz de trazer bons resultados, dada a riqueza de detalhes obtida por estes algoritmos na resolução do problema tema, assim como na resolução dos problemas testes a que foram submetidos.

No entanto, este carece de um maior aprofundamento na obtenção dos parâmetros das equações aqui utilizadas. Assim, uma primeira sugestão para um novo estudo seria a determinação destes parâmetros na linha de CAMILE e SOUZA, 1992 a fim de retratar da forma mais fidedigna a região em estudo.

Um segundo tema a ser proposto consistiria em, a partir da batimetria da usina, reconstruir a região alagada em três dimensões e sobre esta aplicar os modelos estudados. Além disso, a fim de avaliar a influência dos termos não lineares da equação de Navier–Stokes na determinação do perfil de velocidades, este substituiria atual modelo de Stokes.

É nossa esperança que este software possa servir como instrumento auxiliar em decisões de políticas públicas na simulação e na contingência de fenômenos de impacto em meios aquáticos de grande porte. De fato em um outro ou uma outra represa pode ser simplesmente um novo arquivo de entrada de dados; o programa é robusto o suficiente para tratar de casos assim.

# **Referências Bibliográficas**

BABUSKA, I. Error-bonds for finite element method. **Numerical Mathematics.**, v. 16, 322– 333, 1971.

BERNARDES, M. Poluição em Corpos Aquáticos de Baixa Circulação: Modelagem e Simulação Numérica. 1998. Tese (Doutorado). Universidade Estadual de Campinas.

BREZZI, F. e FORTIN, M. Mixed and hybrid finite element methods, v. 15 de *Springer Series in Computational Mathematics*. Springer-Verlag, 1991.

BROOKS, A.N. e HUGHES, T.J.R. Streamline upwind/petrov-galerkin formulation for convection dominated flows with particular emphasis on the incompressible navier-stokes equations. Computer Methods in Applied Mechanics and Engineering., v. 32, 199–259, 1982.

CAMILE, F.D. e SOUZA, J. M. R. & MEYER, J.F.C.A. Relevânica do tratamento de separação de dados para a estimativa do coeficiente de difusão emproblemas ecológicos. Biomatemática., v. 26, 97–120, 1992.

CANTÃO, R. F. Modelagem e Simulação Numérica de Derrames de Óleo no canal de São Sebastião, SP. 1998. Tese (Doutorado). Universidade Estadual de Campinas, Campinas/SP, Brazil (*in Portuguese*).

CAREY GRAHAM, F.; BECKER, E.B. e JOHN, T.O. Finite Elements An Introduction V.1. Prentice-Hall,Inc.,Engle, Englewood Cliffs,N.J., 1981.

CHUNG, T.J. Computational Fluid Dynamics. Cambridge University Press, New York,N.Y., 2002.

CIARLET, P. The Finite Element Method For Elliptic Problems. North-Holland Publish Company, Amsterdam, 1978.

CORDINA, R.; OÑATE, E. e CEVERA, M. The intrinsic time for the streamline upwind petrovgalerkin formulation using quadratic elements. Computer Methods in Applied Mechanics and Engineering., v. 4, 239–262, 1992.

DONEA, J. e HUERTA, Z. Finite Element Methods for Flow Problem. West Sussex: John Wiley & Sons Ltd, England, 2003.

FURTADO, V. V. Contribuição ao Estudo da Sedimentação Atual do Canal de São Sebastião,Estado de São Paulo. 1978. Tese (Doutorado). Universidade Estadual de Campinas.

GIRAULT, V. e RAVIART, P. Finite element methods for Navier-Stokes equation . Theory and algorithms. Springer-Verlag, New York, NY, 1986.

GRESHO, P.M.; LEE, R.; CHAN, S. e SANI, R. Solution of the time-dependent incompressible Navier-Stokes and Boussinesq equations using the Galerkin finite element method. Springer-Verlag, Berlin, 1980.

INFORZATO, N. F. Dispersão de Poluentes num sistema ar água: modelagem matemática, aproximação numérica e simulação computacional. 2008. Tese (Doutorado). Universidade Estadual de Campinas, Campinas/SP, Brazil (*in Portuguese*).

KARDESTUNCER, H. Finite Element Handbook. McGraw-Hill, Inc., New York,N.Y., 1987.

KRINDGES, A. Modelagem e simulação computacional de um problema tridimensional de difusão-advecção com uso de Navier-Stokes. 2011. Tese (Doutorado). Universidade Estadual de Campinas, Campinas/SP, Brazil (*in Portuguese*).

LADYZHENSKAYA, A.O. The mathematical theory of viscous incompressible flow. SIAM Review,, v. 13, 103–106, 1971.

MARCHUK, G.I. Mathematical Models in Environmental Problems. Elseier Science Publishing Companhy, Inc., New York, N.Y., 1986.

MEYER, J.F.C.A. e MONTE, M. S. & GUIMARÃES, A.F. Modelagem matemática e simulação numérica de derrames de petróleo em Águas costeiras. Biomatemática., v. 2, 156–172, 1992.

MISTRO, D. C. O Probelma da Poluição em Rios por Mercúrio Metálico: Modelagem e Simulação. 1992. Tese (Doutorado). Universidade Estadual de Campinas.

NIHOUL, J.C.J. Modelling of Marine Systems, V.10. Elsevier Science, New York,N.Y., 1975.

OKUBO, A. Diffusion and Ecological Problems: Mathematical Models. Springer-Verlag, New York,N.Y., 1980.

OLIVEIRA, R. F. Comportamento evolutivo de uma mancha de óleo na Bahia de Ilha Grande ,RJ, modelagem analise numérica e simulações. 2003. Tese (Doutorado). Universidade Estadual de Campinas, Campinas/SP, Brazil (*in Portuguese*).

RICHARD, L.B. e J. DOUGLAS, F. Numerical Analysis. Cengage Learning, Boston,MA, 2010.

SEGAL, I.A. "finite element methods for the navier-stokes equation," delft institute of applied mathematics, 1987.

SERT, D.C. Lecture notes for me 413 introduction to finite element analysis, 2015.

VASQUEZ, J. C. S. Comportamento evolutívo de descarga de água de produção decorrente de atividade offshore : Tratamento Numérico e Simulação Computacinal. 2005. Tese (Doutorado). Universidade Estadual de Campinas, Campinas/SP, Brazil (*in Portuguese*).

WHITE, F.M. Mecânica dos Fluidos. McGraw-Hill, Porto Alegre,PR, 2010.

WOLMUTH, v. V. Modelagem e simulações do compostamento evolutivo de poluentes em corpos aquáticos de grande estensão: o caso da represa do Rio Manso. 2009. Tese (Doutorado). Universidade Estadual de Campinas.

# **APÊNDICE A – TRANSFORMAÇÃO LINEAR**

O método dos elementos finitos se destaca dentre suas diversas características, por sua robustez em trabalhar com geometrias complexas. Essencialmente, ele aproxima o domínio Ω por um polígono convexo  $\Omega_h$  resultante da união de uma família finita de elementos, tais que não há a sobreposição de elementos e estes são dois a dois disjuntos ou tem no máximo uma aresta, um vértice ou uma face em comum. Matematicamente Ω é aproximado por:

$$
\Omega \approx \Omega_h = \bigcup_{e=1}^{NTN} \Omega_e
$$

Cada um dos elementos que compõem o polígono que discretiza  $\Omega$  é definido por seu domínio  $\Omega_e$ , o polinômio interpolador  $P_l(\Omega_e)$ , e o conjunto de pontos  $\sum \Omega_e$  que define este. Além disso, todos os elementos que compõem a malha são afins e equivalentes ao elemento de referência definido por ,  $\left(\widehat{\Omega}, \widehat{P_l(\Omega)}, \widehat{\sum \Omega}\right)$ . A relação entre um elemento qualquer na malha global e o elemento mestre, é feita pela transformação linear que mapeia cada elemento da malha global em função do elemento pai. Em seu livro (Carey Graham *e outros*, 1981) elenca as características que a transformação linear deve satisfazer, a saber:

- ∘ Dentro de cada elemento, a função  $\xi = \xi(x,y)$ ,  $η = η(x,y)$  deve ser invertível e continuamente diferenciável.
- ∘ A sequência de mapas  ${T_e, e = 1, · · · , NE}$  deve gerar uma malha onde não exista lacunas ou sobreposição entre seus elementos.
- $\circ$  Cada mapa  $T_e$  deve ser facilmente construído a partir de um elemento mestre.
- $\circ$  As funções  $\xi = \xi(x,y), \quad \eta = \eta(x,y)$  devem ser de fácil manipulação algébrica.

Os conceitos acima apresentados serão mais bem compreendido quando a transformação linear for construída. Por agora, é suficiente ter em mente a ideia da Figura A.1 ,ou seja, a transformação linear transfere os cálculos de um domínio irregular de difícil manipulação algébrica para um domínio em que estas mesmas operações são realizadas com maiores facilidades.

Antes iniciar à construção da transformação linear, algumas definições sobre a nomenclatura utilizada daqui em diante se fazem necessárias.

## Elemento de Referência Elemento Global

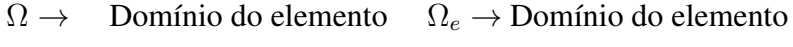

 $\phi_i \rightarrow$  função interpolatória  $\psi_i \rightarrow$  função interpolatória

```
\xi, \eta \to Coordenadas locais x, y \to Coordenadas locais
```
De posse dos conceitos anteriores, o desenvolvimento de  $T_e$  se inicia escrevendo as coordenadas globais de um particular elemento na malha global em função da das coordenadas do elemento de referência.

$$
T_e = \begin{cases} x = x(\xi, \eta) \\ y = y(\xi, \eta) \end{cases}
$$

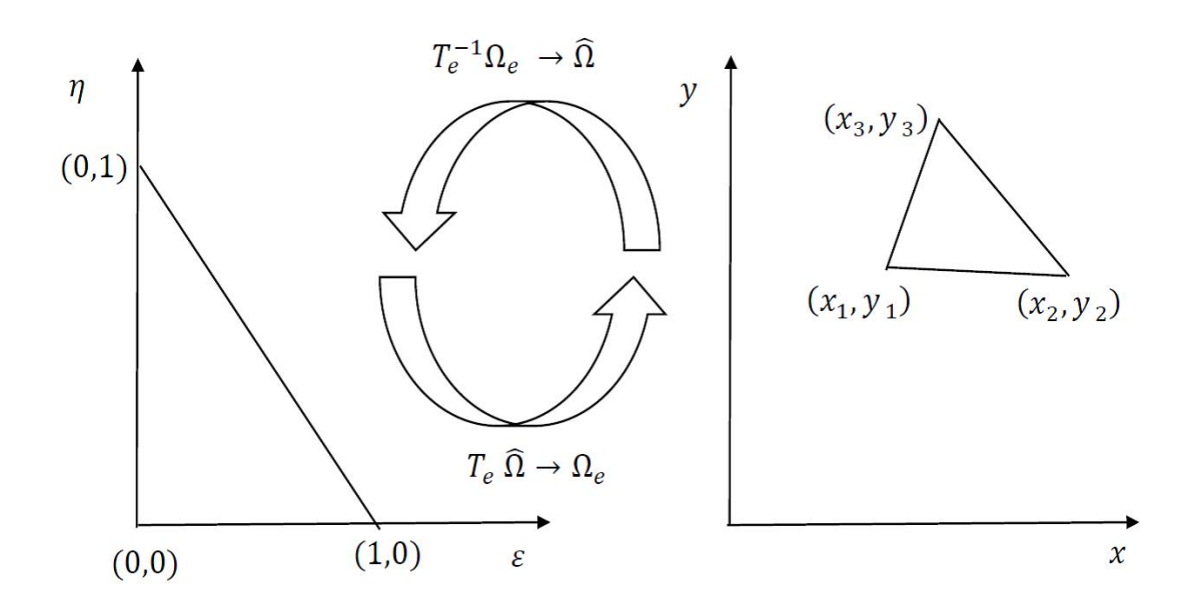

Figura A.1: Transformação afim .

Calculando as das derivadas totais de  $x e y$ , vem

<span id="page-86-0"></span>
$$
dx = \frac{\partial x}{\partial \xi} d\xi + \frac{\partial x}{\partial \eta} d\eta
$$
 (A.1)

<span id="page-86-1"></span>
$$
dy = \frac{\partial y}{\partial \xi} d\xi + \frac{\partial y}{\partial \eta} d\eta
$$
 (A.2)

Reescrevendo as expressões [\(A.1\)](#page-86-0) e [\(A.2\)](#page-86-1) na forma matricial, obtém-se a matriz jacobiana da transformação linear, cujo determinante deve ser não nulo, a fim de se garantir que a transformação seja invertível,

$$
\begin{bmatrix} dx \\ dy \end{bmatrix} = \begin{bmatrix} \frac{\partial x}{\partial \xi} & \frac{\partial x}{\partial \eta} \\ \frac{\partial y}{\partial \xi} & \frac{\partial y}{\partial \xi} \end{bmatrix} \begin{bmatrix} d\xi \\ d\eta \end{bmatrix}
$$

$$
|J| = det|J| = |\frac{\partial x}{\partial \xi} \frac{\partial y}{\partial \eta} - \frac{\partial \xi}{\partial \eta} \frac{\partial y}{\partial \xi}| \neq 0.
$$

Invertendo o sistema anterior, resulta:

$$
\begin{bmatrix} d\xi \\ d\eta \end{bmatrix} = \frac{1}{\det|J|} \begin{bmatrix} \frac{\partial y}{\partial \eta} & -\frac{\partial x}{\partial \eta} \\ -\frac{\partial y}{\partial \xi} & \frac{\partial y}{\partial \xi} \end{bmatrix} \begin{bmatrix} d\xi \\ d\eta \end{bmatrix}.
$$

Definindo agora o mapa de um elemento qualquer  $\Omega_e$  da malha global em função do elemento mestre, tem-se:

$$
T_e^{-1} = \begin{cases} \xi = \xi(x, y) \\ \eta = \eta(x, y). \end{cases}
$$

Cuja a forma matricial para as coordenadas infinitesimais é

$$
\begin{bmatrix} d\xi \\ d\eta \end{bmatrix} = \begin{bmatrix} \frac{\partial \xi}{\partial x} & -\frac{\partial \xi}{\partial y} \\ -\frac{\partial \eta}{\partial x} & \frac{\partial \eta}{\partial y} \end{bmatrix} \begin{bmatrix} dx \\ dy \end{bmatrix}
$$

Igualando as diferenciais local e global a seguinte relação é obtida,

$$
\frac{\partial \xi}{\partial x} = \frac{1}{|J|} \frac{\partial y}{\partial \eta}, \quad \frac{\partial \xi}{\partial y} = -\frac{1}{|J|} \frac{\partial x}{\partial \eta};\tag{A.3}
$$

$$
\frac{\partial \eta}{\partial x} = -\frac{1}{|J|} \frac{\partial y}{\partial \xi}, \quad \frac{\partial \eta}{\partial y} = \frac{1}{|J|} \frac{\partial x}{\partial \xi}.
$$
\n(A.4)

Estabelecidas as relações diferenciais entre o domínio local e global, deve-se então escolher um elemento mestre e especificar suas funções de interpolação. Diversos são os tipos de elementos que poderiam ser escolhidos,no entanto devido as restrições impostas pela condição LBB, pares específicos de elementos devem ser tomados ao discretizar a equação de Stokes, desta forma optou-se por elementos triangulares de segunda na velocidade e de ordem um para a pressão.

Definido os elementos que discretizam o problema de Stokes, igual decisão deve ser feita para a equação de difusão-advecção,como esta será discretizada via método SUPG a escolha por elementos de primeira ou segunda ordem implicam em maiores ou menores esforços computacional, tanto na determinação da função *upwind* quando na integração numérica. No apêndice B um estudo mais detalhado é feito sobre estas escolha, por agora é importante ter em mente que os elemento de ordem dois cujas as funções de interpoção estão definidas na Tabela A.1 são utilizados nos dois modelos.

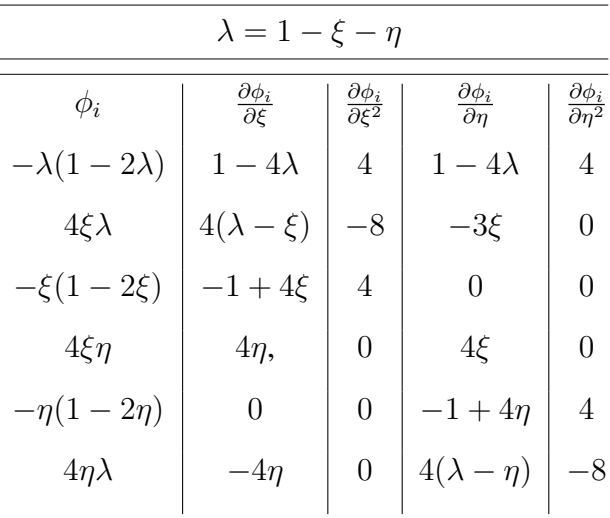

Tabela A.1: Funções de interpolação elemento de segunda ordem.

Considerando as funções definidas na Tabela A.1 assim como a transformação linear apre-

sentada no inicio do capítulo vem:

$$
T_e = \begin{cases} x = x(\xi, \eta) = \sum_{i=1}^{NNE} x_i \phi_i(\xi, \eta) \\ y = y(\xi, \eta) = \sum_{i=1}^{NNE} y_i \phi_i(\xi, \eta) \end{cases}
$$

Deste modo as relações apresentadas nas equações A.3 e A.4 tornam-se:

<span id="page-88-0"></span>
$$
\frac{\partial \xi}{\partial x} = \frac{1}{|J|} \sum_{i=1}^{NNE} y_i \frac{\partial \phi_i}{\partial \eta}, \qquad \frac{\partial \xi}{\partial y} = -\frac{1}{|J|} \sum_{i=1}^{NNE} x_i \frac{\partial \phi_i}{\partial \eta}
$$
(A.5)

$$
\frac{\partial \eta}{\partial x} = \frac{1}{|J|} \sum_{i=1}^{NNE} y_i \frac{\partial \phi_i}{\partial \xi}, \qquad \frac{\partial \eta}{\partial y} = \frac{1}{|J|} \sum_{i=1}^{NNE} x_i \frac{\partial \phi_i}{\partial \eta}
$$
(A.6)

Substituindo as equações [\(A.5\)](#page-88-0) e (A.6) no cálculo do jacobiano, vem:

$$
|J| = \left\{ \frac{1}{|J|} \sum_{i=1}^{NNE} y_i \frac{\partial \phi_i}{\partial \xi} \right\} \left\{ \frac{1}{|J|} \sum_{i=1}^{NNE} y_i \frac{\partial \phi_i}{\partial \eta} \right\} - \left\{ \frac{1}{|J|} \sum_{i=1}^{NNE} x_i \frac{\partial \phi_i}{\partial \eta} \right\} \left\{ \frac{1}{|J|} \sum_{i=1}^{NNE} y_i \frac{\partial \phi_i}{\partial \xi} \right\}.
$$
 (A.7)

As relações anteriores permitem escrever as equações de Difusão-Advecção e Stokes em coordenadas locais. A fim organizar o desenvolvimento dessas expressões inicialmente será considera a equação do transporte e posteriormente Stokes.

Ao final da seção 5.3 foi obtida a forma discreta da equação de Difusão-Advecção, a saber:

$$
(A_g + A_{su}) c^{n+1} = (B_g + B_{su}) c^n + (d_g + d_{su})
$$
 (A.8)

Sendo

$$
(a_g)_{i,j} = \left(1 + \frac{\delta \Delta t}{2}\right)(\psi_i, \psi_j) + \frac{\alpha \Delta t}{2}(\nabla \psi_i, \nabla \psi_j) + \frac{\Delta t \overrightarrow{\nu}}{2}(\nabla \psi_i, \psi_j)
$$

$$
+ \sum_{m=1} \frac{\Delta t k_m}{2} \langle \psi_i, \psi_j \rangle_{\tau_m} + \sum_{n=1} \frac{\Delta t \overrightarrow{\nu}_\eta}{2} \langle \psi_i, \psi_j \rangle_{\tau_m}
$$

$$
(a_{su})_{i,j} = \left(1 + \frac{\delta \Delta t}{2}\right)\left(\psi_i, \widehat{\psi}_j\right) + \frac{\alpha \Delta t}{2} \left(\Delta \psi_i, \widehat{\psi}_j\right) + \frac{\Delta t \overrightarrow{\nu}}{2} \left(\nabla \psi_i, \widehat{\psi}_j\right)
$$

$$
(b_g)_{i,j} = \left(1 - \frac{\delta \Delta t}{2}\right)(\psi_i, \psi_j) - \frac{\alpha \Delta t}{2}(\nabla \psi_i, \nabla \psi_j) - \frac{\Delta t \overrightarrow{\nu}}{2}(\nabla \psi_i, \psi_j)
$$

$$
-\sum_{m=1} \frac{\Delta t k_m}{2} \langle \psi_i, \psi_j \rangle_{\tau_m} - \sum_{n=1} \frac{\Delta t \overrightarrow{\nu}_\eta}{2} \langle \psi_i, \psi_j \rangle_{\tau_m}
$$

$$
(b_{su})_{i,j} = \left(1 - \frac{\delta \Delta t}{2}\right)\left(\psi_i, \widehat{\psi}_j\right) - \frac{\alpha \Delta t}{2} \left(\nabla \psi_i, \widehat{\psi}_j\right) - \frac{\Delta t \overrightarrow{\nu}}{2} \left(\nabla \psi_i, \widehat{\psi}_j\right)
$$

$$
d_g = \left(f^{n + \frac{1}{2}}, \psi_j\right) + \langle J^{n + \frac{1}{2}}, \psi_j \rangle
$$

$$
d_{su} = \left(f^{n + \frac{1}{2}}, \widehat{\psi}_j\right).
$$

<span id="page-89-0"></span>Listando os produtos internos anteriores na tabela [A.2](#page-89-0) vem.<sup>1</sup>

Tabela A.2: Produtos Internos Método SUPG.

| Detalhes da Discrtização                                                                                                    |                                                                                                    |  |  |
|----------------------------------------------------------------------------------------------------|----------------------------------------------------------------------------------------------------|--|--|
| Parte contínua                                                                                                    | Parte descontínua                                                                                                    |  |  |
| $(\psi_i, \psi_j) = \int \psi_i \cdot \psi_j d\Omega_e$<br>$(\psi_i, \nabla \psi_j) = \int \psi_i \nabla \psi_j d\Omega_e$<br>$\Omega_e$<br>$(\nabla \psi_i, \nabla \psi_j) = \int \nabla \psi_i \nabla \psi_j d\Omega_e$ | $(\nabla \psi_i, \psi_j) = \int \nabla \psi_i \cdot \psi_j d\Omega_e$<br>$(\nabla \psi_i, \nabla \psi_j) = \int \nabla \psi_i \nabla \psi_j d\Omega_e$<br>$(\Delta \psi_i, \psi_j) = \int \Delta \psi_i \psi_j d\Omega_e$ |  |  |

Sabe-se que,

$$
\psi_i(x,y) = \phi(\xi(x,y), \eta(x,y))
$$

Portanto

$$
\frac{\partial \psi_i}{\partial x} = \frac{\partial \phi_i}{\partial \xi} \frac{\partial \xi}{\partial x} + \frac{\partial \phi_i}{\partial \eta} \frac{\partial \eta}{\partial x}, \qquad \frac{\partial \psi_i}{\partial y} = \frac{\partial \phi_i}{\partial \xi} \frac{\partial \xi}{\partial y} + \frac{\partial \phi_i}{\partial \eta} \frac{\partial \eta}{\partial y}
$$

Trabalhando inicialmente com os termos contínuos a começar pelo termo de decaimento vem:

$$
\int_{\Omega_e} \psi_i \cdot \psi_j d\Omega_e = \int_{\widehat{\Omega}} \phi_i \cdot \phi_j |J| d\widehat{\Omega}
$$
\n(A.9)

<sup>&</sup>lt;sup>1</sup>A parte descontínua do método SUPG deve ser multiplicado por  $\tau \overrightarrow{\nu}$ 

Considerando agora o termo de advecção,

$$
\int_{\Omega_e} \psi_i \cdot \nabla \psi_j d\Omega_e = \int_{\Omega_e} \psi_i \cdot \left(\frac{\partial \psi_i}{\partial x}, \frac{\partial \psi_j}{\partial y}\right) d\Omega_e
$$

$$
= \int_{\widehat{\Omega}} \frac{\phi_i}{|J|} \left(\frac{\partial \phi_j}{\partial \xi} \frac{\partial \xi}{\partial x} + \frac{\partial \phi_j}{\partial \eta} \frac{\partial \eta}{\partial x}\right) |J| d\widehat{\Omega} + \int_{\widehat{\Omega}} \frac{\phi_i}{|J|} \left(\frac{\partial \phi_j}{\partial \xi} \frac{\partial \xi}{\partial y} + \frac{\partial \phi_j}{\partial \eta} \frac{\partial \eta}{\partial y}\right) |J| d\widehat{\Omega}
$$

seguindo os trabalhos com o termo difusivo resulta:

$$
\int_{\Omega_e} \nabla \psi_i \nabla \psi_j d\Omega_e = \int_{\Omega_e} \left( \frac{\partial \psi_i}{\partial x}, \frac{\partial \psi_i}{\partial y} \right) \cdot \left( \frac{\partial \psi_j}{\partial x}, \frac{\partial \psi_j}{\partial y} \right) d\Omega_e
$$

com algumas manipulações algébricas mostra-se que

$$
\int_{\Omega_e} \frac{\partial \psi_i}{\partial x} \frac{\partial \psi_j}{\partial x} d\Omega_e = \int_{\widehat{\Omega}} \frac{1}{|J|^2} \left( \frac{\partial \phi_i}{\partial \xi} \frac{\partial \xi}{\partial x} + \frac{\partial \phi_i}{\partial \eta} \frac{\partial \eta}{\partial x} \right) \cdot \left( \frac{\partial \phi_j}{\partial \xi} \frac{\partial \xi}{\partial x} + \frac{\partial \phi_j}{\partial \eta} \frac{\partial \eta}{\partial x} \right) |J| d\widehat{\Omega}
$$
  

$$
\int_{\Omega_e} \frac{\partial \psi_i}{\partial y} \frac{\partial \psi_j}{\partial y} d\Omega_e = \int_{\widehat{\Omega}} \frac{1}{|J|^2} \left( \frac{\partial \phi_i}{\partial \xi} \frac{\partial \xi}{\partial y} + \frac{\partial \phi_i}{\partial \eta} \frac{\partial \eta}{\partial y} \right) \cdot \left( \frac{\partial \phi_j}{\partial \xi} \frac{\partial \xi}{\partial y} + \frac{\partial \phi_j}{\partial \eta} \frac{\partial \eta}{\partial y} \right) |J| d\widehat{\Omega}.
$$

Desenvolvido os termos contínuos da discretização SUPG, o mesmo será feito para a parte descontinua definida por  $\hat{\psi}_i$  na secção (4.2).

$$
\widehat{\psi}_i = \tau \cdot \overrightarrow{\nu} \cdot \nabla \psi_i, \quad \overrightarrow{\nu} = (\nu_1, \nu_2)
$$

$$
\widehat{\psi}_i = \tau \cdot \nu_1 \frac{\partial \psi_i}{\partial x} + \tau \cdot \nu_2 \frac{\partial \psi_i}{\partial y}.
$$

Considerando inicialmente o termo de decaimento da ponderação SUPG , tem-se: A.2

$$
\int_{\Omega_e} \tau \cdot \overrightarrow{v} \cdot \nabla \psi_i \cdot \psi_j d\Omega_e = \int_{\widehat{\Omega}} \frac{\tau \cdot \nu_1}{|J|} \left( \frac{\partial \phi_i}{\partial \xi} \frac{\partial \xi}{\partial x} + \frac{\partial \phi_i}{\partial \eta} \frac{\partial \eta}{\partial x} \right) \phi_j d\widehat{\Omega} + \int_{\widehat{\Omega}} \frac{\tau \cdot \nu_2}{|J|} \left( \frac{\partial \phi_i}{\partial \xi} \frac{\partial \xi}{\partial y} + \frac{\partial \phi_i}{\partial \eta} \frac{\partial \eta}{\partial y} \right) \phi_j d\widehat{\Omega}.
$$

Trabalhando agora com o termo advectivo,

$$
\int_{\Omega_e} (\tau \cdot \overrightarrow{\nu}) \nabla \psi_i \nabla \psi_j d\Omega_e = \int_{\Omega_e} \left( \tau \cdot \nu_1 \frac{\partial \psi_i}{\partial x} + \tau \nu_2 \frac{\partial \psi_i}{\partial y} \right) \frac{\partial \psi_j}{\partial x} d\Omega_e
$$
\n
$$
+ \int_{\Omega_e} \left( \tau \cdot \nu_1 \frac{\partial \psi_i}{\partial x} + \tau \cdot \nu_2 \frac{\partial \psi_i}{\partial y} \right) \frac{\partial \psi_j}{\partial y} d\Omega_e.
$$
\n(A.10)

Considerando a primeira integral do lado direito vem:

$$
\int_{\Omega_{\epsilon}} \left( \tau \cdot \nu_{1} \frac{\partial \psi_{i}}{\partial x} \right) \frac{\partial \psi_{j}}{\partial x} d\Omega_{\epsilon} =
$$
\n
$$
\int_{\Omega} \left\{ \frac{\tau \nu_{1}}{|J|^{2}} \left( \frac{\partial \phi_{i}}{\partial \xi} \frac{\partial \xi}{\partial x} + \frac{\partial \phi_{i}}{\partial \eta} \frac{\partial \eta}{\partial x} \right) \right\} \cdot \left( \frac{\partial \phi_{j}}{\partial \xi} \frac{\partial \xi}{\partial x} + \frac{\partial \phi_{j}}{\partial \eta} \frac{\partial \eta}{\partial x} \right) |J| d\hat{\Omega}.
$$

$$
\int_{\Omega_e} \left( \tau \nu_2 \frac{\partial \psi_i}{\partial y} \right) \frac{\partial \psi_j}{\partial x} d\Omega_e =
$$
\n
$$
\int_{\widehat{\Omega}} \left\{ \frac{\tau \nu_2}{|J|^2} \left( \frac{\partial \phi_i}{\partial \xi} \frac{\partial \xi}{\partial y} + \frac{\partial \phi_i}{\partial \eta} \frac{\partial \eta}{\partial y} \right) \right\} \cdot \left( \frac{\partial \phi_j}{\partial \xi} \frac{\partial \xi}{\partial x} + \frac{\partial \phi_j}{\partial \eta} \frac{\partial \eta}{\partial x} \right) |J| d\widehat{\Omega}.
$$

Desenvolvendo a segunda integral do lado direito de (A.10)

$$
\int_{\Omega_e} \left( \tau \nu_1 \frac{\partial \psi_i}{\partial x} \right) \frac{\partial \psi_j}{\partial y} d\Omega_e =
$$
\n
$$
\int_{\Omega} \left\{ \frac{\tau(\gamma_e) \nu_1}{|J|^2} \left( \frac{\partial \phi_i}{\partial \xi} \frac{\partial \xi}{\partial x} + \frac{\partial \phi_i}{\partial \eta} \frac{\partial \eta}{\partial x} \right) \right\} \cdot \left( \frac{\partial \phi_j}{\partial \xi} \frac{\partial \xi}{\partial y} + \frac{\partial \phi_j}{\partial \eta} \frac{\partial \eta}{\partial y} \right) |J| d\Omega
$$

$$
\int_{\Omega_e} \left( \tau \cdot \nu_2 \frac{\partial \psi_i}{\partial y} \right) \frac{\partial \psi_j}{\partial y} d\Omega_e =
$$
\n
$$
\int_{\Omega} \left\{ \frac{\tau \nu_2}{|J|^2} \left( \frac{\partial \phi_i}{\partial \xi} \frac{\partial \xi}{\partial y} + \frac{\partial \phi_i}{\partial \eta} \frac{\partial \eta}{\partial y} \right) \right\} \cdot \left( \frac{\partial \phi_j}{\partial \xi} \frac{\partial \xi}{\partial y} + \frac{\partial \phi_j}{\partial \eta} \frac{\partial \eta}{\partial y} \right) |J| d\hat{\Omega}.
$$

Trabalhando agora termo difusivo da parte descontínua que envolve o Laplaciano, vem:

$$
\int_{\Omega_e} \widehat{\psi}_i \Delta \psi_j d\Omega_e = \int_{\Omega_e} \left( \tau \nu_1 \frac{\partial \psi_i}{\partial x} + \tau \cdot \nu_2 \frac{\partial \psi_i}{\partial x} \right) \frac{\partial^2 \psi_j}{\partial x^2} d\Omega_2 + \tag{A.11}
$$

$$
\int_{\Omega_e} \left( \tau \cdot \nu_1 \frac{\partial \psi_i}{\partial x} + \tau \cdot \nu_2 \frac{\partial \psi_i}{\partial x} \right) \frac{\partial^2 \psi_j}{\partial y^2} d\Omega_2.
$$
 (A.12)

A fim de escrever o termo de difusão em coordenadas locais os passos aqui percorridos são os mesmos de (CHUNG, 2002), devido as extensas expressões algébricas será deixada apenas a referencia evitando assim a exaustiva quantidade de manipulações matemática.

Realizado os cálculos sobre os elementos do domínio, deve-se então proceder de modo análogo com os elementos do contorno, deste modo inicialmente será definida a transformação linear e o jacobiano associado a esta,

$$
T_e(\xi) = \left\{ \sum_{i=1}^{NNEC} x_i \phi_i(\xi) \right\}
$$

Sendo as funções de interpolação iguais a:

Tabela A.3: Funções de interpolação do contorno

$$
\begin{array}{c|c}\n\phi_i & \frac{\partial \phi_i}{\partial \xi} \\
\hline\n\frac{\xi \cdot (\xi - 1)}{2} & \xi - 0.5 \\
1 - \xi^2 & -2\xi \\
\hline\n\frac{\xi \cdot (\xi + 1)}{2} & \xi + 0.5\n\end{array}
$$

Sendo o jacobinano:

$$
|J| = |det(J)| = \sqrt{||\sum_{i=1}^{NNEC} x_i \frac{\partial \phi_i}{\partial \xi}||^2 + ||\sum_{i=1}^{NNEC} y_i \frac{\partial \phi_i}{\partial \xi}||^2}.
$$
 (A.13)

Ao longo da fronteira devem ser calculados os produtos internos referente aos termos de convecção, fluxo e velocidade na saída, assim:

$$
\int_{\Omega_e} \psi_i \psi_j d\Omega_e = \int_{\widehat{\Omega}} \phi_i \cdot \phi_j |J| d\partial \widehat{\Omega}
$$

$$
\int_{\Omega_e} J \psi_j d\Omega_e = \int_{\widehat{\Omega}} J \cdot \phi_j |J| d\partial \widehat{\Omega}
$$

$$
\int_{\Omega_e} \overrightarrow{\nu}_{\eta} \psi_j d\Omega_e = \int_{\widehat{\Omega}} \overrightarrow{\nu}_{\eta} \cdot \phi_j |J| d\partial \widehat{\Omega}.
$$

Escrita a equação de Difusão-Advecção em coordenadas locais o mesmo será feito para a equação de Stokes, como visto esta equação exige elementos de primeira e segunda ordem a fim de respeitar a condição LLB, uma vez que os elementos de ordem dois foram definidos anteriormente, resta apenas a definição do elemento mestre de primeira ordem, a qual é feita na tabela A.4.

Tabela A.4: Funções de interpolação pressão

| $\phi_i$   | $\frac{\partial \phi_i}{\partial \xi}$ | $\frac{\partial \phi_i}{\partial \eta}$ |
|------------|----------------------------------------|-----------------------------------------|
| $\xi-\eta$ |                                        |                                         |
| ξ          |                                        | $\left( \right)$                        |
| η          | ( )                                    |                                         |

Considerando a equação de Stokes para um elemento da malha global o seguinte sistema linear é obtido:

 $\overline{a}$ 

$$
\begin{bmatrix} a_{i,j}^{11} & a_{i,j}^{12} & a_{i,j}^{13} \\ a_{i,j}^{21} & a_{i,j}^{22} & a_{i,j}^{23} \\ a_{i,j}^{31} & a_{i,j}^{32} & a_{i,j}^{33} \end{bmatrix} \cdot \begin{bmatrix} u \\ v \\ p \end{bmatrix} = \begin{bmatrix} f_1 \\ f_2 \\ h \end{bmatrix}
$$
 (A.14)

sendo

$$
a_{i,j}^{11} = \int_{\Omega} 2\mu \frac{\partial \psi_i}{\partial x} \frac{\partial \psi_j}{\partial x} + \mu \frac{\partial \psi_i}{\partial y} \frac{\partial \psi_j}{\partial y} d\Omega_e, \quad a_{i,j}^{12} = \int_{\Omega_e} \mu \frac{\partial \psi_i}{\partial y} \frac{\partial \psi_j}{\partial x} d\Omega_e
$$
  

$$
a_{i,j}^{22} = \int_{\Omega_e} \mu \frac{\partial \psi_i}{\partial x} \frac{\partial \psi_j}{\partial x} + 2\mu \frac{\partial \psi_i}{\partial y} \frac{\partial \psi_j}{\partial y} d\Omega_e, \quad a_{i,j}^{13} = \int_{\Omega_e} -\frac{\partial \psi_i}{\partial x} \hat{\psi}_j d\Omega_e
$$
  

$$
a_{i,j}^{23} = \int_{\Omega_e} = -\frac{\partial \psi_i}{\partial y} \hat{\psi}_j d\Omega_e.
$$

O vetor independente do sistema linear dado em ( A.14) acomoda as variáveis que são conhecidas no sistema de discretização, neste caso este vetor está armazenando a contribuição dos nós do tipo Dirichlet, assim:

$$
f_1 = -\left\{\int_{\Omega_e} 2\mu \frac{\partial \psi_i}{\partial x} \frac{\partial \psi_j}{\partial x} + \mu \frac{\partial \psi_i}{\partial y} \frac{\partial \psi_j}{\partial y} d\Omega_e \right\} \cdot u_i - \left\{\int_{\Omega_e} \mu \frac{\partial \psi_i}{\partial y} \frac{\partial \psi_j}{\partial x} d\Omega_e \right\} v_j
$$

$$
f_2 = -\left\{\int_{\Omega_e} \mu \frac{\partial \psi_i}{\partial x} \frac{\partial \psi_j}{\partial y} d\Omega_e \right\} \cdot u_i + \int_{\Omega_e} \left\{2\mu \frac{\partial \psi_i}{\partial y} \frac{\partial \psi_j}{\partial y} - \mu \frac{\partial \psi_i}{\partial x} \frac{\partial \psi_j}{\partial x} d\Omega_e \right\} \cdot v_i
$$

$$
h = -\left\{\int_{\Omega_e} \frac{\partial \psi_i}{\partial x} \hat{\psi}_j d\Omega_e \right\} \cdot u_i - \left\{\int_{\Omega_e} \frac{\partial \psi_i}{\partial y} \hat{\psi}_j d\Omega_e \right\} \cdot v_j, \qquad \forall i \in \Gamma_D, \quad j \neq i
$$

Além disso, as seguintes propriedades de simetria são verificadas

$$
a_{i,j}^{12} = a_{j,i}^{21}
$$
,  $a_{i,j}^{13} = a_{j,i}^{31}$ ,  $a_{i,j}^{23} = a_{j,i}^{21}$ .

Considerando as igualdades anteriores os produtos internos que devem ser cálculados são os que estão sobre a diagonal principal e acima dela, assim :

$$
\int_{\Omega_e} \frac{\partial \psi_i}{\partial x} \frac{\partial \psi_j}{\partial x} d\Omega_e = \int_{\widehat{\Omega}} \frac{1}{|J|^2} \left\{ \frac{\partial \phi_i}{\partial \xi} \frac{\partial \xi}{\partial x} + \frac{\partial \phi_i}{\partial \eta} \frac{\partial \eta}{\partial x} \right\} \cdot \left\{ \frac{\partial \phi_j}{\partial \xi} \frac{\partial \xi}{\partial x} + \frac{\partial \phi_j}{\partial \eta} \frac{\partial \eta}{\partial x} \right\} |J| d\widehat{\Omega}
$$
\n
$$
\int_{\Omega_e} \frac{\partial \psi_i}{\partial y} \frac{\partial \psi_j}{\partial y} d\Omega_e = \int_{\widehat{\Omega}} \frac{1}{|J|^2} \left\{ \frac{\partial \phi_i}{\partial \xi} \frac{\partial \xi}{\partial y} + \frac{\partial \phi_i}{\partial \eta} \frac{\partial \eta}{\partial y} \right\} \cdot \left\{ \frac{\partial \phi_j}{\partial \xi} \frac{\partial \xi}{\partial y} + \frac{\partial \phi_j}{\partial \eta} \frac{\partial \eta}{\partial y} \right\} |J| d\widehat{\Omega}
$$
\n
$$
\int_{\Omega_e} \frac{\partial \psi_i}{\partial x} \frac{\partial \psi_j}{\partial y} d\Omega_e = \int_{\widehat{\Omega}} \frac{1}{|J|^2} \left\{ \frac{\partial \phi_i}{\partial \xi} \frac{\partial \xi}{\partial x} + \frac{\partial \phi_i}{\partial \eta} \frac{\partial \eta}{\partial x} \right\} \cdot \left\{ \frac{\partial \phi_j}{\partial \xi} \frac{\partial \xi}{\partial y} + \frac{\partial \phi_j}{\partial \eta} \frac{\partial \eta}{\partial y} \right\} |J| d\widehat{\Omega}
$$
\n
$$
\int_{\Omega_e} \frac{\partial \psi_i}{\partial x} \widehat{\psi}_j d\Omega_e = \left\{ \int_{\widehat{\Omega}} \frac{\partial \phi_i}{\partial \xi} \frac{\partial \xi}{\partial x} + \frac{\partial \phi_i}{\partial \eta} \frac{\partial \eta}{\partial x} \right\} \cdot \widehat{\phi}_j d\widehat{\Omega}.
$$

$$
\int_{\Omega_e} \frac{\partial \psi_i}{\partial y} \widehat{\psi}_j d\Omega_e = \int_{\widehat{\Omega}} \left\{ \frac{\partial \phi_i}{\partial \xi} \frac{\partial \xi}{\partial y} + \frac{\partial \phi_i}{\partial \eta} \frac{\partial \eta}{\partial y} \right\} \cdot \widehat{\phi}_j d\widehat{\Omega}
$$
 (A.15)

Neste ponto todos os produtos internos referentes ao problema de Stokes e de Difusão-

Advecção estão escritos em coordenadas locais, e assim prontos para serem escritos em linguagem algoritmia. Mas antes de encerrar este apêndice é importante destacar as observações realizadas por Serty em suas notas de aula sobre o problema de Stokes, a saber:

 $\circ$  Para um elemento com  $NNEV$  nós de velocidade e  $NNEP$  nós de pressão, existem um total de  $NED = 2 * NNEV + NNEP$  nós desconhecido por elemento, assim o tamanho da matriz do elemento  $[A]^e$  é  $NEDxNED$  , além disso as sub-matrizes de  $[A]^e$ e os vetores do sistema linear ( A.14) possuem as seguintes dimensões.

$$
u, v: \quad \text{NNEV x 1}
$$
\n
$$
p: \quad \text{NNEPx1}
$$
\n
$$
a_{i,j}^{11}, a_{i,j}^{12}, a_{i,j}^{21}, a_{i,j}^{22}: \quad \text{NNEV x NNEV}
$$
\n
$$
a_{i,j}^{13}, a_{i,j}^{23}: \quad \text{NNEV x NNEP}
$$
\n
$$
a_{i,j}^{31}, a_{i,j}^{32}: \quad \text{NNEP x NNEV}
$$
\n
$$
a_{i,j}^{33}: \quad \text{NNEP x NNEP}
$$

 $\circ$  A entrada  $a_{i,j}^{33}$  é nula. Portanto, a matriz do elemento tem entradas nulas na diagonal principal,deste modo a matriz global de discretização também terá entradas nulas na diagonal principal.

## **APÊNDICE B – Discretização do Domínio**

Neste trabalho o domínio onde as equações de Stokes e de Difusão-Advecção estão sendo aplicadas é o lago da hidroelétrica de Itaipú,no entanto até aqui poucos foram os detalhes deixados sobre a construção deste ou a respeito da confecção da malha utilizada nos cálculos, deste modo este apêndice irá apresentar alguns dos passos percorridos a fim de se obter tais elementos.

Em um primeiro momento o software ARCGIS<sup> $1$ </sup> foi utilizado para localizar e delimitar a região em estudo, como mostra as Figuras B.1 e B.2 a escolha deste pacote se deve a facilidade em obter as coordenadas georeferenciadas da região escolhida a partir do seu banco de dados.

Neste primeiro estágio foram coletadas 1842 coordenadas como visto em B.3, no entanto este número de pontos onerava de forma desnecessária a construção da malha através do software GMSH <sup>2</sup>, pois entre os diversos critérios que este utiliza para gerar uma malha um deles é a densidade de nós utilizadas na definição da geometria. A fim de evitar o exaustivo refinamento da malha, foi realizada uma nova coleta priorizando por aqueles capazes de definir a geometria,

<sup>&</sup>lt;sup>1</sup> ARCGIS, E. S. R. I. Redlands. Environmental Systems Research Institute, California, 2015. O software é disponibilizado pela ESRI: http://www.esri.com/software/arcgis/arcgis-for-desktop

<sup>2</sup>Gmsh é um gerador de malha de elementos finitos desenvolvido por Christophe Geuzaine e Jean-François Remacle, lançado sob a GNU General Public License. http://www.gmsh.info/

essencialmente foram excluídos pontos colineares o que reduziu estes de 1842 para 252 vide B.4.

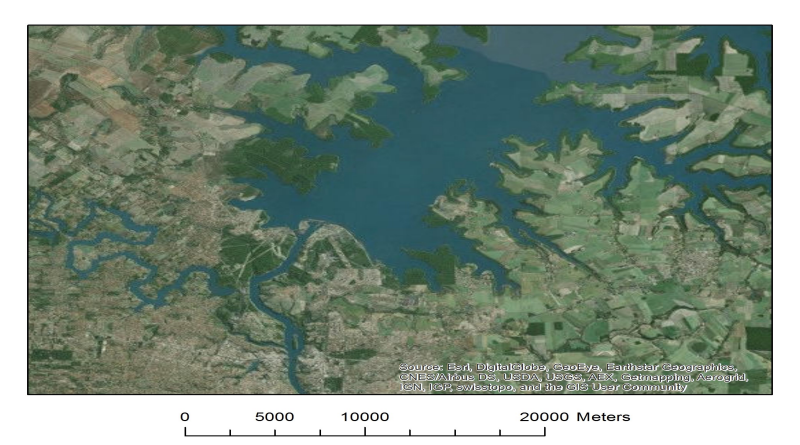

Figura B.1: Região de estudo

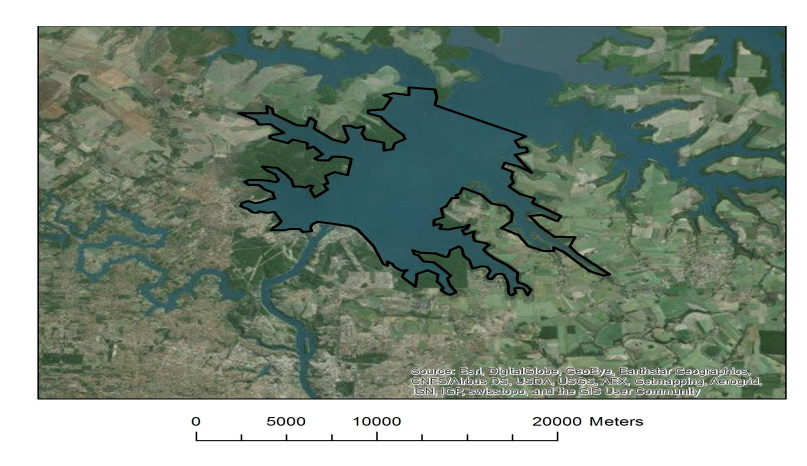

Figura B.2: Região delimitada

Construida a geometria de forma adequada B.4 foi então gerada as malhas sobre esta com o software GMSH. Entre as diversas características desse gerador, duas delas são importantes para este trabalho a saber: A capacidade de definir regiões onde se deseja um maior refinamento da malha, e a forma com os nós são numeradas nessa.

A primeira caraterística permite que mesmo quando uma geometria esteja definida por poucos nós , como neste trabalho, é possível obter malhas com adequados graus de refinamentos para regiões de interesse. A segunda característica tem sua importância devido a malha de velocidade que deve ser de segunda ordem, pois o software inicialmente numera os nós da malha uni dimensional para em seguida ser numerado dos nós da malha bidimensional.

A Tabela B.1 a seguir mostra as características das malhas utilizadas nesse trabalho, já na figura B.5 é mostrado alguns detalhes visuais da malha de velocidade.

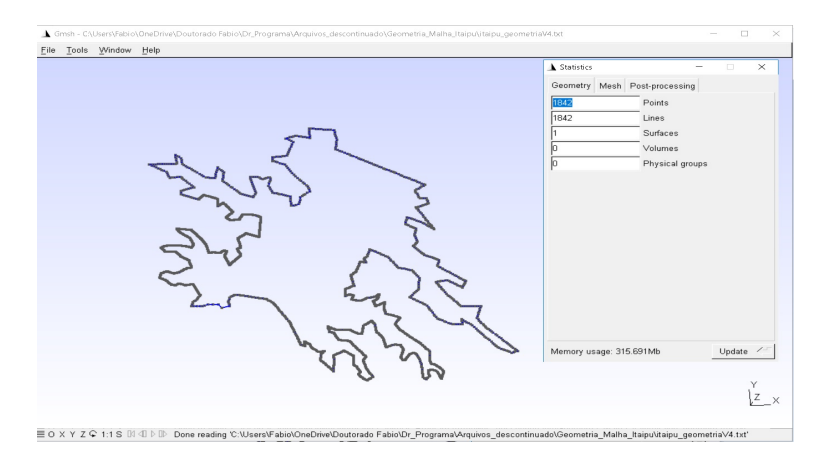

Figura B.3: Geometria inicial GMSH

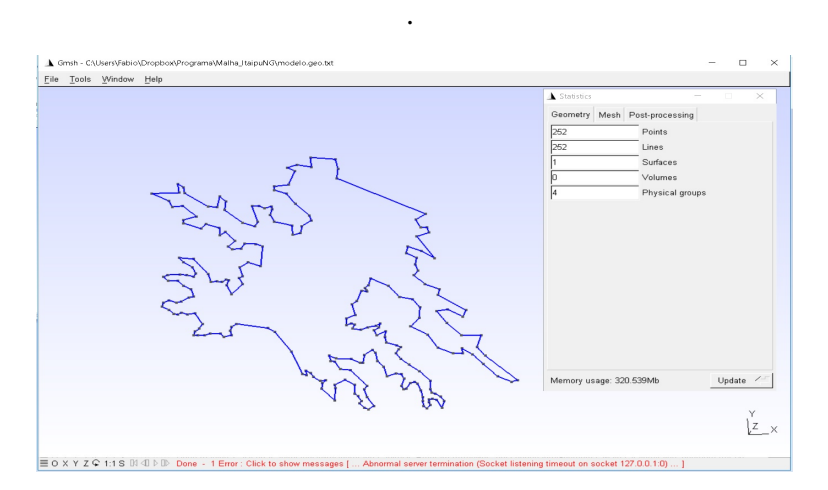

Figura B.4: Geometria final GMSH.

Tabela B.1: Detalhes da Discretização

| Detalhes da Discrtização |                  |               |
|--------------------------|------------------|---------------|
|                          | Malha Velocidade | Malha Pressão |
| Elementos triangulares   | 287901           | 287901        |
| Nós Internos             | 579530           | 145941        |
| Elementos de Fronteira   | 4231             | 4231          |
| Nós de Fronteira         | 8462             | 4483          |

# **APÊNDICE C – Arquivos do analisador simbólico-numérico**

Ao longo deste trabalho uma ênfase maior foi dada a temas puramente matemáticos e a técnicas de implementação computacional. No entanto, é importante ter em mente que estes itens consistem nas ferramentas que permitem a abordagem e interpretação de um fenômeno físico. Deste modo, é essencial garantir que entre o modelo, as ferramentas e o fenômeno físico estudado, não exista um descolamento evitando assim que a solução se inviabilize.

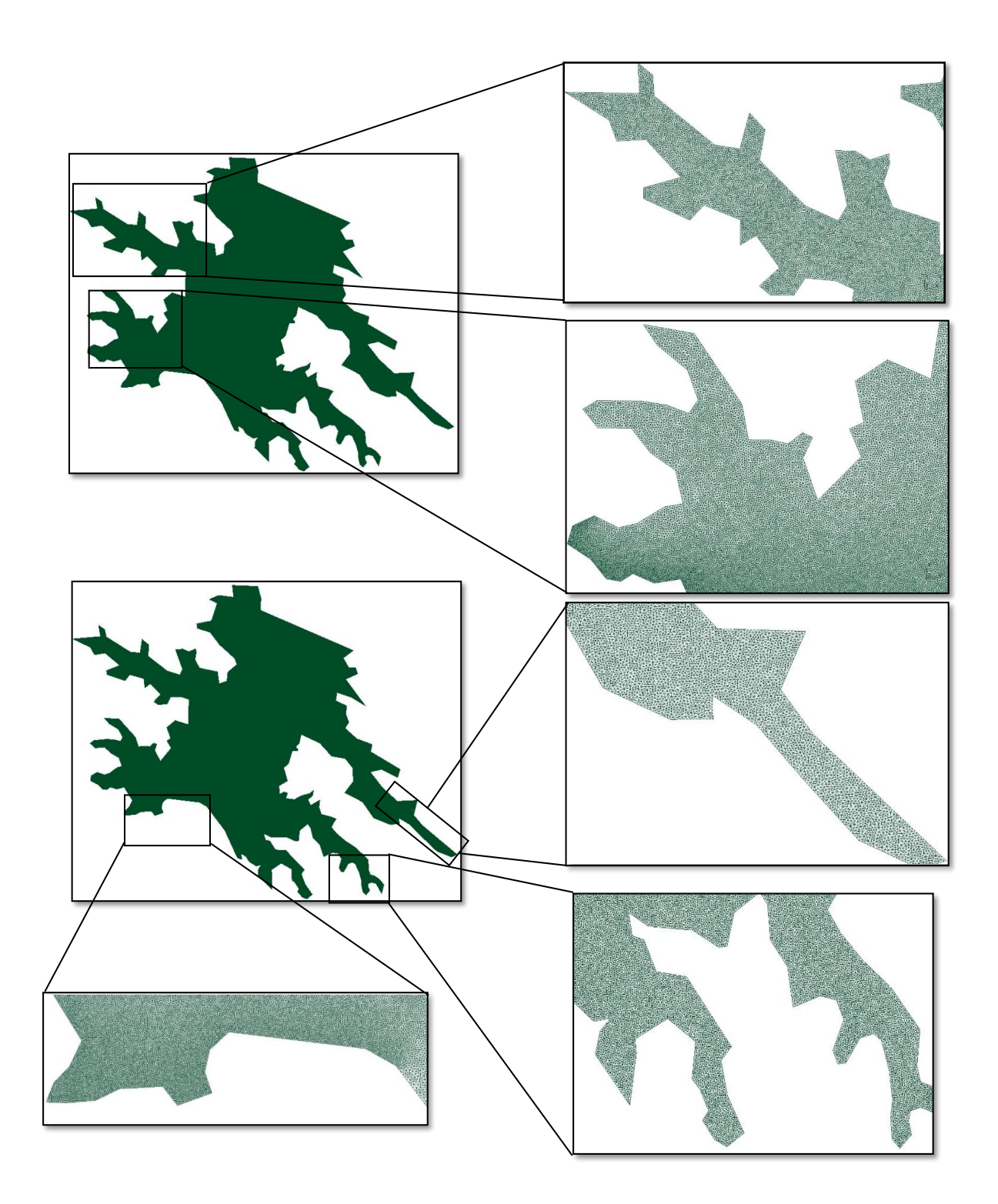

Figura B.5: Malha gerada sobre a região em estudo pelo GMSH

Os fenômenos físicos que este trabalho se propõe analisar via método dos elementos finitos, consiste nos problemas difusivos-advectivos onde há a predominância dos termos de advecção, e o estudo de escoamentos a baixas velocidades em que é valido o modelo de Stokes. Assim, os códigos computacionais devem ser capazes de capturar tais características, o que exige diversos níveis de depuração.

Seria exaustivo e desnecessário relatar todas as situações testes e níveis de complexidade algorítmica percorrida ao longo do período de maturação do código. Deste modo neste apêndice serão documentados apenas os testes realizados quando o software foi considerado estável.

Como estratégia de validação dos programas, inicialmente cada um deles foi avaliado separadamente, e em um segundo momento, estes foram acoplados e avaliados em conjunto e dinamicamente .

## **C.1 Benchmark Streamline Upwind Petrov-Galerkin**

Os algoritmos desenvolvido neste estudo tiveram como base dois trabalhos clássicos na área de elementos finitos a saber: CORDINA *e outros*, 1992 e de BROOKS e HUGHES, 1982. No primeiro, um riquíssimo estudo sobre a obtenção das funções *upwind* é feito, ao passo que no segundo são encontrados maiores detalhes a respeito da técnica Petrov-Galerkin.

A estratégia para validação dos códigos SUPG aqui desenvolvidos consistiu inicialmente em definir um problema teste, cujo comportamento da solução pode ser facilmente intuído e, em seguida aplicar cada um dos algoritmos a este sistema físico e, por fim, comparar a solução fornecida em cada um deles.

Considerou-se como problema teste um modelo difusivo-advectivo com a predominância dos termos de advecção. Além disso, admitiu-se que o ingresso de poluente se dá através de uma fonte pontual atuando sobre o domínio, onde este tem condições de contorno do tipo Robin e Von Neumann , matematicamente:

Modelo Difusivo-Advectivo

$$
\frac{\partial u}{\partial t} - \alpha \cdot \Delta u + \overrightarrow{\nu} \cdot \nabla u + \delta \cdot u = f, \quad (x, y) \in \mathbb{R}^2, \quad t \in (0, T] \subset \mathbb{R}
$$

## Condições de Contorno

$$
-\alpha \frac{\partial u}{\partial \eta} = 0 \quad \Gamma_1 \in \partial \Omega, \qquad -\alpha \frac{\partial u}{\partial \eta} = ku \quad \Gamma_2 \cup \Gamma_3 \cup \Gamma_4 \in \partial \Omega
$$

Condição inicial

$$
u\left(\Omega,0\right) = 0, \quad \Omega \subset \mathbb{R}^2
$$

A figura a seguir mostra a localização de cada uma das fronteiras e das direções em que atua o campo de velocidades  $\vec{\nu}$ .

Os parâmetros físicos do sistema são dados por:

Os algoritmos implementados nesse trabalho consistem em diferentes abordagens do mé-

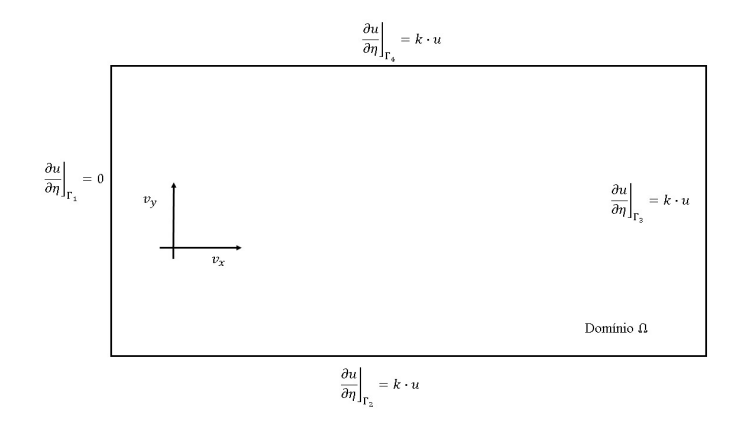

Figura C.1: Primeiro domínio teste

| Parâmetros     | Nomenclaruta Magnitude Unidades |                      |         |
|----------------|---------------------------------|----------------------|---------|
| Velocidade     | $v_x, v_y$                      | $\frac{\sqrt{2}}{2}$ | m/s     |
| Difusibilidade | $\alpha$                        | 0.02                 | $m^2/s$ |
| Permeabilidade | $\boldsymbol{k}$                | 0.1                  | m/s     |
| Decaimento     |                                 | 0.01                 | 1/s     |
| tempo          | Λ£                              | 0.01                 | .S      |
| fonte          |                                 | 0.001                |         |

Tabela C.1: Parâmetros físicos

todo SUPG. Essa metodologia tem como objetivo ora priorizar pelo desempenho computacional ao se utilizar de elementos finitos de ordem um, ora melhorar a qualidade da aproximação com elementos de segunda ordem. A tabela C.2 lista os métodos aqui testados. Cabe observar que o termo de difusão que a tabela se refere está melhor detalhado em CORDINA *e outros*, 1992 e Chung.

Tabela C.2: Métodos Avaliados

| Detalhes dos testes |                  |                                          |                                                |
|---------------------|------------------|------------------------------------------|------------------------------------------------|
| Legenda             | Tipo de elemento |                                          | função <i>upwind</i> Termo difusivo de ordem 2 |
| M1                  | Primeira ordem   | $\coth(\gamma_e)-\frac{1}{\gamma_e}$     | Não se aplica                                  |
| M <sub>2</sub>      | Segunda ordem    | $\alpha(\gamma_e), \beta(\gamma_e)^{-1}$ | Ausente                                        |
| M <sub>3</sub>      | Segunda ordem    | $coth(\gamma_e) - \frac{1}{\gamma_e}$    | Ausente                                        |
| M4                  | Segunda ordem    | $\alpha(\gamma_e), \beta(\gamma_e)$      | Acoplado                                       |

Definido o problema físico e os métodos de aproximação, estes foram executados e seus resultados comparados. Como se observa nas figuras de C.2 a C.5 o parâmetro *upwind*  $coth(\gamma_e) - \frac{1}{\gamma_e}$  $\frac{1}{\gamma_e}$  tem forte influência na solução da equação diferencial visto que os métodos M1 e

M3 apresentam resultados muitos próximos, mesmo utilizando elementos de ordens diferentes. O mesmo fenômeno se observa nos resultados dos métodos M2 e M4 exibidos nas mesmas imagens.

Nas figuras de C.2 a C.5 é possível verificar que a introdução do termo de difusão ocasiona uma ligeira variação da solução. No entanto, essa melhora na aproximação requer um alto custo computacional o que torna o método M4 desvantajoso.

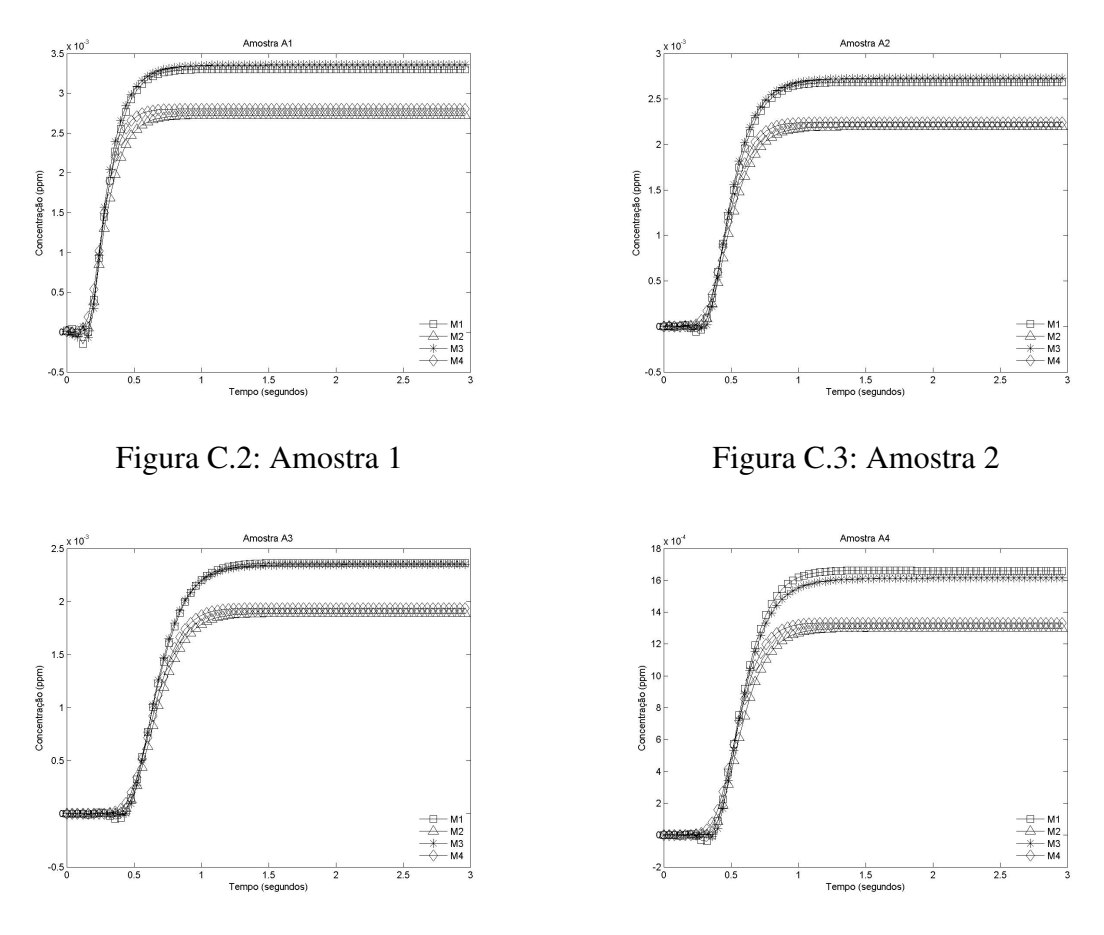

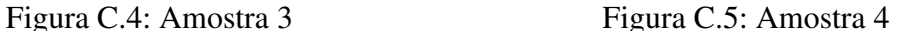

As imagens de C.6 a C.9 mostram as diferenças relativas das soluções para cada um dos métodos em instantes consecutivos no tempo. Em C.10 estas estão sobrepostas o que deixa evidente que os métodos são capazes de atingir o regime assintótico de modo muito próximo, exceto pelo método M2, onde há um ligeiro atraso neste comportamento. No entanto, é importante observar que a função *upwind* que este utiliza é emprestada dos elementos de ordem um, não sendo as adequado para este tipo de aproximação.

Por fim, as imagens de C.11 a C.15 mostram a evolução do perfil da dispersão ao longo do domínio obtido com o método M1. Tal procedimento se mostra vantajoso devido à sua facilidade de implementação e seu baixo custo computacional. Tais características são importantes quando malhas extensas são utilizadas e se desejam informações sobre o comportamento qualitativo da solução do problema.

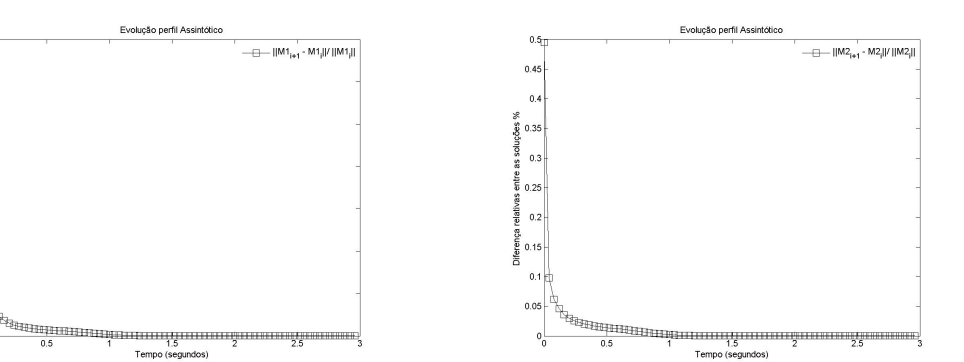

 $0.6$ 

Figura C.6: Resíduo método M1 Figura C.7: Resíduo método M2

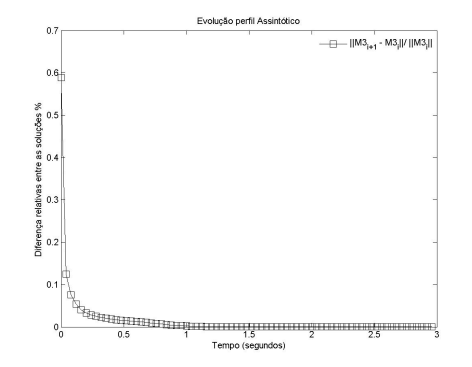

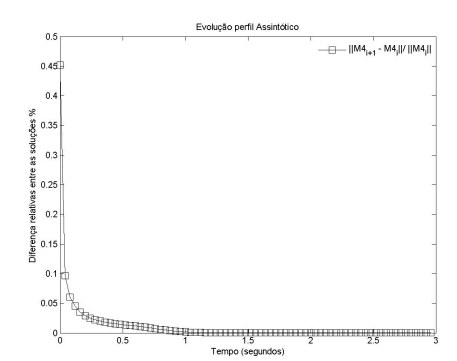

Figura C.8: Resíduo método M3 Figura C.9: Resíduo método M4

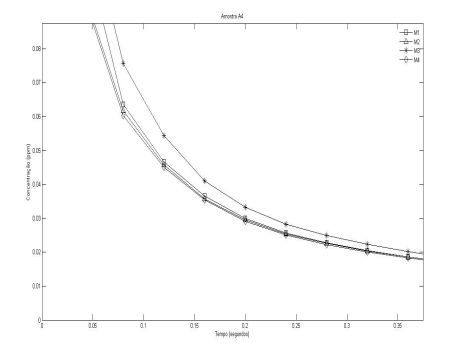

Figura C.10: Comparações dos resíduos

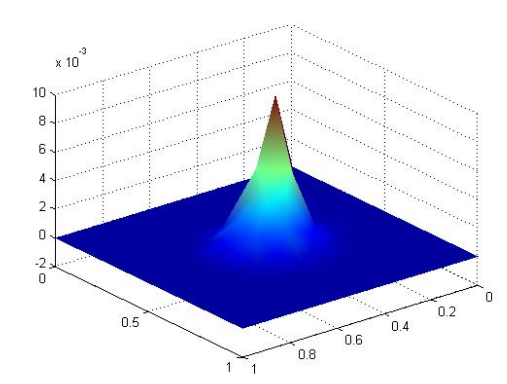

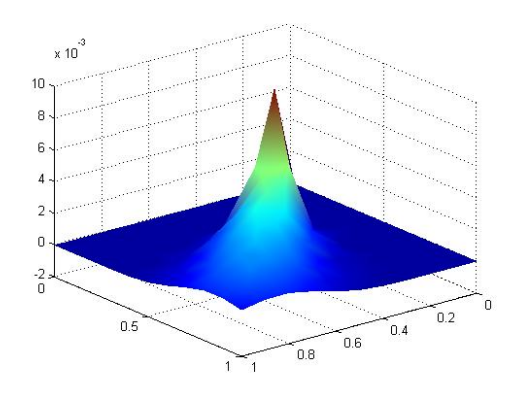

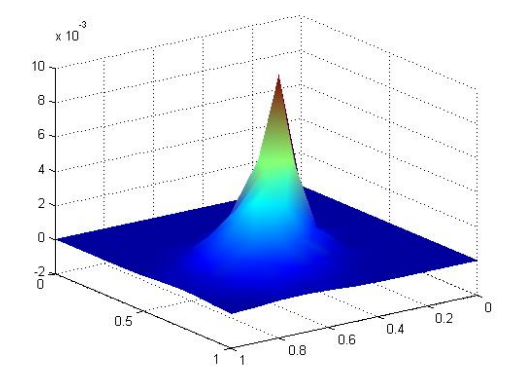

Figura C.11: Dispersão pontual em 0.4s Figura C.12: Dispersão pontual em 0.8s

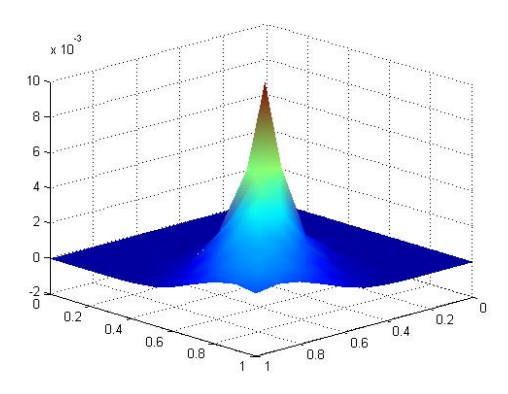

Figura C.13: Dispersão pontual em 1.2s Figura C.14: Dispersão pontual em 1.6s

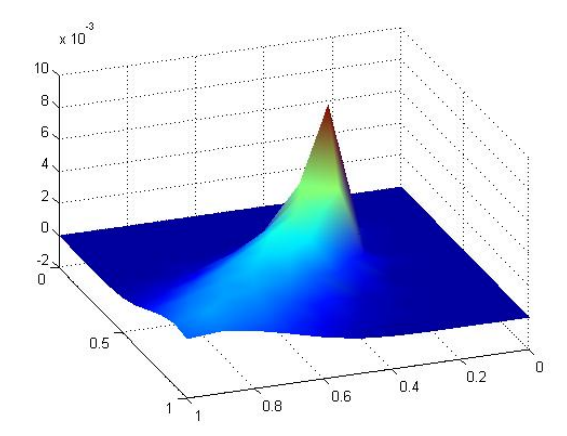

Figura C.15: Dispersão pontual em 2.4 s

Neste segundo estudo duas características são fundamentais, a primeira delas é o número de Peclet <sup>2</sup> que foi mantido constante ao longo dos teste, e a segunda se deve à utilização de diferentes tipos de elementos na aproximação: elementos triangulares e quadráticos.

Como problema teste considerou-se o modelo Difusivo-Advectivo com a predominância dos fenômenos advectivos e, sobre este foram aplicados diversos graus de refinamento de malha a fim de analisar o comportamento das aproximações. A seguir tem-se a descrição matemática do modelo.

## Modelo Difusivo-Advectivo

$$
\frac{\partial u}{\partial t} - \alpha \cdot \Delta u + \overrightarrow{\nu} \cdot \nabla u + \delta \cdot u = f, \quad (x, y) \in \mathbb{R}^2, \quad t \in (0, T] \subset \mathbb{R}
$$

Condições de Contorno

$$
u = 1
$$
  $\Gamma_1 \in \partial \Omega$ ,  $-\alpha \frac{\partial u}{\partial \eta} = ku$   $\Gamma_2 \cup \Gamma_4$ ,  $\frac{\partial u}{\partial \eta} = 0$   $\Gamma_3 \in \partial \Omega$ 

## Condição inicial

$$
u\left(\Omega,0\right) = 0, \quad \Omega \subset \mathbb{R}^2
$$

A imagem abaixo mostra a localização das condições de contorno e as direções do campo de velocidades.

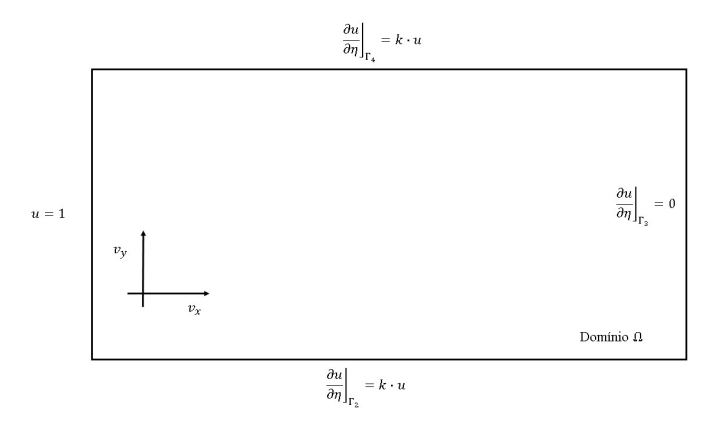

Figura C.16: Segundo domínio de teste

<sup>&</sup>lt;sup>2</sup>Este estudo se utilizou de malhas estruturadas, situação na qual é fácil ter o controle sobre o número de Peclet

Os parâmetros físicos da equação são dados por:

| Parâmetros     | Nomenclaruta | Magnitude Unidades   |         |
|----------------|--------------|----------------------|---------|
| Velocidade     | $v_x, v_y$   | $\frac{\sqrt{2}}{2}$ | m/s     |
| Difusibilidade | $\alpha$     | 0.02                 | $m^2/s$ |
| Permeabilidade | k.           | 0.3                  | m/s     |
| Decaimento     |              | 0.01                 | 1/s     |
| tempo          |              | 0.05                 | S       |

Tabela C.3: Parâmetros físicos segundo teste

<span id="page-105-0"></span>A tabela [C.4](#page-105-0) lista os diversos graus de refinamento de malha aplicados ao problema. Já a imagem [C.17](#page-105-1) mostra a tendência de decaimento do erro em função do número de elementos. Como pode ser observado há uma boa coerência entre os resultados apresentados e a literatura de análise de erros.

Tabela C.4: Níveis de refinamento da malha

|      | $No$ de Triângulos $No$ de Quadrados Erro Peclet |      |      |
|------|--------------------------------------------------|------|------|
| 50   | 25                                               | 4.51 | 2.50 |
| 200  | 100                                              | 1.89 | 2.50 |
| 550  | 225                                              | 1.15 | 2.50 |
| 800  | 400                                              | 0.91 | 2.50 |
| 1800 | 900                                              | 0.78 | 2.50 |

<span id="page-105-1"></span>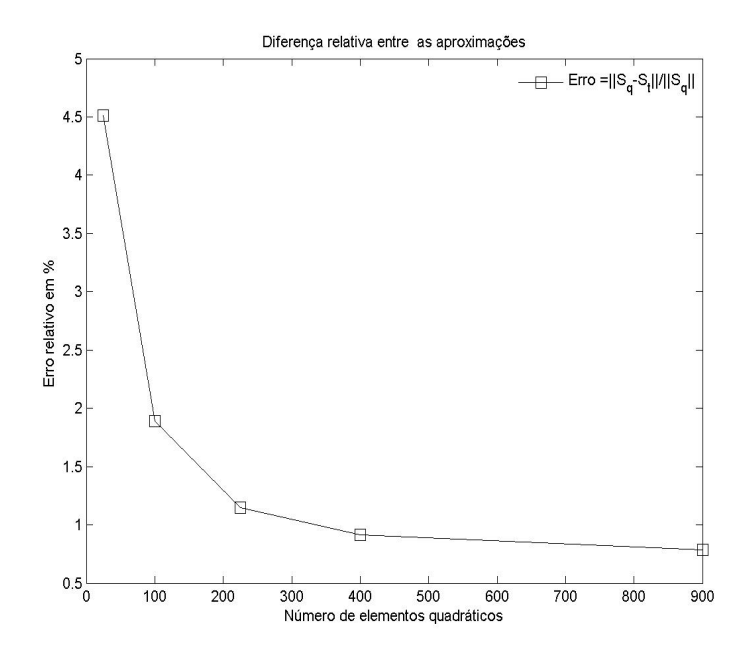

Figura C.17: Erro  $x$  Número de elementos

As figuras de [C.18](#page-106-0) a [C.21](#page-106-1) mostram a evolução da solução a partir de pontos específicos do domínio. Como pode ser visto, ambos os métodos fornecem soluções próximas, ou seja, as diferentes formas de discretização são capazes de dar uma mesma interpretação ao fenómeno físico analisado.

Posterior a esta análise, as imagens de C.22 a C.26 ilustram a evolução da solução obtida com elementos triangulares. Esta sequência deixa evidente a predominância dos fenômenos advectivos sobre os difusivo, característica esta que se deve à magnitude do número de Péclet que, neste estudo, foi mantido em 2.50.

Com os estudos realizados sobre os problemas testes se encerra esta primeira parte da validação dos algoritmos do método SUPG. Em ambos os casos o campo de velocidades foi tomado como constate ao longo de todo o domínio. Com este procedimento pretendia-se evitar que possíveis erros na discretização do campo de velocidades contaminassem os algoritmos aqui desenvolvidos. No segundo estágio de validação os algoritmos SUPG foram acoplados ao campo de velocidades fornecidos pela equação de Stokes. Assim, espera-se que a dispersão do poluente sofra uma forte influência da circulação obtida

<span id="page-106-0"></span>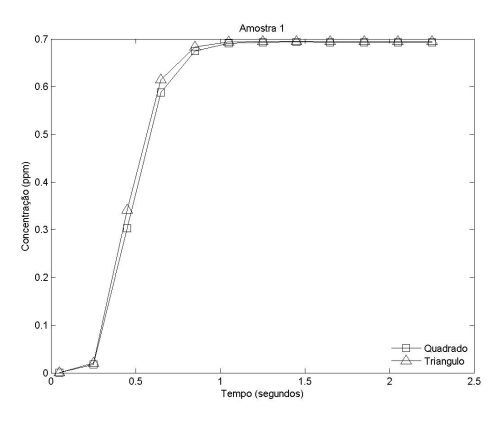

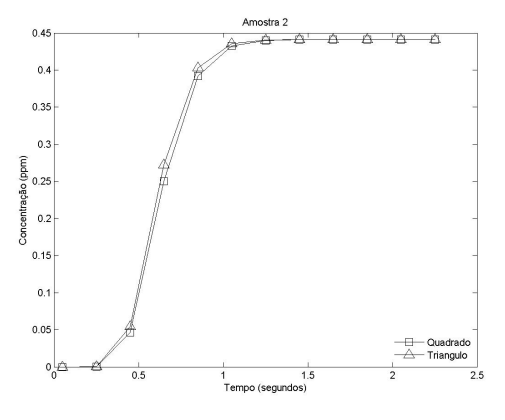

Figura C.18: Amostra Dirichlet A1 Figura C.19: Amostra Dirichlet A2

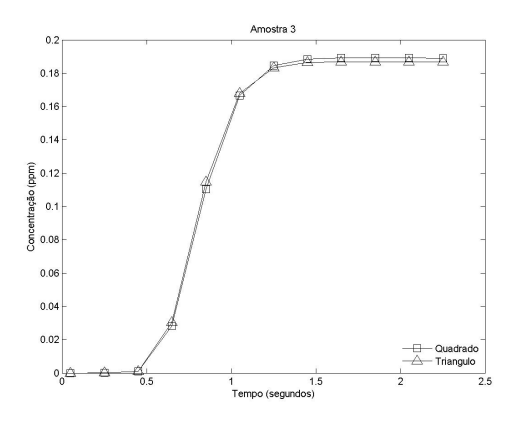

<span id="page-106-1"></span>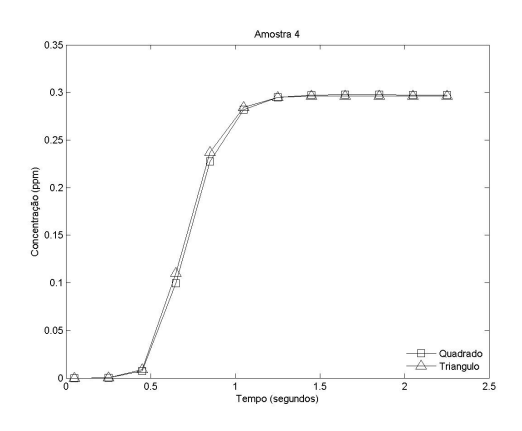

Figura C.20: Amostra Dirichlet A3 Figura C.21: Amostra Dirichlet A4

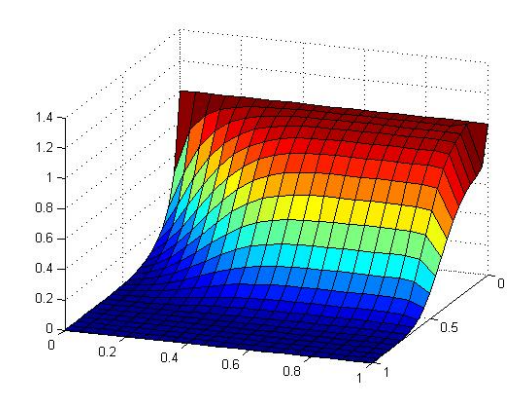

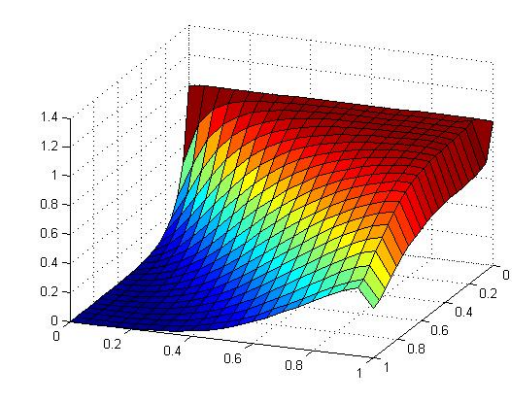

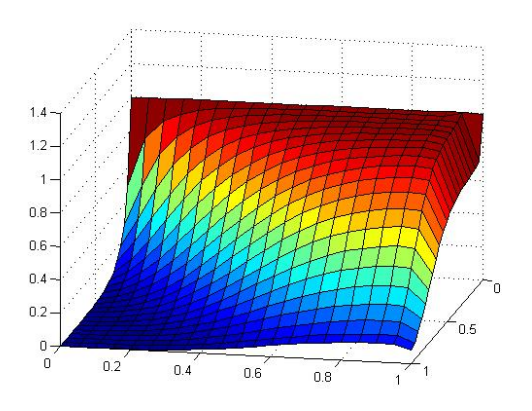

Figura C.22: Dispersão Dirichlet em 0.5s Figura C.23: Dispersão Dirichlet em 1.0s

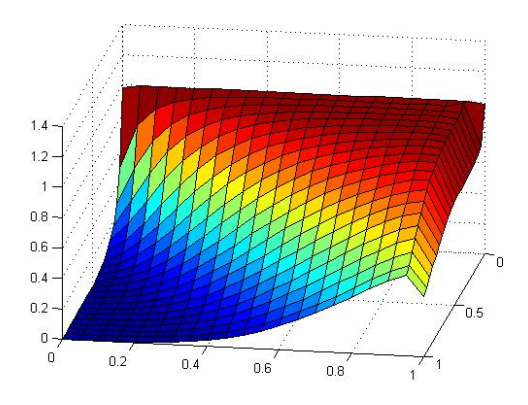

Figura C.24: Dispersão Dirichlet em 1.5s Figura C.25: Dispersão Dirichlet em 2.0s

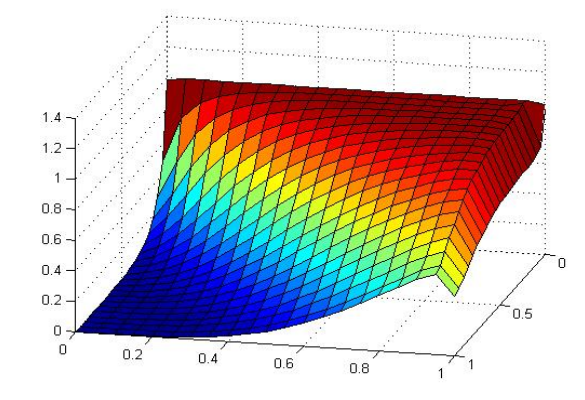

Figura C.26: Dispersão Dirichlet em 2.5s
#### **C.2 Benchmark Método de Galerkin para Stokes**

A fim de validar o código computacional desenvolvido para a resolução das equações de Stokes, dois problemas testes cujo padrão de escoamento é amplamente conhecido foram selecionados e, foram aplicados sobre estes os algoritmos.

No primeiro estudo um bocal convergente-divergente foi considerado. Assim, assumida as hipóteses da equação Stokes espera-se que o escoamento tenha maiores gradientes de velocidade ao longo das regiões de convergência do bocal e menores gradientes nas regiões de abertura deste.

No segundo problema, considerou-se um duto cuja característica é sua região central possuir uma sobrelevação que estrangula o escoamento. Deste modo espera-se que os algoritmos sejam capazes de interpretar que sobre está área as velocidades devam adquirir maiores magnitudes a fim de satisfazerem a equação de continuidade.

Enunciadas as situações teste, deve-se então particularizar cada uma delas através de condições de contorno e equação governante. Sendo a última comum aos dois, esta será enunciada neste preâmbulo e as demais especificadas em cada um dos problemas. Assim, tem-se:

$$
-\mu \left(\frac{\partial^2 u}{\partial x^2} + \frac{\partial^2 u}{\partial y^2}\right) - \frac{\partial p}{\partial x} = 0, \quad \text{Quantidade de movimento em x}
$$

$$
-\mu \left(\frac{\partial^2 v}{\partial x^2} + \frac{\partial^2 v}{\partial y^2}\right) - \frac{\partial p}{\partial y} = 0, \quad \text{Quantidade de movimento em y}
$$

$$
\frac{\partial u}{\partial x} + \frac{\partial v}{\partial y} = 0, \quad \text{Continuidade}
$$

#### Estudo 1 - Bocal convergente divergente

Neste primeiro estudo, o modelo de Stokes foi aplicado a um bocal convergentedivergente, cujas as dimensões estão especificadas na figura C.28. A fim de tornar o sistema físico determinado, suas condições de contorno devem ser especificadas. No entanto, as escolhas dessas não é arbitrária, mas sim devem ser compatíveis com o padrão de escoamento que se deseja obter. Portanto tem-se:

- 1. Região de entrada: composta pela fronteira  $\Gamma_1$ , onde considerou-se um escoamento paralelo ao eixo x, assim  $\vec{v} = (0.3,0)$ .
- 2. Condição de parede: composta pelas fronteiras  $\Gamma_2$  e  $\Gamma_4$ , onde se tem especificado a condição de não deslizamento.
- 3. **Região de saída** Composta pela fronteira  $\Gamma_3$ , região na qual considerou-se uma condição do tipo Von Neaumann homogêneo,a fim de deixar livres as velocidades nessa região.

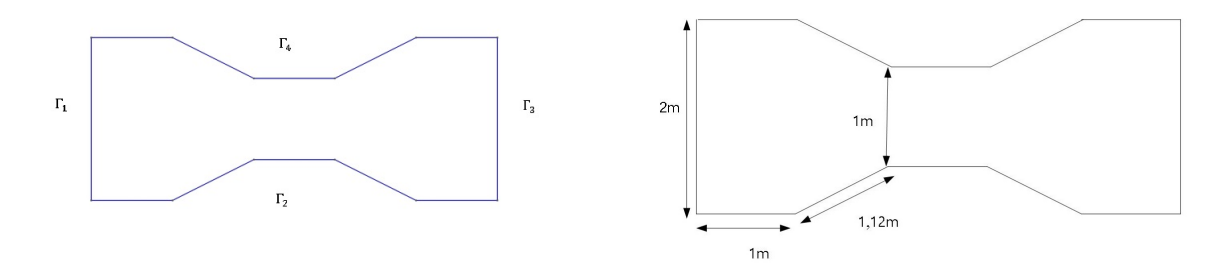

<span id="page-109-0"></span>Figura C.27: Condições de contorno bocal Figura C.28: Dimensões bocal Definida a geometria e suas condições de contorno, o teste com o algoritmo se baseou nos conceitos de refinamento de malha. Deste modo, com o auxílio do software GMSH, foram geradas duas malhas cujas características estão listadas nas tabelas [C.5](#page-109-0) e [C.6](#page-109-1) .

| Detalhes da Discrtização |                                   |     |  |  |
|--------------------------|-----------------------------------|-----|--|--|
| Parametros               | Malha de velocidade Malha pressão |     |  |  |
| Ordem                    |                                   |     |  |  |
| Número de elementos      | 864                               | 864 |  |  |
| Número de nós            | (80)                              |     |  |  |

Tabela C.5: Discretização bocal (Malha Grossa)

Tabela C.6: Discretização Bocal (Malha Fina)

<span id="page-109-1"></span>

| Detalhes da Discrtização |                                   |      |  |  |
|--------------------------|-----------------------------------|------|--|--|
| Parametros               | Malha de velocidade Malha pressão |      |  |  |
| <b>Ordem</b>             |                                   |      |  |  |
| Número de elementos      | 7408                              | 7408 |  |  |
| Número de nós            | 15081                             | 3837 |  |  |

Uma vez que a qualidade na captura do perfil do escoamento está intrinsecamente ligada às características da malha, alguns cuidados foram tomados ao gerar esta sobre o domínio de cálculo, a saber: Ao longo da região de entrada  $\Gamma_1$  e sobre os contornos  $\Gamma_2$  e  $\Gamma_4$  optou-se por uma malha mais fina. Tal escolha se justifica devido aos altos gradientes sobre  $\Gamma_1$  e, a importância da camada limite sobre os outros dois.

Ao se considerar o contorno  $\Gamma_3$  optou-se por um menor grau de refinamento da malha, visto que, sobre este, foi imposta a condição do escoamento estar completamente desenvolvido, assim este assume seu perfil assintótico. Na figura C.29 tem-se a malha gerada com as características acima citadas.

As figuras abaixo mostram os detalhes do perfil de escoamento para o problema teste proposto neste estudo. Nas imagens, a apresentação dos resultados seguiu a seguinte ordem: A primeira linha se refere à malha mais grossa cujas características estão dadas na tabela C.5

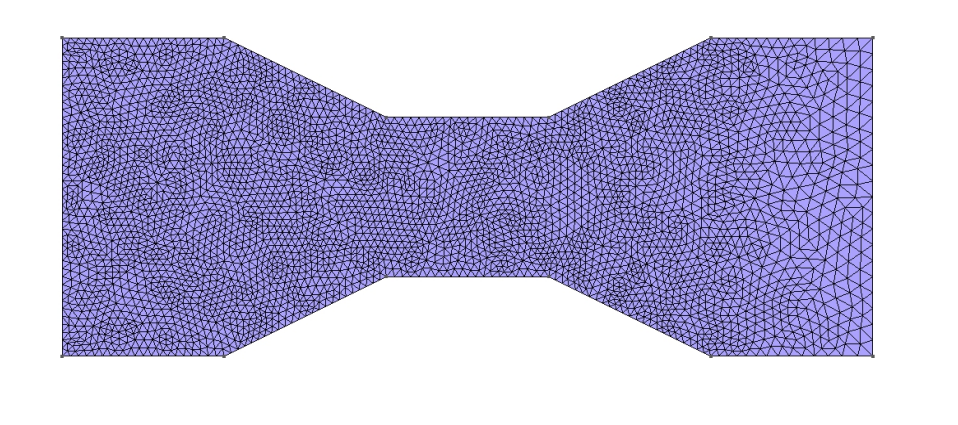

Figura C.29: Malha Fina (Bocal)

e, na segunda, são apresentados os resultados para malha mais fina, cujas características estão listadas na tabela C.6

Analisando cada uma delas em separado e iniciando pela [C.30](#page-110-0) que detalha a parte superior do bocal próxima à região de entrada, observa-se que, em ambos os casos, o algoritmo captura as caraterísticas do escoamento. No entanto, como esperado, a malha mais fina é capaz de mostrar de forma mais nítida a influência da condição de não deslizamento sobre o escoamento.

<span id="page-110-0"></span>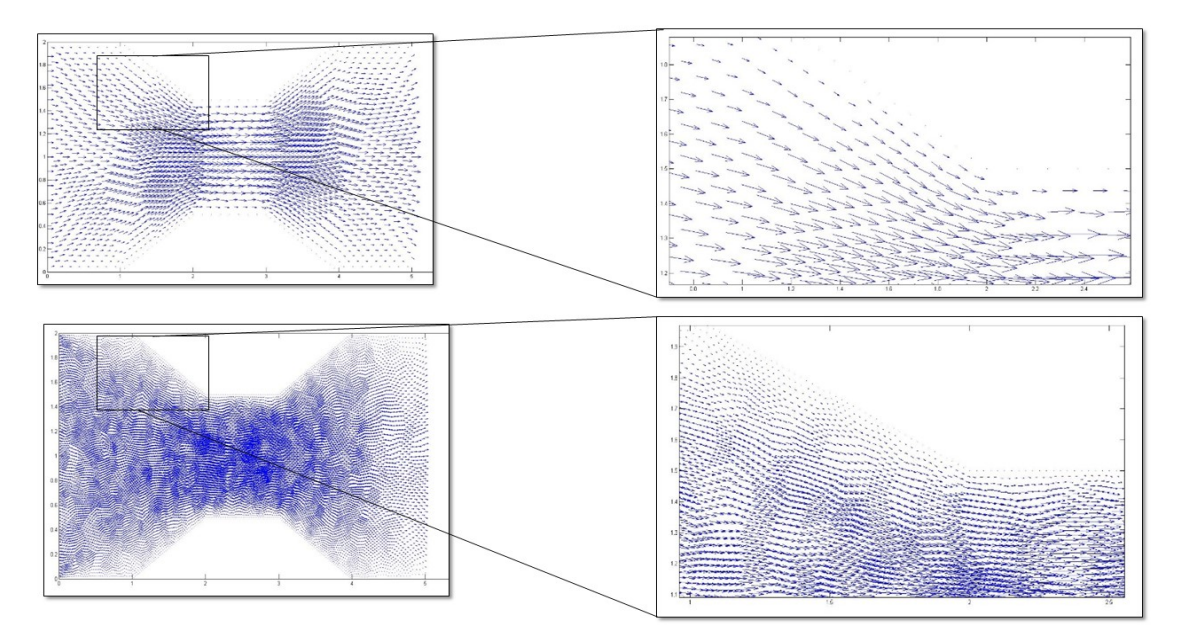

Figura C.30: Região superior bocal

Análise semelhante é feita a partir da figura C.31, que é simétrica em relação ao eixo x da região anterior. Neste caso também se observa a influência da malha na obtenção dos resultados. A imagem C.32 mostra em detalhes a região de saída do bocal convergente-divergente,

 $\frac{1}{z}$  x

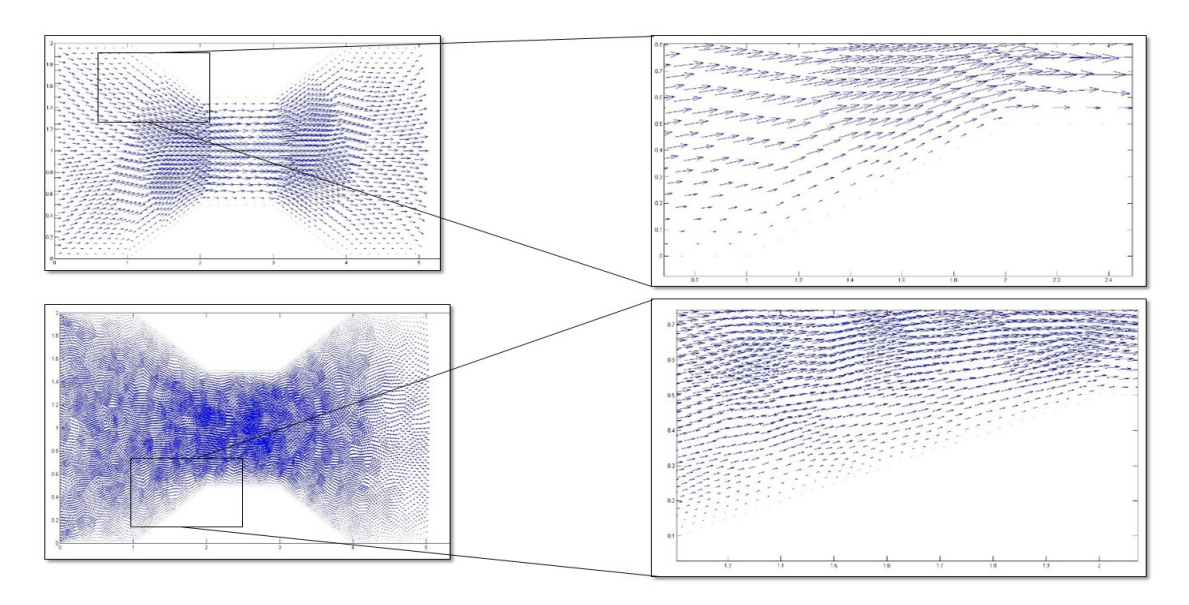

Figura C.31: Região inferior bocal

sobre esta fronteira foi especificada uma condição do tipo Von Neaumann homegêna, assim os algoritmos devem ser capazes de capturarem o perfil assintótico da solução.

Na imagem [C.32](#page-111-0) observa-se que em ambos os casos tem-se o perfil parabólico capturado. No entanto, maior nitidez é obtida como segundo caso quando se tem uma malha mais fina, comportamento este esperado em um teste de refinamento de malha.

<span id="page-111-0"></span>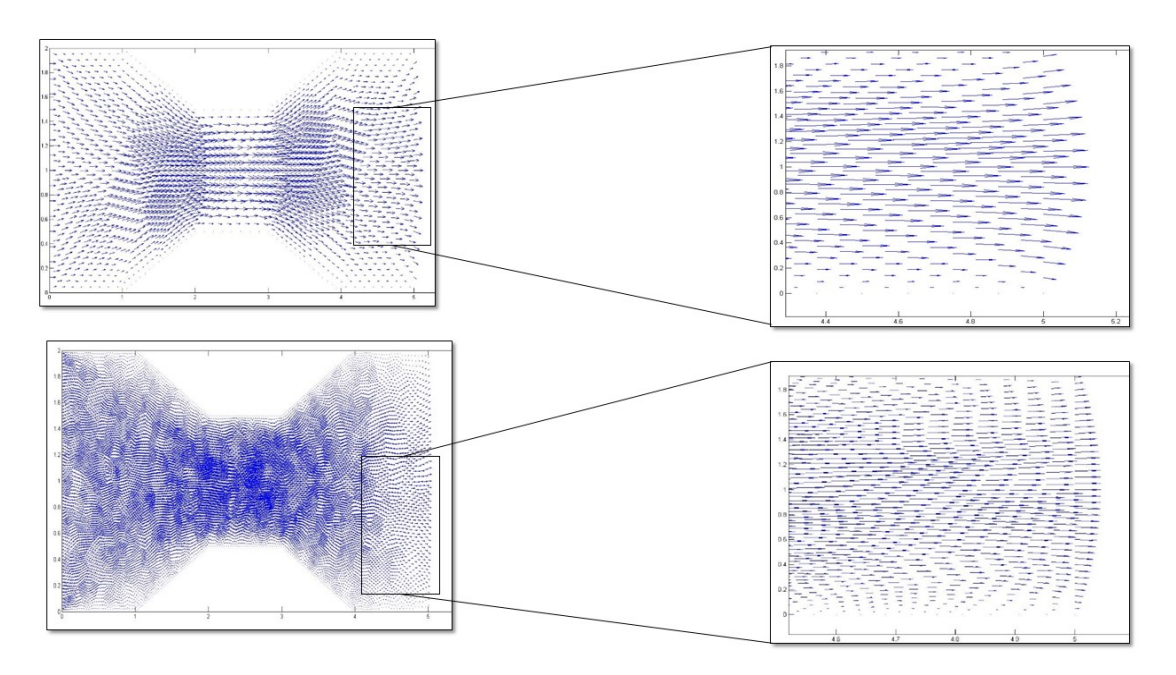

Figura C.32: Região de saída bocal

As análises feitas neste primeiro estudo mostram que os algoritmos desenvolvidos são capazes de fornecerem soluções fisicamente realistas para o problema proposto. Os resultados anteriores encorajaram os envolvidos no projeto a testar este em outras geometrias como será mostrado a seguir.

#### Estudo 2 - Superfície em degrau

Neste segundo estudo os algoritmos foram testados diante de uma situação física em que uma estrangulação abrupta ocorre no fluxo do escoamento. Assim os códigos devem ser capazes de capturar o aumento de velocidade nesta região de modo a preservar a equação da continuidade.

A metodologia de avaliação aplicada a este teste é semelhante à anterior. Deste modo, inicialmente se definiu a geometria cujas as dimensões e partição do contorno são mostradas respectivamente nas imagens [C.34](#page-112-3) e [C.33](#page-112-2) e, em seguida, as malhas foram geradas.

<span id="page-112-2"></span>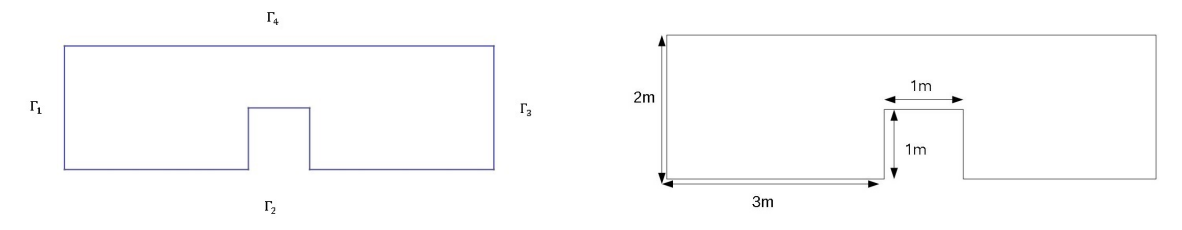

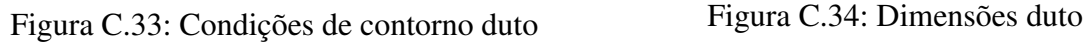

<span id="page-112-3"></span>

<span id="page-112-0"></span>Na tabelas [C.7](#page-112-0) e [C.8](#page-112-1) estão listadas as principais características das malhas utilizadas nos testes. No entanto devido à importância do contorno em se definir os critérios de refinamento, este último será apresentado após a definição das condições sobre o bordo.

| Detalhes da Discrtização |                                   |      |  |  |
|--------------------------|-----------------------------------|------|--|--|
| Parâmetros               | Malha de velocidade Malha pressão |      |  |  |
| Ordem                    |                                   |      |  |  |
| Número de elementos      | 2560                              | 2560 |  |  |
| Número de nós            | 5281                              | 1361 |  |  |

Tabela C.7: Discretização Degrau (Malha Grossa)

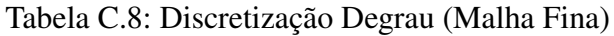

<span id="page-112-1"></span>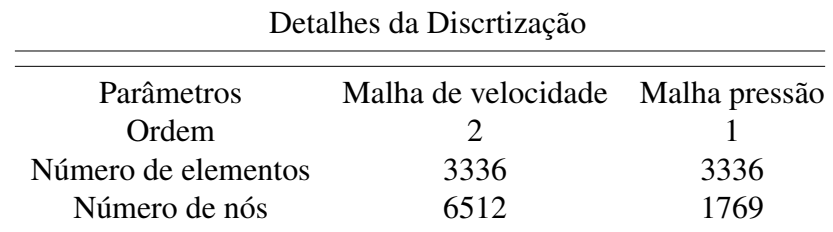

A fim de tornar o sistema físico determinado, as seguintes condições de contorno foram imposta ao problema:

- 1. **Região de entrada:** composta pela fronteira  $\Gamma_1$ , onde considerou-se um escoamento paralelo ao eixo x, assim  $\vec{\nu} = (0.3,0)$ .
- 2. Condição de parede: composta pelas fronteiras  $\Gamma_2$  e  $\Gamma_4$ , onde se tem especificado a condição de não deslizamento.

3. **Região de saída** Composta pela fronteira  $\Gamma_3$ , região na qual considerou-se uma condição do tipo Von Neumann homogênea,a fim de deixar livres as velocidades nesta região, deste modo as componentes tangencias e normais da velocidade sobre esse contorno são iguais a zero.

Definida a geometria e suas condições de contorno, o passo seguinte consiste na geração das malhas. No entanto, alguns cuidados foram tomados: Sobre  $\Gamma_2$  e  $\Gamma_2$  optou-se por um maior refinamento da malha, visto que são regiões onde ocorrem altos gradientes, principalmente na região de estrangulamento.

<span id="page-113-0"></span>Sobre o contorno  $\Gamma_4$  optou-se por uma malha de refinamento intermediário. Essa escolha se deve à importância da condição de não deslizamento. Já no bordo  $\Gamma_3$ , um melhor refinamento foi considerado visto que, a parir deste, o escoamento encontra-se completamente desenvolvido. As características aqui podem ser observadas na imagem [C.35](#page-113-0)

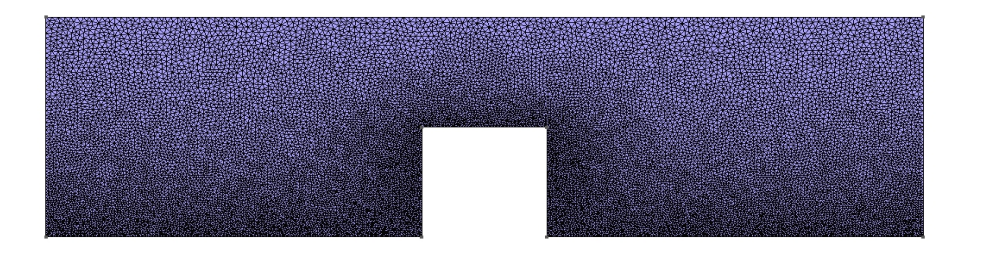

 $\int_{z}^{x}$ 

Figura C.35: Malha Fina (Degrau)

As imagens de C.36 a C.38 mostram os resultados obtidos para o problema acima proposto. Como no estudo anterior, os resultados seguirão a mesma ordem de apresentação. Assim, na primeira linha têm-se aqueles obtidos com a malha grossa Tabela C.7 e na segunda linha os obtidos com a malha mais fina Tabela C.8

A imagem C.36 destaca a região próxima à sobrelevação. Como observado, ambas imagens capturam o perfil do escoamento e, como esperado, a malha mais fina gera imagens mais ricas em detalhes sobre o comportamento do escoamento.

Na imagem C.37 se destaca a região de estrangulamento. Como pode ser visto, os algoritmos são capazes de capturar o aumento de velocidade a fim de garantir que a equação da continuidade seja respeitada.

Na imagem C.38 o fluido deixa a área de estagnação e espera-se que as velocidades adquiram menor magnitude devido à lei da continuidade. Como observado na imagem, os algoritmos são capazes de reproduzir estas características com fidelidade e, como nos casos anteriores, a

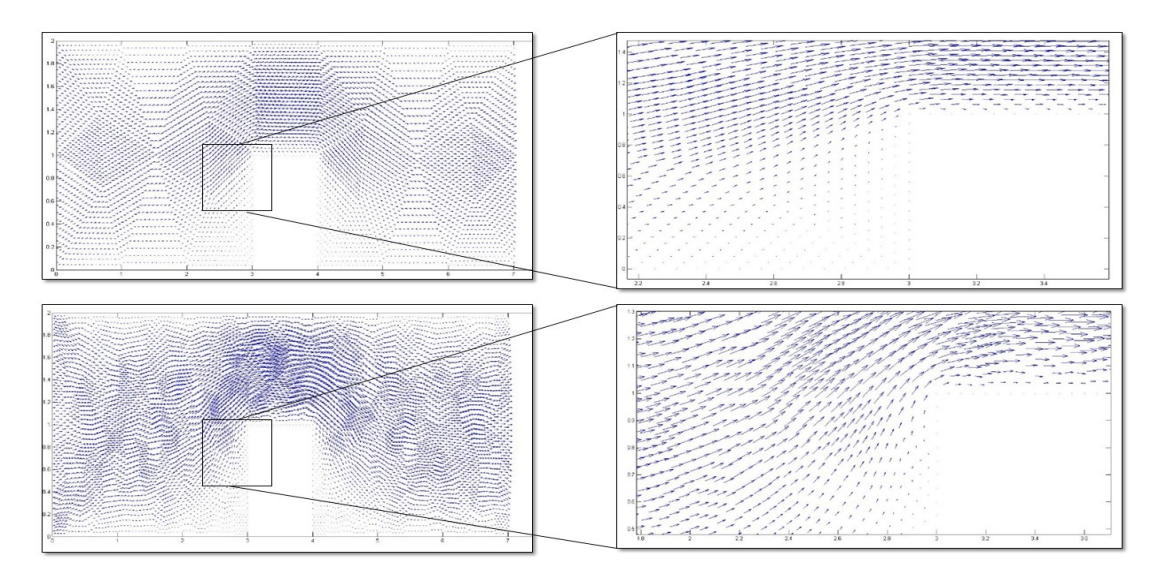

Figura C.36: Região frontal do degrau

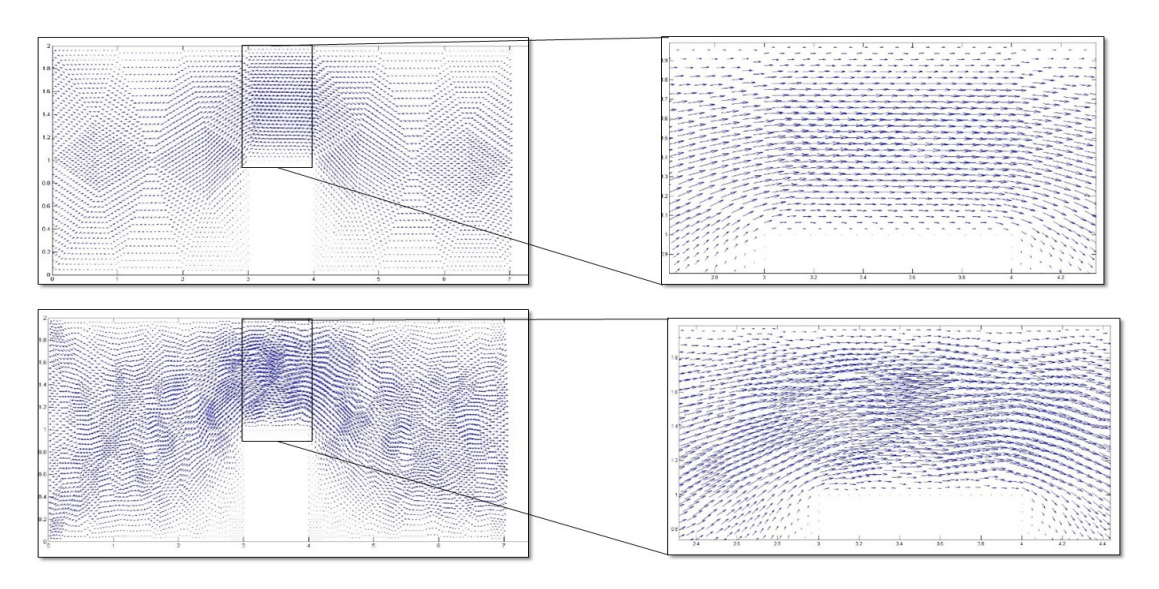

Figura C.37: Região de estrangulento em degrau

malha mais fina fornece maior riqueza de detalhes sobre este comportamento.

Com os bons resultados apresentados nos dois testes realizados, encerra-se aqui a parte de validação dos códigos. No entanto,é importante observar que nada neste precisa ser alterado para que este atue com o domínio formado pelo lago da represa de ITAIPU, pois a dicretização deste é feita pelo software GMSH e, após um prévio tratamento do arquivo de saída deste software, os dados por ele fornecido são importados para o código que gera o campo de velocidades.

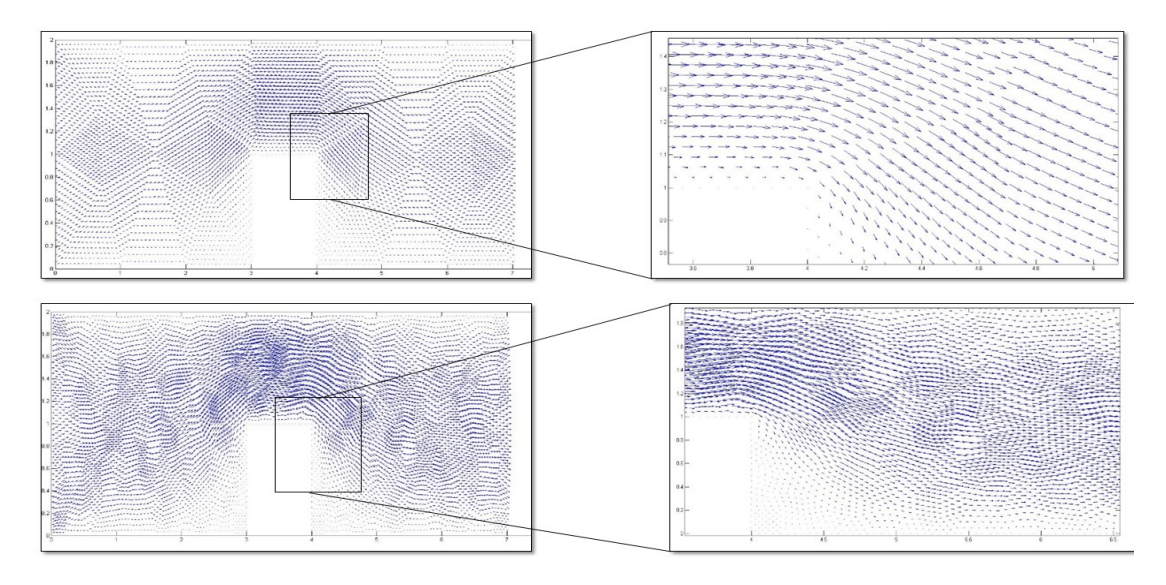

Figura C.38: Região traseira em degrau

### **C.3 Benchmark Equações Acopladas**

No início do apêndice C foi definida a metodologia de validação dos códigos e aqui a estrutura de testes se baseia em dois estágios. No primeiro, os programas são avaliados separadamente a fim de garantir que possíveis erros fiquem encapsulados em sua respectiva estrutura ao passo que no segundo estágio estes são acoplados e assim a estrutura é avaliada como um todo.

Dados os bons resultados obtidos nas secções anteriores, se dará início aqui ao último estágio de desenvolvimento e validação dos algoritmos. Os testes propostos seguem a mesma metodologia desenvolvida para o problema de Stokes, ou seja, a definição do um problema teste e aplicação dos algoritmos a este.

Sendo o elo entre os algoritmos o campo de velocidades, uma forma natural de se definir os problemas testes consiste no acoplamento da equação de difusão-advecção aos campos de velocidades da seção anterior. No entanto, a fim de tornar o problema fisicamente determinado resta especificar suas condições de contorno,o qual será feito em cada uma das situações teste.

Os experimentos numéricos a seguir fizeram uso dos métodos M2 e M3 definidos no início deste apêndice, cuja a característica em comum é realizarem a discretização espacial com elementos de segunda ordem, e a diferença entre eles consiste na função *upwind* que cada um utiliza. Como deve existir uma relação direta entre a discretização espacial e o campo de velocidades, as malhas utilizadas nos testes a seguir são as mesmas que geram o campo de velocidades, que neste caso são dadas nas tabelas C.6 e C.8.

### Estudo 1 - Problema difusivo-advectivo aplicado ao bocal convergente divergente

Considere inicialmente o modelo difusivo-advecctivo, definido sobre o domínio  $\Omega \subset \mathbb{R}^2$ dado em C.39 Além disso, admita que o bordo deste pode ser decomposto como apresentado em C.40. Assim tem-se:

#### Modelo Difusivo-Advectivo

$$
\frac{\partial u}{\partial t} - \alpha \cdot \Delta u + \overrightarrow{\nu} \cdot \nabla u + \delta \cdot u = f, \quad (x, y) \in \mathbb{R}^2, \quad t \in (0, T] \subset \mathbb{R}
$$

#### Condições de Contorno

$$
-\alpha \frac{\partial u}{\partial \eta} = j \quad \Gamma_1 \in \partial \Omega, \quad -\alpha \frac{\partial u}{\partial \eta} = ku \quad \Gamma_2 \cup \Gamma_4 \cup \Gamma_5 \in \partial \Omega, \quad \frac{\partial u}{\partial \eta} = 0 \quad \Gamma_3 \in \partial \Omega
$$

Condição inicial

$$
u\left(\Omega,0\right) = 0, \quad \Omega \subset \mathbb{R}^2
$$

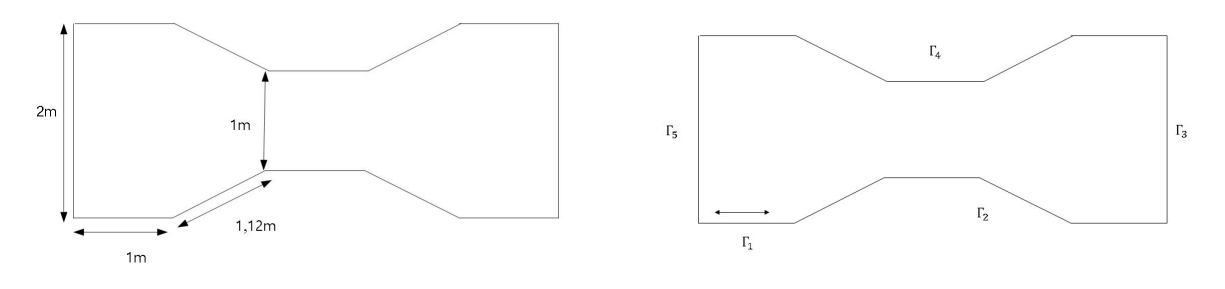

Figura C.39: Dimensões do bocal Figura C.40: Contorno - Difusão Advecção Sendo as propriedades físicas do sistema 3 dadas por:

| Parâmetros     | Nomenclatura     | Magnitude     | Unidades          |
|----------------|------------------|---------------|-------------------|
| Velocidade     | $v_x, v_y$       | <b>Stokes</b> | m/s               |
| Difusibilidade | $\alpha$         | 0.0001        | $m^2/s$           |
| Permeabilidade | $\boldsymbol{k}$ | 0.01          | m/s               |
| Decaimento     |                  | 0.01          | 1/s               |
| tempo          | Λŧ               | 0.1           | $\mathcal{S}_{0}$ |
| fluxo          | $\dot{q}$        | 0.001         | ??                |

Tabela C.9: Parâmetros físicos segundo teste

Definido o problema de valor de contorno assim como suas propriedades, os algoritmos foram então aplicados a fim de avaliarem o comportamento da dispersão ao longo do domínio durante 30 segundos. As imagens de C.41 a C.46 mostra evolução da solução obtida com método M2. Como pode ser observado, a dispersão ocorre no sentido do campo de velocidades evidenciando a predominância dos fenômenos advectivos frente ao difusivo. Além disso, as imagens atestam o acoplamento correto entre os modelos.

Nas imagens de C.47 a C.52 tem-se o comportamento da solução avaliada a partir de pontos discretos sobre o domínio. Como pode ser visto, os métodos fornecem soluções praticamente idênticas ao problema proposto, deixando evidente a forma correta de implementação

<sup>3</sup>Neste estudo, o campo de velocidade é fornecido pela equação de Stokes e a visualização deste pode ser feita na secção C.2 ao se considerar os resultados para a malha fina.

dos algoritmos.

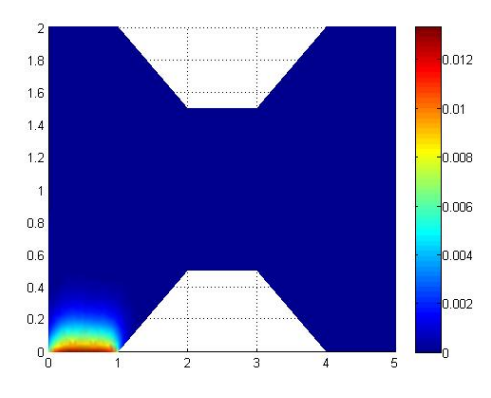

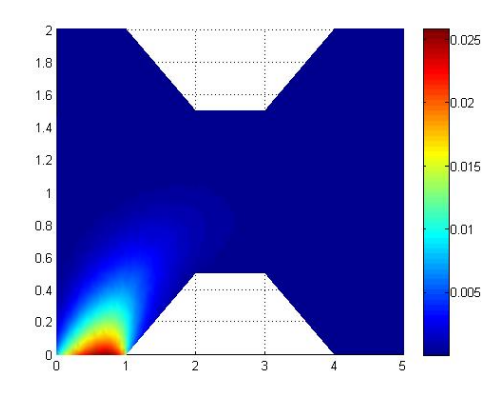

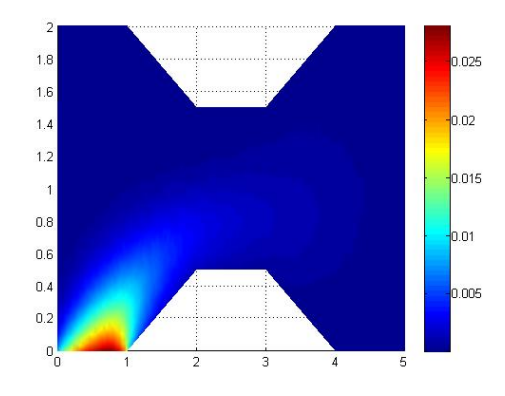

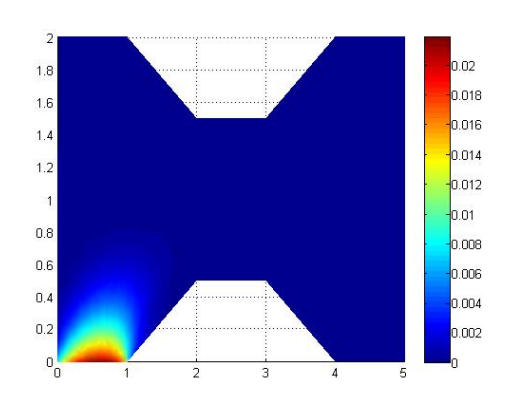

Figura C.41: Dispersão bocal em 1s Figura C.42: Dispersão bocal em 3s

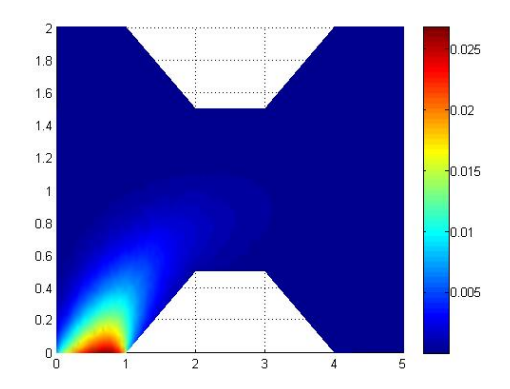

Figura C.43: Dispersão bocal em 5s Figura C.44: Dispersão bocal em 6s

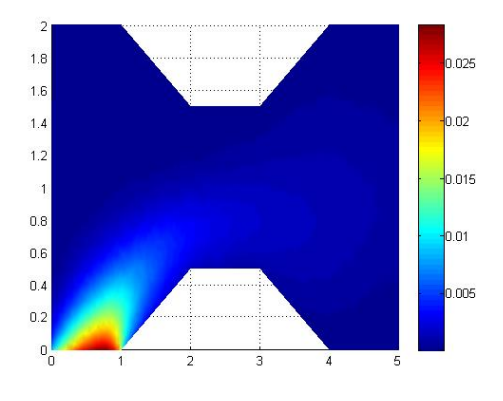

Figura C.45: Dispersão bocal em 10s Figura C.46: Dispersão bocal em 12s

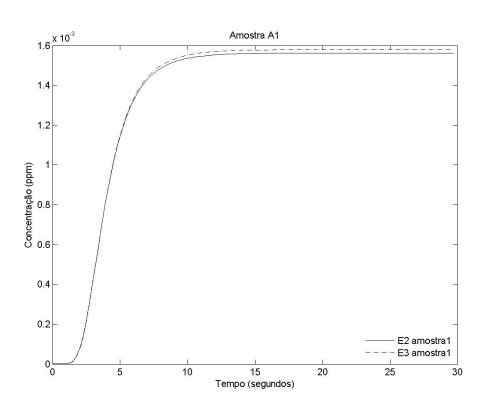

Figura C.47: Amostra bocal A1 Figura C.48: Amostra bocal A2

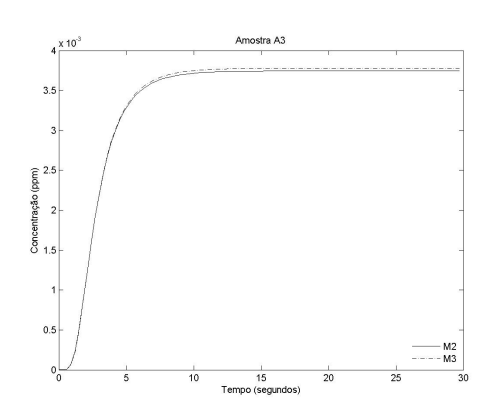

Figura C.49: Amostra bocal A3 Figura C.50: Amostra bocal A4

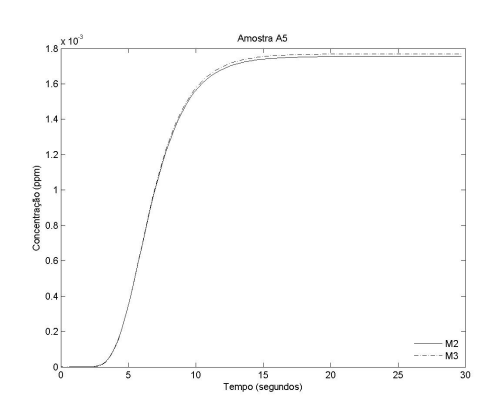

Figura C.51: Amostra bocal A5 Figura C.52: Amostra bocal A6

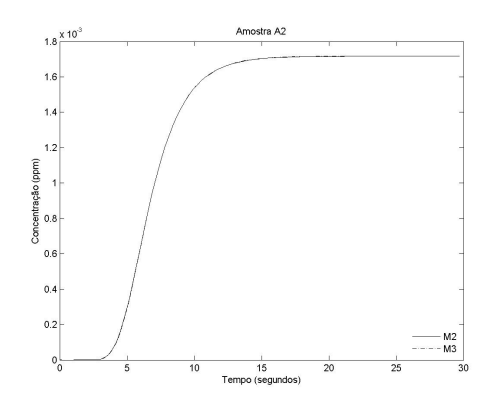

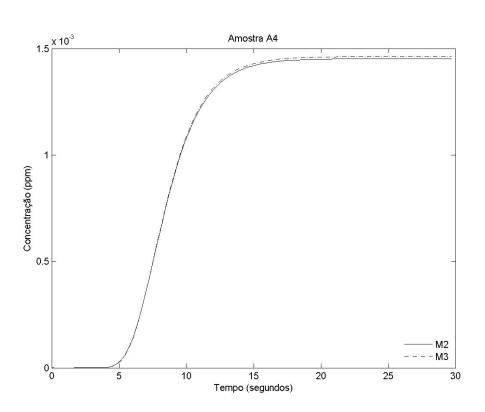

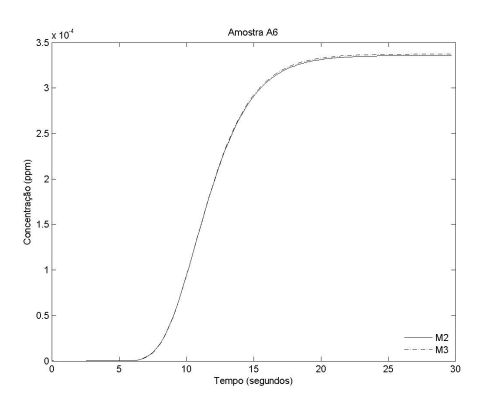

#### Estudo 2 - Problema difusivo-advectivo aplicado à superfície em degrau

Neste segundo estudo, os algoritmos selecionados foram aplicados ao duto com uma sobre-elevação abrupta. Como no caso anterior, inicialmente o sistema físico foi definido através de sua equação governante e condições de contorno. Em seguida os algoritmos foram aplicados ao modelo estabelecido, sendo seus resultados avaliados posteriormente .

Considerando inicialmente o modelo-difusivo advectivo definido sobre  $\Omega \subset \mathbb{R}^2$  como mostra [C.53](#page-119-1) admitindo que o bordo deste domínio possa ser particionado como visto em [C.54,](#page-119-0) e que sobre cada uma dessas partição as seguintes condições de contorno são impostas, tem-se:

#### Modelo Difusivo-Advectivo

$$
\frac{\partial u}{\partial t} - \alpha \cdot \Delta u + \overrightarrow{\nu} \cdot \nabla u + \delta \cdot u = f, \quad (x, y) \in \mathbb{R}^2, \quad t \in (0, T] \subset \mathbb{R}
$$

#### Condições de Contorno

$$
-\alpha \frac{\partial u}{\partial \eta} = j \quad \Gamma_1 \in \partial \Omega, \quad -\alpha \frac{\partial u}{\partial \eta} = ku \quad \Gamma_2 \cup \Gamma_4 \cup \Gamma_5 \in \partial \Omega, \qquad \frac{\partial u}{\partial \eta} = 0 \quad \Gamma_3 \in \partial \Omega
$$

<span id="page-119-1"></span>Condição inicial

$$
u\left(\Omega,0\right) = 0, \quad \Omega \subset \Re^2
$$

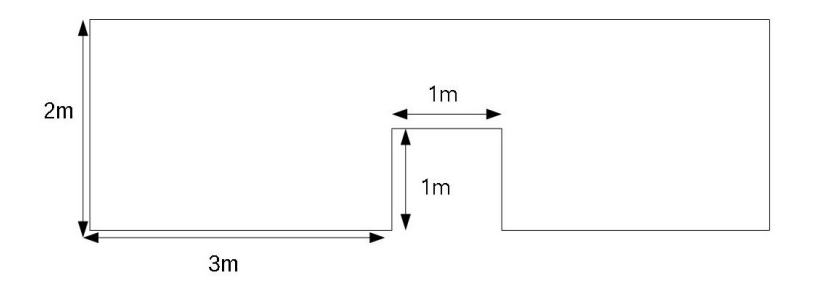

Figura C.53: Dimensões do duto

<span id="page-119-0"></span>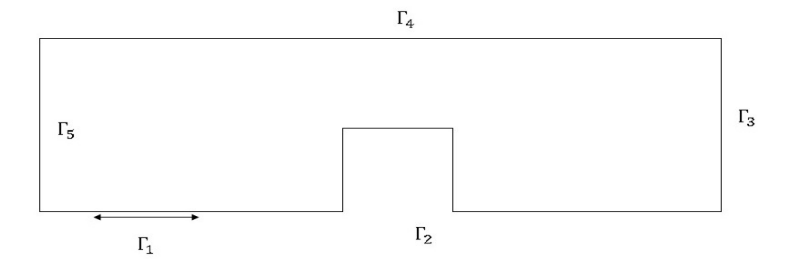

Figura C.54: Cond. de contorno duto

Definidos o parâmetros físicos (ver tabela C.9) e de discretização (ver tabela C.8), os algoritmos foram aplicados ao modelo e os seguintes resultados foram obtidos.

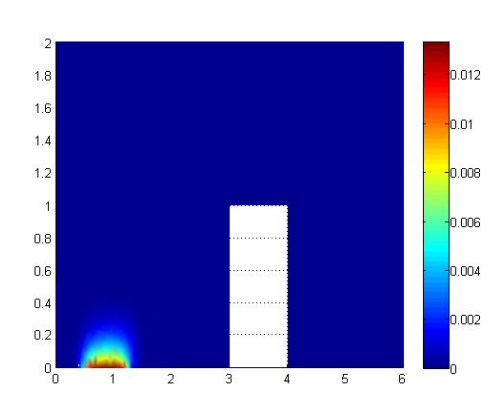

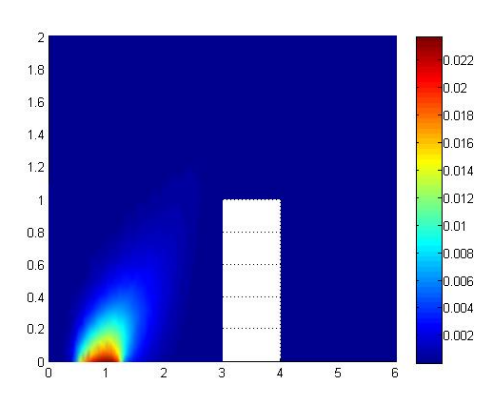

Figura C.55: Dispersão duto em 1 Figura C.56: Dispersão duto em 2

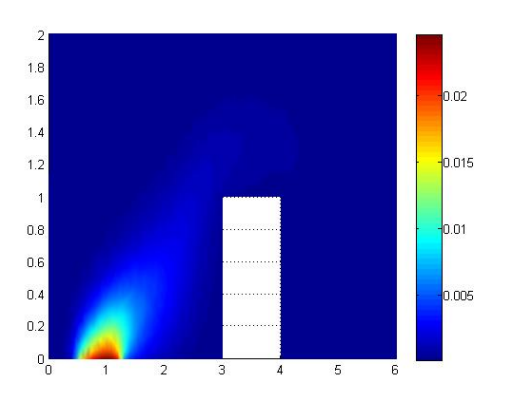

Figura C.57: Dispersão duto em 3 Figura C.58: Dispersão duto em 4

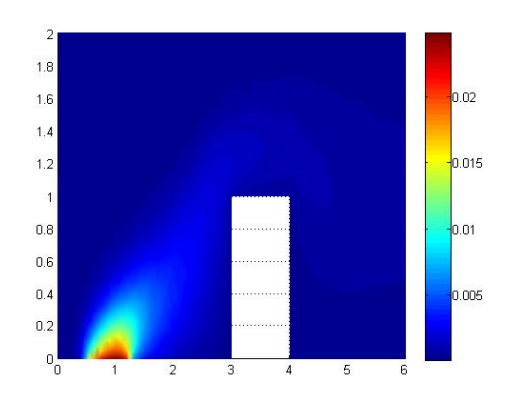

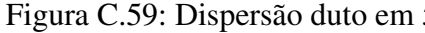

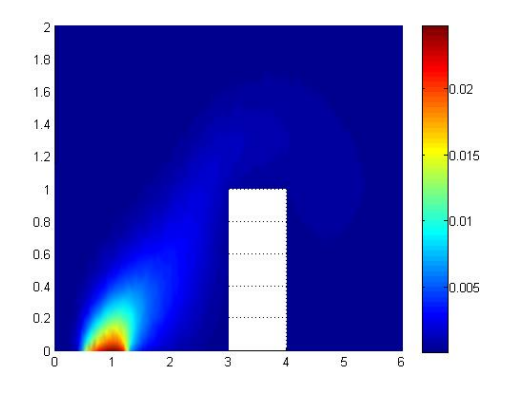

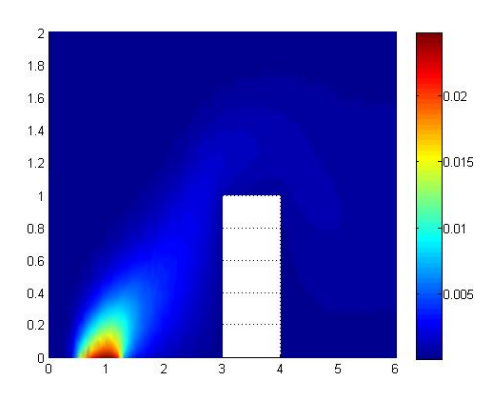

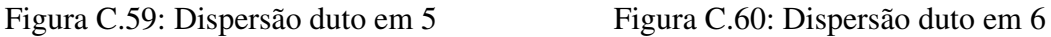

Nas imagens de C.56 a C.61 se observa o comportamento da dispersão ao longo do domínio obtido pelo método M2 durante os 20 segundos iniciais. Como pode ser visto, os fenômenos advectivos predominam sobre os difusivos. Além disso, a imagem também mostra que a dispersão se desloca de acordo com o perfil de velocidades dada pelo modelo de Stokes, o que deixa evidente a correta implementação dos códigos.

Nas imagens abaixo tem-se o comportamento da solução avaliada sobre alguns pontos do domínio. Como pode ser observado, ambos os métodos fornecem soluções muito próximas, ou seja, diferentes métodos capturam o mesmo fenómeno físico.

Os resultados obtidos nesta seção, assim como todos os outros apresentados neste apêndice mostram que os algoritmos são capazes de resolver os modelos propostos neste trabalho. Desta forma se encerra a validação dos códigos aqui desenvolvidos.

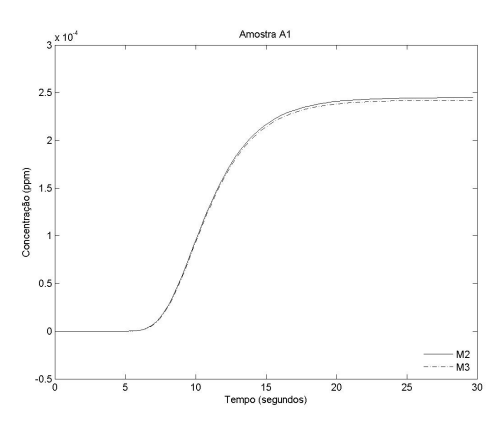

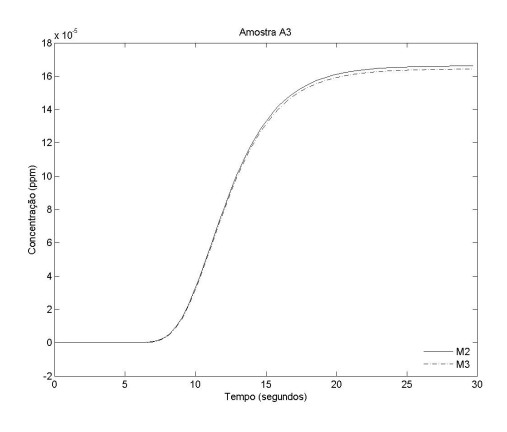

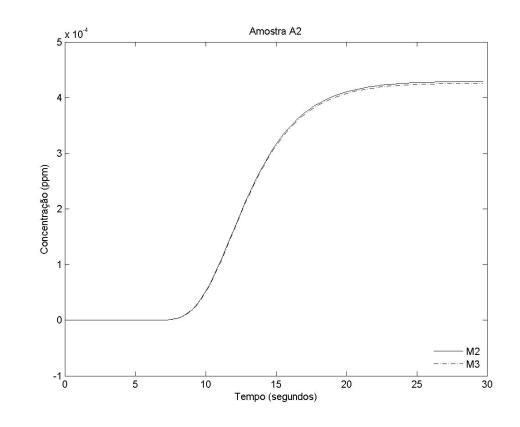

Figura C.61: Amostra duto A1 Figura C.62: Amostra duto A2

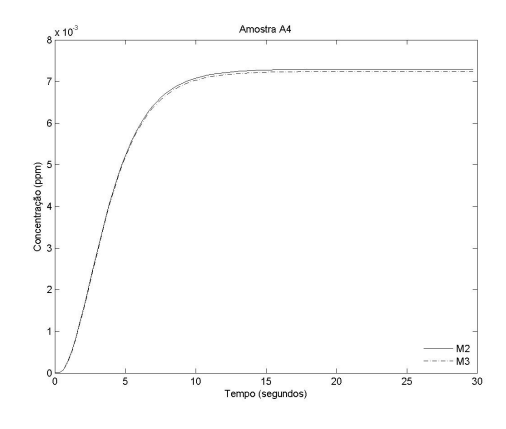

Figura C.63: Amostra duto A3 Figura C.64: Amostra duto A4

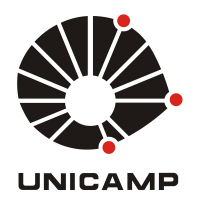

# UNIVERSIDADE ESTADUAL DE CAMPINAS Faculdade de Engenharia Mecânica

Fabio Santiago

Métodos dos Elementos Finitos Implementados em Algoritmos em Paralelo Aplicados a Problemas Difusivo Advectivos: um estudo de caso.

### **Fabio Santiago**

# **Métodos dos Elementos Finitos** Implementados em Algoritmos em Paralelo Aplicados a Problemas Difusivo Advectivos: um estudo de caso.

Tese de Doutorado apresentada à Faculdade de Engenharia Mecânica da Universidade Estadual de Campinas como parte dos requisitos exigidos para obtenção do título de Doutor em Engenharia Mecânica, na Área de Térmicas e Fluídos

Orientador: Prof. Dr. Luiz Fernando Milanez Coorientador: Prof. Dr. João Frederico da Costa Azevedo Meyer

ESTE EXEMPLAR CORRESPONDE À VER-SÃO FINAL DA DISSERTAÇÃO DEFENDIDA PELO(A) ALUNO(A) FABIO SANTIAGO, E ORI-ENTADO PELO PROF. DR. LUIZ FERNANDO MILANEZ.

ATURA DO(A) ORIENTADOR(A)

**CAMPINAS** 2017

### **Agência(s) de fomento e nº(s) de processo(s):** CAPES, 33003017

Ficha catalográfica Universidade Estadual de Campinas Biblioteca da Área de Engenharia e Arquitetura Luciana Pietrosanto Milla - CRB 8/8129

Santiago, Fabio, 1985- Sa59m Método dos elementos finitos implementados em algoritmos em paralelo aplicados a problemas difusivo advectivos : um estudo de caso / Fabio Santiago. – Campinas, SP : [s.n.], 2017. SanOrientador: Luiz Fernando Milanez. Coorientador: João Frederico da Costa Azevedo Meyer. Tese (doutorado) – Universidade Estadual de Campinas, Faculdade de Engenharia Mecânica. 1. Método dos elementos finitos. 2. Equação de difusão-advecção-reação.

3. Navier-Stokes , Equações de. I. Milanez, Luiz Fernando,1950-. II. Meyer, João Frederico da Costa Azevedo,1947-. III. Universidade Estadual de Campinas. Faculdade de Engenharia Mecânica. IV. Título.

### Informações para Biblioteca Digital

**Título em outro idioma:** Finite element method implemented in parallel algorithms applied in advective diffusive problems : a case study **Palavras-chave em inglês:** Finite element method Diffusion reaction advection Navier-Stokes, Equation **Área de concentração:** Térmica e Fluídos **Titulação:** Doutor em Engenharia Mecânica **Banca examinadora:** Luiz Fernando Milanez [Orientador] Carlos Alberto Carrasco Altemani Luiz Felipe Mendes de Moura André Krindges Rosana Sulei da Motta Jafelice **Data de defesa:** 31-01-2017 **Programa de Pós-Graduação:** Engenharia Mecânica

# UNIVERSIDADE ESTADUAL DE CAMPINAS FACULDADE DE ENGENHARIA MECÂNICA COMISSÃO DE PÓS-GRADUAÇÃO EM ENGENHARIA MECÂNICA DEPARTAMENTO DE ENERGIA

### TESE DE DOUTORADO

# Métodos dos Elementos Finitos Implementados em Algoritmos em Paralelo Aplicados a Problemas Difusivo Advectivos: um estudo de caso.

Autor:Fabio Santiago

Orientador:Luiz Fernando Milanez Coorientador: João Frederico da Costa Azevedo Meyer

A Banca Examinadora composta pelos membros abaixo aprovou esta Tese:

Prof. Dr. Luiz Fernando Milanez, Presidente UNICAMP/FEM

Prof. Dr.Carlos Alberto Carrasco Altemani UNICAMP/FEM

Prof. Dr. Luiz Felipe Mendes de Moura UNICAMP/FEM

Prof. Dr. André Krindges **UFMT/ICET** 

### Prof. Dr. Rosana Sueli da Motta Jafelice UFU/FAMAT

A Ata da defesa com as respectivas assinaturas dos membros encontra-se no processo de vida acadêmica do aluno.

Campinas, 31 de Janeiro de 2017.

# **Dedicatória**

As pessoas que sempre estiveram do meu lado Aparecida, Celso e Flávio Santiago.

# **Agradecimentos**

Gostaria de agradecer primeiramente a Deus por sempre colocar pessoas especiais em minha vida, tanto no âmbito profissional quanto pessoal, reforçando ainda mais o exemplo de comprometimento, humildade e caráter dados pelos meus pais, *Aparecida Claúdina R. M. Santiago* e *Celso Santiago*.

Ao meu irmão *Flávio Santiago* pelo apoio ao longo desta jornada.

Aos meus orientadores *Prof. Dr. Luiz Fernando Milanez* e *Prof. Dr. João Frederico da Costa Azevedo Meyer* minha gratidão e dívida pela oportunidade e exemplo.

A *Profa. Dra. Rosana Sueli da Motta Jafelice* e aos *Profs. Drs. Carlos Alberto Carrasco Altemani*, *Luiz Felipe Mendes de Moura* e *André Krindges* que aceitaram fazer parte da banca examinadora deste trabalho.

Ao meu amigo *Vicente Moreira Rodrigues* pelos ensinamos e discussões que tanto me ajudaram a ampliar meu horizonte de mundo e vida.

A todos os amigos da Universidade Estadual de Campinas pelo apoio e companheirismo.

A CAPES - Coordenação de Aperfeiçoamento de Pessoal de Nível Superior, pelo indispensável apoio financeiro.

*"Não estamos alegres, é certo, Mas também por que razão haveríamos de ficar tristes? O mar da história é agitado As ameaças e as guerras, haveremos de atravessá-las, Rompê-las ao meio, Cortando-as como uma quilha corta." (Maiakovski)*

### **Resumo**

Este trabalho tem como objetivo desenvolver códigos computacionais voltados para a arquitetura de clusters, a fim de resolver via Método dos Elementos Finitos um sistema acoplado de equações composto pelas Equações de Stokes e a Equação de Difusão Advecção. Devido às particularidades de cada uma delas, robustas estratégias computacionais devem ser empregadas de modo a se obter soluções numericamente estáveis e fisicamente realistas. O método de Galerkin é utilizado na obtenção da forma ponderada residual para as equações de Stokes. Esta abordagem exige que a condição LBB -Ladyzhenbkaya-Babuska-Brezzi deva ser respeitada ao se discretizar esta. Portanto, elementos de segunda ordem são utilizados no campo de velocidades e de ordem um são empregado no campo de pressão. Determinado os termos de velocidades, estes são então acoplados ao modelo difusivio-advectivo a fim de se obter a dispersão de uma pluma de poluentes ao longo domínio. Neste trabalho, os interesses estão voltados para situações físicas em que valores altos do número de Peclet ocorrem. Esta característica corrompe as soluções fornecidas pelo tradicional método de Galerkin, deste modo, empregouse *Streamline Upwind Petrov-Galerkin* (SUPG). Este método, se caracteriza por ter a robustez e qualidade dos métodos clássicos *upwind* sem apresentar qualquer criticismo a respeito da difusão numérica artificial transversal ao escoamento comum deste último. De modo a aproveitar todas as informações sobre o campo de velocidade, o mesmo tipo de elemento utilizado na discretização deste foi empregado no modelo difusivo advectivo. Esta escolha impõe dificuldades adicionais, uma vez que funções *upwind* distintas devem ser utilizadas sobre nós do vértice e aqueles localizados sobre as arestas. Realizada a discretização espacial do modelo, o método de Crank-Nicolson foi empregado na discretização temporal. Esta escolha se deve as características desse método, de ser incondicionalmente estável e possuir ordem de convergência quadrática. Ao final deste trabalho, pretende-se ter além de uma robusta estrutura de algoritmos voltados para cluster a fim de resolver os modelos descritos, pretende-se também realizar o estudo de dois cenários para o modelo difusivo advectivo sobre a região de estudo.

*Palavras-chave*: Método dos Elementos Finitos, Equação de difusão-advecção-reação, Navier-Stokes , Equações de.

## **Abstract**

This work aims to develop computational codes aimed at the cluster architecture in order to solve via a Finite Element Method a coupled system of equations composed of the Stokes Equations and the Advection-Diffusion-Equation. Due to the particularities of each of them, robust computational strategies must be employed in order to obtain numerically stable and physically realistic solutions. The Galerkin method is used here to obtain the residual weighted form for the Stokes equations. This approach requires that the LBB condition be respected by discretizing it. Therefore, second-order elements are used in the velocity field and one order is employed in the pressure field. Once the velocity terms have been determined, they are then coupled to the diffusive-advective model in order to obtain the dispersion of a pollutant plume over the domain. In this paper, interests are focused on physical situations in which high Peclet numbers occur. This feature corrupts the solutions provided by the traditional Galerkin method, thus using Streamline Upwind Petrov-Galerkin (SUPG). This method is characterized by having the robustness and quality of classical methods upwind without presenting any criticism regarding artificial numerical diffusion transverse to the common flow of the latter. In order to take advantage of all the information about the speed field, the same type of element used in the discretization of this was used in the advective diffusive model. This choice imposes additional difficulties, since distinct textit upwind functions must be used on nodes of the vertex and those located on the edges. After the spatial discretization of the model, the Crank-Nicolson method was used in temporal discretization. This choice is due to the characteristics of this method, to be unconditionally stable and to have order of quadratic convergence. At the end of this work, we intend to have a robust structure of cluster-oriented algorithms in order to solve the described models, we also intend to study two scenarios for the advective diffusive model over the study regio

*Keywords*:Finite element method, Diffusion reaction advection, Navier-Stokes, Equation.

# **Lista de Ilustrações**

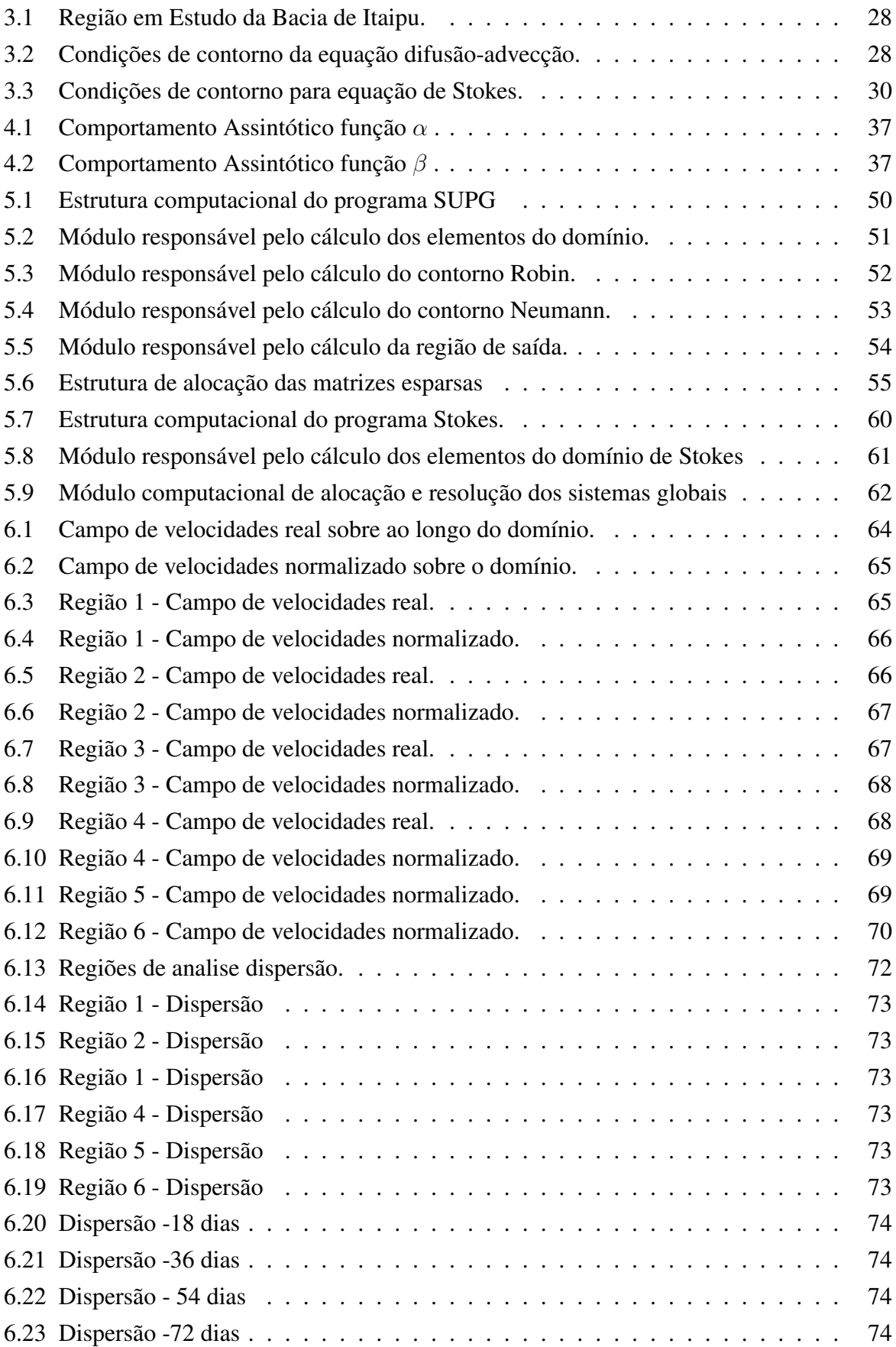

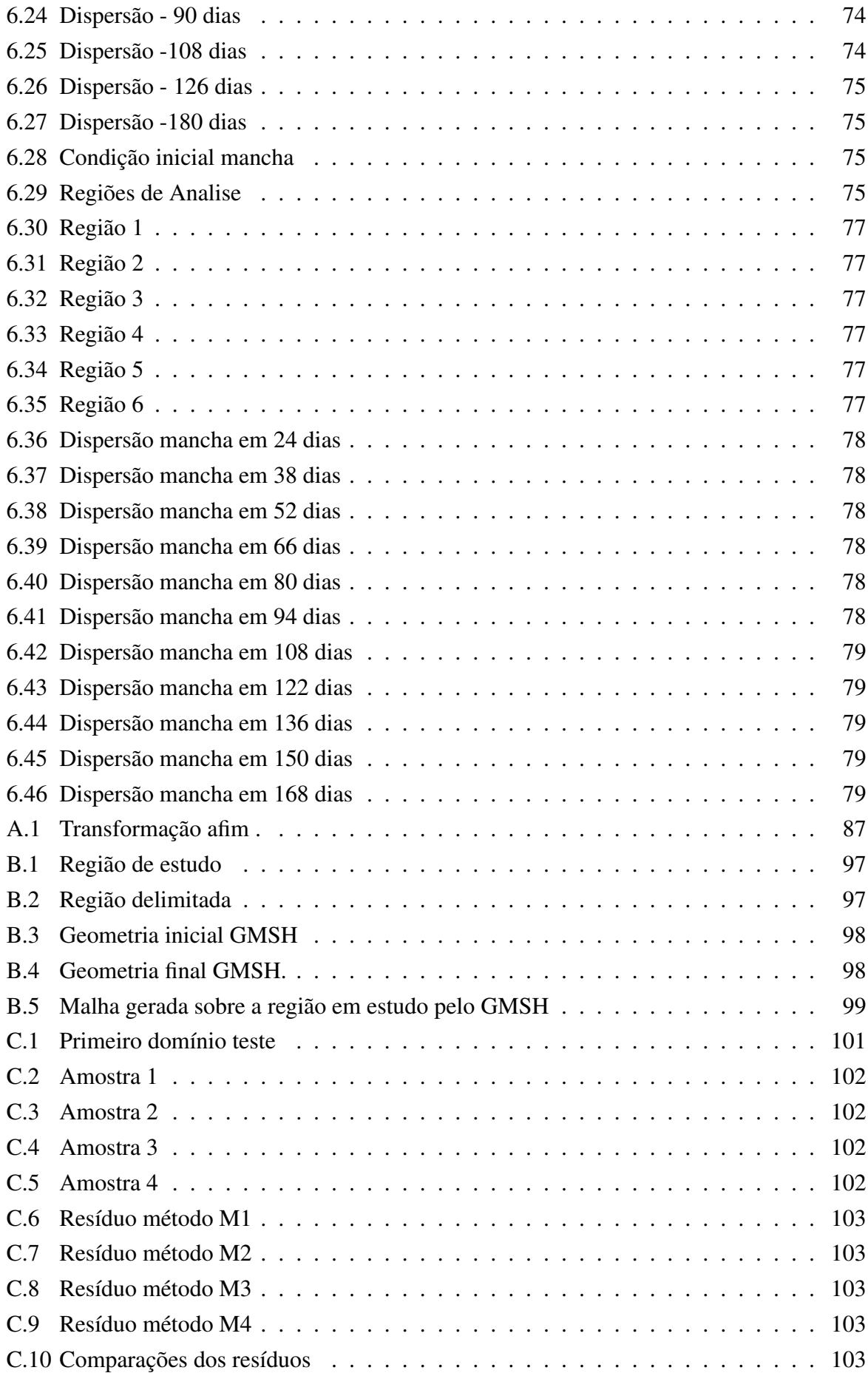

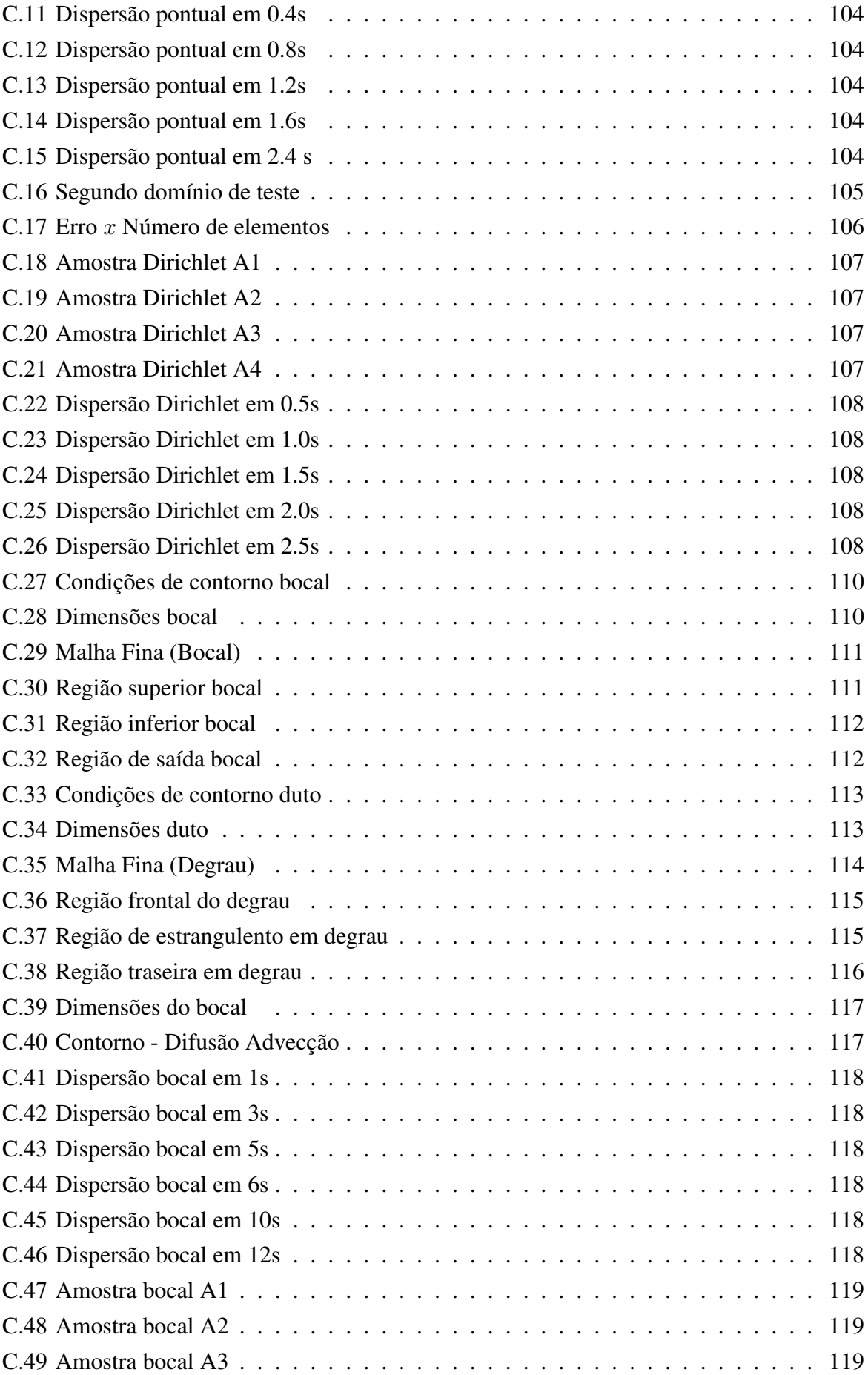

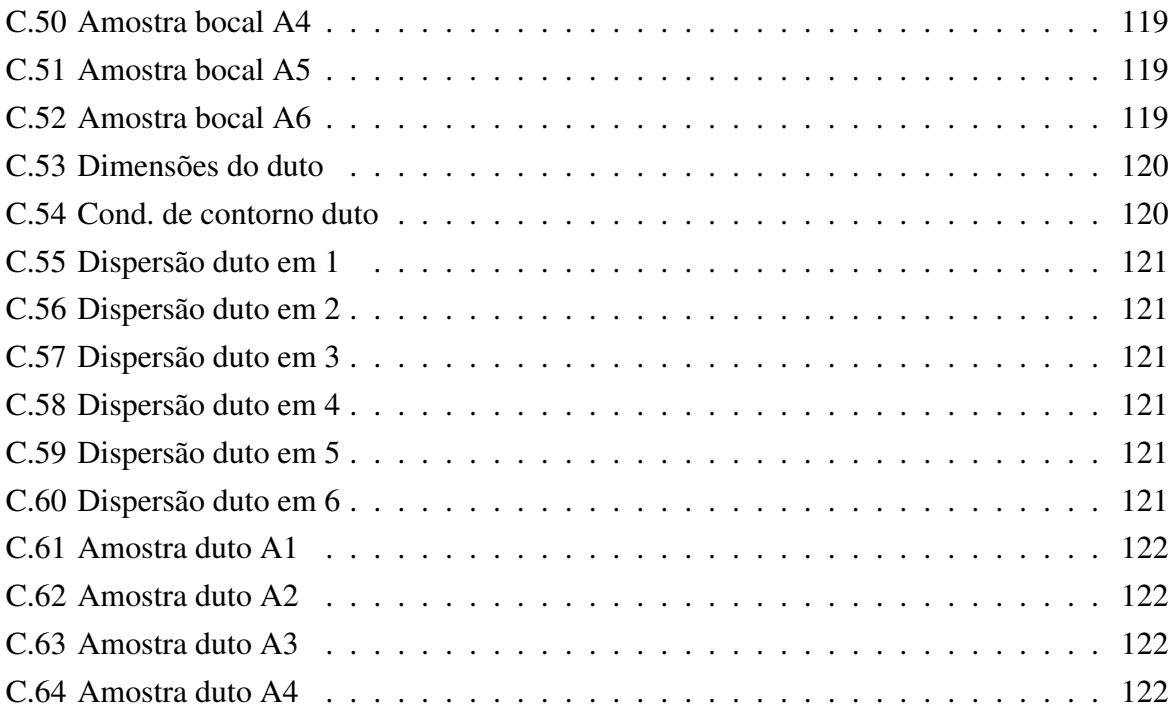

# **Lista de Tabelas**

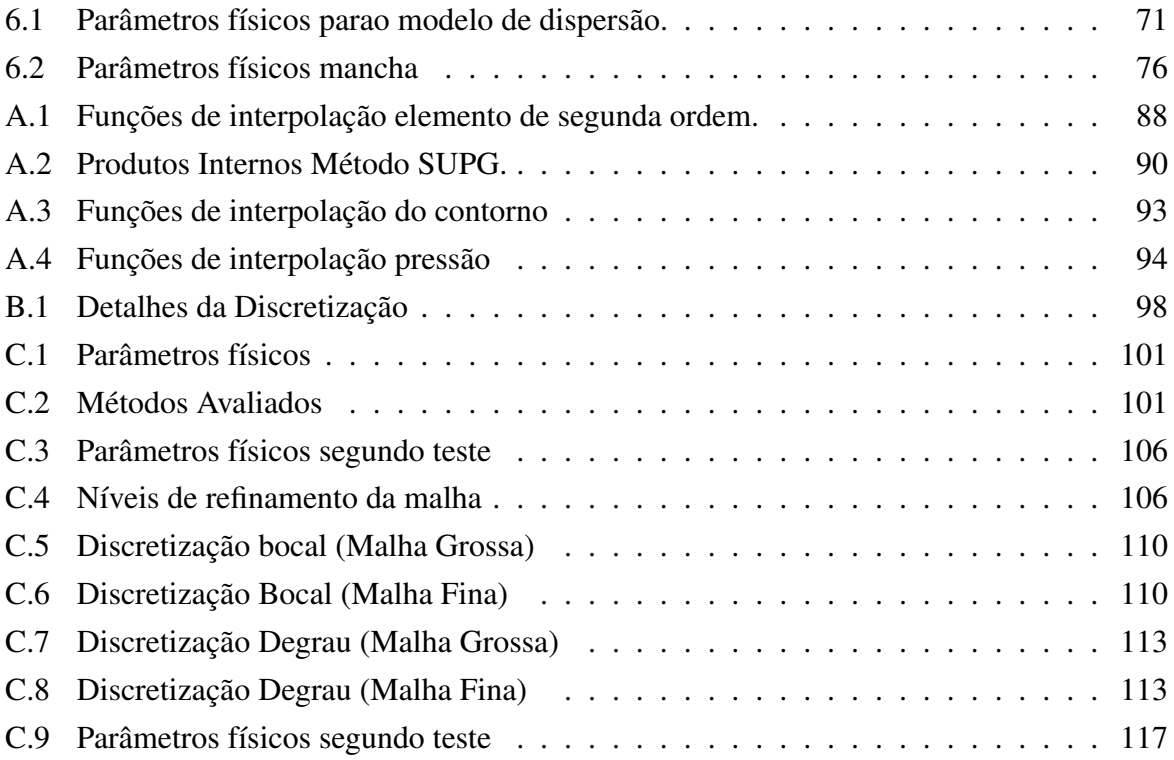

# **Lista de Abreviaturas e Siglas**

## *Letras Latinas*

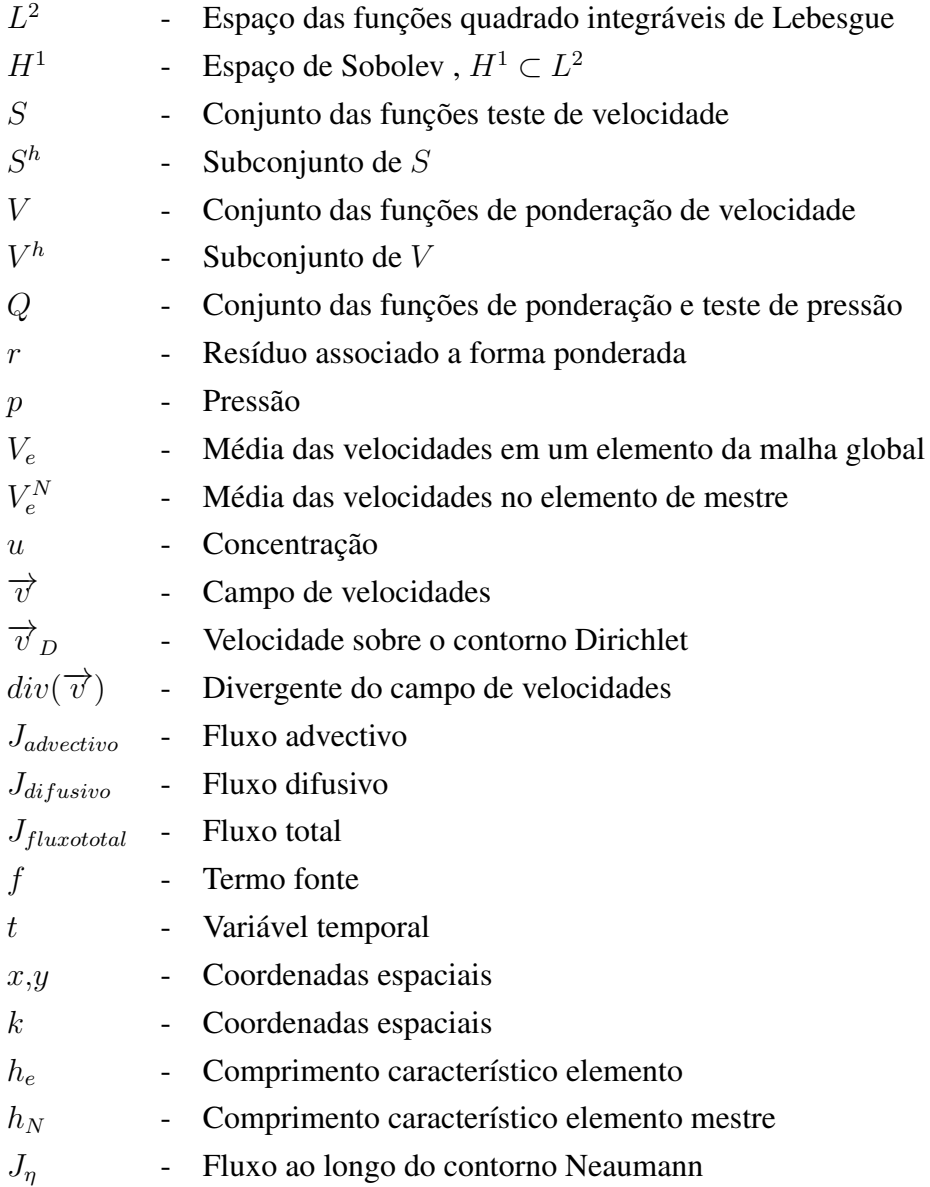

## *Letras Gregas*

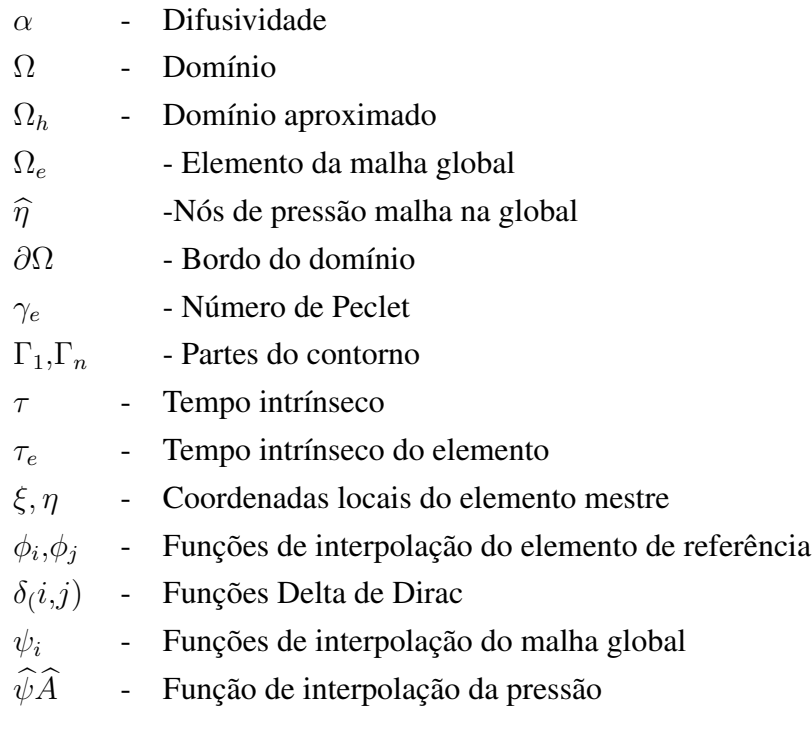

# *Siglas*

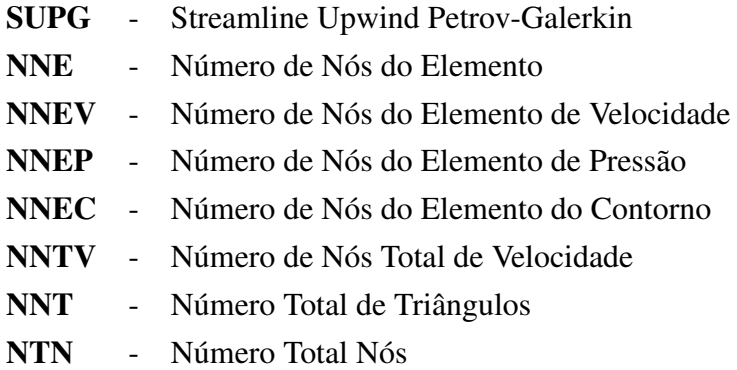

# **Sumário**

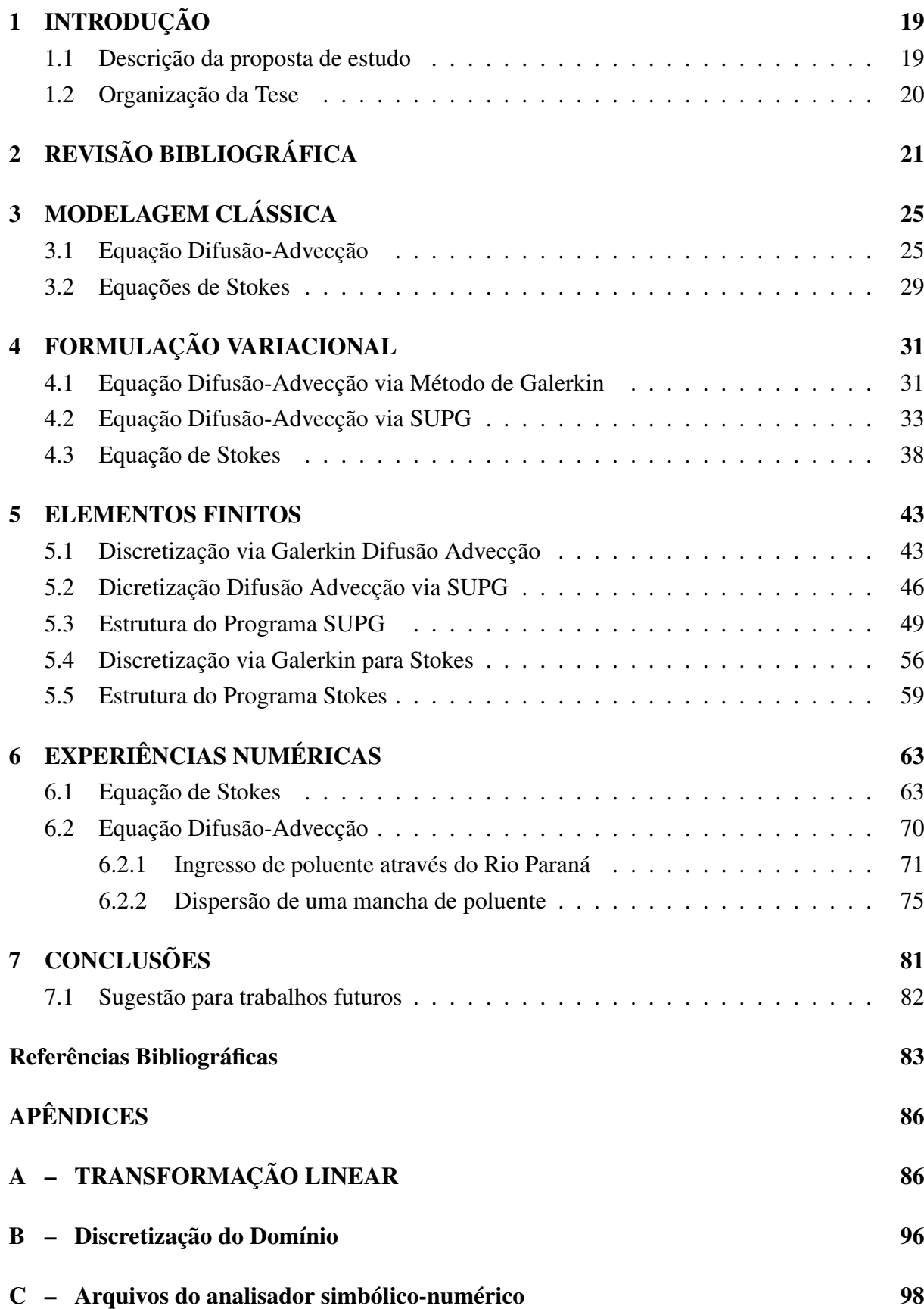

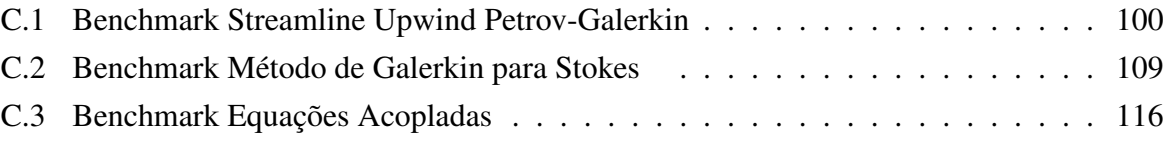

# **1 INTRODUÇÃO**

A compreensão dos fenômenos naturais está intrinsicamente relacionada ao entendimento dos modelos matemáticos que os descrevem. Não há dúvidas que os métodos tradicionais capazes de fornecerem uma solução analítica consistem em uma peça fundamental no entendimento dos fenômenos físicos e no desenvolvimento técnico científico experienciado até o presente momento.

No entanto, o advento dos computadores e a evolução destes deram à matemática computacional condições de alargar ainda mais as fronteiras do conhecimento, uma vez que os recursos que outrora limitavam a aplicação de técnicas computacionais em problemas de grande porte nos dias atuais estão superados.

É dentro deste contexto que este trabalho é construído, ou seja, no emprego de técnicas de matemática computacional auxiliadas por computadores de alto desempenho. Os algoritmos aqui desenvolvidos estão aplicados a um número restrito de problemas. No entanto, os códigos aqui desenvolvidos têm robustez para trabalharem com problemas gerais dos modelos que se propõem a resolver.

#### **1.1 Descrição da proposta de estudo**

Este trabalho tem como objetivo desenvolver códigos computacionais voltados para arquiteturas de Cluster a fim de resolver, via método dos elementos finitos, problemas difusivosadvectivos e modelos de mecânica dos fluidos em que são validas as equações de Stokes. Diversas são as aplicações em que estes modelos podem ser empregados, entre essas, o estudo da dispersão de poluentes em regiões ambientalmente favorecidas. Deste modo o cenário escolhido como motivação do desenvolvimento deste código é o lago da Usina Hidroelétrica de Itaipu.

A escolha desta região em seu tamanho real tem como objetivo não apenas introduzir dificuldades com o tratamento da geometria, mas essencialmente no volume de dados a serem trabalhados pelos algoritmos, visto que extensas malhas devem ser utilizadas ao se discretizar o domínio em questão, o que torna o problema inviável ao ser abordado com máquinas convencionais.

Os métodos aqui utilizados na discretização das equações apresentadas foram o Stremline Upwind Petrov-Galerkin e o Método de Galerkin O primeiro deles foi aplicado ao modelo difusivo-advectivo devido sua robustez em determinar a solução para este tipo de problema com valores elevados do número de Peclet, restrição esta que inviabiliza métodos tradicionais como o de Galerkin. O segundo deles foi empregado na discretização do problema de Stokes, escolha esta que leva ao chamado método dos elementos finitos mistos, visto que a condição LBB deve ser respeitada.

Ao final deste trabalho pretende-se ter além de uma estrutura computacional robusta para ser executada em cluster, uma ferramenta para o estudo da dispersão de poluentes quando os modelos aqui estudados estão envolvidos.

### **1.2 Organização da Tese**

Nesta secção será descrita de forma sucinta o conteúdo abordado em cada um dos capítulos deste trabalho.

No capítulo 2 é apresentada a revisão da literatura utilizada neste estudo, atenção especial foi dada aos trabalhos desenvolvidos pelo grupo de biomatemática que se utilizaram de estratégias computacionais semelhantes as empregadas no atual trabalho.

No capítulo 3 os modelos difusivo-advectivo e de Stokes são apresentados em suas formas clássicas. O capítulo se inicia com a descrição das hipóteses e simplificações adotadas em cada um dos modelos, para em seguida estes serem deduzidos a partir das suas equações fundamentais. O capítulo se encerra com uma pequena discussão sobre as condições de contorno de cada um dos modelos, permitindo assim a definição dos respectivos problemas de valores de contorno.

O capítulo 4 se dedica a reescrever os modelos via formulação variacional. Deste modo, a fim de se obter a forma ponderada resídual do problema difusivo-advectivo via método de Galerkin, inicialmente são definidas as funções teste e de ponderação para este método. Em seguida, são feitas as mesmas definições considerando-se o método SUPG para o modelo em estudo. O capítulo se encerra apresentado a formulação variacional para o problema de Stokes e as classes de funções que este utiliza, as quais dão origem ao método dos elementos finitos mistos.

No capítulo 5 são descritas as estratégias de discretização espacial e temporal, sendo a primeira empregada em ambos os modelos e a segunda apenas no modelo difusivo-advectivo. Neste último modelo atenção especial é dada ao se utilizar elementos finitos de segunda ordem, pois como será mostrado esta escolha implica no cálculo de dois parâmetros upwind os referentes aos nós sobre vértice do elemento, e aqueles situados sobre as arestas.

Ainda capítulo 5, ao se considerar o modelo de Stokes, será mostrado que o sucesso na discretização espacial desta equação está ligado a condição LLB. Condição esta que impõe restrições ao espaço de velocidade e pressão, que se obedecidas garante a existência e unicidade da solução para este problema.

No capítulo 6 são apresentados os resultados para os modelos aqui estudados, sendo inicialmente considerado o Modelo de Stokes uma vez que, este tem forte influência sobre o modelo difusivo-advectivo e, em seguida os resultados do último modelo citado.

O trabalho se encerra no Capítulo 7 com as considerações finais e sugestões para próximos trabalhos.

# **2 REVISÃO BIBLIOGRÁFICA**

Neste capítulo será feita a revisão da literatura de alguns dos trabalhos desenvolvidos dentro do grupo de biomatemática da Unicamp, que tiveram como objetivo de estudo os mesmos modelos e métodos aqui empregados. Além disso, pretende-se fazer uma pequena discussão sobre as estratégias computacionais desenvolvidas por cada um deles e, mostrar as possíveis limitações destas. Ao final deste texto também pretende-se mostrar a contribuição deste trabalho.

Um dos primeiro estudos envolvendo a temática de dispersão de poluentes se deve a MIS-TRO, 1992, que emprega o modelo difusivo-advectivo no estudo da dispersão de mercúrio em rios amazonenses. Em seus estudos, a referida autora considerou modelos em duas dimensões com perfis de velocidade constante. Nestes os domínios considerados foram discretizados por malhas estruturadas construídas manualmente. Tal técnica se deveu às limitações computacionais existentes na época.

Uma vez que possíveis oscilações poderiam surgir devido aos altos valores do números de Peclet, a autora emprega em seus algoritmos o tradicional método upwid. Este método este que ponderá os termos de velocidade de modo específico, a fim de garantir a estabilidade da solução.

O Estudo de BERNARDES, 1998 tem como cenário de estudo dos Esteros de Iberá, região pantanosa situada no nordeste da Argentina, na Província de Corrientes. Em seu trabalho, o autor utiliza a equação de difusão-advecção na análise de dois modelos, um unidimensional a fim de avaliar o comportamento de poluentes ao longo de uma coluna d'água nas lagoas Luna e Galarza e o outro bidimensional aplicado à lagoa Iberá.

No estudo em duas dimensões, BERNARDES, 1998 aproxima o campo de velocidades de modo intuitivo, ou seja, sem utilizar um modelo de mecânica dos fluidos para descrevê-lo. Além disso, o autor assume que a equação diferencial associada ao modelo difusivo advectivo é predominantemente parabólica.

Ao se considerar os aspectos computacionais do trabalho de BERNARDES, 1998,vê-se que este se caracteriza por empregar o tradicional método de Galerkin, na obtenção da forma ponderada residual e realizar a discretização espacial com elementos de primeira ordem em uma malha não estuturada.

Ainda no ano de 1998 CANTÃO, 1998, utiliza o modelo difusivo advectivo no estudo de derramamento de óleo ao longo do canal de São Sebastião. Diferentemente dos estudos anteriores, neste, o campo de velocidade é determinado a partir da interpolação de dados disponíveis na literatura FURTADO, 1978, tornando o modelo mais verossímil.

Dentre os diversos cenários avaliados pelo autor, a maior parte se destaca por utilizar números de Peclet de baixa magnitude, de modo a garantir a estabilidade do método de Galerkin. No entanto, em um dos estudos, os fenômenos advectivos são considerados predominantes, e para este caso, o autor emprega a estratégia *Streamline Upwind Petrov-Galerkin* para elementos de primeira ordem.

Considerando o ponto de vista computacional o trabalho se destaca por empregar malhas não estruturadas, campo de velocidades interpolados e o método SUPG para elementos de ordem um.

OLIVEIRA, 2003, em seu trabalho envolvendo a Baia de Ilha Grande no Rio de Janeiro, traz como principal contribuição no estudo da dispersão de poluentes o acoplamento entre as equações de Stokes de mecânica dos fluidos e modelo difusivo-advectivo. No entanto, poucos são os detalhes deixados respeito da estratégia de implementação deste, uma vez que a rotina utilizada foi desenvolvida por Cantão como citado em seu trabalho.

Além da maior precisão em descrever as correntes marítimas ao longo da Baia de Ilha Grande, a autora também introduz em seu modelo a influência dos ventos ao longo da região analisada. Deste modo, a composição da velocidade no termo advectivo da equação consiste na soma da velocidade das correntezas marítimas e da velocidade das correntes de ar.

Uma vez que os termos advectivos têm forte influência neste modelo, o método SUPG na discretização da equação de difusão-advecção. Nesta abordagem os elementos finitos utilizados são de primeira ordem o que tem como característica o cálculo de um único parâmetro upwind. Como nos demais trabalhos, este também utiliza uma malha não estruturada na discretização do domínio.

VASQUEZ, 2005 desenvolve um estudo que avalia o impacto do descarte de água proveniente de operações offshore de exploração de petróleo sobre o ecossistema marítimo. Neste trabalho, o autor aproxima a região em estudo por um domínio retangular em três dimensões, e sobre este aplica os modelos difusivos-advectivos e de Stokes.

De modo a se definir o problema de valor de contorno associado ao modelo de mecânica dos fluidos, impõe sobre o bordo do domínio apenas condições do tipo Dirichlet. Como observa Sert, 2015 este tipo restrição imposta ao contorno leva a uma família de soluções para a pressão, ou seja , apenas os gradientes desta estão determinados. Ainda segundo o autor, é possível se determinar o pressão de forma única ao se especificar o valor da desta em um único nó da malha.

Como a equação de Stokes exige devida atenção em sua discretização, visto que a condição LBB deve ser respeitada, VASQUEZ, 2005 emprega como combinação estável o par P2/P0 de polinômios interpoladores. Deste modo, os termos de velocidade são elementos de segunda ordem e os de pressão são elementos discretos constantes.

De posse do campo de velocidades, VASQUEZ, 2005 então obtém a forma ponderada residual para o modelo difusivo advectivo através do método SUPG. Reescrito o modelo na forma fraca, este é então discretizado por elementos de segunda ordem, curiosamente a função upwind utilizada pelo autor é a que está relacionada a elementos de primeira ordem, e não o conjuntos de funções especificada por CORDINA *e outros*, 1992 em seu trabalho.

Acoplados os modelos, VASQUEZ, 2005 então realiza o estudos de três cenários possíveis a saber:

Cenario 1 – Admite que o poluente fica suspenso ao longo do domínio não sofrendo influência da força gravitacional, se deslocando assim predominantemente ao longo das direções
de x e y da velocidade.

Cenário 2 - Após ser injetado no domínio poluente volta à superfície devido suas propriedades físicas, sofrendo ao maior influência dos efeitos biodegradativos.

Cenário 3- É avaliado o caso em que o poluente mais denso que a agua, e assim se precipita no fundo do mar. O trabalho se encerra com a avaliação de cada um dos cenário.

O trabalho de INFORZATO, 2008 tem como objetivo de estudo a dispersão de poluentes entre um meio aquático e um aéreo, estando estes acoplados através de uma fronteira comum a ambos. Neste trabalho, o autor escolheu como cenário de estudo o lago Igapó em Londrina para o meio aquático, e a região atmosférica imediatamente acima deste como o meio aéreo. Em ambos os casos estes foram aproximados por domínios retangulares em três dimensões.

Os modelos utilizados a fim de descrever a dispersão de poluentes em ambos os meios foi o modelo difusivo-advectivo, sendo que, no modelo aéreo, o autor definiu um perfil para o deslocamento dos ventos a fim de se determinar o termo de advecção, e para o meio aquático a determinação deste foi feita utilizando-se a rotina de Stokes desenvolvida por VASQUEZ, 2005.

Assim como VASQUEZ, 2005, INFORZATO, 2008 também emprega o método SUPG na determinação da forma ponderada residual para o modelo difusivo advectivo. Além disso, o referido autor faz uso dos elementos de segunda ordem a fim de dicretizar este modelo.

Os cenários estudados por INFORZATO, 2008 em suas simulação são diversos e aqui serão elencados apenas algumas caraterísticas destes. Em um primeiro momento, o autor considera que o ingresso de poluente ocorre através das correntes de vento, e assim se dispersando tanto no meio aéreo quanto no aquático. Em um segundo momento, é admitido que há uma fonte de poluente no meio aquático e este contamina tanto o ambiente aéreo quanto o aquático. As outras simulações realizadas pelo autor levam em conta pequenas alterações nestes cenários, sendo as ideias centrais mantidas.

Wolmuth, 2009 desenvolve um primeiro estudo sobre a represa do Rio Manso, neste trabalho, a partir de imagens de satélite a autora reconstrói o contorno da região definindo assim o domínio em duas dimensões.

Neste estudo inicial algumas simplificações são impostas ao modelo a fim de tornarem sua análise e implementação viáveis, uma vez que este foi desenvolvido ao longo de um curso de mestrado.

As restrições impostas por Wolmuth, 2009 são as de que o comportamento da EDP que descreve o a dispersão de poluentes é admitido ser predominantemente parabólico, e o campo de velocidades associado ao termo de advecção desta é considerado constante ao longo de todo o domínio.

De modo a obter a forma ponderada residual para o modelo difusivo a autora emprega o tradicional método de Galerkin. Sendo a forma discreta deste obtida com elementos triangulares de primeira ordem, tal escolha tem como principal vantagem a necessidade dos produtos internos associados a estes serem calculados uma única vez.

Os cenários avaliados por Wolmuth, 2009 se diferenciam quanto à direção do campo

de velocidade que é acoplado à equação transporte, e a alguns parâmetros físicos adotados no modelo. Em todos eles se observa que o comportamento da solução satisfaz e é coerente com o problema de valor de contorno definido.

Krindges, 2011, em seu trabalho de doutorado, realiza um segundo estudo sobre a represa do rio Manso-MT. Nesta pesquisa, a metodologia utilizada pelo autor amplia enormemente as fronteiras do trabalho de Wolmuth, 2009, visto que a região em estudo é modelada por um domínio em três dimensões. Além disso, o autor também propõe que o campo de velocidades do modelo difusivo –advectivo seja determinado através das equações de Navier-Stokes.

Definida a geometria e os modelos a serem utilizados em seu trabalho, o autor então emprega o tradicional método de Galerkin a fim de obter a forma ponderada residual para as equações, as quais são posteriormente discretizadas por elementos finitos de primeira ordem. A escolha deste tipo de elemento contribui enormemente para o cálculo dos produtos internos do o método Galerkin, visto que as integrais destes são constantes e, portanto, são realizadas uma única vez.

Um outro ponto em que o trabalho de Krindges, 2011 se destaca é pelo uso das técnicas de programação em paralelo; tal estratégia se faz necessária em seu estudo devido ao volume de dados em ambos os modelos, mas principalmente devido as equações de Navier-Stokes que exigem a atualização de seus parâmetros a cada passo no tempo.

Os cenários estudados pelo autor foram três, e cada um deles se diferencia dos demais pelos coeficientes do modelo difusivo-advectivo, além do tempo em que este é analisado. Os resultados obtidos pelo autor são notórios e mostram a robustez do uso da computação em paralelo a fim de se obter a solução deste tipo de problema, quando se tem imenso volume de dados.

Diversas outras estratégias podem ser empregadas no estudo da dispersão de poluentes, no entanto, este trabalho se interessa por aquelas que utilizam-se dos modelos anteriormente citados. Além disso, no grupo de biomatemática, nenhum estudo foi realizado sobre o lago da hidrelétrica de Itaipu, assim como os modelos de Stokes e difusão-advecção programados para computação em paralelo, vislumbrou-se ali um espaço para este trabalho.

# **3 MODELAGEM CLÁSSICA**

Neste capítulo serão apresentadas as equações, modelos e justificativas adotados por este trabalho afim de se obter o perfil de dispersão de poluente ao longo da região em estudo. Trabalhos como o de , OLIVEIRA, 2003, VASQUEZ, 2005 , INFORZATO, 2008 entre outros , mostram que uma boa estratégia a este tipo de problema consiste no acoplamento da equação clássica de Difusão-Adveção com a equação de Stokes. Assim, este também será o caminho aqui percorrido

## **3.1 Equação Difusão-Advecção**

A equação de difusão-advecção tem suas origens nas leis de conservação da massa, sendo  $u$  a concentração nas variáveis temporal e espacial, a forma geral desta é

$$
\frac{\partial u}{\partial t} + div(J_{fluxototal}) + decaimento = fonte
$$

Diversos foram os pesquisadores que fizeram seu uso e entre esses citamos os clássicos Nihoul, 1975 no estudo de sistemas marinhos, Okubo, 1980 em estudo de problemas ecológicos e Marchuk, 1986 em problemas gerais de poluição. Dentre as inúmeras dificuldades relatadas pelos referidos autores encontram-se as de parametrização dos termos do fluxo, decaimento, fonte, bem como as condições de contorno. Neste trabalho estes termos serão considerados em suas definições clássicas, no sentido de sobreviverem às modas do tempo.

O fluxo total  $J$ , será aqui entendido como a soma de duas parcelas. A primeira é o tensor de tensões de Fick, que assume uma tendência da matéria em preencher de maneira mais uniforme possível todo o espaço disponível, o que se traduz em um fluxo de matéria das regiões de maior concentração para as de menor concentração. Em linguagem matemática este é descrito como o produto entre gradiente tomado em sua direção oposta e uma constante de proporcionalidade (*difusividade* ) que controla a intensidade de troca. Assim tem-se:

$$
J_{diffusivo} = -\alpha \cdot \nabla u
$$

A segunda parcela do fluxo considera os fenômenos advectivos, o que exige a presença de um agente externo atuando no transporte do poluente. Tal função será exercida pelo campo de velocidade do escoamento e, é neste ponto que nasce o acoplamento entre a equação de Difusão- Advecção e Stokes, pois esta última é a responsável em obter do campo vetorial de velocidades  $\vec{\nu}$ . Como o transporte de poluente ocorre na direção de  $\vec{\nu}$  o fluxo advecctivo é então descrito por:

$$
J_{advection} = \nu \cdot u
$$

Assim, a parcela do fluxo total é escrita como a contribuição do transporte difusivo e

$$
J_{fluxototal} = J_{diffusive} + J_{advection}
$$

$$
J_{fluxototal} = -\alpha \cdot \nabla u + \nu \cdot u
$$

Ao se considerar a parcela do decaimento tem-se como intuito modelar as diversas formas de degradação sofridas pelo poluente, as quais podem ocorrer por biodegradação, oxidação ou evaporação. Aqui os interesses estão voltados em sua forma quantitativa. Assim, esta será considerada diretamente proporcional à quantidade da matéria em estudo. Tal hipótese se baseia na solução da equação diferencial abaixo, onde  $\delta$  é a taxa de decaimento,

$$
\frac{du}{dt} = \delta \cdot u.
$$

Modelos mais robustos para este termo podem ser encontrados por exemplo em MEYER e MONTE, 1992 que ao modelar derramamentos de óleos assume  $\delta$  na forma

$$
\frac{du}{dt} = \begin{cases} k \frac{(1-\delta) \cdot e^{-12 \cdot \delta}}{u}, & u > 0 \\ 0, & u = 0. \end{cases}
$$

A última parcela do modelo difusivo-advectivo deste estudo corresponde ao termo fonte da equação,o qual consiste em uma das formas de modelar o ingresso de poluente no domínio. Neste trabalho quando este termo for empregado, será no mesmo contexto do trabalho de CAN-TÃO, 1998 onde o termo fonte assume a forma pontual definida pela função *Delta de Dirac*, modelo este válido quando as dimensões da fonte tem ordem de grandeza muito menor do que do domínio. Assim:

$$
f = \begin{cases} q, & (x_0, y_0) \in \Omega \\ 0, & \forall (x, y) \neq (x_0, y_0) \end{cases}
$$

Definido cada um dos termos da equação, e considerando a região em estudo como um aberto  $\Omega \subset \Re^2$ limitado de bordo  $\partial\Omega$ , tal que  $\partial\Omega = \cup_{i=1}^n, \cap_{i=1}^n = \phi$ , e admitindo que este seja suficientemente suave para ser possível, por exemplo, definir o vetor normal unitário  $\eta$  ao seu redor, a equação de difusão advecção  $\Omega\subset\real^2$  em torna-se:

$$
\frac{\partial u}{\partial t} - \alpha \cdot \Delta u + div(\vec{\nu} \cdot u) + \delta \cdot u = f \quad (x, y) \in \Omega \subset \mathbb{R}^2 \quad t \in (0, T]
$$
 (3.1)

Tendo sido estabelecida a equação governante para o problema difusivo-advectivo, devese então definir a condição inicial e as de contorno. Sendo  $u(\Omega,t)$  a concentração de poluição ao longo domínio, será admitido como uma hipótese ideal que este encontra-se inicialmente na ausência de qualquer substância, assim:

$$
u(x,y,0) = 0, \quad (x,y) \in \Omega \subset \mathbb{R}^2. \tag{3.2}
$$

As condições de fronteira têm como função especificar qual sistema físico está sendo resolvido, uma vez que, este trabalho está preocupado com o impacto ambiental sobre as regiões em estudo, estas devem retratar de modo mais fidedigno possível o "contorno" de cada um dos locais, assim:

Ingresso de Poluentes Para regiões a montante da bacia de Itaipu, assume-se que o ingresso de poluente possa ser modelado atráves da condição de contorno do tipo Von Neumann não Homogêneo, assim:

$$
\alpha \frac{\partial u}{\partial \eta} = J(t, x, y), \qquad (t, x, y) \in [0, T] \text{ if } \Gamma_{\text{Neumann não Homogêneo}}.
$$
\n(3.3)

Fronteira sem perda: Na região onde há concreto ou formação rochosa, será admitido que não há perda nem ingresso de poluente, assim .

$$
-\alpha \frac{\partial u}{\partial \eta} = 0, \qquad (t, x, y) \in [0, T] x \Gamma_{\text{Neumann Homog\^eneo}}.
$$
 (3.4)

Perda de poluente para região de mata: Considerando que exista perda de poluente para o solo e, admitindo que está seja proporcional à concentração presente ao longo da respectiva fronteira, assumiu-se aqui, uma condição do tipo Robin:

$$
-\alpha \frac{\partial u}{\partial \eta} = k \cdot u, \qquad (t, x, y) \in [0, T] x \Gamma_{\text{Região de Mata}}.
$$
 (3.5)

Perda de poluente para região de saída: Nas regiões de saída, tais como o vertedouro da barragem, considerou-se que a perda de poluente é proporcional à sua concentração e à intensidade da velocidade normal do escoamento neste local, portanto:

$$
-\alpha \frac{\partial u}{\partial \eta} = \overrightarrow{\nu_{\eta}} \cdot u, \qquad (t, x, y) \in [0, T] x \Gamma_{\text{Região de Saída}}.\tag{3.6}
$$

Nas figuras 3.1 e 3.2 são ilustradas as condições de contorno do modelo difusivoadvectivo. Na figura 3.1 é mostrado o recorte da região em estudo, e em seguida apenas o contorno onde se encontram as condições impostas. Como pode ser observado na figura ( 3.2 )na maior parte domínio tem-se um contorno do tipo Robin,ou seja, as regiões de mata absorvem parte significativa dos poluentes que chegam através do Rio Paraná.

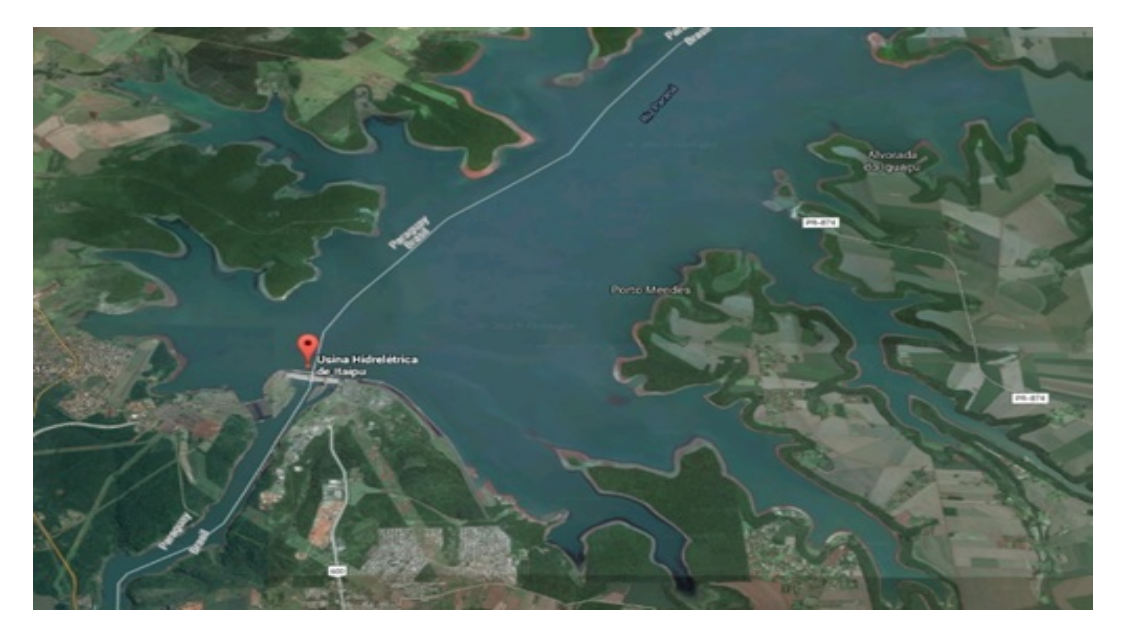

Figura 3.1: Região em Estudo da Bacia de Itaipu.

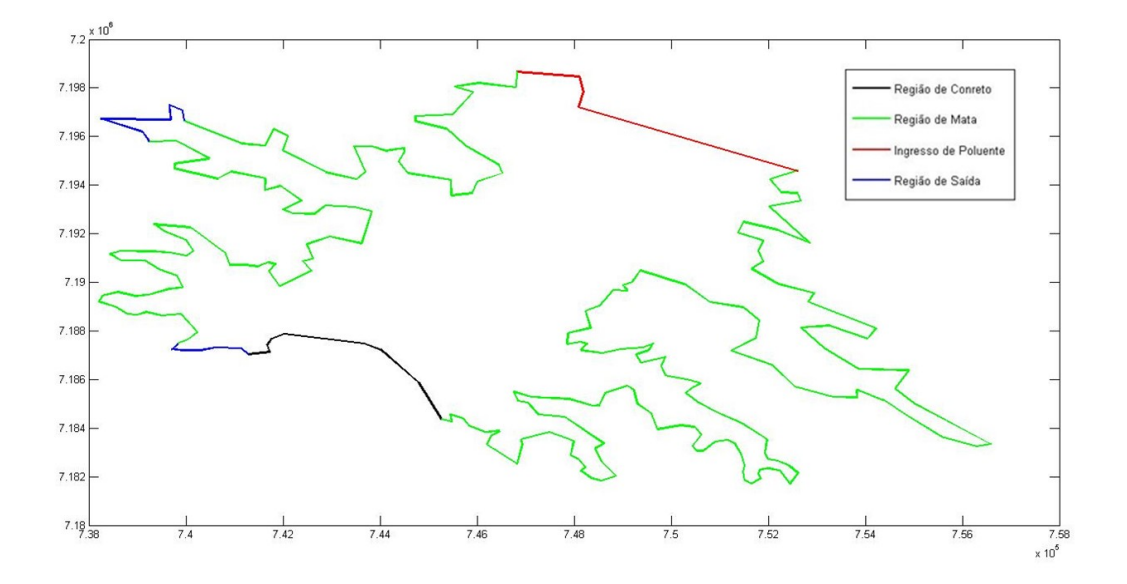

Figura 3.2: Condições de contorno da equação difusão-advecção.

#### **3.2 Equações de Stokes**

Neste trabalho os esforços se concentram na determinação da dispersão de poluente ao longo de um domínio  $\Omega \subset \mathbb{R}^2$ . A fim de modelar este fenômeno, introduziu-se no capítulo anterior a equação clássica de difusão-advecção. Nesta equação, o transporte de poluente ocorre devido aos fenômenos difusivos cujas características dependem do meio, e dos advectivos que são proporcionais ao gradiente de concentração e ao campo de velocidades do escoamento, que é regido pelas leis da mecânica dos fluidos.

No campo da dinâmica dos fluidos, como apresenta White, 2010, as leis que regem o movimento destes são as equações de conservação da quantidade de movimento e massa, que juntas são chamadas de equações de Navier-Stokes. Estas equações são gerais e válidas para todos os fluidos. Assim, simplificações e considerações sobre estas devem ser feitas de modo a adequá-la ao problema em estudo.

Uma vez que o meio onde ocorre a dispersão do poluente é água, a primeira consideração a ser feita é a de que o fluido considerado é incompressível. Esta afirmação apesar de simples, é a responsável por diversas dificuldades numéricas, pois como observa Sert, 2015 a perda equação de estado leva matrizes de discretização mal condicionada, visto que elementos nulos são introduzidos na diagonal principal.

Sendo a região em estudo uma área alagada onde o escoamento ocorre em baixas velocidades e, portanto, com valor baixo do número de Reynolds, tem-se para este cenário, como observa Sert, 2015, a dominância dos termos viscosos sobre os inerciais, podendo estes serem desprezados. Assim, de posse das simplificações e considerações anteriores, a substituição destas na equação de Navier –Stokes, leva a chamada equação de Stokes, que para fluido incompressível e Newtoniano assume a forma conjunto de equações dadas em [\(3.7\)](#page-150-0),

<span id="page-150-0"></span>
$$
-\nabla \sigma = 0, \quad \Omega \subset \mathbb{R}^2, \quad Equilibrio
$$
  
\n
$$
\nabla \overrightarrow{\nu} = 0, \quad \Omega \subset \mathbb{R}^2, \quad Incompressibilidade
$$
  
\n
$$
\overrightarrow{\nu} = v_d, \quad sobre\Gamma_D, \quad Contorno Dirichlet
$$
  
\n
$$
\eta \overrightarrow{\nu}, \quad sobre\Gamma_N, \quad Contorno Neumman
$$
\n(3.7)

A apresentação das equações de Stokes em função dos tensores de tensões de Cauchy se deve ao fato de que esta forma é mais adequada à obtenção da matriz do sistema acoplado , o que computacionalmente é vantajoso. DONEA e HUERTA, 2003 observa que uma equação constitutiva é necessária de modo a fechar o problema, isto é, o tensor de Cauchy  $\sigma$  deve estar relacionado à velocidade e pressão, a qual é feita pela Lei de Stokes.,

$$
\sigma = -p \begin{pmatrix} 1 & 0 \\ 0 & 1 \end{pmatrix} + 2\mu \begin{pmatrix} \frac{\partial u}{\partial x} & \frac{1}{2} \left( \frac{\partial u}{\partial y} + \frac{\partial v}{\partial x} \right) \\ \frac{1}{2} \left( \frac{\partial v}{\partial x} + \frac{\partial u}{\partial y} \right) & \frac{\partial u}{\partial x} \end{pmatrix}.
$$

As condições de contorno como apresentadas na equação (3.7) são gerais, devendo assim serem particularizadas ao problema em estudo. Em seu trabalho de doutorado, Krindges, 2011 realiza diversas considerações sobre estas, e a mesma metodologia utilizada por ele será empregada aqui, a saber:

Região de entrada: A partir do conhecimento da velocidade da água dos rios na entrada do lago, prescreve-se nesta região uma condição de contorno de Dirichlet não homogenêa:

 $\nu = \overrightarrow{v}_D(x,y)$ , sendo  $\overrightarrow{v}_D$  uma função conhecida em  $(x,y) \in \Omega, t \in (0,T)$ .

Região de Saída: De modo a se deixar livre a velocidade da água nesta região, uma condição do tipo Von Neumann homogênea será especificada,

$$
\left(\frac{\partial u}{\partial \eta}\right)_{\Gamma}=\left(\frac{\partial v}{\partial \eta}\right)_{\Gamma}=0.
$$

Contorno do lago: Ao longo da margem do lago, a fim de se respeitar a condição de não deslizamento de mecânica dos fluidos se impõe ao longo dessa frontera a condição do tipo Dirichlet homoêgeneo, assim:

$$
\overrightarrow{\nu}_D=0.
$$

Especificadas as condições de contorno, está completa a formulação do modelo de Stokes para o estudo proposto neste trabalho, na Figura [3.3](#page-151-0) é mostrada a localização de cada uma das condições de fronteira.

<span id="page-151-0"></span>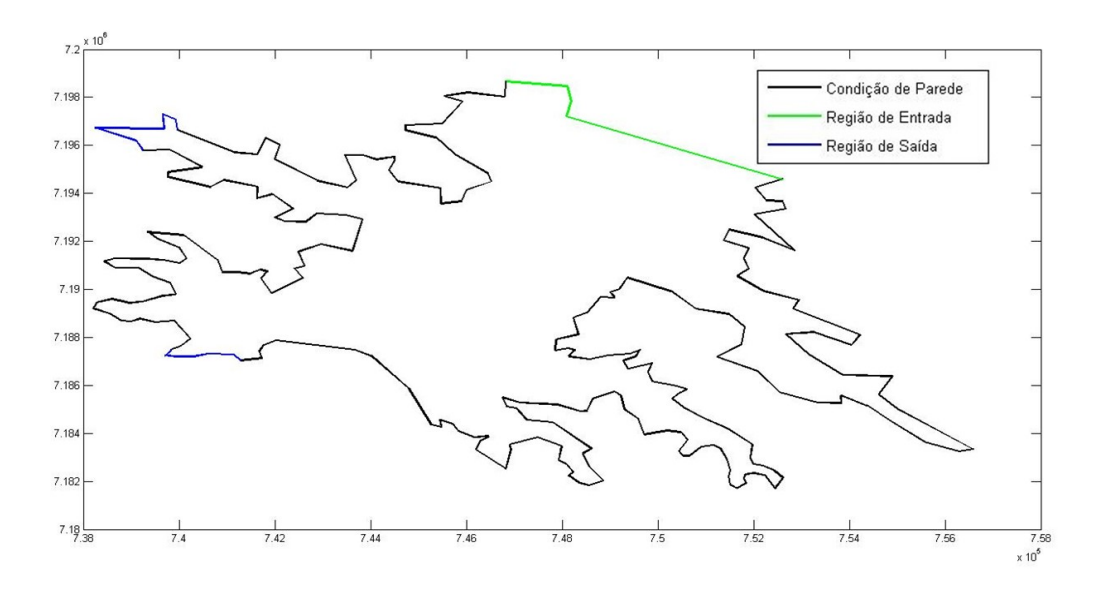

Figura 3.3: Condições de contorno para equação de Stokes.

# **4 FORMULAÇÃO VARIACIONAL**

Neste capítulo serão apresentadas as justificativas e o desenvolvimento da formulação variacional, que consiste na base teórica do método dos elementos finitos, para os problemas de Difusão-Advecção e Stokes.

## **4.1 Equação Difusão-Advecção via Método de Galerkin**

Definido o problema de Difusão-Adveccão no capítulo anterior, e tendo em mente os objetivos deste trabalho, fica evidente que a obtenção de uma solução analítica no sentido forte é impraticável. Aliás, como observa VASQUEZ, 2005, existem situações cuja a complexidade associada tanto à geometria do domínio quanto às condições de fronteira são tais que impossibilitam a obtenção de uma solução analítica, ainda que se possa garantir a existência desta. Além disso, CANTÃO, 1998 observa que a solução da equação (3.1) no sentido clássico, depende fortemente do comportamento da fonte bem como da condição inicial. Tendo em mente as considerações anteriores, que se mostram fortes o suficiente como justificativas para o uso da formulação variacional, a qual apenas exige que o termo fonte e a condição inicial sejam regulares e não necessariamente suaves, esta será então utilizada. Além disso, a existência e unicidade desta solução está assegurada pelo Teorema de Lax-Milgran, que está demonstrado em Ciarlet, 1978. No entanto, antes de se dar início à construção desta formulação, algumas definições preliminares se fazem necessárias. Considere  $\Omega \subset \mathbb{R}^2$ , com  $x = (x_1, x_2)$ , seja:

 $\circ$   $L^2(\Omega)$  o espaço das funções quadrado integrável, no sentido de Lebesgue, sobre o domínio Ω, com o produto interno e norma definidos respectivamente por:

$$
(u,v)_{L^2(\Omega)} = \int_{\Omega} uv dA \langle +\infty, \quad ||u||^2_{L^2\Omega} = (u,v)_{L^2\Omega}, \quad u,v \in \Omega.
$$

Além disso, sobre a fronteira de  $\Omega$  o produto interno é denotado por:

$$
\langle u, v \rangle_{L^2_{\Gamma}} = \int_{\Gamma} u \cdot v \partial \Omega, \quad ||u||^2_{L^2\Omega} = (u,v)_{L^2(\Omega)}, \quad \forall u, v \in \forall \partial \Omega, \Gamma \in \partial \Omega
$$

 $\circ$   $H^1(Ω) ⊂ L^2(Ω)$ , espaço das funções em  $L^2(Ω)$  cujas derivadas de primeira ordem no sentido fraco, também pertencem a  $L^2(\Omega)$ , ou seja:

$$
H^{1}(\Omega) = \left\{ u \in L^{2}(\Omega) \diagup \frac{\partial u}{\partial x_{k}} \in L^{2}(\Omega), \quad k = 1,2 \right\}.
$$

Sendo a norma e produto interno definidos por

$$
(u,v)_{H^1(\Omega)} = (u,v)_{L^2(\Omega)} + (\nabla u|\nabla v)_{L^2(\Omega)}, \quad ||u||_{H^1(\Omega)} = ||u||^2_{L^2(\Omega)} + ||\nabla u||^2_{L^2(\Omega)},
$$

em que

$$
(\nabla u, \nabla v)_{L^2(\Omega)} = \sum_{k=1}^2 \int \frac{\partial u}{\partial x_k} \frac{\partial v}{\partial x_k} d\mu.
$$

Dadas as definições acima, pode-se dar início à construção da formulação variacional associada ao problema (3.1). Os passos aqui percorridos são os mesmo de Carey Graham *e outros*, 1981 que inicialmente define o resíduo associado à equação (3.1),

$$
r(x,y,t) = \frac{\partial u}{\partial t} - \nabla(\alpha \cdot \nabla u) + \nabla(\overrightarrow{\nu}u) + \delta u - f \tag{4.1}
$$

Afim de testar o resíduo ao longo do domínio, multiplica-se  $r$  por uma função teste  $v \in$  $H^1(\Omega)$  suficientemente suave e força o produto  $r \cdot v$  em uma média ponderada ser zero, assim

<span id="page-153-0"></span>
$$
\int_{\Omega} r v d\mu = \int_{\Omega} \frac{\partial u}{\partial t} v d\mu - \int_{\Omega} \nabla (\alpha \cdot \nabla u) v d\mu + \int_{\Omega} \nabla (\overrightarrow{\nu} \cdot u) v d\mu + \delta \int_{\Omega} u v d\mu \qquad (4.2)
$$

$$
- \int_{\Omega} f v d\mu = 0, \quad \forall v \in H^{1}(\Omega)
$$

Considerando o campo de velocidades  $\vec{v}$  livre do divergente; a seguinte igualdade é obtida:

$$
\nabla (\overrightarrow{\nu} u) = \nabla \overrightarrow{\nu} \cdot u + \overrightarrow{\nu} \cdot \nabla u = \overrightarrow{\nu} \cdot \nabla u
$$

Voltando com a expressão anterior em na equação [\(4.2\)](#page-153-0) vem

<span id="page-153-1"></span>
$$
\int_{\Omega} \frac{\partial u}{\partial t} v d\mu - \int_{\Omega} \nabla (\alpha \cdot \nabla u) v d\mu + \int_{\Omega} (\vec{\nu} \cdot \nabla u) v d\mu + \delta \int_{\Omega} u v d\mu
$$
\n
$$
- \int_{\Omega} f v d\mu = 0, \quad \forall v \in H^{1}(\Omega).
$$
\n(4.3)

De modo a acomodar as condições de contorno na equação [\(4.3\)](#page-153-1), aplica-se o Teorema de Green no segundo termo da igualdade anterior, pois este permite escrever a integral sobre do domínio em função da integral ao longo da fronteira, como mostra a igualdade a seguir.

$$
-\alpha \int_{\Omega} \Delta uv d\mu = \alpha \int_{\Omega} \nabla u \cdot \nabla v d\mu - \alpha \int_{\partial \Omega} \frac{\partial u}{\partial \eta} v d\partial \Omega
$$

Uma vez que  $\partial \Omega = \bigcup^{N}$  $i=1$  $\Gamma_i$  e considerando as condições de fronteira definidas na seção ( 3.1 ) pelas equações (3.3) a (3.6) a seguinte expressão é obtida para a integral ao longo do contorno:

$$
-\alpha \int_{\partial \Omega} \frac{\partial u}{\partial \eta} \nu d\partial \Omega = \sum_{m=1}^{\infty} k_m \int_{\Gamma_m} uv d\partial \Omega + \sum_{\Gamma_n} \int_{\Gamma_n} \overrightarrow{\nu}_{\eta} uv d\partial \Omega - \sum_{m=1}^{\infty} J_m \int_{\Gamma_m} \nu d\partial \Omega
$$

Substituindo as equações anteriores em (4.3) é obtida a expressão (4.4) que corresponde à formulação variacional associada ao problema de difusão advecção. Como observa Carey Graham *e outros*, 1981, toda solução de (3.1) satisfaz (4.4) e, caso u obtido através da formulação variacional seja suave o suficiente, esta também irá satisfazer (3.1). Formalmente, resolver (4.4) consiste em encontrar uma função  $u \in U$ , definida em [\(4.5\)](#page-154-0) tal que a igualdade (4.4), seja mantida,

$$
\int_{\Omega} \frac{\partial u}{\partial t} v d\mu + \alpha \int_{\Omega} \nabla u \cdot \nabla v d\mu + \overrightarrow{\nu} \int_{\Omega} \nabla u \cdot v d\mu + \delta \int_{\Omega} u v d\mu \n- \int_{\Omega} f v d\mu + \sum_{m=1} k_m \int_{\Gamma_m} u v d\partial \Omega + \sum_{\Gamma_n} \int_{\Gamma_n} \overrightarrow{\nu}_n u v d\partial \Omega \n- \sum_{m=1} J_m \int_{\Gamma_m} v d\partial \Omega = 0 \quad \forall v \in H^1(\Omega)
$$
\n(4.4)

Sendo

<span id="page-154-0"></span>
$$
u \in U = \left\{ u \in L^2 \left[ (0,T), H^1(\Omega) \right] \diagup \frac{\partial u}{\partial t} \in L^2(\Omega), \quad \forall t \in [0,T] \right\}.
$$
 (4.5)

Considerando a notação de produto interno definida no início deste capitulo, pode-se reescrever (4.4) como segue:

$$
\left(\frac{\partial u}{\partial t}, v\right)_{\Omega} + \alpha \left(\nabla u, \nabla v\right)_{\Omega} + \overrightarrow{\nu} \cdot \left(\nabla u, v\right)_{\Omega} + \delta \left(u, v\right)_{\Omega} - \left(f, v\right)_{\Omega}
$$
\n
$$
= \sum_{m=1}^{N} k_m \left\langle u \middle| v \right\rangle_{\Gamma_m} + \sum_{n=1}^{\Omega} \overrightarrow{\nu}_{\eta} \left\langle u \middle| v \right\rangle
$$
\n
$$
- \sum_{n=1}^{\Omega} \left\langle J_n \middle| v \right\rangle_{\Gamma_n} = 0, \quad \forall v \in H^1(\Omega).
$$
\n(4.6)

#### **4.2 Equação Difusão-Advecção via SUPG**

No capitulo anterior, o método de Galerkin foi utilizado a fim de obter-se a formulação ponderada residual para o problema de difusão-advecção. Neste método, as funções de ponderação e interpolação pertencem à mesma classe de funções. Como BROOKS e HUGHES, 1982 observam, quando o método Galekin é aplicado a problemas de estruturas ou de condução de calor, obtêm-se ao final da discretização uma matriz simétrica e, neste caso, pode-se mostrar

34

que a solução possui a propriedade de ser a melhor aproximação, isto é, a diferença entre a solução via elementos finitos e a solução exata é minimizada com respeito a uma certa norma.

No entanto, essa característica se perde ao empregar o método em equações como a do transporte, uma vez que a introdução dos termos advecctivos tornam a matriz de discretizaão não simétrica e, como observa CORDINA *e outros*, 1992, o método de Galerkin passa a apresentar oscilações numéricas para elevados valores do número de Peclet.

BROOKS e HUGHES, 1982, assim como o próprio CORDINA *e outros*, 1992, afirmam que estas oscilações podem ser evitadas após um drástico refinamento de malha. Além disso, autores como Gresho *e outros*, 1980 sugerem que tal inconveniente seja um indicativo do quão grosseira é a malha na resolução do problema. No entanto, frequentemente o interesse, a exemplo deste trabalho, está nas características globais da solução, o que faria com que o exaustivo refinamento na malha tivesse como função apenas evitar as oscilações .

Ao longo da literatura, diversas estratégias foram desenvolvidas a fim de contornar o problema acima apresentado. Dentre as mais comuns encontra-se a adição de difusão numérica na equação do transporte, bem como os esquemas *upwind*. DONEA e HUERTA, 2003 apresentam um extenso estudo sobre ambos os métodos de estabilização. Além disso referidos os autores mostram que todo esquema *upwind* introduz uma difusão numérica artificial e, de modo análogo a introdução de uma difusão numérica artificial corresponde a um esquema *upwind*.

Como afirmam BROOKS e HUGHES, 1982, muitas das formulações *upwind* ótimas obtidas via método dos elementos finitos resultam em um mesmo sistema de equações e fornecem soluções exatas para problemas unidimensionais. No entanto, quando estas estratégias são generalizadas para situações mais complexas, infelizmente fornecem resultados que estão longe de serem ideais, sendo a principal crítica a este método a excessiva difusão numérica perpendicular à direção do escoamento nos casos multidimensionais. Contraditoriamente, muitas das situações em que uma abordagem via método de Galerkin é adotada com adequado refinamento de malha, esta é capaz de fornecer soluções livres de oscilações as quais são mais precisas que obtidas via esquema *upwind*.

De posse do cenário acima descrito, este trabalho utilizará o *Método Streamline Upwind Petrov-Galerkin*, caracterizado por BROOKS e HUGHES, 1982 como tendo a robustez e qualidades dos métodos clássicos *upwind* sem apresentar qualquer criticismo sobre a difusão artificial anteriormente mencionada. Diferentemente do método de Galerkin, em que as funções teste e de ponderação pertencem ao mesmo espaço, sendo estas continuas ao cruzar os contornos inter-elemento, no método SUPG as funções de ponderação são tomadas em um espaço diferente das funções testes e estas são descontínuas sobre o referido contorno. A forma geral para as funções de ponderação no esquema SUPG é apresentada em [\(4.7\)](#page-155-0), sendo a componente  $\tau$  tempo intrínseco e  $\vec{v}$ o campo de velocidade é dada por:

<span id="page-155-0"></span>
$$
\widehat{v} = v + \tau \overrightarrow{\nu} \nabla v = v + w, \quad v, w \in H^{1}(\Omega). \tag{4.7}
$$

A construção da formulação variacional associada ao problema (3.1) através do método SUPG é feita de modo análogo ao método de Galerkin , assim definindo inicialmente a forma ponderada residual vem:

<span id="page-156-1"></span>
$$
\int_{\Omega} r v d\mu = \int_{\Omega} \left( \frac{\partial u}{\partial t} - \nabla (\alpha \cdot \nabla u) + \nabla (\overrightarrow{\nu} u) + \delta u - f \right) v d\mu + \sum_{e=1}^{NEI} \int_{\Omega_e} \left( \frac{\partial u}{\partial t} - \nabla (\alpha \cdot \nabla u) + \nabla (\overrightarrow{\nu} u) + \delta u - f \right) w d\mu, \quad \forall v, w \in H^1(\Omega)
$$
 (4.8)

A acomodação das condições de contorno é feita aplicando-se o Teorema de Green no segundo termo da igualdade anterior, pois este permite escrever a integral sobre o domínio em função da integral ao longo da fronteira.

$$
-\alpha \int_{\Omega} \nabla (\nabla u) v d\mu = \alpha \int_{\Omega} \nabla u \cdot \nabla v d\mu - \alpha \int_{\Omega} \frac{\partial u}{\partial \eta} v d\Omega
$$

Sendo  $\partial \Omega = \bigcup^{N}$  $j=1$  $\Gamma_j$  e considerando as condições de fronteira definidas previamente de (3.4) a (3.6) a seguinte expressão é obtida:

$$
-\alpha \int_{\partial \Omega} \frac{\partial u}{\partial \eta} \nu d\partial \Omega = \sum_{m=1}^{\infty} k_m \int_{\Gamma_m} uv d\partial \Omega + \sum_{n=1}^{\infty} \int_{\Gamma_n} \overrightarrow{\nu}_{\eta} uv d\partial \Omega - \sum_{n=1}^{\infty} J_n \int_{\Gamma_n} \nu d\partial \Omega.
$$

Voltando com as expressões anteriores em [\(4.8\)](#page-156-1), resulta em [\(4.9\)](#page-156-0) que consiste na forma final da formulação ponderada residual via o método SUPG.

<span id="page-156-0"></span>
$$
\int_{\Omega} r v d\mu = \int_{\Omega} \left( \frac{\partial u}{\partial t}, v \right) d\mu - \alpha \int_{\Omega} (\nabla u, \nabla v) d\mu + \overrightarrow{\nu} \int_{\Omega} \nabla u \cdot v d\mu + \delta \int_{\Omega} u \cdot v d\mu
$$

$$
- \int_{\Omega} f v d\mu + \sum_{e=1}^{NEI} \int_{\Omega_e} \left( \frac{\partial u}{\partial t} - \alpha \Delta u + \overrightarrow{\nu} \cdot \nabla u + \delta u - f \right) w d\mu
$$

$$
+ \sum_{m=1}^{NEI} k_m \int_{\Gamma_m} u v d\partial \Omega + \sum_{n=1}^{NEI} \int_{\Gamma_n} \overrightarrow{\nu}_n u v d\partial \Omega
$$

$$
- \sum_{n=1}^{NEI} J_n \int_{\Gamma_n} v d\partial \Omega = 0 \quad \forall v, w \in H^1(\Omega).
$$
(4.9)

Reescrevendo a equação anterior utilizando a notação de produto interno definida no iní-

cio deste capítulo, vem:

$$
\left(\frac{\partial u}{\partial t}, v\right)_{\Omega} - \alpha (\nabla u, \nabla v)_{\Omega} + \overrightarrow{\nu} (u \cdot v)_{\Omega} + \delta (u \cdot v)_{\Omega} - (f \cdot v)_{\Omega}
$$

$$
+ \sum_{e=1}^{NEI} \left\{ \left(\frac{\partial u}{\partial t}, w\right)_{\Omega_e} - \alpha (\Delta u, w)_{\Omega_e} + \overrightarrow{\nu} (\nabla u, w)_{\Omega_e} + \delta (u, w)_{\Omega_e} - (f, w)_{\Omega_e} \right\}
$$

$$
= \sum_{m=1}^{NEI} k_m \langle u|v \rangle_{\Gamma_m} + \sum_{n=1}^{NEI} \overrightarrow{\nu}_\eta \langle u|v \rangle_{\Gamma_n}
$$

$$
- \sum_{n=1}^{NEI} \langle J_n|v \rangle_{\Gamma_n} \quad \forall v, w \in H^1(\Omega)
$$
(4.10)

Na equação (4.7) foi definida a forma geral para a função de ponderação do método SUPG, naquele momento poucos foram os detalhes deixados sobre as componentes desta. Considerando a parte descontínua da equação (4.7) tem-se o produto entre três termos, dois deles conhecidos  $\nabla v$  e  $\overrightarrow{\nu}$ , e o tempo intrínseco  $\tau$  que deve der determinado através da relação desenvolvida por CORDINA *e outros*, 1992 dada a seguir.

$$
\tau = \frac{\varepsilon_e h_e}{2||u_e||} \tag{4.11}
$$

A função  $\varepsilon_e$  é responsável em controlar a quantidade *upwind* adicionada,  $||u_e||$  a norma das velocidades medias calculada sobre o elemento mestre, e  $h_e$  o comprimento característico associado ao elemento. CORDINA *e outros*, 1992 em seu trabalho dedica toda uma secção na determinação de cada um deles.

Assim como no trabalho anterior, este estudo também faz uso de elementos de segunda ordem na discretização espacial do problema difusivo-advectivo, portanto atenção especial deve ser dedicada à função  $\varepsilon_e$  uma vez que, esta assume expressões distintas para os nós sobre os vértices e aqueles localizados sobre as arestas. O desenvolvimento algébrico das expressões de  $\varepsilon_e$  em cada um dos casos está detalhado no trabalho de Cordina, aqui apenas será feito o uso dos resultados obtidos pelo referido autor, a saber:

$$
\beta(\gamma_e) = \frac{1}{2} \left( \coth\left(\frac{\gamma_e}{2}\right) - \frac{2}{\gamma_e} \right), \quad \text{nós sobre os vértices}
$$
\n
$$
\alpha(\gamma_e) = -\frac{\{3 + 3\gamma_e \beta(\gamma_e)\} - \{3\gamma + \gamma^2 \beta(\gamma_e)\}}{\{2 - 3\beta(\gamma_e)\}\,\gamma^2}, \quad \text{nós sobre as arestas}
$$

De modo a capturar o comportamento assintótico faz-se $\gamma_e\rightarrow\infty$ 

$$
\lim_{\gamma \to \infty} \alpha(\gamma_e) = 1, \quad \lim_{\gamma_e} \beta(\gamma_e) = \frac{1}{2}
$$
\n(4.12)

Expandindo  $\alpha(\gamma_e)$  e  $\beta(\gamma_e)$  em série de Taylor na vizinhança de  $\gamma_e = 0$ , as seguintes expressões são encontradas

<span id="page-158-1"></span>
$$
\alpha(\gamma_e) = \frac{\gamma_e}{12} + \Theta(\gamma^3), \quad \beta(\gamma_e) = \frac{\gamma_e}{12} + \Theta(\gamma^3)
$$
\n(4.13)

Considerando (4.12) e [\(4.13\)](#page-158-1), uma forma aproximada para  $\alpha(\gamma_e)$  e  $\beta(\gamma_e)$  é obtida.

$$
\alpha_a(\gamma_e) = \begin{cases} \frac{\gamma_e}{12} & 0 \le \gamma \le 12 \\ 1, & \gamma_e > 12 \end{cases} \qquad \beta_a(\gamma_e) = \begin{cases} \frac{\gamma_e}{12} & 0 \le \gamma \le 6 \\ 1, & \gamma_e > 6 \end{cases}
$$

<span id="page-158-2"></span>As figuras ( [4.1\)](#page-158-2) e ( [4.2\)](#page-158-0) mostram respecitivamente o comportamento assintótico para as funções  $\alpha(\gamma_e)$  e  $\beta(\gamma_e)$ , assim como para suas aproximações.

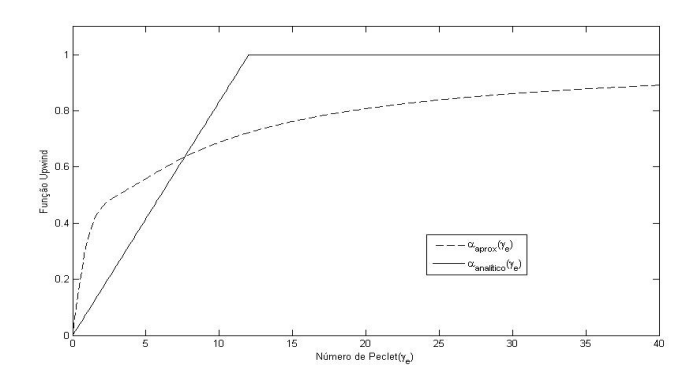

Figura 4.1: Comportamento Assintótico função  $\alpha$ .

<span id="page-158-0"></span>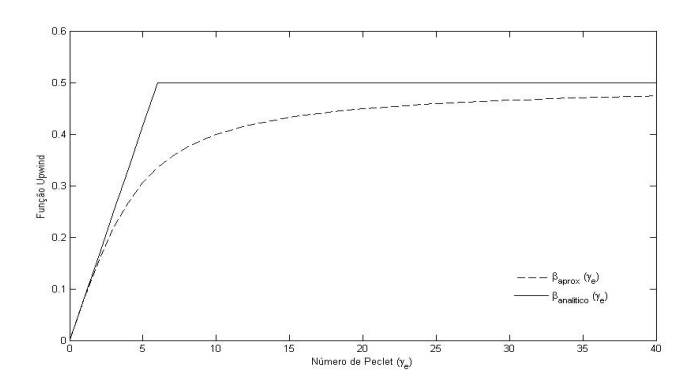

Figura 4.2: Comportamento Assintótico função  $\beta$ .

Em (4.11) foi apresentada a equação para o cálculo do tempo intrínsico  $\tau_e$ . No entanto, poucos foram os detalhes deixados de como realizá-lo. O procedimento aqui utilizado foi inicialmente descrito por CORDINA *e outros*, 1992 e sua escolha se deve à fácil implementação deste, assim como os diversos relatos bem sucedidos de literaturas como a de OLI-VEIRA, 2003, VASQUEZ, 2005 entre outros.

Essencialmente o algoritimo para o cálculo de  $\tau_e$  pode ser descrito pelos seguintes passos.

1. Calcule a média aritmética das velocidades no elemento da malha global e chame de  $V_e$ 

- 2. Use a transformação linear e calcule as velocidades equivalentes às reais no elemento de referência
- 3. Calcule a média das velocidades obtidas no passo anterior, chame de  $V_e^N$ ;
- 4. Obtenha o comprimento característico  $h_e = h_N \cdot \frac{||V_e||}{||V_e||}$  $\frac{\|V_e\|}{\|V_N^e}\|$  , sendo  $h_n=0.7$  para elementos triangulares e  $h_n = 2$  para elementos quadráticos.
- 5. Calcule o parâmetro upwind  $\tau_e = \frac{\varepsilon_e h^e}{2\|V^e\|}$  $2||V^e||$ 
	- (a) Se o elemento for de ordem um considere  $\varepsilon_e = \coth(\gamma_e) \frac{1}{\gamma_e}$  $\gamma_e$
	- (b) Se o elemento for de segunda ordem considere:

$$
\varepsilon_e = \begin{cases} \beta(\gamma_e) = \frac{1}{2} \left( \coth\left(\frac{\gamma_e}{2}\right) - \frac{2}{\gamma_e} \right) \\ \alpha(\gamma_e) = -\frac{\{3+3\gamma_e\beta(\gamma_e)\}-\{3\gamma+\gamma^2\beta(\gamma_e)\}}{\{2-3\beta(\gamma_e)\}\gamma^2} \end{cases}
$$

Neste ponto todo o método SUPG está definido, deixando evidente os grandes esforços matemático e computacional necessários à estabilização da equação de difusão–adveção para altos valores do número de Peclet. Importante observar que a utilização de elementos de segunda ordem,exige esforços computacionais ainda maiores, pois como se observa na equação (4.8) a parcela ponderada pela parte descontínua da função peso não pode ser integrada ao longo do domínio, o que implica no cálculo do laplaciano de  $u$  em coordenadas locais.

No apêndice deste trabalho será apresentado um maior detalhamento da transformação das equações escritas em coordenadas globais para coordenadas locais , o que deixará visível custo do cálculo do laplaciano e, a fim de se contornar estas dificuldades também serão feitos estudos a influência deste termo na solução da equação difusiva-advectiva .

#### **4.3 Equação de Stokes**

No Capítulo 2 problema de Stokes foi descrito em sua forma clássica. O passo seguinte a implementação do método dos elementos finitos consiste em reescrever este no sentido das distribuições. No entanto, devido às particularidades do modelo, algumas observações preliminares sobre as dificuldades em se obter uma solução numérica a este problema se fazem necessárias.

Um dos principais obstáculos a ser transposto na resolução numérica da equação de Stokes se deve à condição de incompressibilidade, que impõe ao campo de velocidades a restrição de ser livre do divergente, consequentemente a pressão torna-se uma variável que não está relacionada a nenhuma equação constitutiva, e sua presença na equação da quantidade de movimento tem como propósito introduzir um grau adicional de liberdade necessário a satisfazer a condição de incompressibilidade.

Assim o papel da pressão é se ajustar instantaneamente de modo a satisfazer a condição da velocidade ser livre do divergente. Isto é, a pressão está atuando como um multiplicador de Lagrange da restrição de incompressibilidade existindo assim um acoplamento entre as velocidades e as pressões desconhecidas.

Diversos são os métodos propostos na literatura a fim de contornar o problema da incompressibilidade. Neste trabalho a estratégia a ser utilizada é a mesma descrita DONEA e HUERTA, 2003, que essencialmente descreve o problema em função de suas variáveis primitivas de velocidade e pressão e aplica sobre este a formulação ponderada residual via Método de Galerkin, resultando assim no método dos elementos finitos mistos.

O sucesso do método anterior está condicionado à condição de compatibilidade LBB devido a LADYZHENSKAYA, 1971 , BABUSKA, 1971 e BREZZI e FORTIN, 1991, que indica quais são as possíveis combinações entre elementos de pressão e velocidade a fim de tornar a matriz não singular, uma vez que elementos nulos estão contidos em sua diagonal principal .

O primeiro passo na construção variacional do problema de Stokes consiste em definir os espaços das funções testes e de ponderação para as variáveis de pressão e velocidade. Será denotado por S o conjunto de funções teste para a velocidade. Toda função pertencente a este conjunto é quadrado integrável e possui derivada primeira também quadrado integrável. Além disso, como este conjunto de funções tem como propriedade satisfazer às condições de Dirichlet sobre o contorno de  $\Omega$ , matematicamente tem-se:

$$
\mathbf{S} = \left\{ v \in H^1(\Omega) | v = v_D, \text{ em } \Gamma_D \right\}.
$$

De modo análogo define-se V o conjunto das funções de ponderação dos termos de velocidade, que possui as mesmas características de S exceto que sobre o contorno do tipo Dirichlet suas funções de são nulas, assim :

$$
\mathbf{V} = H_{\Gamma_D}^1(\Omega) = \left\{ w \in H^1(\Omega) | w = 0, \text{ em } \Gamma_D \right\}
$$

Definidos os conjuntos de funções teste e de ponderação para as variáveis de velocidade, deve-se então fazer o mesmo para a pressão. Diferente das anteriores, as exigências sobre o conjunto de pressão são menores, visto que derivadas espaciais desta variável não aparecem na formulação fraca. Assim apenas se exige que as funções que compõem este conjunto sejam quadradas integráveis no sentido das distribuições. Além disso, é suficiente que as funções peso e ponderação desta pertençam ao mesmo conjunto, portanto:

$$
Q \subset L_2(\Omega)
$$

De posse dos sub-espaços de velocidade e pressão, a formulação fraca é obtida multiplicando a equação da quantidade de movimento por  $\omega \in V$  e, o produto resultante é então integrado por partes sobre o domínio de modo a se acomodar as condições de contorno:

$$
\int_{\Omega} -\omega \cdot \nabla \sigma d\Omega = \int_{\Omega} \nabla \omega \sigma d\Omega - \int_{\Gamma} \left( \omega_{\eta} \sigma^{nn} + \omega_{t} \sigma^{nt} \right) d\Omega.
$$
\n(4.14)

Uma vez que o contorno é composto<sup>1</sup> por sua porção Dirichlet e Von Neumann, a integral sobre este é escrita como:

<span id="page-161-0"></span>
$$
\int_{\Gamma} \left( v_{\eta} \sigma^{nn} + v_t \sigma^{nt} \right) d\Omega = \int_{\Gamma_D} \left( \omega_{\eta} \sigma^{nn} + \omega_t \sigma^{nt} \right) d\Omega + \int_{\Gamma_N} \left( \omega_{\eta} \sigma^{nn} + \omega_t \sigma^{nt} \right) d\Omega \tag{4.15}
$$

Como sobre o contorno Dirichlet as funções de ponderação são nulas, a integral ao longo de  $\Gamma_D$  é zero. Análise semelhante é feita sobre o contorno Von Neumann, neste caso como optou-se em deixar que as componentes da velocidade livres para assumirem um valor arbitrário porem fixado, as componentes tangencial  $v_n$  e normal da velocidade  $v_t$  são nulas o que torna a integral sobe  $\Gamma_N$  também nula, assim vem:

<span id="page-161-1"></span>
$$
\int_{\Gamma} \left( v_{\eta} \sigma^{nn} + v_t \sigma^{nt} \right) \partial \Omega = 0. \tag{4.16}
$$

Substituindo com a equação ( [4.16\)](#page-161-1) em ( 4.14) e, expandindo esta resulta:

$$
\int_{\Omega} \nabla \omega \cdot \sigma d\Omega = \int_{\Omega} \nabla \omega \cdot \left\{ -p\sigma_{i,j} + \mu \left( \frac{\partial v_i}{\partial x_j} + \frac{\partial v_j}{\partial x_i} \right) \right\} d\Omega
$$
\n
$$
= \int_{\Omega} \nabla \omega \cdot \left( \mu \frac{\partial v_i}{\partial x_j} + \mu \frac{\partial v_j}{\partial x_i} \right) d\Omega - \int_{\Omega} \nabla \omega \cdot p d\Omega.
$$
\n(4.17)

Estabelecida a forma variacional para a equação da quantidade de movimento, deve-se então proceder de modo análogo com a equação da continuidade, assim multiplicando a igualdade ( [4.15\)](#page-161-0) por -1 e em seguida por  $q \in Q$ , vem:

$$
\int_{\Omega} -q \cdot div(\vec{\nu})d\Omega = 0
$$
\n(4.18)

Portanto a formulação variacional associada ao problema de Stokes em sua forma compacta é escrita como:

$$
a(\omega, v) + b(v, q) = 0, \quad \forall \omega \in V
$$
  

$$
b^{T}(v, q) = 0, \quad q \in Q.
$$

Sendo

<sup>1</sup>Recomendamos aqui a leitura do trabalho de Segal, 1987 p.40

$$
a(\omega, v) = \int_{\Omega} \nabla \omega \cdot \left(\mu \cdot \frac{\partial v_i}{\partial x_j} + \mu \cdot \frac{\partial v_j}{\partial x_i}\right) d\Omega, \quad \forall \omega, v \in V(\Omega)
$$

$$
b = \int_{\Omega} \nabla \omega \cdot q d\Omega, \quad \forall v \in H^1(\Omega) \quad, \quad \forall q \in Q(\Omega)
$$

$$
b^T = \int_{\Omega} q \nabla v d\Omega, \quad \forall v \in H^1(\Omega) \quad, \quad \forall q \in Q(\Omega).
$$

Desenvolvida a formulação variacional, o passo seguinte consiste em aproximar está na sua forma discreta, o que será feito no Capítulo 5. Além disso, neste mesmo texto maiores detalhes serão apresentados sobre a condição LBB responsável em vincular os espaços contínuos e discretos na equação de Stokes.

## **5 ELEMENTOS FINITOS**

Definidas as formulações variacionais para os problemas de Difusão-Advecção ( 4.1) e Stokes ( 4.2), um método numérico adequado deve ser escolhido de modo a se obter uma aproximação para a solução. Dos diferentes esquemas disponíveis na literatura, este trabalho opta pelo método dos elementos finitos na discretização espacial e o de Cranck-Nicolson no temporal.

Dentre as inúmeras justificativas que poderiam ser apresentadas para a escolha destes métodos, prefere-se aqui a deixada por BROOKS e HUGHES, 1982, que em uma tradução livre é: O método dos elementos finitos é uma valiosa ferramenta na solução de muitos problemas de engenharia. Em situações onde a equação do problema é conhecida,mas a geometria ou as condições de contorno são complicadas ou irregulares tornando um solução analítica difícil ou impossível, o método dos elementos finitos é emprego.

De posse das considerações anteriores, este trabalho opta em apresentar o método dos elementos finitos em um primeiro momento via Método de Galerkin, o qual é amplamente conhecido na literatura dado sua fácil implementação e robustez em diversas situações. Em seguida serão apresentadas as limitações deste, assim como as estratégias desenvolvidas na literatura a fim de superar as limitações apresentadas pelo método de Galerkin, nos problemas aqui enfrentados.

## **5.1 Discretização via Galerkin Difusão Advecção**

Considere  $\{\Omega_e\}_{e=1}^{NT}$  uma família finita de  $NT$  triângulos  $\Omega_e$ , dois a dois disjuntos ou tendo com intersecção no máximo uma aresta ou um vértice, tais que,  $\Omega_h$  formado pela união de todos os  $\Omega_e$  consiste em polígono que aproxima  $\Omega$ . Em linguagem matemática:

$$
\Omega \approx \Omega_h \quad = \quad \bigcup_{e=1}^{NT} \Omega_e
$$

Associado a esta malha, tem-se o parâmetro ℎ dado por

$$
h = max_e \{diam(\Omega_e)\}^1
$$

Este parâmetro permite definir  $T_h$  como sendo a família dos  $NT$  triângulos  $\Omega_e$ . Dentre os diferentes subespaços finitos que formam uma base para a solução aproximada  $U^h$ , este trabalho opta pelo espaço das funções polinomiais por partes, assim seja  $l$  um número inteiro e positivo e  $P_l(\Omega_e)$  o espaço dos polinômios p de grau menor ou igual a  $l$  em  $\Omega_e$ , ou seja,

<sup>&</sup>lt;sup>1</sup>Como observa INFORZATO, 2008 A referência ao parâmetro h é relevante no seguinte sentido : para melhorar a aproximação discreta não basta que  $NTN$  ( número total de nós), aumente. Isto deve ocorrer com h tendendo a zero.

$$
P_l(\Omega_e) = \{ p : \Omega_e \to R/p(x,y) = \sum_{\|\gamma\| \le l} \alpha_{\gamma_1} \alpha_{\gamma_2} x^{\alpha_{\gamma_1}} y^{\alpha_{\gamma_2}}, \quad \alpha_{\gamma_1}, \alpha_{\gamma_2} \in \Re \}
$$

O espaço  $P_l(\Omega_e)$  tem dimensão finita  $N = \binom{2+k}{k}$  $_{k}^{+k})$  e toda função  $p$  é determinada de forma única, quando avaliada em um conjunto  $\sum \Omega_e$  de N pontos, chamados de nós dos elementos finitos, os quais são especificados a partir da fixação do seu tipo  $k$  que, como apresentado em Ciarlet, 1978, trata-se de um 2-simplex ou triângulo. Os elementos finitos  $(\Omega_e, P_l(\Omega_e), \sum \Omega_e)$ da família acima definida são todos afins- equivalentes a um único elemento  $(\widehat{\Omega_e}, \widehat{P_l(\Omega_e)}, \widehat{\sum \Omega_e})$ chamado de elemento de referência. Dessa forma  $U^h$  é definido formalmente por:

$$
U^h = \{ \psi \in C^0/\psi(\Omega_e) \in P_l(\Omega_e), \quad \forall \Omega_e \in \tau_h \}
$$

e como demostrado em Kardestuncer, 1987 tem-se que  $U^h \subset H^1(\Omega)$ . Por fim, resta-se determinar uma base para  $U^h$ . Considere inicialmente a união dos nós de todos os elementos que compõem  $\Omega_h$ , a saber:

$$
\bigcup_{e=1}^{NT} \Omega_e = \{b_j, \quad 1 \le j \le NTN\}
$$

em seguida, considere  $NTN$  funções pertencentes a  $U^h$  que satisfaçam

$$
\psi_i(b_j) = \delta_{i,j}, \quad i, j = 1,...,NTN.
$$

Assim, o conjunto  $\beta = \{\psi_1, ..., \psi_{NTN}\}$  constitui uma base de  $U^h \subset H^1$  e qualquer  $u^h \in$  $U^h$  pode ser escrito como uma combinação linear das funções da base, ou seja:

<span id="page-165-0"></span>
$$
u^{h} = \sum_{i=1}^{NTN} c_{i}(t)\psi_{i}(x,y).
$$
 (5.1)

Substituindo [\(5.1\)](#page-165-0) em (4.6) e  $\forall v \in U^h$  tem-se;

$$
\left(\frac{\partial u^h}{\partial t}, v^h\right)_{\Omega_h} + \alpha \left(\nabla u^h, \nabla v^h\right)_{\Omega_h} + \overrightarrow{\nu} \cdot \left(\nabla u^h, v^h\right)_{\Omega_h} + \delta \left(u^h, v^h\right)_{\Omega_h}
$$

$$
+ \sum_{m=1} k_m \left\langle u^h, v^h \right\rangle_{\Gamma_m} + \sum_{n=1} \overrightarrow{\nu} \left\langle u^h, v^h \right\rangle_{\Gamma_n}
$$

$$
= (f, v^h)_{\Omega_h} + \sum_{n=1} \left\langle J_n, v^h \right\rangle_{\Gamma_n}, \quad \forall v \in H^1(\Omega).
$$

Com algumas manipulações algébricas

<span id="page-166-1"></span>
$$
\sum_{i=1}^{NTN} \frac{dc(t)}{dt} (\psi_i, v^h)_{\Omega_h} + \alpha \sum_{i=1}^{NTN} c_i(t) (\nabla \psi_i, \nabla^h v)_{\Omega_h} + \overrightarrow{\nu} \sum_{i=1}^{NTN} c_i(t) (\nabla \psi_i, v^h)_{\Omega_h}
$$
  
+ 
$$
\delta \sum_{i=1}^{NTN} c_i(t) (\psi_i, v^h)_{\Omega_h} + \sum_{m=1}^{NTN} k_m \sum_{i=1}^{NTN} c_i(t) \langle u^h, v^h \rangle_{\Gamma_m} + \sum_{n=1}^{NTN} \sum_{i=1}^{C_i(t)} c_i(t) \overrightarrow{\nu_n} \langle u^h, v^h \rangle_{\Gamma_n} \quad (5.2)
$$
  
= 
$$
(f, v^h)_{\Omega_h} + \sum_{n=1}^{TN} \langle J_n, v^h \rangle_{\Gamma_n}, \quad \forall \psi_i, \psi_j \in H^1(\Omega).
$$

Escrever a equação [\(5.2\)](#page-166-1) para todo elemento de  $U^h$  equivale a avaliá-la para os elemento da base  $\beta$ , assim

$$
\sum_{i=1}^{NTN} \frac{dc(t)}{dt} (\psi_i, \psi_j)_{\Omega_h} + \alpha \sum_{i=1}^{NTN} c_i(t) (\nabla \psi_i, \nabla \psi_j)_{\Omega_h} + \overrightarrow{\nu} \sum_{i=1}^{NTN} c_i(t) (\nabla \psi_i, \psi_j)_{\Omega_h}
$$
  
+ 
$$
\delta \sum_{i=1}^{NTN} c_i(t) (\psi_i, \psi_j)_{\Omega} + \sum_{m=1}^{NTN} k_m \sum_{i=1}^{NTN} c_i(t) \langle \psi_i, \psi_j \rangle_{\Gamma_m} + \sum_{n=1}^{NTN} \sum_{i=1}^{N} \overrightarrow{\nu_n} \langle \psi_i, \psi_j \rangle_{\Gamma_n}
$$
  
= 
$$
(f, \psi^h)_{\Omega_h} + \sum_{n=1}^{N} \langle J_n, \psi^h \rangle_{\Gamma_n}, \quad, \forall \psi_i, \psi_j \in H^1(\Omega).
$$
 (5.3)

Como observa CANTÃO, 1998, o sistema acima pode reescrito na forma matricial ( [5.4\)](#page-166-0), caracterizando-se como um sistema de equações diferenciais ordinárias, determinado pelas matrizes  $A$  e  $b$  que por sua vez depende exclusivamente da escolha das funções de base.

<span id="page-166-0"></span>
$$
A(\psi_i, \psi_j)c(t) = b(\psi_i, \psi_j)c(t) + (f, \psi_j) + (J_n, \psi_j)
$$
\n
$$
i, j = 1,..NTN
$$
\n(5.4)

Tendo-se realizado a discretização espacial da equação do transporte, o passo o seguinte consiste na discretização temporal, a qual será realizada através do Método de Cranck-Nicolson, <sup>2</sup>, que gera um esquema incondicionalmente estável com aproximação de ordem  $\Theta(\Delta t^2)$ . Assim para os termos temporais vem:

$$
\frac{dc_j^{n+\frac{1}{2}}}{dt} = \frac{c_j^{n+1} - c_j^n}{\Delta t}
$$

$$
c_j^{n+\frac{1}{2}} = \frac{c_j^{n+1} + c_j^n}{2}, \quad f_j^{n+\frac{1}{2}} = \frac{f_j^{n+1} + f_j^n}{2}, \quad J_j^{n+\frac{1}{2}} = \frac{J_j^{n+1} + J_j^n}{2}
$$

<sup>&</sup>lt;sup>2</sup>Que consiste em tomar a aproximação em um ponto intermediário no tempo  $\left(n+\frac{1}{2}\right)$  como a média entre dois tempos subsequentes.

Nas expressões acima  $n$  representa o passo no tempo, voltando com estas na equação (5.4) e com uma série de manipulações algébricas, resulta :

$$
\widehat{A}c^{n+1} = \widehat{B}c^n + d
$$

Sendo

$$
a_{i,j} = \left(1 + \frac{\delta \Delta t}{2}\right) \left(\psi_i, \psi_j\right)_{\Omega_h} + \frac{\alpha \Delta t}{2} \left(\nabla \psi_i, \nabla \psi_j\right)_{\Omega_h} + \frac{\Delta t \overrightarrow{\nu}}{2} \left(\psi_i, \psi_j\right)_{\Omega_h}
$$
(5.5)  
+ 
$$
\sum_{m=1} k_m \frac{\Delta t}{2} \left\langle \psi_i, \psi_j \right\rangle_{\Gamma_m} + \overrightarrow{\nu_n} \sum_{n=1} \frac{\Delta t}{2} \left\langle \psi_i, \psi_j \right\rangle_{\Gamma_n}
$$
  

$$
b_{i,j} = \left(1 - \frac{\delta \Delta t}{2}\right) \left(\psi_i, \psi_j\right)_{\Omega_h} - \frac{\alpha \Delta t}{2} \left(\nabla \psi_i, \nabla \psi_j\right)_{\Omega_h} - \frac{\Delta t \overrightarrow{\nu}}{2} \left(\psi_i, \psi_j\right)_{\Omega_h}
$$
(5.6)  
- 
$$
\sum_{m=1} k_m \frac{\Delta t}{2} \left\langle \psi_i, \psi_j \right\rangle_{\Gamma_m} - \overrightarrow{\nu_n} \sum_{n=1} \frac{\Delta t}{2} \left\langle \psi_i, \psi_j \right\rangle_{\Gamma_n}
$$
  

$$
d_j = \left(f^{n + \frac{1}{2}}, \psi_j\right)_{\Omega_h} + \sum_{n=1} \left\langle J^{n + \frac{1}{2}}, \psi_j \right\rangle_{\Gamma_n}.
$$
(5.7)

## **5.2 Dicretização Difusão Advecção via SUPG**

A discretização da equação de Difusão-Advecção através do método SUPG segue os mesmos passos do método de Galerkin. Assim considerando inicialmente que o domínio possa ser particionado em uma malha finita de elementos triangulares onde os elementos que a compõem tenham no máximo uma aresta ou um vértice em comum e a união destes aproxima Ω tem-se:

$$
\Omega \approx \Omega_h = \bigcup_{e=1}^{NT} \Omega_e
$$

Como no método anterior aqui também se opta pelo subespaços das funções polinomiais por partes a fim de se definir uma base para a solução aproximada  $U^h$  . Além disso assume-se que estas funções obedecem à relação de Dirac para cada um dos nós  $b_j$  da malha de modo a garantir a independência linear entre elas. Assim tem-se:

$$
U^h = \left\{ \psi \in C^0(\Omega_h) / \psi(\Omega_e) \in P_l(\Omega_e) \quad \forall \Omega_e \in \tau_h \right\}
$$
\n
$$
(5.8)
$$

Onde

$$
\psi_i(b_j) = \delta_{i,j}, \quad i, j = 1,...,NTN
$$

Assim, todo  $u^h \in U^h$  pode ser escrito como uma combinação linear das funções da base, ou seja:

<span id="page-168-1"></span>
$$
u^{h} = \sum_{i=1}^{NTN} c_{i}(t)\psi_{i}(x,y)
$$
\n(5.9)

Considerando  $\hat{v}$  como definido na equação (4.7) e tomando este em sua forma discreta, vem:

<span id="page-168-0"></span>
$$
\widehat{v}^h = v^h + \tau \overrightarrow{\nu} \nabla v^h = v^h + w^h, \quad \widehat{v} \in H^1(\Omega)
$$
\n(5.10)

Substituindo as equações [\(5.9\)](#page-168-1) e [\(5.10\)](#page-168-0) na equação (4.10) resulta.

$$
\left(\frac{\partial u^h}{\partial t}, v^h\right)_{\Omega_h} + \alpha \left(\nabla u^h \nabla v^h\right)_{\Omega_h} + \overrightarrow{\nu} \left(u^h, v^h\right)_{\Omega_h} + \delta \left(u^h, v^h\right)_{\Omega_h} - \left(f, v^h\right)_{\Omega_h} + \sum_{e=1}^{NEI} \left\{ \left(\frac{\partial u^h}{\partial t}, w^h\right)_{\Omega_h} + \alpha \left(\nabla u^h \nabla v^h\right)_{\Omega_h} + \overrightarrow{\nu} \left(u^h, w^h\right)_{\Omega_h} + \delta \left(u^h, w^h\right)_{\Omega_h} - \left(f, w^h\right)_{\Omega_h} \right\} + \sum_{m=1}^{NEI} k_m \left\langle u^h, v^h \right\rangle_{\tau_m} + \sum_{n=1}^{NEI} \overrightarrow{\nu}_\eta \left\langle u^h, v^h \right\rangle_{\tau_m} - \sum_{n=1}^{NEI} \left\langle J_n, v^h \right\rangle_{\Gamma_n} = 0 \qquad \forall v, w \in H^1
$$
\n(5.11)

Realizada a discretização espacial da equação de difusão-advecção o passo seguinte consiste em discretizar esta na variável tempora. Aqui como no Método de Galerkin, será utilizado o Método de Cranck-Nicolson, pois este gera uma sequência incondicionalmente estável com aproximação de segunda ordem. Considerando as variáveis temporais tem-se:

$$
\frac{dc_j^{n+\frac{1}{2}}}{dt} = \frac{c_j^{n+1} - c_j^n}{\Delta t}
$$

$$
c_j^{n+\frac{1}{2}} = \frac{c_j^{n+1} + c_j^n}{2}, \quad f_j^{n+\frac{1}{2}} = \frac{f_j^{n+1} + f_j^n}{2}, \quad J_j^{n+\frac{1}{2}} = \frac{J_j^{n+1} + J_j^n}{2}
$$

Nas expressões acima *n* representa o passo no tempo. Voltando em (5.9) e com algumas de manipulações algébricas vem :

$$
(A_g + A_{su})c^{n+1} = (B_g + B_{su})c^n + (d_g + d_{su})
$$
\n(5.12)

Send $o<sup>3</sup>$ 

$$
(a_g)_{i,j} = \left(1 + \frac{\delta \Delta t}{2}\right)(\psi_i, \psi_j) + \frac{\alpha \Delta t}{2}(\nabla \psi_i, \nabla \psi_j) + \frac{\Delta t \cdot \vec{\nu}}{2}(\nabla \psi_i, \psi_j)
$$
  
+ 
$$
\sum_{m=1} \frac{\Delta t k_m}{2} \langle \psi_i, \psi_j \rangle_{\tau_m} + \sum_{n=1} \frac{\Delta t \vec{\nu}_\eta}{2} \langle \psi_i, \psi_j \rangle_{\tau_m}
$$
  

$$
(a_{su})_{i,j} = \left(1 + \frac{\delta \Delta t}{2}\right)\left(\psi_i, \hat{\psi}_j\right) + \frac{\alpha \Delta t}{2}\left(\Delta \psi_i, \hat{\psi}_j\right) + \frac{\Delta t \cdot \vec{\nu}}{2}\left(\nabla \psi_i, \hat{\psi}_j\right)
$$
  

$$
(b_g)_{i,j} = \left(1 - \frac{\delta \Delta t}{2}\right)(\psi_i, \psi_j) - \frac{\alpha \Delta t}{2}(\nabla \psi_i, \nabla \psi_j) - \frac{\Delta t \cdot \vec{\nu}}{2}(\nabla \psi_i, \psi_j)
$$
  

$$
- \sum_{m=1} \frac{\Delta t k_m}{2} \langle \psi_i, \psi_j \rangle_{\tau_m} - \sum_{n=1} \frac{\Delta t \vec{\nu}_\eta}{2} \langle \psi_i, \psi_j \rangle_{\tau_m}
$$

$$
(b_{su})_{i,j} = \left(1 - \frac{\delta \Delta t}{2}\right) \left(\psi_i, \widehat{\psi}_j\right) - \frac{\alpha \Delta t}{2} \left(\Delta \psi_i, \widehat{\psi}_j\right) - \frac{\Delta t \overrightarrow{\nu}}{2} \left(\nabla \psi_i, \widehat{\psi}_j\right)
$$

$$
d_g = \left(f^{n + \frac{1}{2}}, \psi_j\right) + \langle J^{n + \frac{1}{2}}, \psi_j \rangle
$$

$$
d_{su} = \left(f^{n + \frac{1}{2}}, \widehat{\psi}_j.\right)
$$

Neste ponto todos os produtos internos necessários à implementação algoritmica estão definidos. Nas Figuras de ( 5.1) a ( 5.6) tem-se os fluxogramas do código desenvolvido neste trabalho, cuja principal característica é sua estrutura obtida para ser executada em cluster.

A necessidade da utilização de arquiteturas computacionais robustas se deve principalmente a três fatores que estão fortemente relacionados, a saber: O tipo de elemento, neste caso de ordem dois, o número destes que compõem a malha, e o custo computacional associado à integração numérica. A relação entre os três fatores se deve integração à numérica. O algoritmo aqui implementado é o de Gauss-Legendre cuja eficiência como demonstra Richard e J. Douglas, 2010 é de  $\odot (n^2)$ . Como os elementos são de segunda ordem, os produtos internos definidos acima devem ser calculados para cada dos elementos que compõem a malha e, devido a densidade dessa, tornam o processo inviável em máquinas de pequeno porte.

<sup>3</sup>Como observado no capítulo 4.2, os produtos internos referentes ao método SUPG são realizados apenas para os elementos internos da malha.

#### **5.3 Estrutura do Programa SUPG**

Neste ponto todas as informações necessárias à construção dos códigos computacionais relativos ao método SUPG estão disponíveis. Assim, esta sessão se dedica a apresentar um esboço das estruturas que compõem os algoritmos aqui desenvolvidos.

Como mostra a Figura (5.1) o programa se divide em três módulos independentes a saber: pré-processamento, processamento e pós-processamento. No primeiro deles, é definido o problema a ser resolvido. Deste modo, devem ser fornecidas ao programa as propriedades físicas do modelo, a malha de cálculo utilizada e a localização das condições impostas ao contorno. Fornecidas estas informações a execução deste módulo aglutina todos estes dados e os salva em um arquivo que consistirá no parâmetro de entrada do módulo de processamento.

Os algoritmos mais complexos e robustos estão encapsulados no módulo processamento, o qual é composto pelas sub-rotinas mostradas nas Figuras de (5.2) a (5.6), sendo estas responsáveis pelos cálculos dos produtos internos do método SUPG. Diferentemente dos algoritmos tradicionais em que a cada iteração soma-se à contribuição do respectivo elemento a matriz global de discretização, a rotina aqui desenvolvida armazena-os em uma estrutura denominada torre.

A estrutura anteriormente citada torna possível a paralelização do código, uma vez que ela permite a cada um dos processadores realizarem os cálculos relativos a um determinado elemento de forma independente dos demais e posteriormente inserir este de forma ordenada na torre. Esta estrutura consiste em uma matriz de três dimensões em que a primeira dimensão armazena o número do elemento e as duas últimas o produto interno das funções (i,j).

Devida à versatilidade da estrutura anterior, esta foi utilizada não apenas na paralelização dos cálculos do domínio, mas também no cálculo das condições de contorno. Desta forma, todos os produtos internos relativos à discretização espacial estão paralelizados tornado o código robusto para lidar com problemas de grande porte.

Após a discretização espacial se iniciam as iterações temporais. Assim, considerando previamente o método de Crank-Nicolson e a decomposição em fatores LU da matriz no instante de tempo (n+1) deste método, o avanço temporal é obtido com a resolução dos dois sistemas triangulares resultantes da decomposição LU.

Atingido o tempo máximo de simulação a rotina de processamento então salva a evolução da solução ao longo dos cortes de tempo previamente definidos. Por fim, o modulo pósprocessamento recebe o arquivo de discretização e o da evolução temporal da solução a fim de construir o vídeo do modelo físico analisado.

A estrutura modular descrita nesta seção tem como objetivo priorizar o desenvolvimento de algoritmos capazes de serem executados em clusters. Neste tipo de arquitetura deve-se respeitar a independência das funções atribuída a cada um dos processadores disponíveis. Assim, a divisão aqui proposta separa inicialmente o que é possível ser realizado localmente daquilo que deve ser realizado de modo distribuído. Feita esta divisão inicial, as estruturas de torre tornam possível a distribuição dos trabalhos ao logo dos processadores disponíveis.

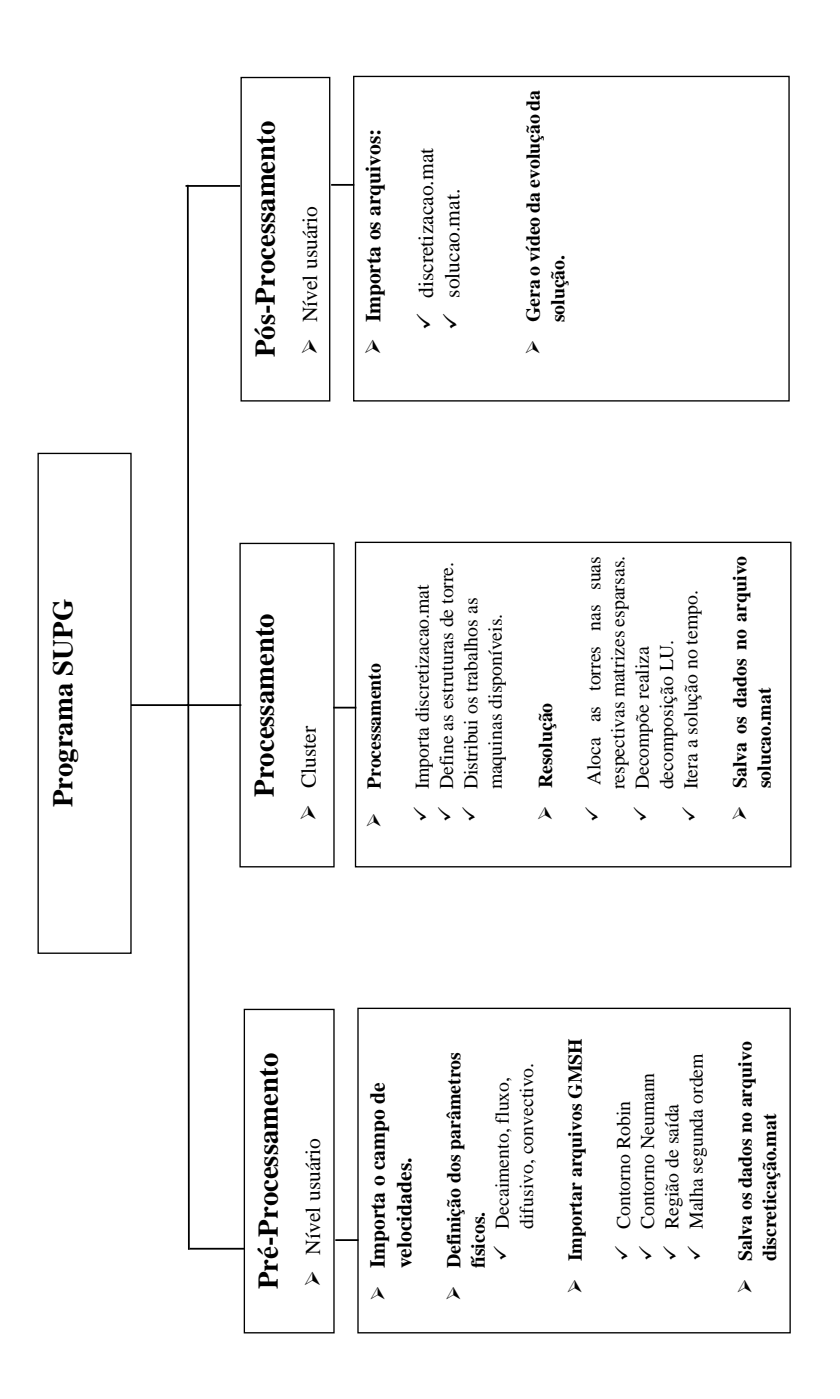

Figura 5.1: Estrutura computacional do programa SUPG

#### **Cálculo em Paralelo dos Elementos do Domínio.**

Leitura dos dados de discretização

#### **Discretização do Domínio**

 A estrutura a seguir permite a paralelização dos cálculos necessário a discretização espaço temporal do domínio. Cada processador recebe as informações sobre um elemento qualquer da malha, assim como informações e rotinas que são aplicadas sobre este.

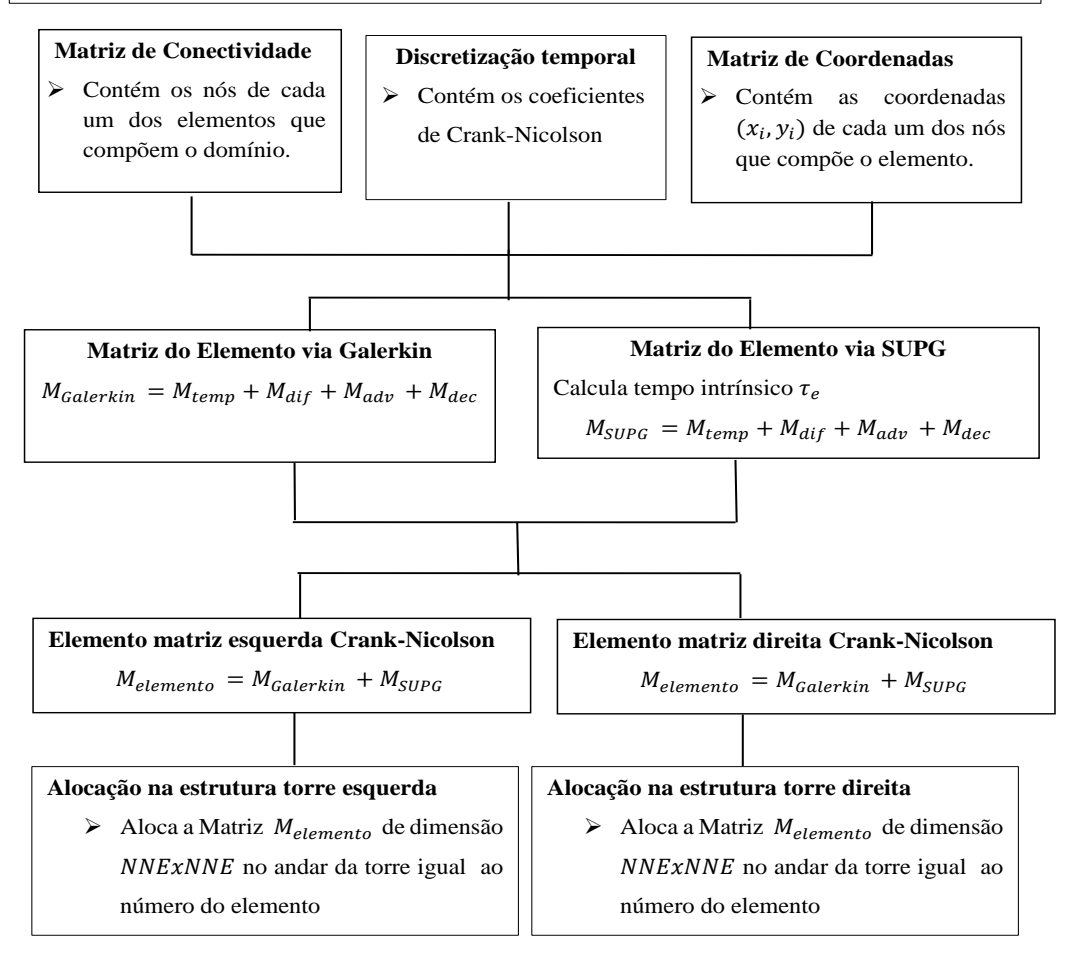

Figura 5.2: Módulo responsável pelo cálculo dos elementos do domínio.

#### **Cálculo em Paralelo do Contorno Robin**

 A estrutura a seguir permite a paralelização dos cálculos necessário a discretização espaço temporal do contorno do tipo Robin. Cada processador recebe as informações sobre um elemento qualquer do contorno, assim como informações e rotinas que são aplicadas sobre este

**Contorno do tipo Robin:** Modela a perda de poluente do domínio para as regiões de fronteira de forma proporcional a concentração do meio.

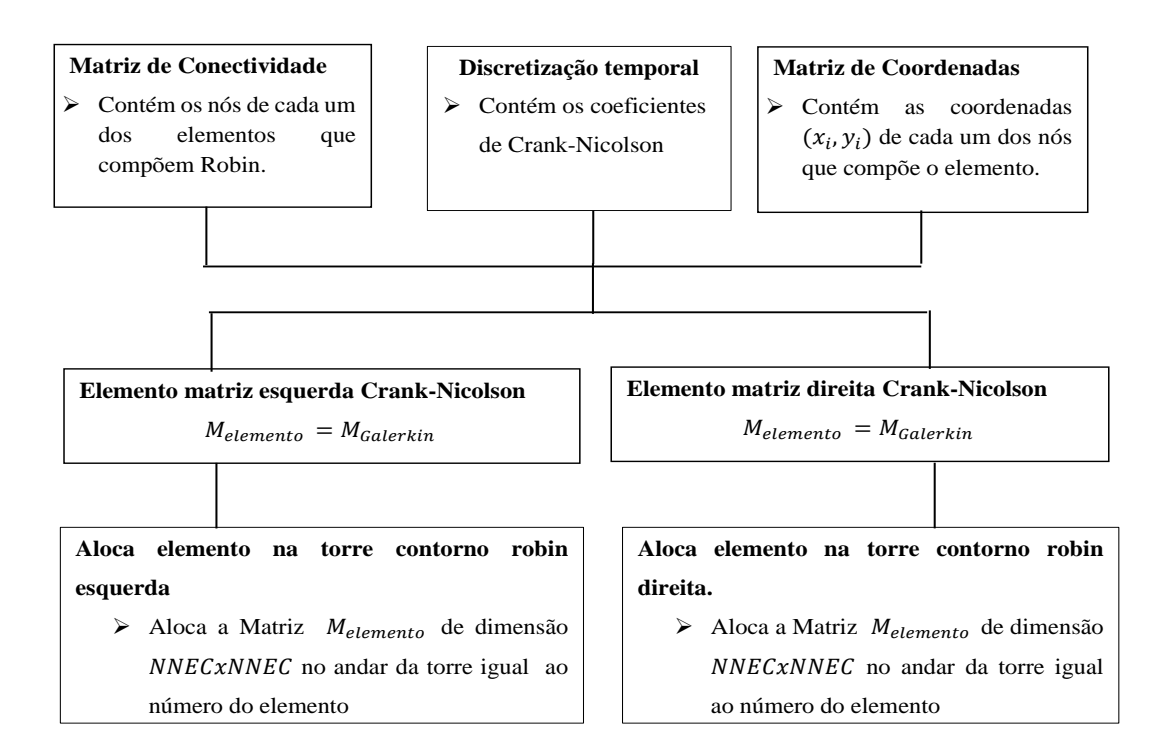

Figura 5.3: Módulo responsável pelo cálculo do contorno Robin.

#### **Cálculo em Paralelo do Contorno Neumann**

 A estrutura a seguir permite a paralelização dos cálculos necessário a discretização espaço temporal do contorno do tipo Neumann. Cada processador recebe as informações sobre um elemento qualquer do contorno, assim como informações e rotinas que são aplicadas sobre este.

**Contorno do tipo Neumann:** Modela o ingresso de poluente ao longo da região de entrada.

1

-

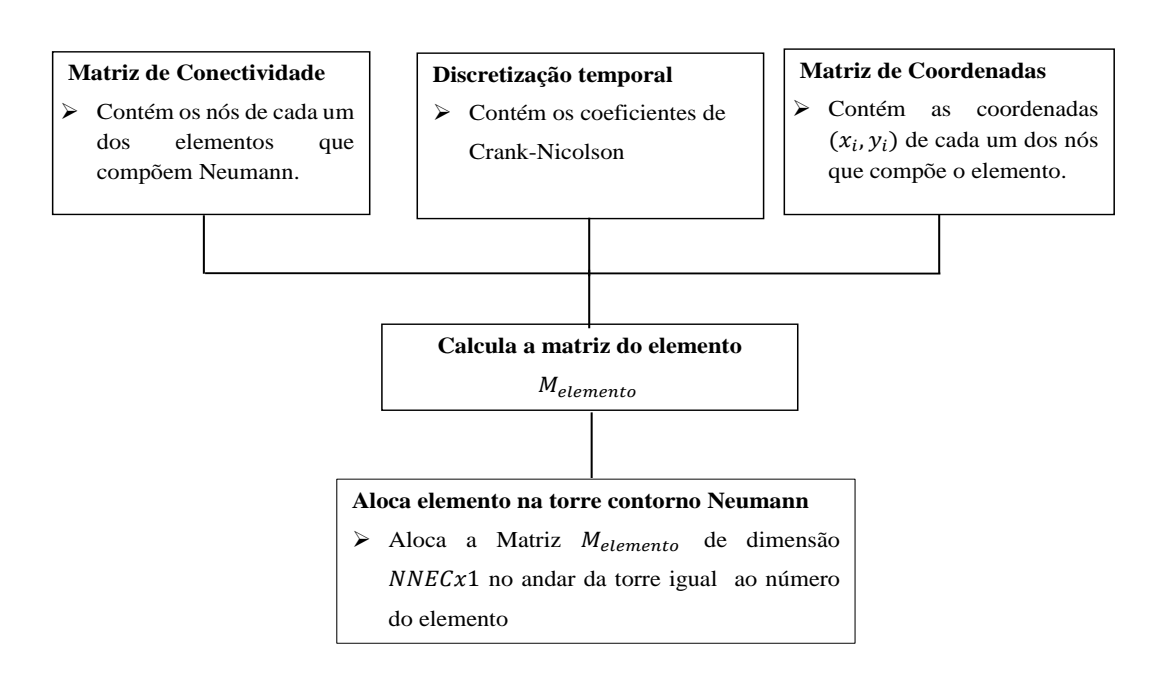

<sup>1</sup> A aproximação para o termo de fluxo  $J_{\eta}$  é feita pela relação  $J_j^{n+1/2} = \frac{J_j^{n+1} + J_j^n}{2}$  $\frac{y}{2}$ , sendo  $J_{\eta}$  constante no tempo, então a expressão anterior se resume a $J_j^{n+1/2} = J_{\eta}$ 

Figura 5.4: Módulo responsável pelo cálculo do contorno Neumann.

#### **Cálculo em Paralelo da região de saída**

 A estrutura a seguir permite a paralelização dos cálculos necessário a discretização espaço temporal das regiões de saída. Cada processador recebe as informações sobre um elemento qualquer do contorno, assim como informações e rotinas que são aplicadas sobre este

**Contorno região de saída:** Modela a perda de poluente ao longo das regiões de saída.

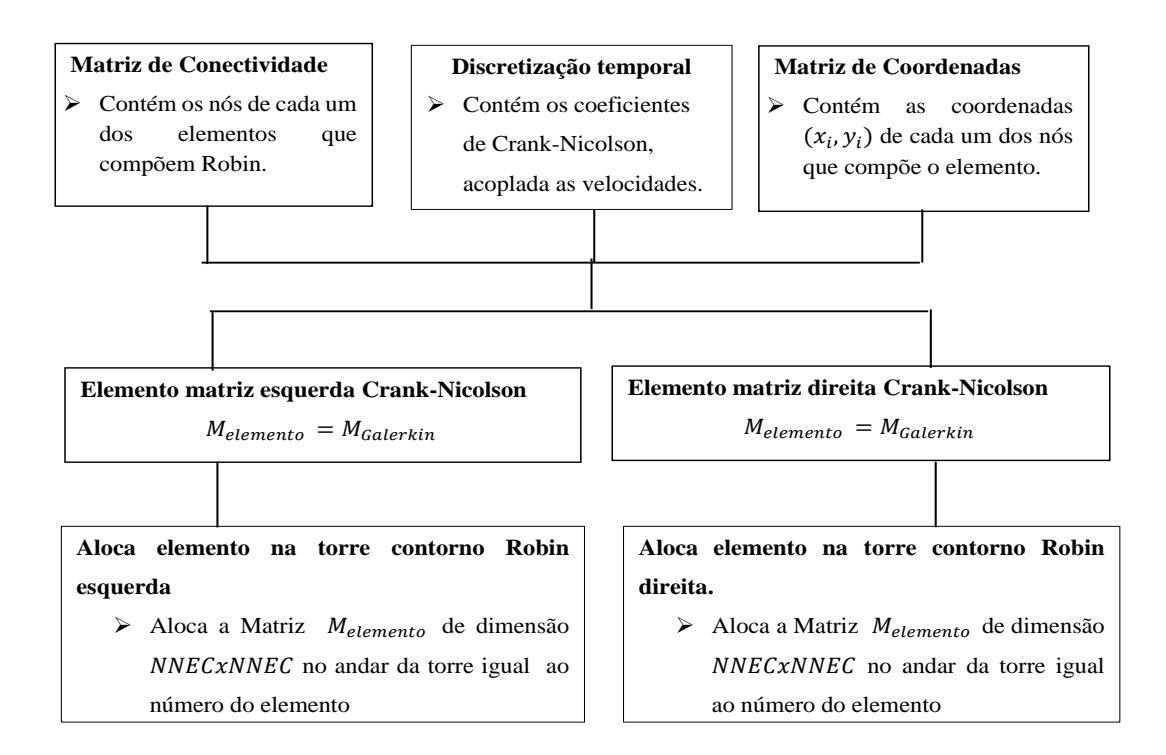

Figura 5.5: Módulo responsável pelo cálculo da região de saída.

**Alocação das matrizes globais e solução do sistema linear**

 $\blacktriangleright$ Define e aloca as estruturas necessárias as matrizes esparsas globais, cujo método de solução para o sistema linear resultante é a decomposição LU com povoamento total de modo a garantir maior estabilidade numérica.

#### **Nomenclatura**

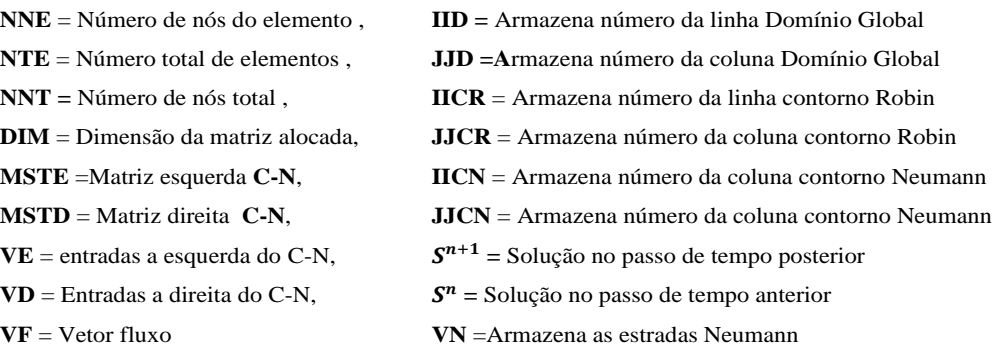

## **Dimensões IID** = DIM(NNE∗NNE∗NTE,1) **JJD** =DIM(NNE∗NNE∗NTE,1) **VE** =DIM(NNE∗NNE∗NTE,1) **VD** =DIM(NNE∗NNE∗NTE,1) **IICR** =DIM(NECR∗NECR∗NTER,1) **JJRC** =DIM(NECR∗NECR∗NTER,1) **IICN** =DIM(NEC∗NTEN,1) **JJCN** =DIM(NEC∗NTEN,1)

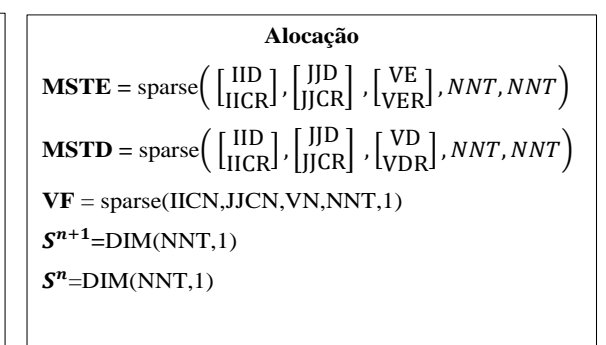

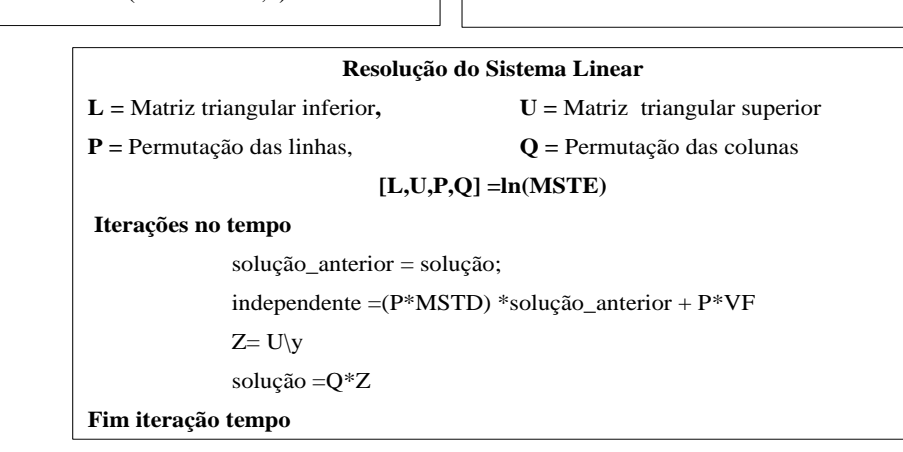

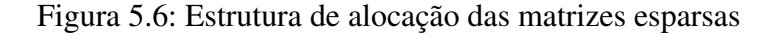

### **5.4 Discretização via Galerkin para Stokes**

Ao longo do Capítulo 4 o problema de Stokes foi escrito na sua forma ponderada residual e naquela ocasião três espaços de funções foram definidos a fim de se obter esta, a saber: ,  $V$  e  $Q$  que consistem respectivamente nos espaços das funções teste e de ponderação para a velocidade, e  $Q$  em iguais espaços para as variáveis de pressão. A forma discreta para o problema variacional de Stokes é obtida ao se considerar os subespaços de dimensão finitas contidos em  $S, V$  e  $Q$ , que serão aqui denotados respectivamente por  $S^h$ ,  $V^h$  e  $Q^h$ .

Sendo  $S$  o conjunto das funções teste, estas tem como propriedade satisfazerem as condições de contorno do tipo Dirichlet. Assim dado um subconjunto finito contido em  $S$ , as funções que o compõe também satisfazem a condição de fronteira, ou seja, para  $\forall v^h \in S^h$  sua representação é  $v^h = u^h + v_D^h$  sendo  $v_D^h$  a condição sobre o contorno e,  $u^h$  uma função pertencente ao espaço das funções de ponderação  $V^h.$ 

Assim, a forma discreta associada ao problema variacional de Stokes obtido via método de Galerkin consiste em: Dadas as condições de contorno de Dirichlet e Von Neumann ao longo do bordo de  $\Omega$ , encontrar o campo de velocidades  $\overrightarrow{V}^h = (u_i^h, u_j^h)$  onde  $u_i, u_j \in V^h$  e a variável pressão  $p^h \in Q^h$  tal que para todo  $\left(w^h, q^h\right) \in V^h x Q^h$  as igualdades abaixo são mantidas:

$$
a (wh, uh) + b (wh, ph) = -a (wh, uh)
$$
\n(5.13)\n
$$
bT (uh, qh) = -bT (vh, qh)
$$

sendo

$$
a(\omega, v) = \int_{\Omega} \nabla \omega \cdot \left(\mu \cdot \frac{\partial v_i}{\partial x_j} + \mu \cdot \frac{\partial v_j}{\partial x_i}\right) d\Omega, \quad \forall \omega, v \in H^1(\Omega)
$$

$$
b = \int_{\Omega} \nabla \omega \cdot q d\Omega, \quad \forall v \in H^1(\Omega) \quad, \quad \forall q \in L_2(\Omega)
$$

$$
b^T = \int_{\Omega} q \nabla v d\Omega, \quad \forall v \in H^1(\Omega) \quad , \quad \forall q \in L_2(\Omega)
$$

O passo seguinte a formulação de Galerkin, consiste em aproximar as componentes de velocidade  $v_i^h = u_i^h + v_D^h$  em termos das funções de interpolação e associar a estas seus valores nodais. A fim de evitar a proliferação desordenada de notações, este trabalho utilizará à mesma de DONEA e HUERTA, 2003, a qual se mostra concisa e intuitiva.

Seja  $\eta = 1, 2, \dots N$  o numero de nós na malha global de velocidade, além disso, considere  $\eta_{D_i} \subset \eta$  o subconjunto de nós de velocidade pertencente a porção Dirichlet do contorno onde a componente i da velocidade é prescrita. Assim, as componentes da velocidade são aproximadas como:

$$
u_i^h = \sum_{A \in \eta \setminus \eta_{Di}} \psi_A(x) u_{iA}, \quad i = fixo
$$
\n
$$
v_{Di}^h = \sum_{A \in \eta_{Di}} \psi_A(x) v_{Di}(x), \quad i = fixo.
$$
\n(5.14)

Em (5.14)  $\psi_A$  é a função de interpolação associada ao nó global A, e  $u_{iA}$  o valor de  $u_i^h$ em A. Reescrevendo  $v_i^h$  com o auxilio dos vetores versores têm-se:

<span id="page-178-1"></span>
$$
u^{h}(x) = \sum_{i=1}^{n_{sd}} u_{i}^{h}(x) e_{i} = \sum_{i=1}^{n_{sd}} \sum_{A \in \eta \setminus \eta D_{i}} \psi_{A} \cdot u_{iA} \cdot e_{i}, \quad n_{sd} = 2
$$
(5.15)  

$$
w^{h}(x) = \sum_{i=1}^{n_{sd}} w(x) \cdot e_{i}, \quad n_{sd} = 2.
$$

O campo de pressão é interpolado usando um possível conjunto de nós  $\hat{\eta} = \{1, 2, 3, \ldots, \hat{n}_p\}$ distintos dos de velocidade, neste caso as  $\psi_{\widehat{A}}$  são funções de interpolação e  $p_{\widehat{A}}$  a pressão sobre o nó global  $\widehat{A}$ , isto é,

<span id="page-178-0"></span>
$$
p^{h}(x) = \sum_{\widehat{A} \in \widehat{\eta}} \widehat{\psi}_{\widehat{A}} p_{\widehat{A}}.
$$
\n(5.16)

Substituindo com as equações [\(5.16\)](#page-178-0) e [\(5.15\)](#page-178-1) em (5.13), obtêm-se a seguinte equação nodal para as componentes de velocidade e pressão.

$$
\sum_{j=1}^{n_{sd}} \left\{ \sum_{\beta \in \eta \setminus \eta_{D_j}} a \left( \psi_A e_i, \psi_B e_j \right) u_{jB} \right\} + \sum_{\widehat{A} \in \widehat{\eta}} b \left( \psi_A e_i, \widehat{\psi}_{\widehat{A}} p_{\widehat{A}} \right)
$$

$$
= - \sum_{j=1}^{n_{sd}} \left\{ \sum_{\beta \in \eta D_j} a \left( \psi_A e_i, \psi_b e_j \right) v_{Dj} \right\}.
$$
(5.17)

De modo análogo se obtém o seguinte conjunto discreto de equações correspondente à condição de incompressibilidade

$$
\sum_{i=1}^{n_{sd}} \left\{ \sum_{\beta \in \eta \setminus \eta D_i} b\left(\psi_B e_i, \widehat{\psi}_{\widehat{A}}\right) u_{iB} \right\} = -\sum_{i=1}^{n_{sd}} \left\{ \sum_{\beta \in \eta} b\left(\psi_B e_i, \widehat{\psi}_{\widehat{A}}\right) v_{Di} \right\} \qquad (5.18)
$$

As equações ( 5.17 ) e (5.18) descrevem o problema de Stokes na forma discreta, e sua forma matricial e descrita como:

$$
\left(\begin{array}{cc} K & G \\ G^T & 0 \end{array}\right) \cdot \left(\begin{array}{c} u \\ p \end{array}\right) = \left(\begin{array}{c} f \\ h \end{array}\right) \tag{5.19}
$$

Obtido o sistema linear da equação (5.19) deve se então garantir sobre quais circustâncias este admite a existência e unicidade da solução. Uma completa discussão sobre o tema foge do escopo deste trabalho, leituras como a de Girault e Raviart, 1986 ou BREZZI e FORTIN, 1991 são boas referências a esta questão. Aqui, serão apenas enunciado as principais propriedades que os espaços discretos de velocidade e pressão devem satisfazer a fim de garantir esta. Cabe observar que os conceitos aqui abordados estão desenvolvidos em DONEA e HUERTA, 2003.

Ladyzhenskaya, Babuska e Bressi , determinaram a condição de compatibilidade conhecida como condição LBB, restrição esta que espaços continuos e discretos devem satisfazer a fim de garantir a a estabilidade do método misto. Esta condição afirma que os espaços de velocidades e pressão não podem ser escolhidos de forma aleatória, mas sim deve haver uma relação entre eles.

Considere novamente o sistema da equação (5.19). Neste K é uma matriz quadrada de dimensão  $NNTVxNNTV$ , e G uma matriz retangular de dimensões  $NNTVxNNTP$ , e os vetores  $u, p, f, h$  possuem suas correspondentes dimensões. De modo a garantir que (5.19) tenha solução única, a matriz K deve ter o posto completo. Como K é regular então o  $posto(K) = NNTV$ . Considerando agora as linhas dos vetores  $(G<sup>T</sup>, 0)$  as quais são linearmente independentes, assim o posto  $G<sup>T</sup> = NNTP$ , logo a matriz G tem  $NNTV$  linhas. Portanto, uma condição necessária para que o posto de G seja  $NNTV$  é que  $NNTP \leq NNTV$ . Isto significa que para se ter  $u, p$  unicamente determinados em (5.19) uma condição necessária,mas não suficiente, é que :

$$
\dim(Q^h) \leqslant \dim(V^h). \tag{5.20}
$$

A condição suficiente que vincula os espaços de pressão e velocidade é dada por LADYZHENSKAYA, 1971, BABUSKA, 1971 e BREZZI e FORTIN, 1991, também conhecida como condição de compatibilidade LBB, a qual afirma que: A existência de uma solução aproximada estável via elementos finitos para os pares  $(u^h,p^h)$  do problema de Stokes depende da escolha dos espaços de  $V^h$  e  $Q^h$ , os quais devem satisfazer a seguinte condição inf-sup. <sup>4</sup>

$$
\inf_{q^h \in Q^h} \sup_{w^h \in V^h} \frac{(q^h, \nabla \cdot w^h)}{\|q\|_{0} \|w^h\|_{1}} \ge \alpha > 0
$$
\n(5.21)

Se a condição LBB é respeitada tem-se a garantia da existência e unicidade da solução para o problema de Stokes. Como anteriormente mencionado o estudo detalhado desta condição foge do escopo deste trabalho. Aqui os interesses estão voltados aos pares de elementos de

<sup>&</sup>lt;sup>4</sup>O parâmetro  $\alpha$  é independente do tamanho da malha h.
velocidade e pressão que satisfazem esta restrição, assim optou-se por elementos de segunda ordem na velocidade e de primeira ordem na pressão.

#### **5.5 Estrutura do Programa Stokes**

Desenvolvido todo o ferramental teórico para resolução via método dos elementos finitos das equações de Stokes, pode-se então iniciar a construção dos algoritmos para a resolução destas.

Devido aos bons resultados obtidos com a estrutura desenvolvida para o algoritmo SUPG, decidiu-se que esta mesma metodologia seria empregada no código computacional de Stokes. Assim, inicialmente foram delimitados os módulos de pré-processamento, processamento e pósprocessamento.

No modulo de pré-processamento devem ser especificadas as propriedades físicas do modelo, a localização das condições de contorno e as malhas utilizadas na discretização destes. A execução deste modulo gera um arquivo que aglutina todas essas informações, as quais serão posteriormente usadas como parâmetro de entrada para o módulo de processamento.

Importante observar que os algoritmos aqui desenvolvidos estão preparados para trabalharem com elementos triangulares de segunda ordem para a velocidade e de ordem um para a pressão. Assim, devem ser geradas malhas distintas para cada uma destas variáveis, esta necessidade se deve à numeração dos nós da malha e consequentemente às dimensões das matrizes geradas ao final deste processo.

No módulo de processamento são efetuados os cálculos dos produtos internos referentes à discretização da equação de Stokes. Como no código SUPG, este é executado em uma arquitetura de cluster e se utiliza das estruturas de torres a fim de viabilizar a paralelização dos cálculos. Ao final da execução deste módulo é obtido o campo de velocidades o qual é salvo em um arquivo de saída.

O terceiro módulo consiste nas rotinas de pós-processamento, cuja a função consiste em alocar o campo de velocidades sobre o domínio e inserir neste os contornos do tipo Dirichlet, uma vez que estes não fazem parte da matriz de discretização.

Descritas todas as estruturas que compõe o código de Stokes, nas figuras de (5.7) a (5.9) são mostrados os fluxograma da execução deste, cabe observar que as rotinas mostradas nas figuras (5.8) e (5.9) estão encapsuladas no módulo de processamento

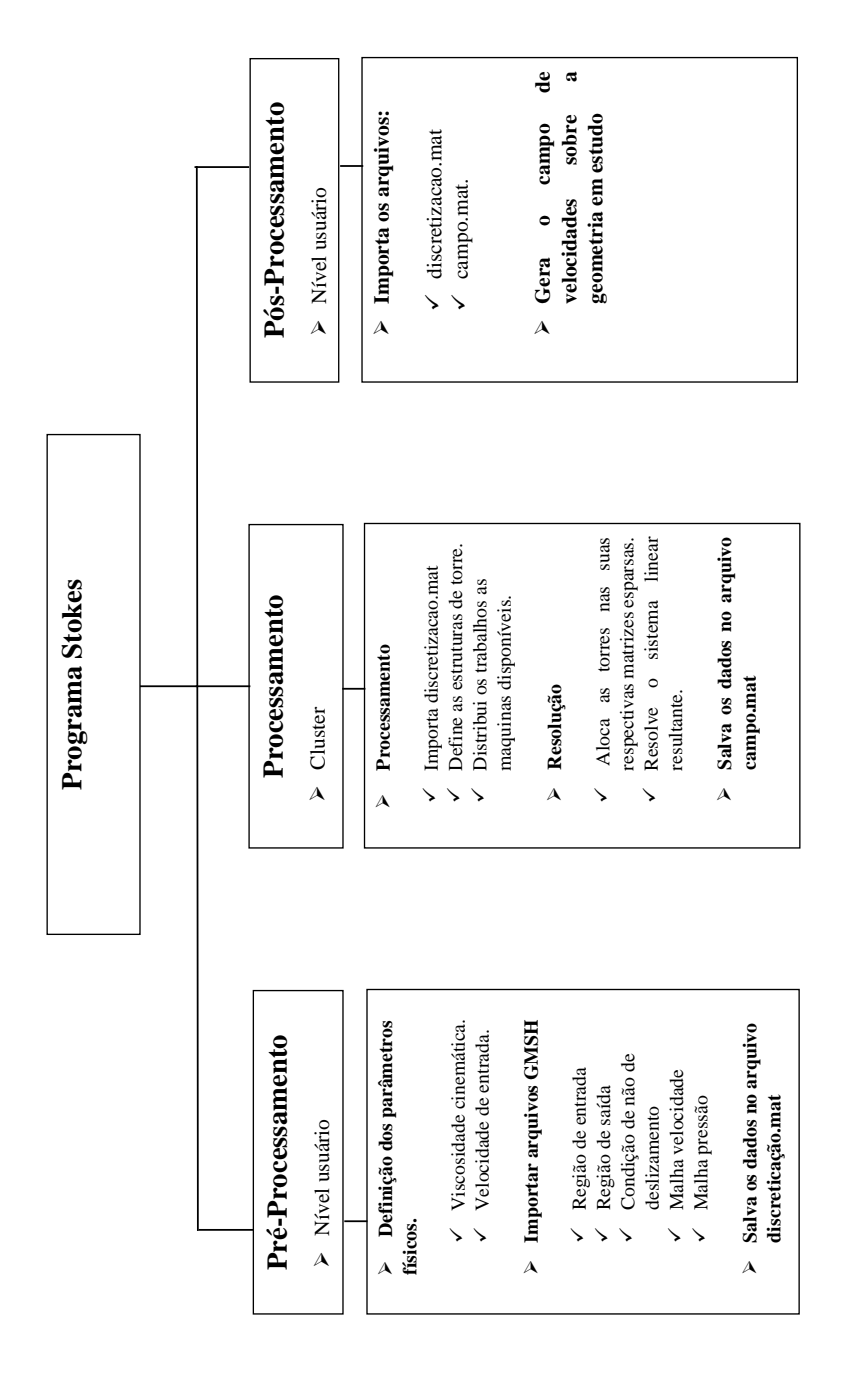

Figura 5.7: Estrutura computacional do programa Stokes.

#### **Cálculo em paralelo do Domínio.**

Leitura dos dados de discretização

#### **Discretização do Domínio:**

 A estrutura a seguir permite a paralização dos cálculos necessário a discretização espacial do domínio. Cada processador recebe as informações sobre um elemento qualquer da malha, assim como as informações e rotinas que a este.

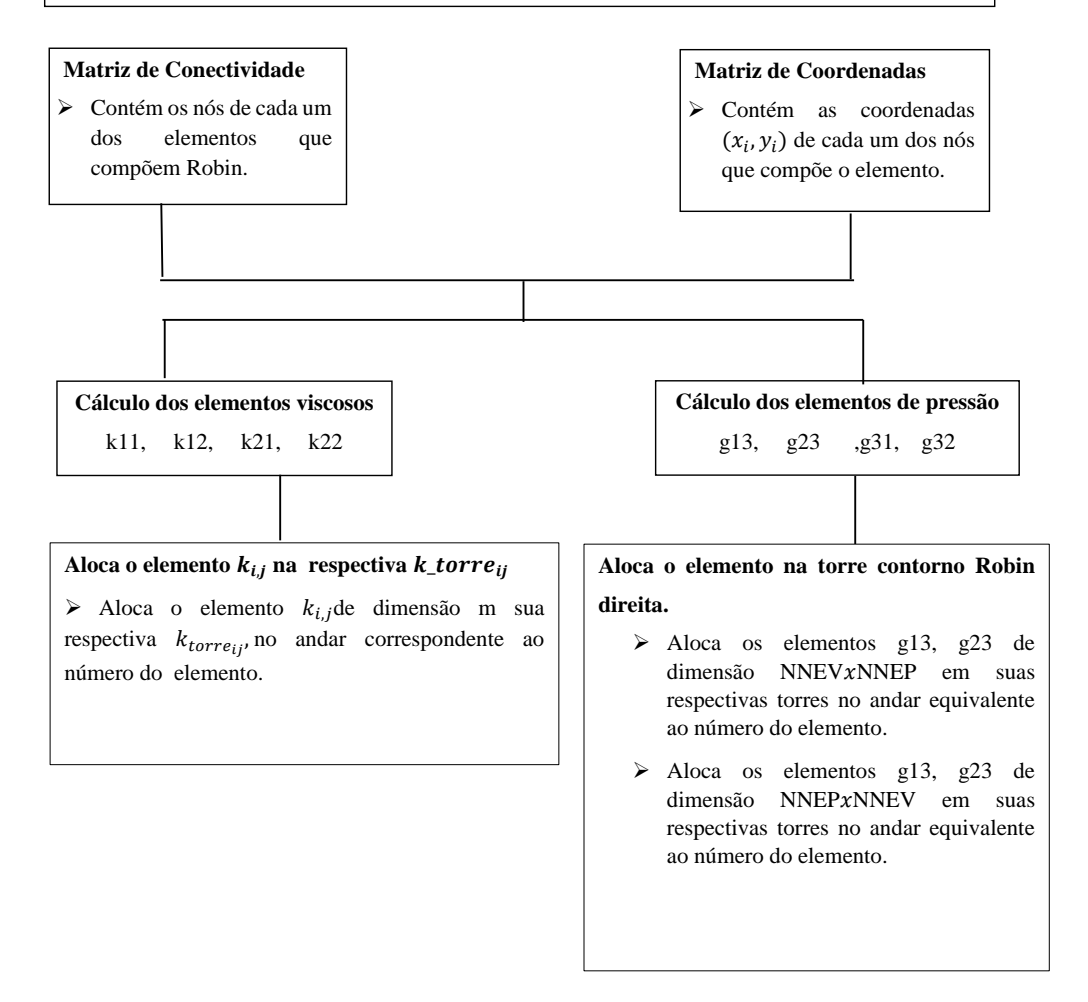

Figura 5.8: Módulo responsável pelo cálculo dos elementos do domínio de Stokes

#### **Alocação das matrizes Globais e Resolução do sistema Linear.**

 $\blacktriangleright$ Define e aloca as estruturas necessárias as matrizes esparsas globais

#### **Nomenclatura**

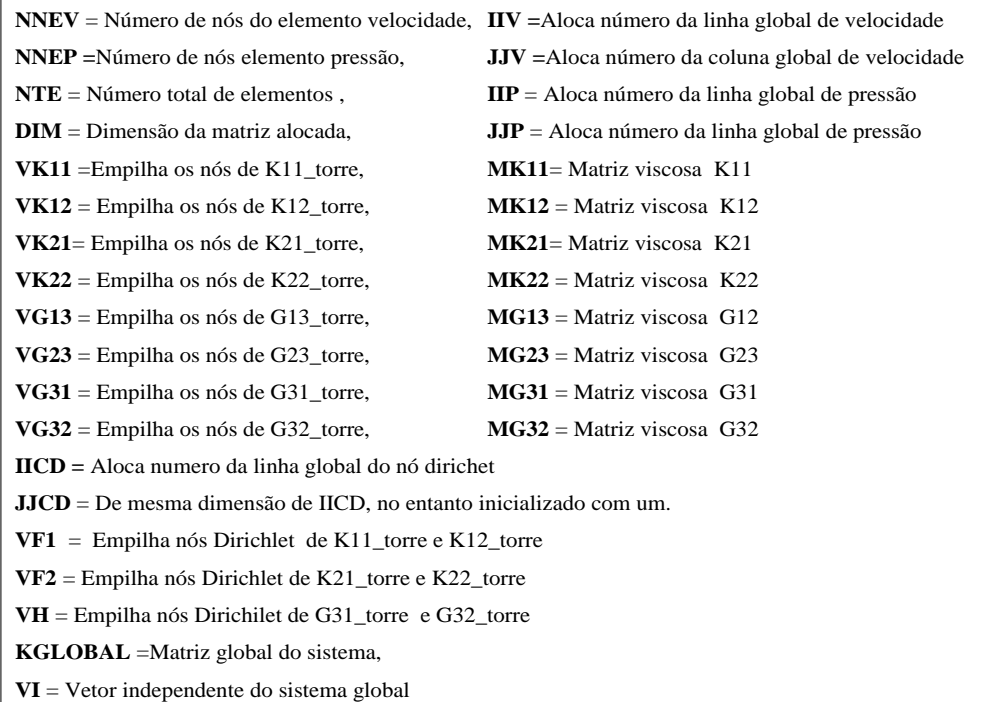

#### **Dimensões IIV =**DIM(NNEV∗NNEV∗NTE,1) **JJV** =DIM(NNEV∗NNEV∗NTE,1) **IICD=** DIM(NNEV∗NNEV∗NTE,1) **JJCD=** DIM(NNEV∗NNEV∗NTE,1) **IIP** =DIM(NNEP\*NNEV\*NTE,1) **JJP** =DIM(NNEP∗NNEV\*NTE,1) **Alocação MK11** = sparse(IIV.JJV, VK11,NNTV,NNTV) **MK12** = sparse(IIV.JJV, VK12,NNTV,NNTV) **MK21** = sparse(IIV.JJV, VK21,NNTV,NNTV) **MK22** = sparse(IIV.JJV, VK22,NNTV,NNTV) **MG13 =** sparse(IIV.JJP, VG13,NNTV,NNTP) **MG23 =** sparse(IIV.JJP, VG23,NNTV,NNTP) **MG31 =** sparse(IIV.JJP, VG31,NNTP,NNTV) **MG32 =** sparse(IIV.JJP, VG32,NNTP,NNTV) **VF1 =**sparse (IICD, JJCD, VK11, VK12, NNTV,1) **VF2 =** sparse (IICD, JJCD, VK21, VK22, NNTV,1) **VH =**sparse(IICD, JJCD, VK31, VK32, NNTP,1) **Sistema Global**  $KGLOBAL = |$ MK11 MK12 MG13 MK21 MK22 MG23  $MG31$   $MG32$  0  $\mathsf{l}$ VI = **(VF1;VF2;VH,1) Solução =** KGLOBAL\ VI

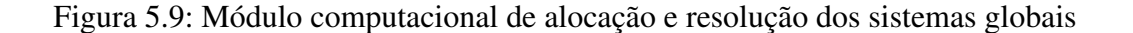

# **6 EXPERIÊNCIAS NUMÉRICAS**

Neste capítulo serão apresentados os resultados obtidos para o problema tema proposto neste trabalho. Ao longo dos capítulos anteriores, a apresentação do modelo difusivo-advectivo precedeu o modelo de Stokes. No entanto, no presente capítulo esta ordem será invertida devido à forte influência do campo de velocidades na equação de dispersão.

Ao se considerar o porte do problema em estudo é de se imaginar a existência de estágios intermediários no desenvolvimento de cada um dos códigos computacionais. De fato, os algoritmos aqui implementados passaram por um longo processo de maturação até serem considerados estáveis para a resolução do problema tema.

Durante a fase de desenvolvimento os programas foram avaliados exaustivamente, sendo alguns dos testes realizados documentados no Apêndice C. A metodologia utilizada na avaliação dos algoritmos consistiu em inicialmente avaliá-los separadamente para, em seguida, testá-los acoplados. Esta forma de avaliação permite que possíveis erros fiquem encapsulados em seu respectivo código facilitando assim a correção destes.

Após terem passado por todo este processo de validação, os algoritmos foram então aplicados ao problema tema. Neste estágio os programas foram executados em um cluster de estrutura heterogênea em que 83 núcleos estavam disponíveis para a realização dos cálculos.

O uso de toda esta capacidade computacional decorre de três fatores, a saber: A extensão da malha utilizada nos modelos (ver Apêndice B), o desempenho da quadratura Gauss -Legendre frente aos cálculos dos produtos internos resultantes dos métodos de ponderação. E, por fim, a construção da transformação linear (ver Apêndice C) entre o elemento mestre e um elemento genérico da malha.

Ponderado todos os fatores anteriores, o tempo de computação de cada um dos códigos variaram bastante, sendo de 20 horas o programa de Stokes e aproximadamente 48 horas o algoritmo SUPG em suas variáveis espaciais, uma vez que o tempo consumido no avanço temporal depende do intervalo a ser analisado.

### **6.1 Equação de Stokes**

Nesta seção é apresentada a solução das equações de Stokes associadas ao problema de valor de contorno definido no capítulo 3. A obtenção desta solução se baseou nas hipóteses de que na região de entrada a velocidade do escoamento é uniforme de magnitude 0.0003m/s, e esta é perpendicular ao eixo x. Tais considerações são arbitrárias, porém são consideradas adequadas a este estudo, uma vez que os interesses aqui estão voltados para o comportamento macroscópico da solução.

A metodologia de avaliação considerou a capacidade do resultado de descrever de forma qualitativa o comportamento do campo de velocidades sobre o domínio. Em um primeiro momento a solução é apresentada ao longo de toda a bacia, para em seguida ser avaliada a partir de regiões específicas desta.

As imagens das Figuras [\(6.1\)](#page-185-0) e (6.2) mostram o perfil de escoamento sobre o domínio. Na primeira os vetores de velocidades estão em escala real ao passo que na segunda (6.2) os vetores estão normalizados. O objetivo desta comparação é mostrar que globalmente a solução é fisicamente realista, uma vez que a Figura 6.1 deixa evidentes as maiores magnitudes de velocidades na direção das regiões de saída, ao que passo que a segunda mostra com riqueza de detalhes as regiões de recirculação.

Igual analise é feita nas imagens das Figuras (6.3) a ( 6.10). No entanto, diferentemente das anteriores estas mostram recortes de regiões específicas do domínio. Como pode ser observado, as imagens cujo campo de velocidade está normalizado são capazes de fornecerem um maior detalhamento do comportamento da solução nestas regiões.Tais características deixam evidentes a formação dos vórtices, as regiões de recirculação, bem como a correta implementação das condições de contorno.

As imagens das Figuras (6.11) e (6.12) mostram duas regiões em que o campo de velocidades está normalizado. Como as anteriores estas mostram a capacidade dos algoritmos de capturarem o comportamento da solução de forma detalhada ao logo de todo o domínio.

Apesar do resultado obtido neste trabalho ser de difícil validação, o autor se sente confortável em afirmar que o código desenvolvido neste estudo é capaz de descrever qualitativamente o comportamento físico do escoamento ao logo da bacia. Além disso, este é adequado aos propósitos deste estudo, pois este é capaz de descrever o comportamento global da solução.

<span id="page-185-0"></span>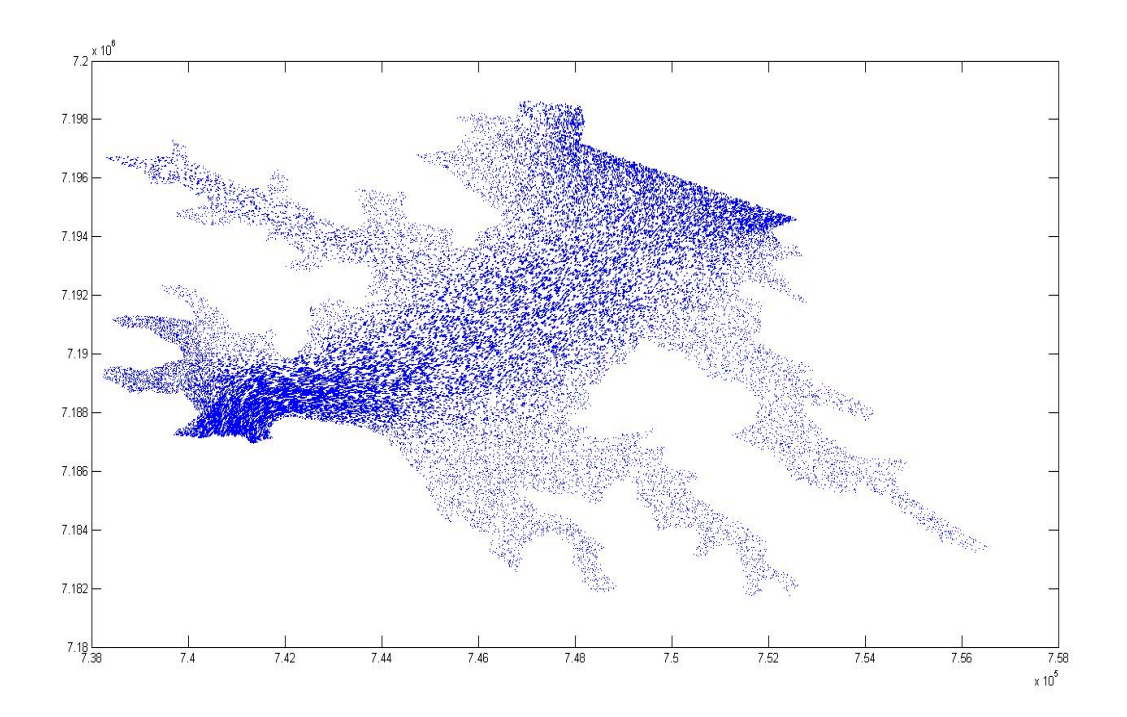

Figura 6.1: Campo de velocidades real sobre ao longo do domínio.

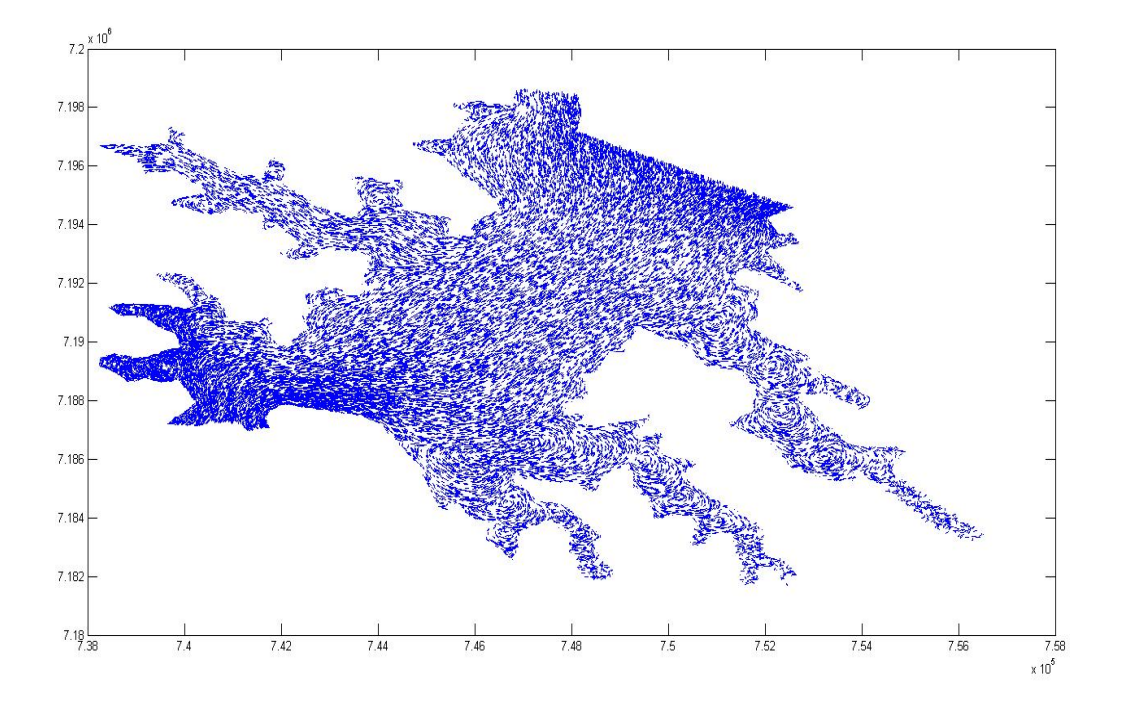

Figura 6.2: Campo de velocidades normalizado sobre o domínio.

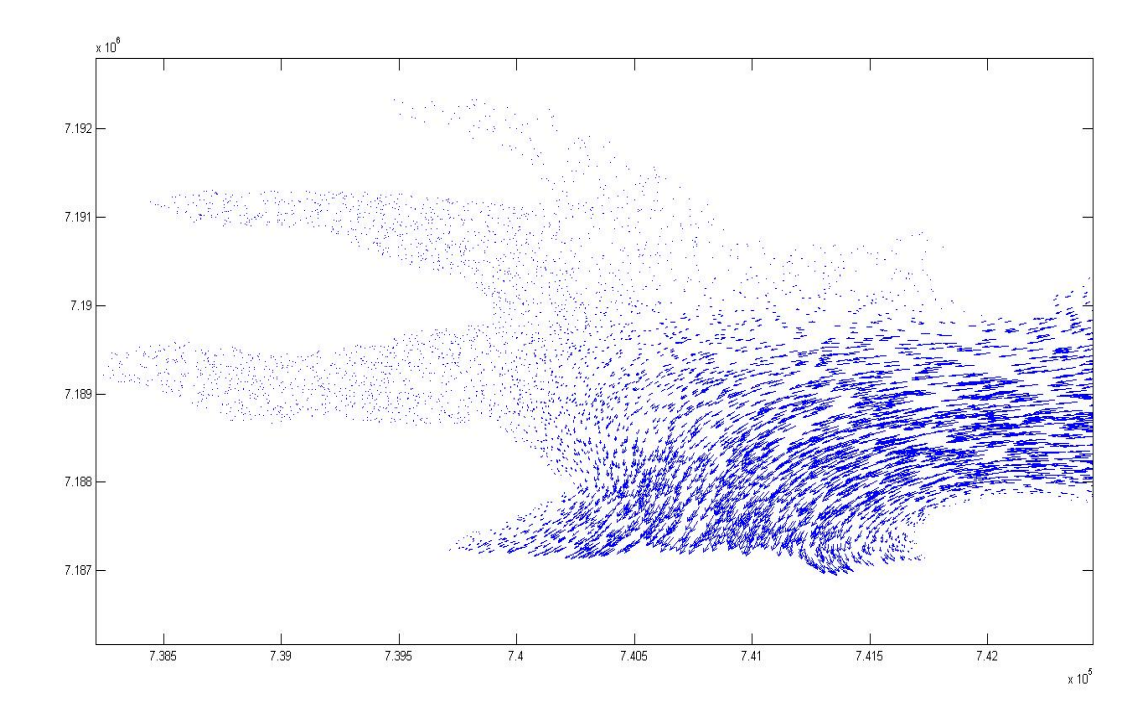

Figura 6.3: Região 1 - Campo de velocidades real.

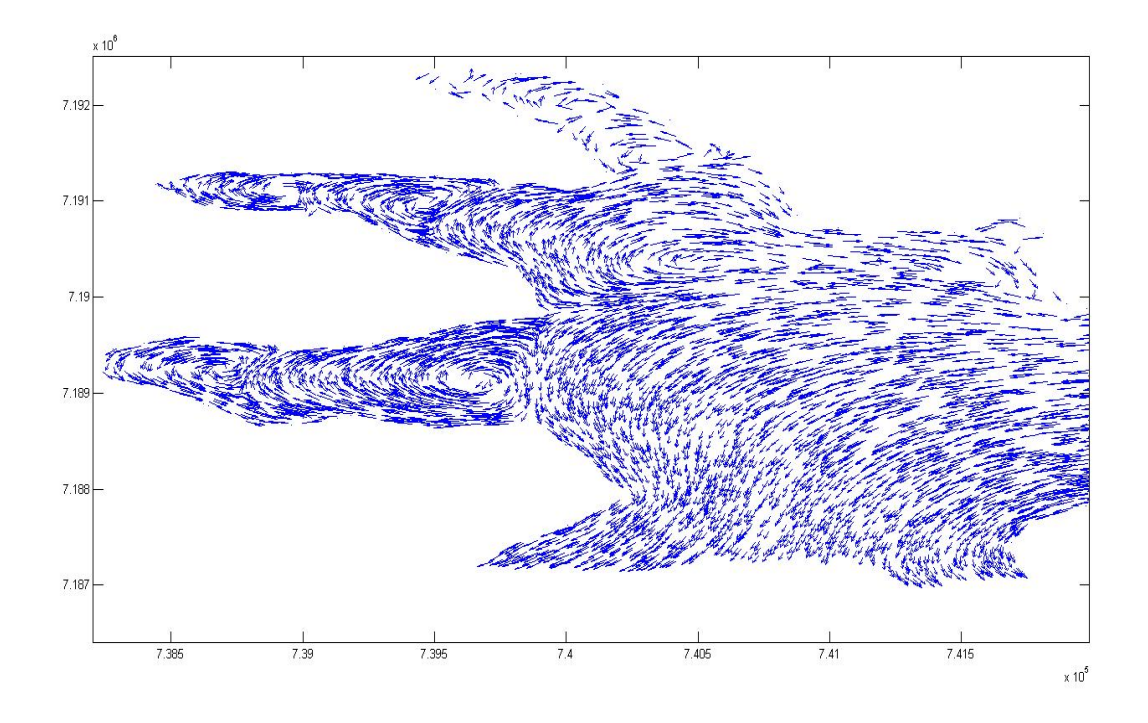

Figura 6.4: Região 1 - Campo de velocidades normalizado.

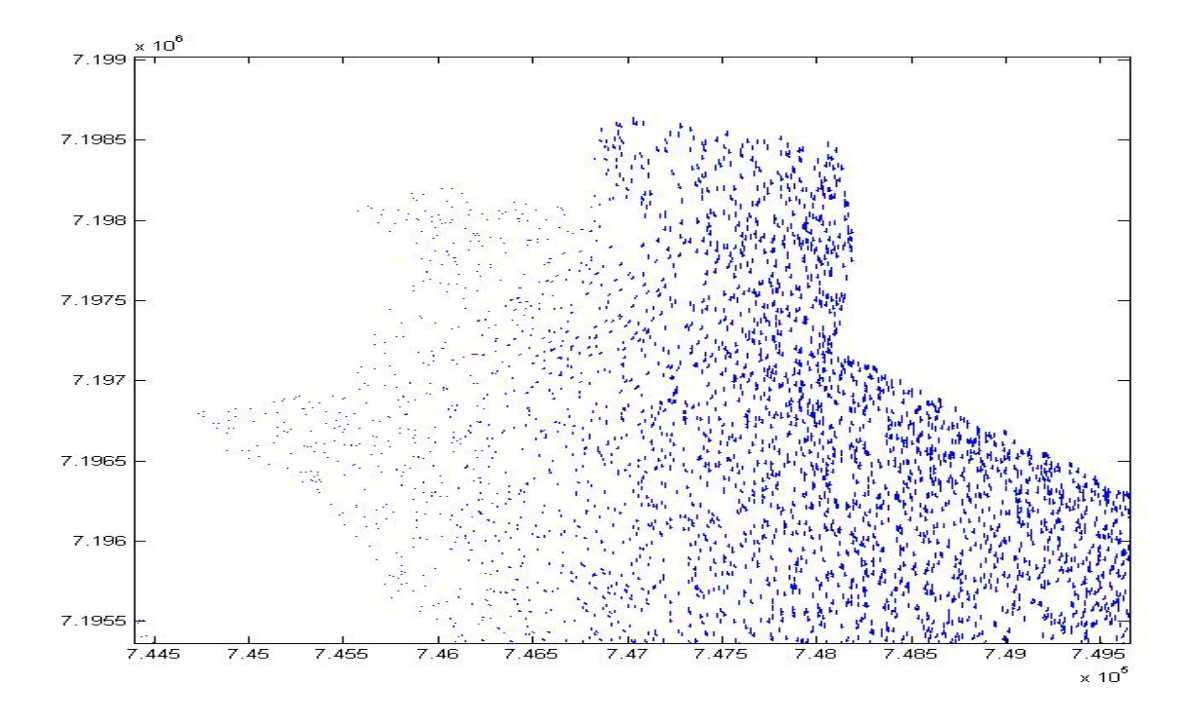

Figura 6.5: Região 2 - Campo de velocidades real.

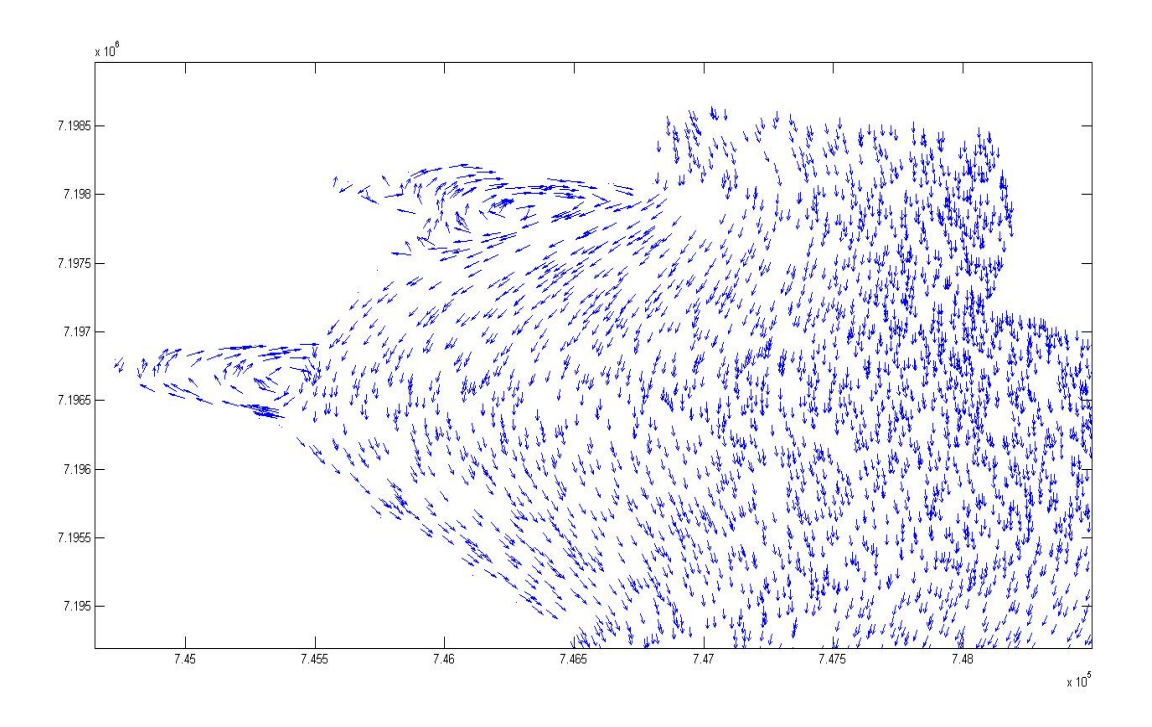

Figura 6.6: Região 2 - Campo de velocidades normalizado.

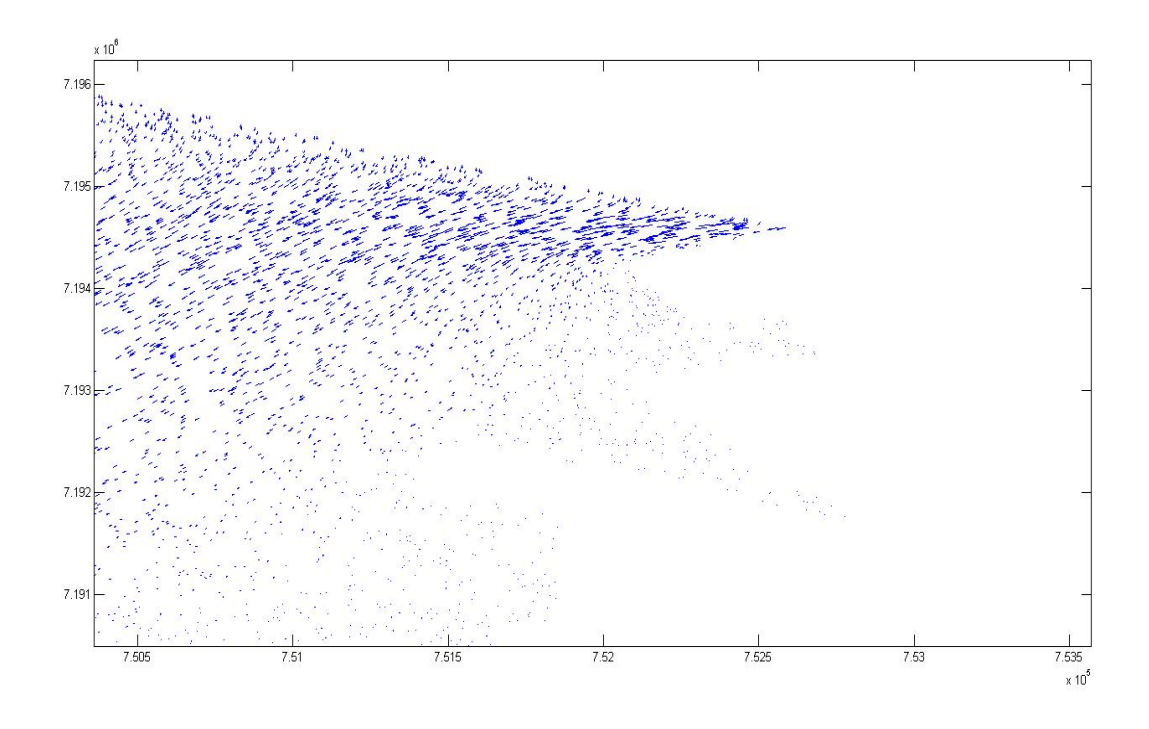

Figura 6.7: Região 3 - Campo de velocidades real.

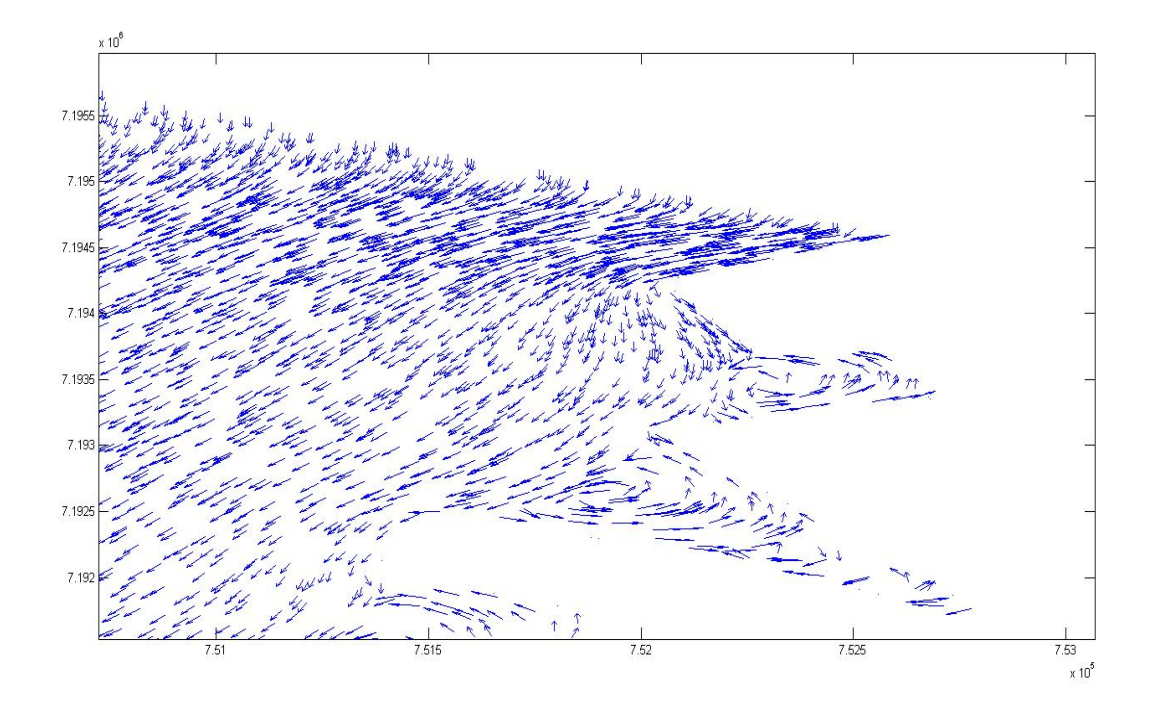

Figura 6.8: Região 3 - Campo de velocidades normalizado.

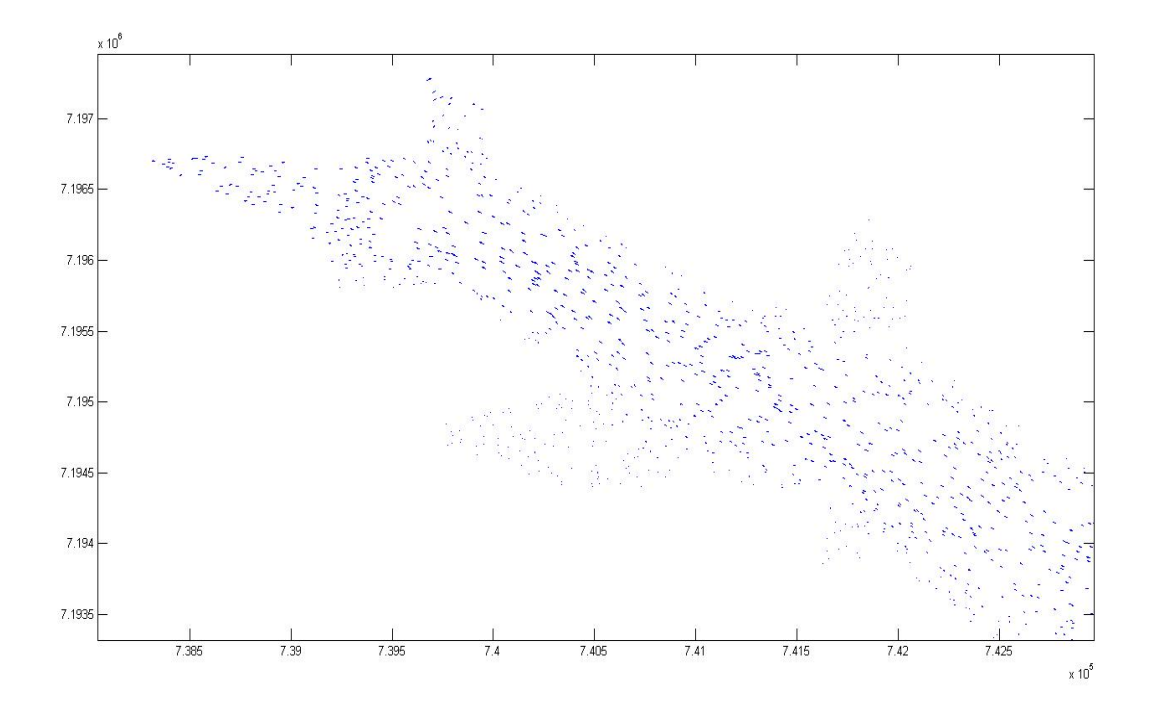

Figura 6.9: Região 4 - Campo de velocidades real.

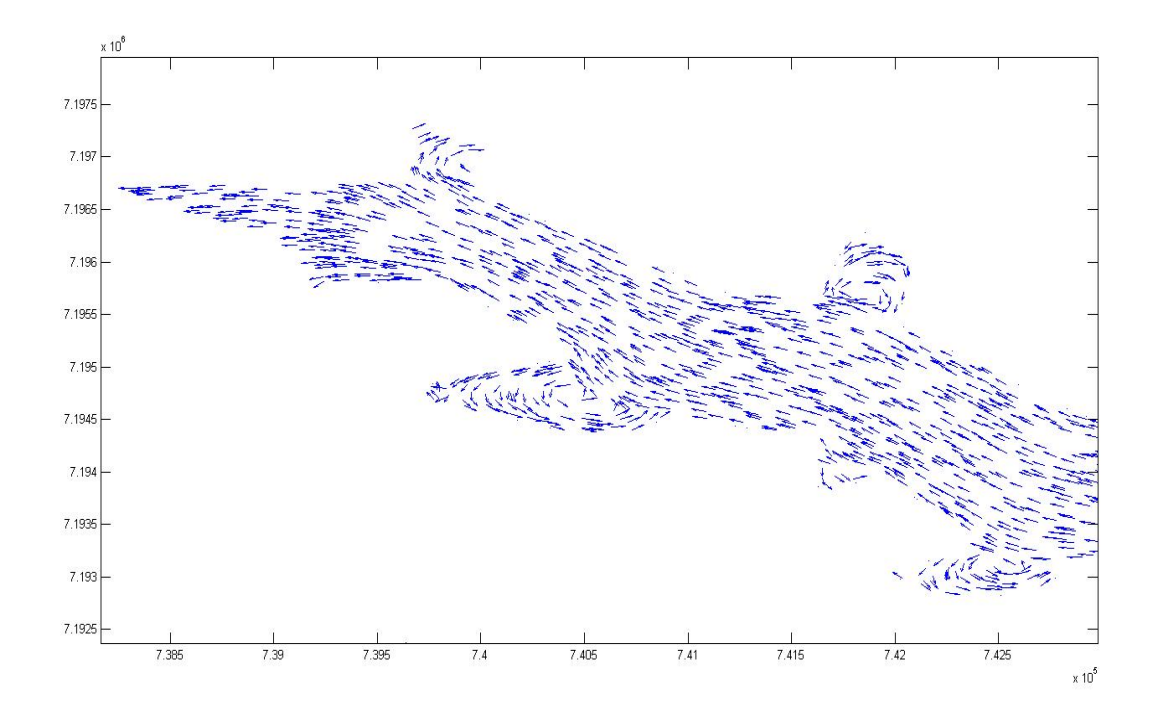

Figura 6.10: Região 4 - Campo de velocidades normalizado.

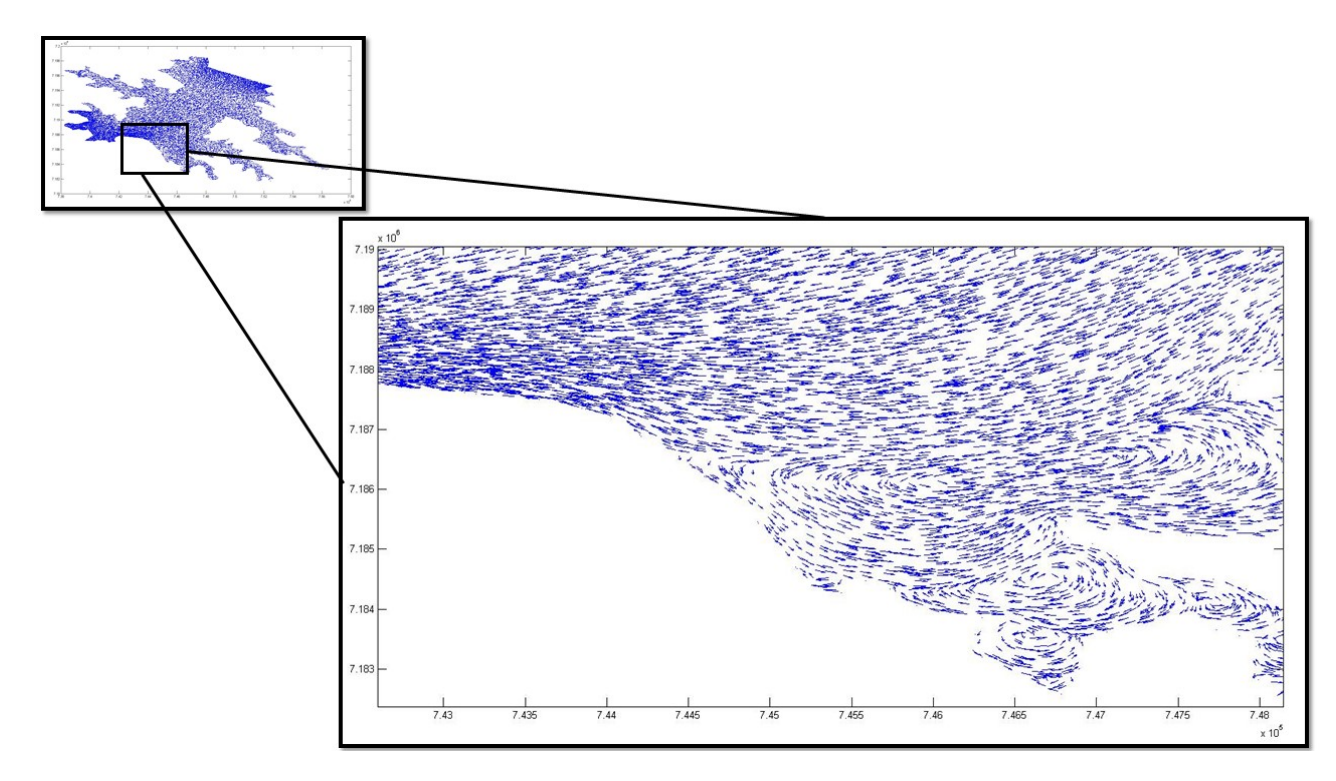

Figura 6.11: Região 5 - Campo de velocidades normalizado.

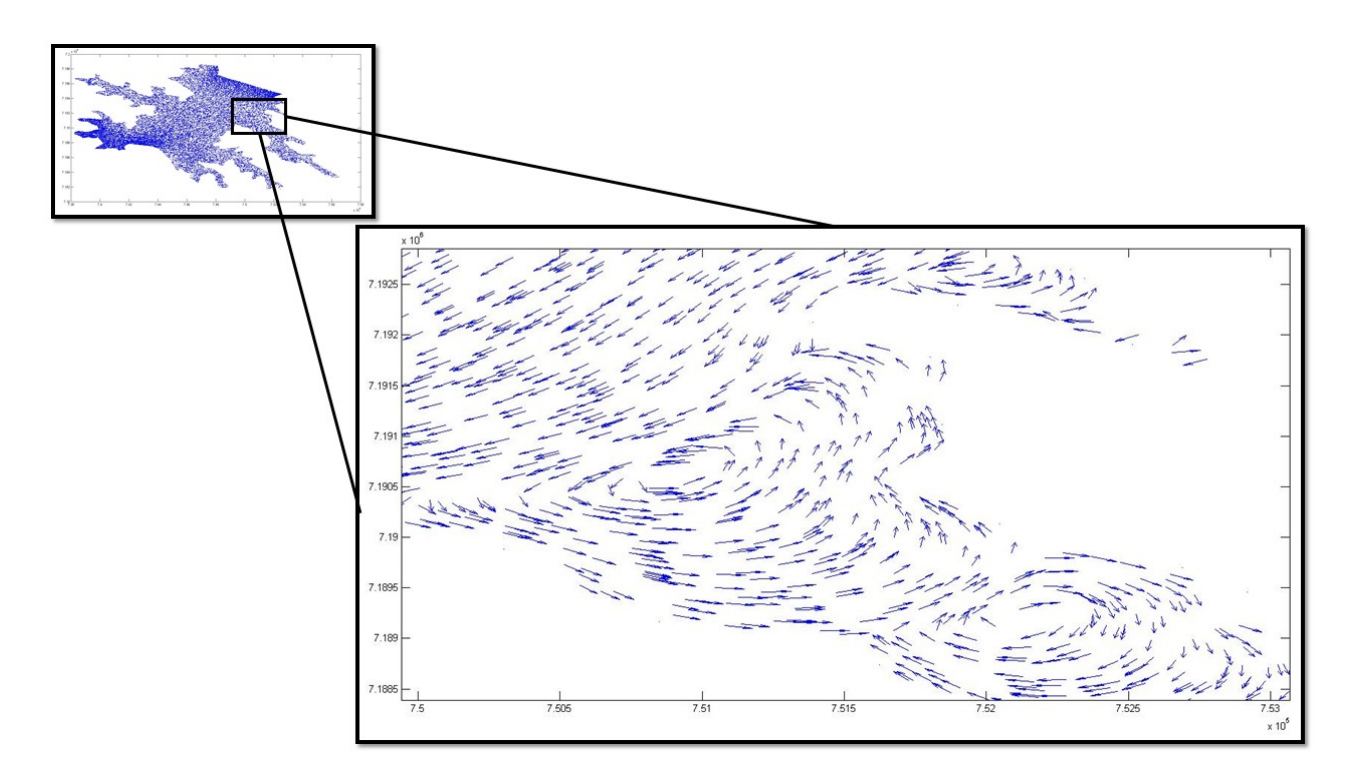

Figura 6.12: Região 6 - Campo de velocidades normalizado.

### **6.2 Equação Difusão-Advecção**

Nesta seção serão apresentados os resultados do problema de valor de contorno associado ao modelo difusivo-advectivo definido no capítulo3. No entanto, antes da apresentação deste, será feita uma pequena discussão a respeito das dificuldades encontradas ao utilizar o modelo citado.

Ainda na fase de maturação dos códigos, os primeiros testes envolvendo o algoritmo SUPG falhavam sistematicamente ao ser aplicado ao problema tema do trabalho. Estes erros levaram a investigações profundas do código, uma vez que os algoritmos aqui aplicados já tinham passado pelos testes iniciais do Benchmark. Assim, tinha-se uma situação ambígua em que o código funcionava muito bem para alguns casos e ao ser aplicado no problema tema falhava repetidamente.

A primeira linha de investigação para encontrar os possíveis erros, se deu na direção de problemas com o algoritmo escrito. No entanto, após sucessivas buscas nada foi encontrado. Como o erro não era interno ao algoritmo, então estes erram importados pelos códigos. Deste modo, os parâmetros referentes a malha começaram a ser inspecionados, foi quando se observou que a malha gerada sobre geometria tema estava definida no sentido horário, ao passo que o elemento mestre estava definido em sentido anti-horário. Assim, após a redefinição da geometria e a geração da malha sobre esta em concordância com o elemento mestre, os algoritmos começaram a trabalhar como o esperado.

Desde sua concepção e aplicação os algoritmos fizeram uso do sistema métrico internacional, assim a grandeza temporal era medida em segundos. Como neste estudo os interesses estão voltados para intervalos de tempo relativamente longos, entre um e dois anos, a unidade de tempo inviabilizava a obtenção da solução do problema.

A dificuldade advinda da unidade temporal, se dava em relação ao número de iterações necessárias ao método de Crank-Nicolson para a simulação de um dos possíveis cenários, uma vez que este exigia um número de operações na ordem de  $10<sup>8</sup>$ . Em uma das tentativas de se obter uma solução com este sistema métrico o algoritmo foi aplicado com um passo de tempo igual a 0.5 segundos, tal escolha fez com a solução se degenerasse do ponto de vista numérico.

A fim de contornar esta dificuldade as unidades foram convertidas quilómetros por hora, assim o tempo passou a ser contado em horas. Permitindo assim, que o passo no tempo fosse de 0.02horas melhorando muito o desempenho no avanço temporal, uma vez que a simulação de ao longo do período de um ano passou a exigir um número de iterações do método Crank-Nicolson na ordem de  $10^3$ .

Relatadas as principais dificuldades com o algoritmo, a seguir são mostrados os resultados para o problema tema com cenários aqui escolhidos, a saber: A dispersão de uma mancha de poluente ao longo do domínio, e a chegada de poluente através do rio Paraná .

## **6.2.1 Ingresso de poluente através do Rio Paraná**

Este estudo inicial tem como objetivo avaliar a dispersão de um poluente ao longo do domínio tema deste trabalho. Neste experimento, foi assumindo que o poluente ingressa no domínio através do Rio Paraná, ou seja, provem de regiões a montante da represa. As condições de contorno e a equação governante utilizadas, são as mesmas definidas no capítulo 3, além disso admitiu-se que no instante inicial o lago esta ausente de qualquer poluente.

<span id="page-192-0"></span>A tabela [6.1](#page-192-0) lista cada um dos parâmetros físicos utilizado no modelo difusivo-advectivo. Neste caso, estes parâmetros não se referem a um poluente em específico,visto que os interesse estão voltados nas informações qualitativas do modelo.

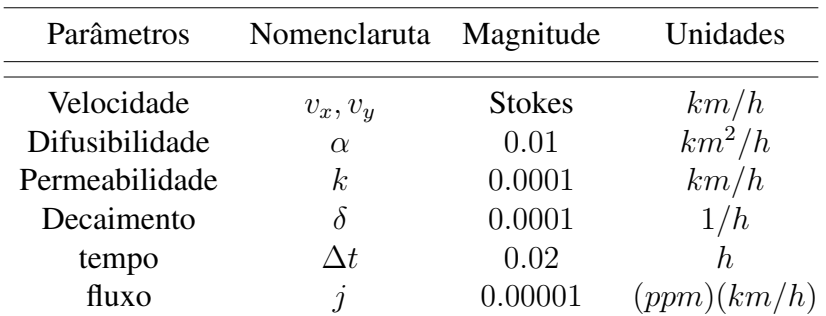

Tabela 6.1: Parâmetros físicos parao modelo de dispersão.

Devido as dimensões do domínio e a ordem de grandeza das variáveis responsáveis em transportar o poluente, é de se esperar que a dispersão deste ocorra de forma lenta. No presente estudo, as simulações avançaram por 6 meses e, como mostram as Figuras de ( 6.14) a ( 6.19), que avaliam a evolução da solução ao longo tempo a partir de regiões especificas do domínio <span id="page-193-0"></span>ver imagem ( [6.13\)](#page-193-0), não foi possível a captura perfil assintótico da solução

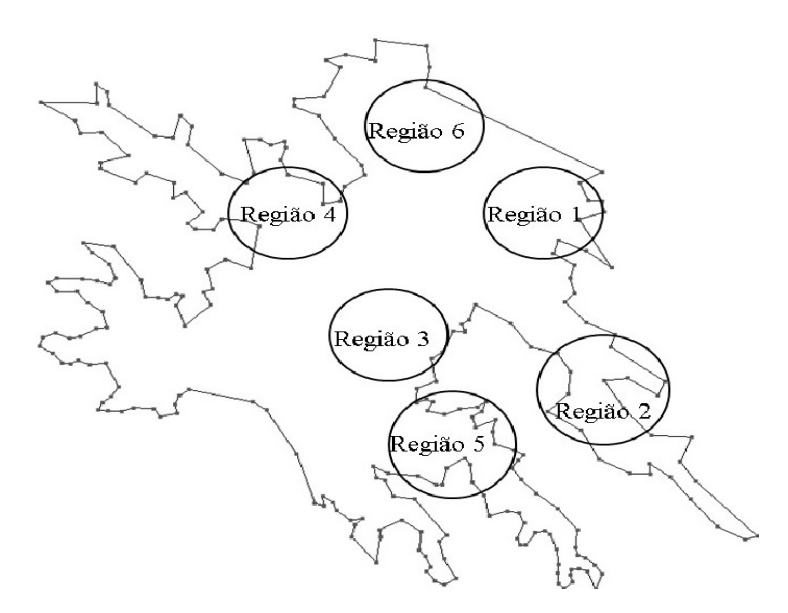

Figura 6.13: Regiões de analise dispersão.

No entanto, a imagem da Figura( 6.19) deixa evidente a diminuição das taxas com que a curva cresce, ou seja, ela está tendendo ao regime estacionário,tal comportamento se deve ao fato das amostras ali coletadas estarem próximas da fronteira de ingresso de poluente.

Diferentemente, nas imagens Figuras ( 6.14) e ( 6.18) as curvas ainda crescem de forma acentuada, o que evidencia a necessidade da simulação ocorrer por um tempo bem maior que este inicialmente analisado. Por fim, as imagens das Figuras ( 6.20) a ( 6.27) mostram a dispersão do poluente ao longo dos 3 meses, como pode ser observado, os algoritmos são capazes de descrevem qualitativamente o comportamento da dispersão.

Evidentemente os resultados aqui apresentados carecem de um maior aprofundamento dos parâmetros envolvidos no modelo difusivo-advectivo. No entanto, neste primeiro estágio os esforços estavam voltados ao desenvolvimento dos algoritmos e, nas fermentas de paralelização. Posteriormente outros estudos podem se dedicar a determinação de forma mais precisa destes parâmetro e, desta forma tonar o modelo mais fidedigno ao Lago da Hidrelétrica de Itaipu.

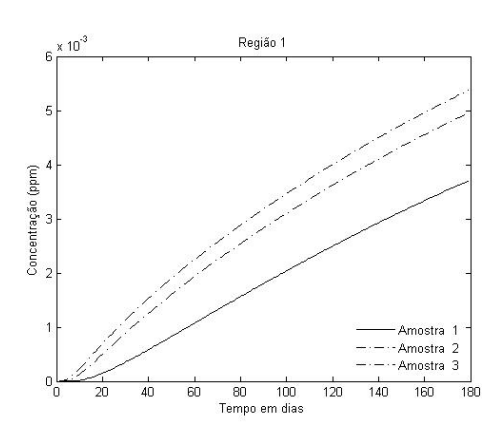

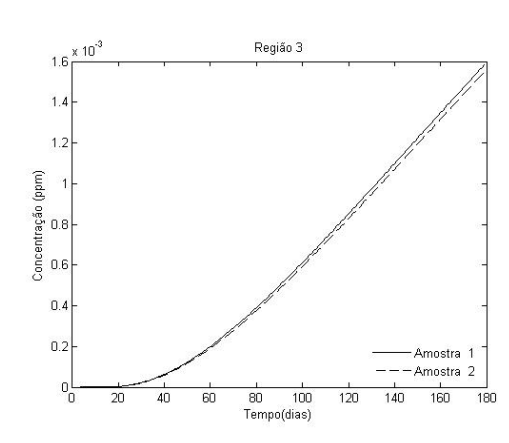

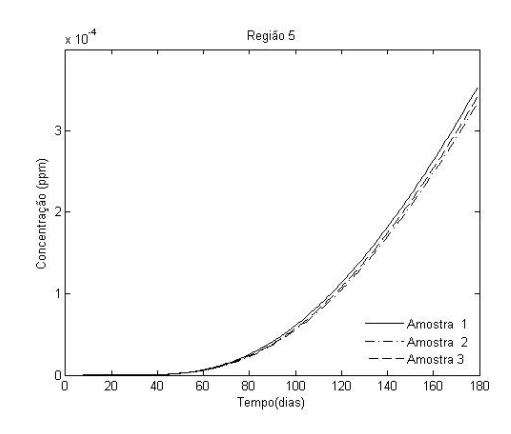

Figura 6.18: Região 5 - Dispersão Figura 6.19: Região 6 - Dispersão

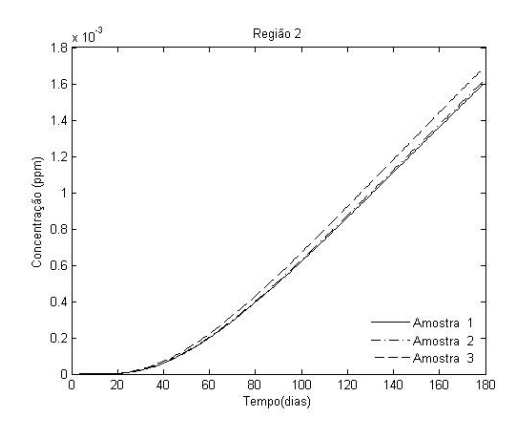

Figura 6.14: Região 1 - Dispersão Figura 6.15: Região 2 - Dispersão

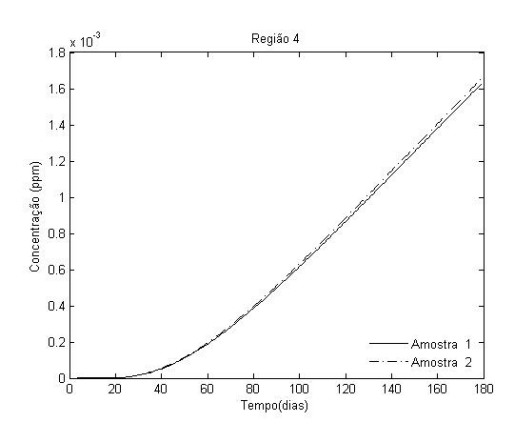

Figura 6.16: Região 1 - Dispersão Figura 6.17: Região 4 - Dispersão

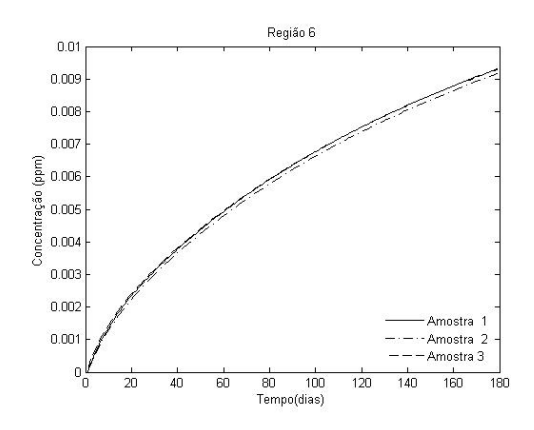

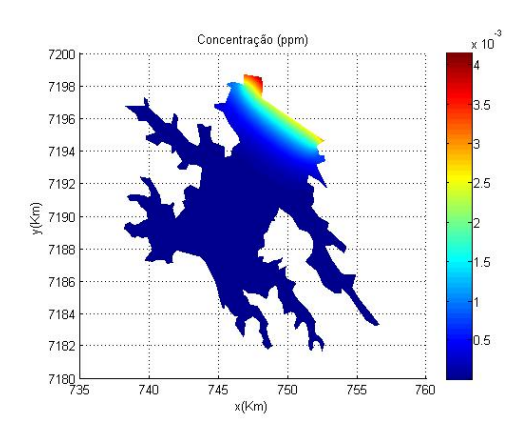

Figura 6.20: Dispersão -18 dias Figura 6.21: Dispersão -36 dias

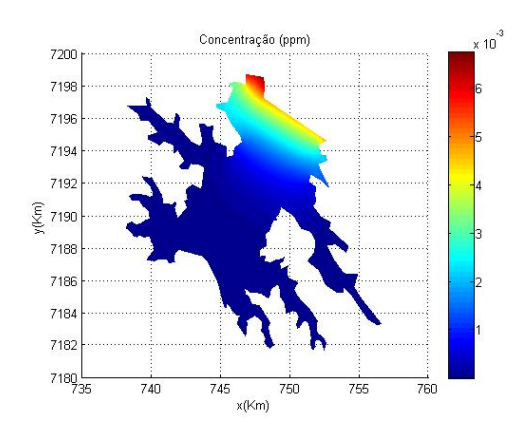

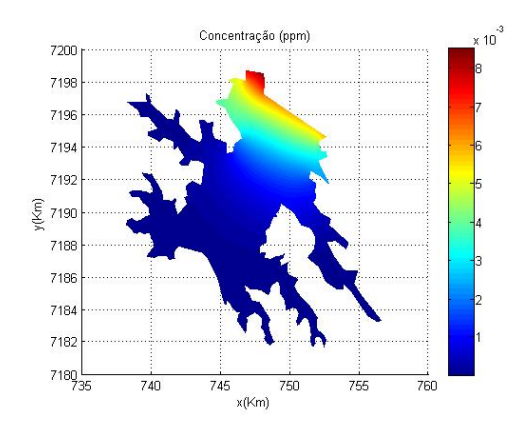

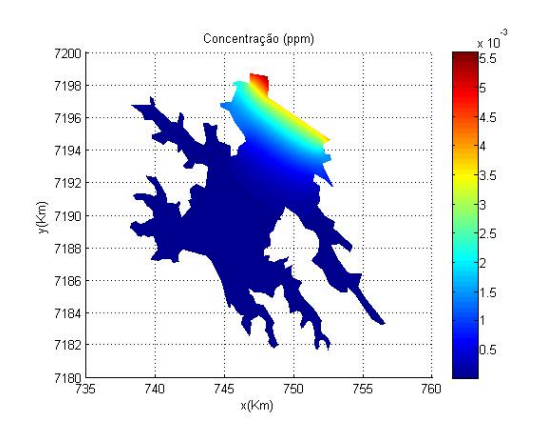

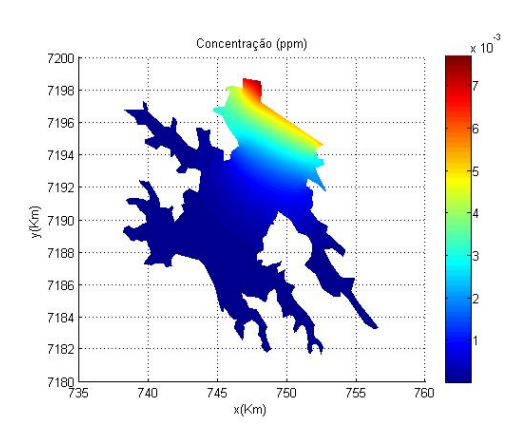

Figura 6.22: Dispersão - 54 dias Figura 6.23: Dispersão -72 dias

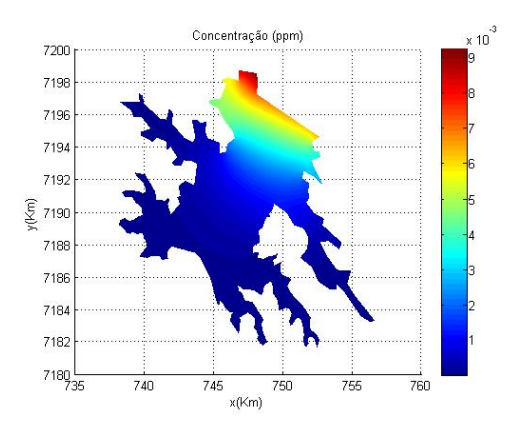

Figura 6.24: Dispersão - 90 dias Figura 6.25: Dispersão -108 dias

Concentração (nom) 7200 7198 719  $719.$ 7190  $\S$  7190 7188 7186  $718.$ 7182  $7180$  $\frac{1}{745}$ 745 755  $x$ (Km)

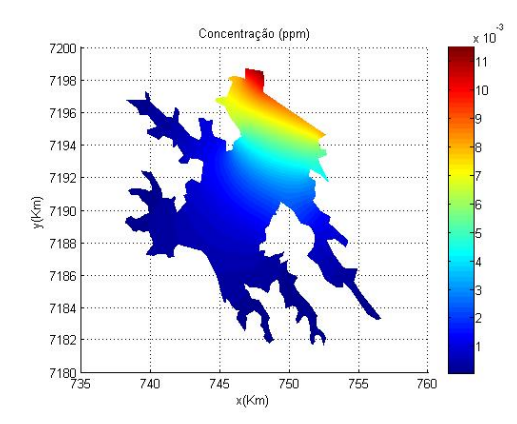

Figura 6.26: Dispersão - 126 dias Figura 6.27: Dispersão -180 dias

## **6.2.2 Dispersão de uma mancha de poluente**

Neste segundo estudo, avaliou-se o comportamento evolutivo de uma mancha de poluente ao longo do domínio. As condições de contorno e equação governante do modelo são as mesmas definida no capítulo 3. No entanto, no presente estudo não há ingresso de poluentes oriundo de regiões amontante do Rio Paraná, sendo a mancha de poluente modelada pela condição inicial do problema.

A imagem da Figura ( [6.28\)](#page-196-0) mostra o perfil hipotético assumido pela mancha instantes após esta atingir a superfície do lago. Deste modo, esta será considerada como a condição inicial do problema de valor de contorno, o qual será analisado por cerca de seis meses.

Os parâmetros físicos adotados neste ensaio, são arbitrários e estão listados na Tabela 6.2. Um estudo mais detalhado do ponto de vista químico, traria maior precisão a esta simulação, no entanto, os interesses neste trabalho estavam concentrados no desenvolvimento dos códigos e, em garantir sua estabilidade.

<span id="page-196-0"></span>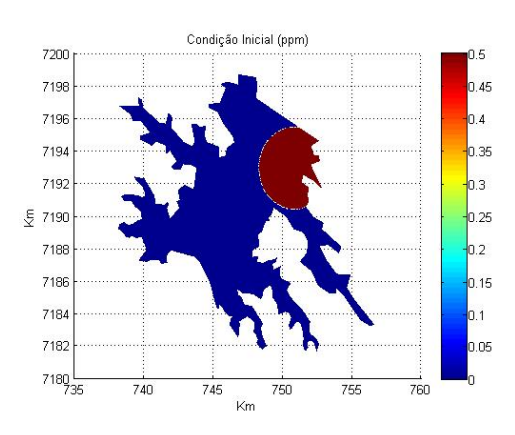

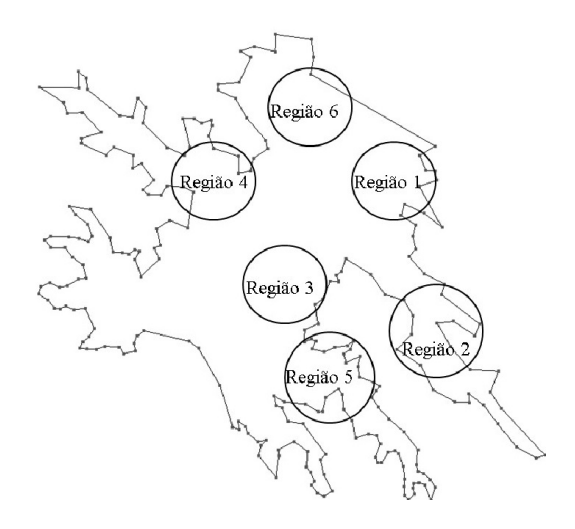

Figura 6.28: Condição inicial mancha

Figura 6.29: Regiões de Analise

A fim de avaliar o comportamento da solução, regiões específicas sobre o domínio foram delimitadas. Além disso, pontos sobre cada uma destas foram escolhidos a fim de monitora-

| Parâmetros     | Nomenclatura   | Magnitude Unidades |          |
|----------------|----------------|--------------------|----------|
| Velocidade     | $v_x, v_y$     | <b>Stokes</b>      | km/h     |
| Difusibilidade | $\alpha$       | 0.001              | $km^2/h$ |
| Permeabilidade | k <sub>i</sub> | 0.00001            | km/h     |
| Decaimento     |                | 0.01               | 1/h      |
| tempo          | Λt             | 0.02               | h.       |

Tabela 6.2: Parâmetros físicos mancha

rem o comporta evolutivo da solução. A localização de cada uma das regiões estão mostradas na imagem da Figura( 6.29), já nas imagens da Figuras ( 6.30) a ( 6.35) tem-se os níveis de concentração atingido em cada uma delas

Uma simples analise das imagens anteriormente citadas, mostram que a concentração do poluente aumenta a medida que mancha se aproxima da região, e decai a medida que esta se afasta. No entanto, na imagem da Figura( 6.30) a concentração apenas decai isso se deve ao fato que de , nesta área a macha esta em condição inicial a partir dai ela passa a ser transportada.

Análise sucinta das imagens das Figuras ( 6.36) a ( 6.46), mostram que os algoritmos copiam as características fenômeno físico aqui estudado. Além disso destaque pode ser dado a imagem da Figura( 6.46) onde se observa que a mancha acelera ao chegar próximo do vertedouro.

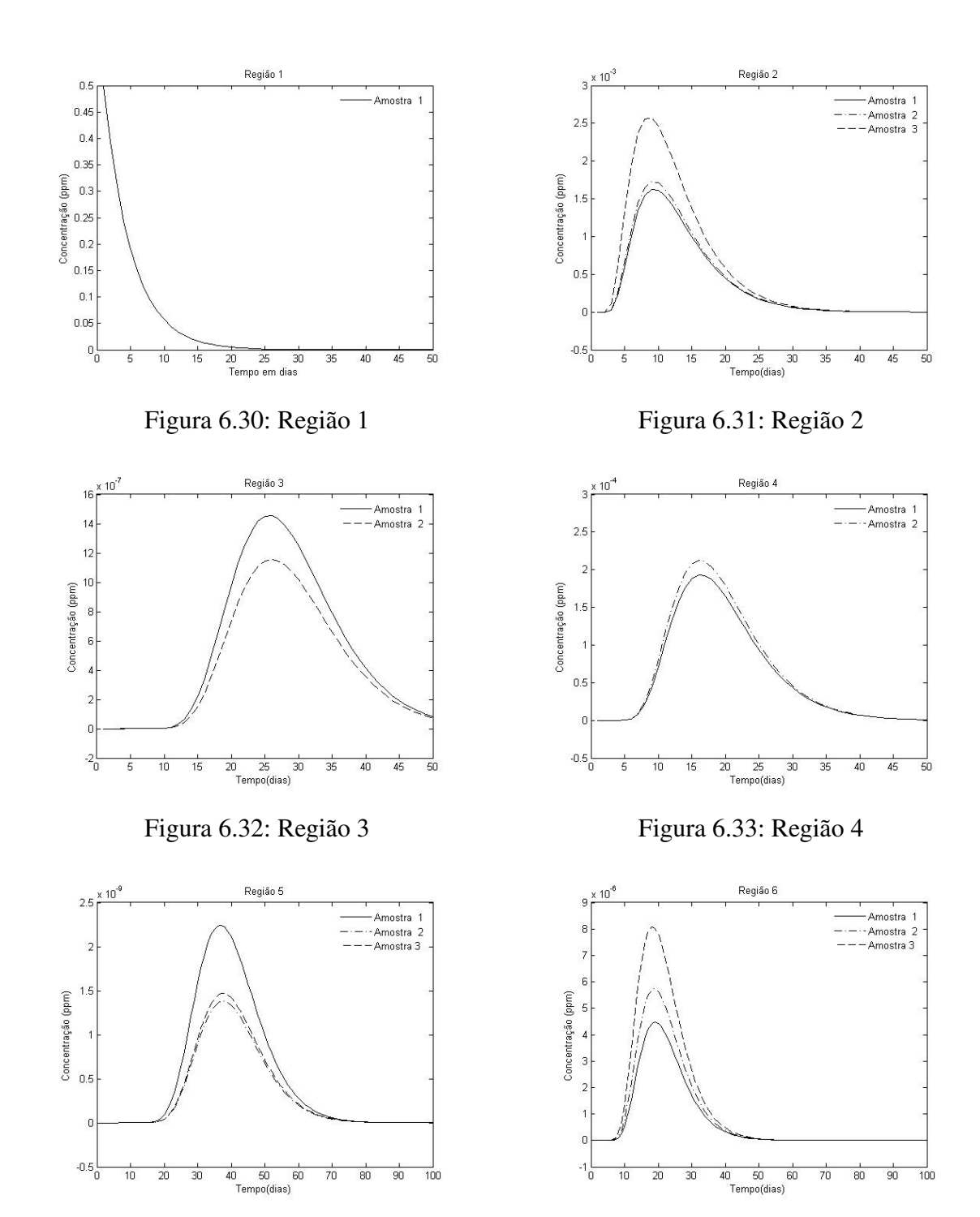

Figura 6.34: Região 5 Figura 6.35: Região 6

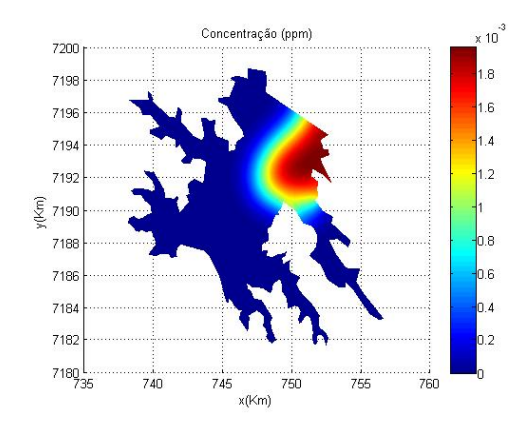

Figura 6.36: Dispersão mancha em 24 dias

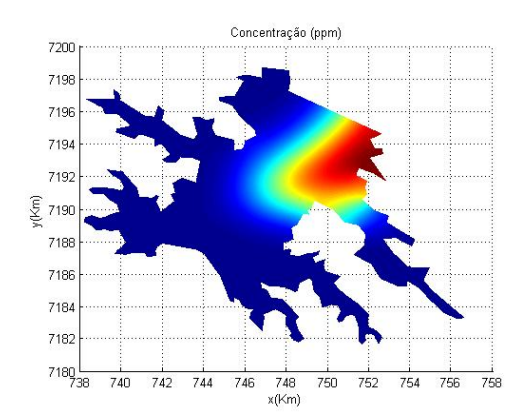

Figura 6.38: Dispersão mancha em 52 dias

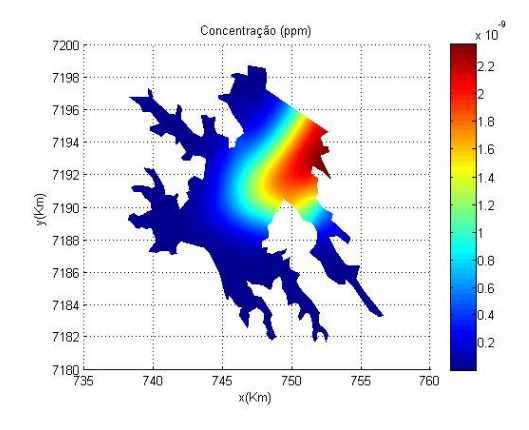

Figura 6.40: Dispersão mancha em 80 dias

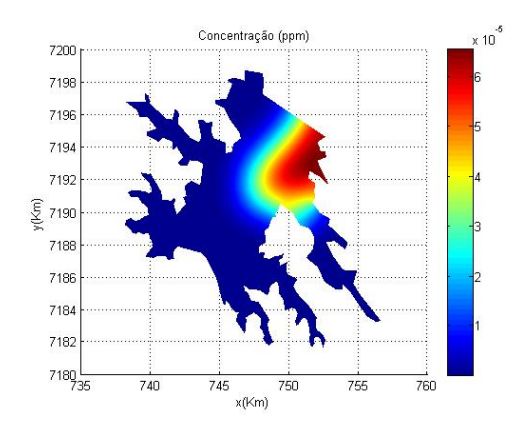

Figura 6.37: Dispersão mancha em 38 dias

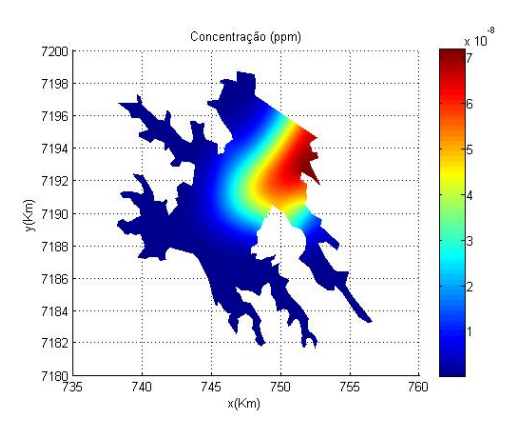

Figura 6.39: Dispersão mancha em 66 dias

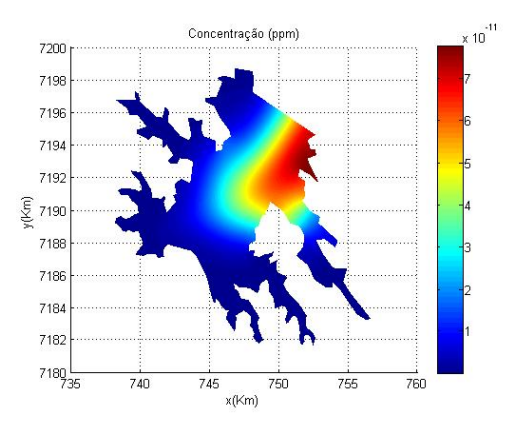

Figura 6.41: Dispersão mancha em 94 dias

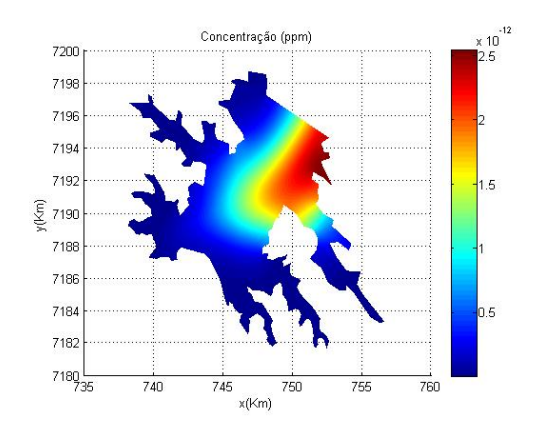

Figura 6.42: Dispersão mancha em 108 dias

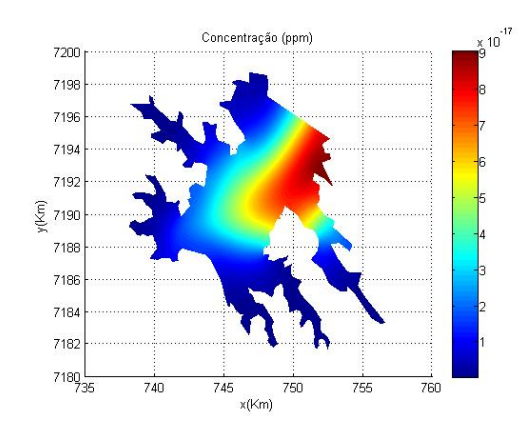

Figura 6.44: Dispersão mancha em 136 dias

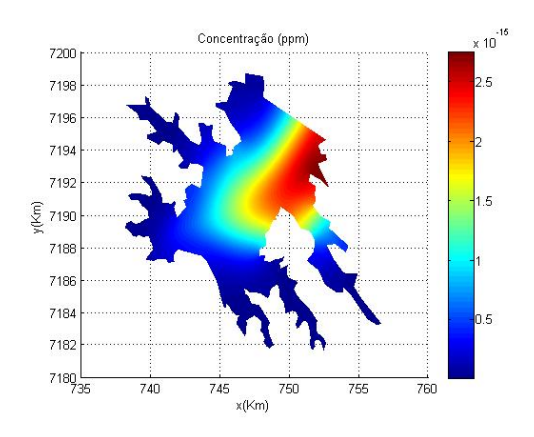

Figura 6.43: Dispersão mancha em 122 dias

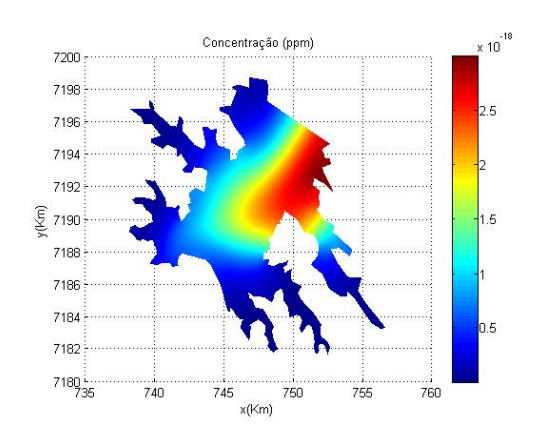

Figura 6.45: Dispersão mancha em 150 dias

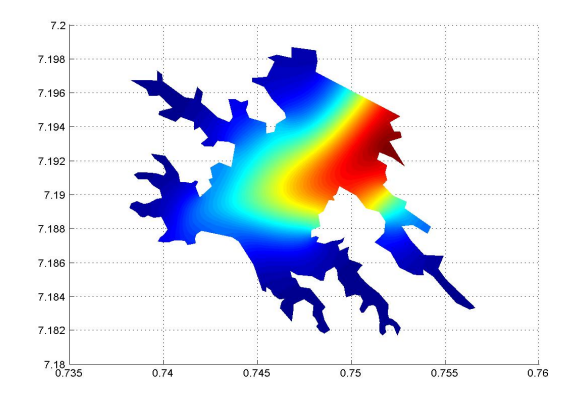

Figura 6.46: Dispersão mancha em 168 dias

# **7 CONCLUSÕES**

Este trabalho considerou o desenvolvimento de algoritmos voltados para arquitetura de clusters a fim de resolver, via método dos elementos finitos, as equações de Stokes e o modelo difusivo-advectivo . O cenário de aplicação dos algoritmos foi o lago da Hidrelétrica de Itaipu. Esta escolha se deu devido à ausência de trabalhos dentro desta temática para a região, assim como as dificuldades impostas ao se trabalhar com grandes volumes de dados resultantes da discretização desta área.

No modelo de Stokes foi aplicado o método de Galerkin a fim de obter sua forma ponderada residual. A forma discreta associada a esta foi obtida considerando a condição LBB. Deste modo, elementos de segunda ordem foram empregados no campo de velocidades e ordem um para os termos de pressão.

A robustez dos algoritmos desenvolvidos para a resolução do modelo de Stokes fica evidente ao se observar os resultados obtidos por este na resolução do problema tema proposto. Os resultados citados mostram a capacidade dos códigos em descrever o comportamento global da solução, bem como algumas de suas características, como a formação dos vórtices e as áreas de recirculação entre outras.

No modelo difusivo-advectivo o método SUPG foi aplicado na obtenção da forma ponderada residual deste. A forma discreta associada a esta considerou a utilização de todas as informações do campo de velocidades, e assim elementos de segunda ordem foram empregados.

A escolha deste tipo de elemento tem como característica o cálculo de dois parâmetros *upwind*, um para os nós sobre os vértices do elemento, e outro para os nós sobre as arestas. Além disso, esta escolha exige que o cálculo dos produtos internos referentes ao método seja efetuado para cada um dos elementos que compõem a malha de cálculo, o que onera a execução do código.

Mesmo diante de uma situação hipotética em que o desempenho do algoritmo fosse melhorado em 50%, um tempo mínimo de cálculo associado ao problema tema do trabalho seria de 24 horas de processamento, o que ainda é elevado em termos de simulação. Exceto pelo alto custo computacional associado a execução deste algoritmo, este se mostrou robusto e confiável na obtenção dos cenários dispersão, tanto para o problema tema quanto para os problemas testes no qual foi submetido.

Assim, ao final deste trabalho tem-se o completo desenvolvimento de um pacote computacional voltado para a arquitetura de Cluster, com robustez para simular cenários de dispersão de poluentes quando os modelos aqui estudados são válidos, mesmo quando estes são aplicados a geometrias complexas como a do problema aqui estudado.

### **7.1 Sugestão para trabalhos futuros**

No presente trabalho os esforços em ambos os modelos estudados se concentram no desenvolvimento dos algoritmos e de suas estruturas que permitiam o uso da computação em paralelo. Não há dúvidas de que este esforço inicial foi capaz de trazer bons resultados, dada a riqueza de detalhes obtida por estes algoritmos na resolução do problema tema, assim como na resolução dos problemas testes a que foram submetidos.

No entanto, este carece de um maior aprofundamento na obtenção dos parâmetros das equações aqui utilizadas. Assim, uma primeira sugestão para um novo estudo seria a determinação destes parâmetros na linha de CAMILE e SOUZA, 1992 a fim de retratar da forma mais fidedigna a região em estudo.

Um segundo tema a ser proposto consistiria em, a partir da batimetria da usina, reconstruir a região alagada em três dimensões e sobre esta aplicar os modelos estudados. Além disso, a fim de avaliar a influência dos termos não lineares da equação de Navier–Stokes na determinação do perfil de velocidades, este substituiria atual modelo de Stokes.

É nossa esperança que este software possa servir como instrumento auxiliar em decisões de políticas públicas na simulação e na contingência de fenômenos de impacto em meios aquáticos de grande porte. De fato em um outro ou uma outra represa pode ser simplesmente um novo arquivo de entrada de dados; o programa é robusto o suficiente para tratar de casos assim.

# **Referências Bibliográficas**

BABUSKA, I. Error-bonds for finite element method. **Numerical Mathematics.**, v. 16, 322– 333, 1971.

BERNARDES, M. Poluição em Corpos Aquáticos de Baixa Circulação: Modelagem e Simulação Numérica. 1998. Tese (Doutorado). Universidade Estadual de Campinas.

BREZZI, F. e FORTIN, M. Mixed and hybrid finite element methods, v. 15 de *Springer Series in Computational Mathematics*. Springer-Verlag, 1991.

BROOKS, A.N. e HUGHES, T.J.R. Streamline upwind/petrov-galerkin formulation for convection dominated flows with particular emphasis on the incompressible navier-stokes equations. Computer Methods in Applied Mechanics and Engineering., v. 32, 199–259, 1982.

CAMILE, F.D. e SOUZA, J. M. R. & MEYER, J.F.C.A. Relevânica do tratamento de separação de dados para a estimativa do coeficiente de difusão emproblemas ecológicos. Biomatemática., v. 26, 97–120, 1992.

CANTÃO, R. F. Modelagem e Simulação Numérica de Derrames de Óleo no canal de São Sebastião, SP. 1998. Tese (Doutorado). Universidade Estadual de Campinas, Campinas/SP, Brazil (*in Portuguese*).

CAREY GRAHAM, F.; BECKER, E.B. e JOHN, T.O. Finite Elements An Introduction V.1. Prentice-Hall,Inc.,Engle, Englewood Cliffs,N.J., 1981.

CHUNG, T.J. Computational Fluid Dynamics. Cambridge University Press, New York,N.Y., 2002.

CIARLET, P. The Finite Element Method For Elliptic Problems. North-Holland Publish Company, Amsterdam, 1978.

CORDINA, R.; OÑATE, E. e CEVERA, M. The intrinsic time for the streamline upwind petrovgalerkin formulation using quadratic elements. Computer Methods in Applied Mechanics and Engineering., v. 4, 239–262, 1992.

DONEA, J. e HUERTA, Z. Finite Element Methods for Flow Problem. West Sussex: John Wiley & Sons Ltd, England, 2003.

FURTADO, V. V. Contribuição ao Estudo da Sedimentação Atual do Canal de São Sebastião,Estado de São Paulo. 1978. Tese (Doutorado). Universidade Estadual de Campinas.

GIRAULT, V. e RAVIART, P. Finite element methods for Navier-Stokes equation . Theory and algorithms. Springer-Verlag, New York, NY, 1986.

GRESHO, P.M.; LEE, R.; CHAN, S. e SANI, R. Solution of the time-dependent incompressible Navier-Stokes and Boussinesq equations using the Galerkin finite element method. Springer-Verlag, Berlin, 1980.

INFORZATO, N. F. Dispersão de Poluentes num sistema ar água: modelagem matemática, aproximação numérica e simulação computacional. 2008. Tese (Doutorado). Universidade Estadual de Campinas, Campinas/SP, Brazil (*in Portuguese*).

KARDESTUNCER, H. Finite Element Handbook. McGraw-Hill, Inc., New York,N.Y., 1987.

KRINDGES, A. Modelagem e simulação computacional de um problema tridimensional de difusão-advecção com uso de Navier-Stokes. 2011. Tese (Doutorado). Universidade Estadual de Campinas, Campinas/SP, Brazil (*in Portuguese*).

LADYZHENSKAYA, A.O. The mathematical theory of viscous incompressible flow. SIAM Review,, v. 13, 103–106, 1971.

MARCHUK, G.I. Mathematical Models in Environmental Problems. Elseier Science Publishing Companhy, Inc., New York, N.Y., 1986.

MEYER, J.F.C.A. e MONTE, M. S. & GUIMARÃES, A.F. Modelagem matemática e simulação numérica de derrames de petróleo em Águas costeiras. Biomatemática., v. 2, 156–172, 1992.

MISTRO, D. C. O Probelma da Poluição em Rios por Mercúrio Metálico: Modelagem e Simulação. 1992. Tese (Doutorado). Universidade Estadual de Campinas.

NIHOUL, J.C.J. Modelling of Marine Systems, V.10. Elsevier Science, New York,N.Y., 1975.

OKUBO, A. Diffusion and Ecological Problems: Mathematical Models. Springer-Verlag, New York,N.Y., 1980.

OLIVEIRA, R. F. Comportamento evolutivo de uma mancha de óleo na Bahia de Ilha Grande ,RJ, modelagem analise numérica e simulações. 2003. Tese (Doutorado). Universidade Estadual de Campinas, Campinas/SP, Brazil (*in Portuguese*).

RICHARD, L.B. e J. DOUGLAS, F. Numerical Analysis. Cengage Learning, Boston,MA, 2010.

SEGAL, I.A. "finite element methods for the navier-stokes equation," delft institute of applied mathematics, 1987.

SERT, D.C. Lecture notes for me 413 introduction to finite element analysis, 2015.

VASQUEZ, J. C. S. Comportamento evolutívo de descarga de água de produção decorrente de atividade offshore : Tratamento Numérico e Simulação Computacinal. 2005. Tese (Doutorado). Universidade Estadual de Campinas, Campinas/SP, Brazil (*in Portuguese*).

WHITE, F.M. Mecânica dos Fluidos. McGraw-Hill, Porto Alegre,PR, 2010.

WOLMUTH, v. V. Modelagem e simulações do compostamento evolutivo de poluentes em corpos aquáticos de grande estensão: o caso da represa do Rio Manso. 2009. Tese (Doutorado). Universidade Estadual de Campinas.

# **APÊNDICE A – TRANSFORMAÇÃO LINEAR**

O método dos elementos finitos se destaca dentre suas diversas características, por sua robustez em trabalhar com geometrias complexas. Essencialmente, ele aproxima o domínio Ω por um polígono convexo  $\Omega_h$  resultante da união de uma família finita de elementos, tais que não há a sobreposição de elementos e estes são dois a dois disjuntos ou tem no máximo uma aresta, um vértice ou uma face em comum. Matematicamente Ω é aproximado por:

$$
\Omega \approx \Omega_h = \bigcup_{e=1}^{NTN} \Omega_e
$$

Cada um dos elementos que compõem o polígono que discretiza  $\Omega$  é definido por seu domínio  $\Omega_e$ , o polinômio interpolador  $P_l(\Omega_e)$ , e o conjunto de pontos  $\sum \Omega_e$  que define este. Além disso, todos os elementos que compõem a malha são afins e equivalentes ao elemento de referência definido por ,  $\left(\widehat{\Omega}, \widehat{P_l(\Omega)}, \widehat{\sum \Omega}\right)$ . A relação entre um elemento qualquer na malha global e o elemento mestre, é feita pela transformação linear que mapeia cada elemento da malha global em função do elemento pai. Em seu livro (Carey Graham *e outros*, 1981) elenca as características que a transformação linear deve satisfazer, a saber:

- ∘ Dentro de cada elemento, a função  $\xi = \xi(x,y)$ ,  $η = η(x,y)$  deve ser invertível e continuamente diferenciável.
- ∘ A sequência de mapas  ${T_e, e = 1, · · · , NE}$  deve gerar uma malha onde não exista lacunas ou sobreposição entre seus elementos.
- $\circ$  Cada mapa  $T_e$  deve ser facilmente construído a partir de um elemento mestre.
- $\circ$  As funções  $\xi = \xi(x,y), \quad \eta = \eta(x,y)$  devem ser de fácil manipulação algébrica.

Os conceitos acima apresentados serão mais bem compreendido quando a transformação linear for construída. Por agora, é suficiente ter em mente a ideia da Figura A.1 ,ou seja, a transformação linear transfere os cálculos de um domínio irregular de difícil manipulação algébrica para um domínio em que estas mesmas operações são realizadas com maiores facilidades.

Antes iniciar à construção da transformação linear, algumas definições sobre a nomenclatura utilizada daqui em diante se fazem necessárias.

#### Elemento de Referência Elemento Global

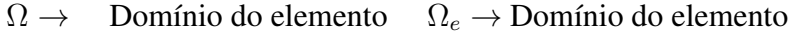

 $\phi_i \rightarrow$  função interpolatória  $\psi_i \rightarrow$  função interpolatória

```
\xi, \eta \to Coordenadas locais x, y \to Coordenadas locais
```
De posse dos conceitos anteriores, o desenvolvimento de  $T_e$  se inicia escrevendo as coordenadas globais de um particular elemento na malha global em função da das coordenadas do elemento de referência.

$$
T_e = \begin{cases} x = x(\xi, \eta) \\ y = y(\xi, \eta) \end{cases}
$$

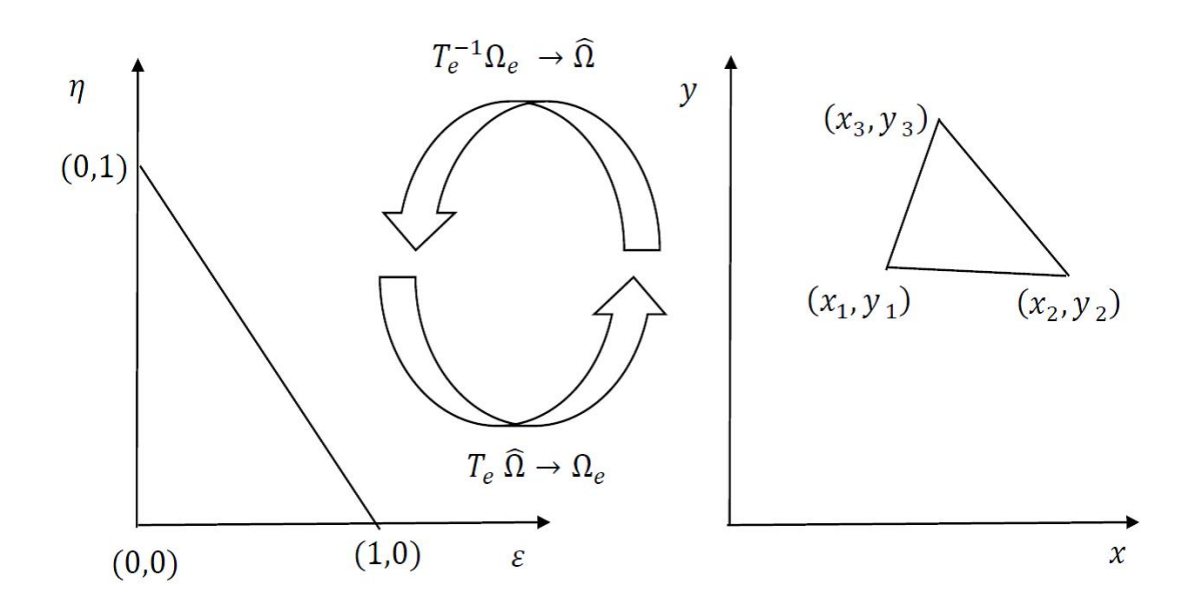

Figura A.1: Transformação afim .

Calculando as das derivadas totais de  $x e y$ , vem

<span id="page-208-0"></span>
$$
dx = \frac{\partial x}{\partial \xi} d\xi + \frac{\partial x}{\partial \eta} d\eta
$$
 (A.1)

<span id="page-208-1"></span>
$$
dy = \frac{\partial y}{\partial \xi} d\xi + \frac{\partial y}{\partial \eta} d\eta
$$
 (A.2)

Reescrevendo as expressões [\(A.1\)](#page-208-0) e [\(A.2\)](#page-208-1) na forma matricial, obtém-se a matriz jacobiana da transformação linear, cujo determinante deve ser não nulo, a fim de se garantir que a transformação seja invertível,

$$
\begin{bmatrix} dx \\ dy \end{bmatrix} = \begin{bmatrix} \frac{\partial x}{\partial \xi} & \frac{\partial x}{\partial \eta} \\ \frac{\partial y}{\partial \xi} & \frac{\partial y}{\partial \xi} \end{bmatrix} \begin{bmatrix} d\xi \\ d\eta \end{bmatrix}
$$

$$
|J| = det|J| = |\frac{\partial x}{\partial \xi} \frac{\partial y}{\partial \eta} - \frac{\partial \xi}{\partial \eta} \frac{\partial y}{\partial \xi}| \neq 0.
$$

Invertendo o sistema anterior, resulta:

$$
\begin{bmatrix} d\xi \\ d\eta \end{bmatrix} = \frac{1}{\det|J|} \begin{bmatrix} \frac{\partial y}{\partial \eta} & -\frac{\partial x}{\partial \eta} \\ -\frac{\partial y}{\partial \xi} & \frac{\partial y}{\partial \xi} \end{bmatrix} \begin{bmatrix} d\xi \\ d\eta \end{bmatrix}.
$$

Definindo agora o mapa de um elemento qualquer  $\Omega_e$  da malha global em função do elemento mestre, tem-se:

$$
T_e^{-1} = \begin{cases} \xi = \xi(x, y) \\ \eta = \eta(x, y). \end{cases}
$$

Cuja a forma matricial para as coordenadas infinitesimais é

$$
\begin{bmatrix} d\xi \\ d\eta \end{bmatrix} = \begin{bmatrix} \frac{\partial \xi}{\partial x} & -\frac{\partial \xi}{\partial y} \\ -\frac{\partial \eta}{\partial x} & \frac{\partial \eta}{\partial y} \end{bmatrix} \begin{bmatrix} dx \\ dy \end{bmatrix}
$$

Igualando as diferenciais local e global a seguinte relação é obtida,

$$
\frac{\partial \xi}{\partial x} = \frac{1}{|J|} \frac{\partial y}{\partial \eta}, \quad \frac{\partial \xi}{\partial y} = -\frac{1}{|J|} \frac{\partial x}{\partial \eta};\tag{A.3}
$$

$$
\frac{\partial \eta}{\partial x} = -\frac{1}{|J|} \frac{\partial y}{\partial \xi}, \quad \frac{\partial \eta}{\partial y} = \frac{1}{|J|} \frac{\partial x}{\partial \xi}.
$$
\n(A.4)

Estabelecidas as relações diferenciais entre o domínio local e global, deve-se então escolher um elemento mestre e especificar suas funções de interpolação. Diversos são os tipos de elementos que poderiam ser escolhidos,no entanto devido as restrições impostas pela condição LBB, pares específicos de elementos devem ser tomados ao discretizar a equação de Stokes, desta forma optou-se por elementos triangulares de segunda na velocidade e de ordem um para a pressão.

Definido os elementos que discretizam o problema de Stokes, igual decisão deve ser feita para a equação de difusão-advecção,como esta será discretizada via método SUPG a escolha por elementos de primeira ou segunda ordem implicam em maiores ou menores esforços computacional, tanto na determinação da função *upwind* quando na integração numérica. No apêndice B um estudo mais detalhado é feito sobre estas escolha, por agora é importante ter em mente que os elemento de ordem dois cujas as funções de interpoção estão definidas na Tabela A.1 são utilizados nos dois modelos.

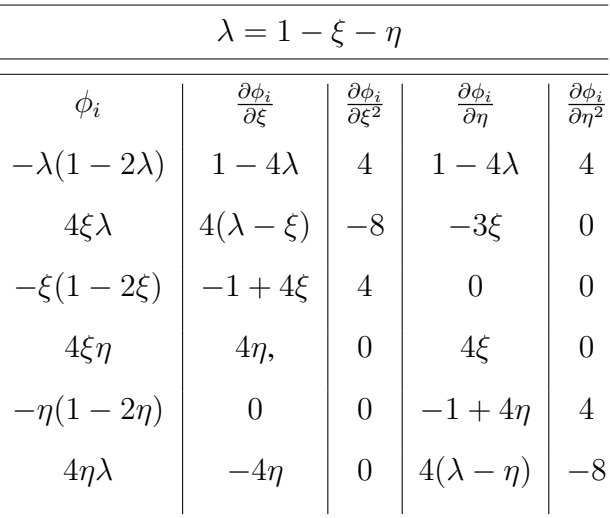

Tabela A.1: Funções de interpolação elemento de segunda ordem.

Considerando as funções definidas na Tabela A.1 assim como a transformação linear apre-

sentada no inicio do capítulo vem:

$$
T_e = \begin{cases} x = x(\xi, \eta) = \sum_{i=1}^{NNE} x_i \phi_i(\xi, \eta) \\ y = y(\xi, \eta) = \sum_{i=1}^{NNE} y_i \phi_i(\xi, \eta) \end{cases}
$$

Deste modo as relações apresentadas nas equações A.3 e A.4 tornam-se:

<span id="page-210-0"></span>
$$
\frac{\partial \xi}{\partial x} = \frac{1}{|J|} \sum_{i=1}^{NNE} y_i \frac{\partial \phi_i}{\partial \eta}, \qquad \frac{\partial \xi}{\partial y} = -\frac{1}{|J|} \sum_{i=1}^{NNE} x_i \frac{\partial \phi_i}{\partial \eta}
$$
(A.5)

$$
\frac{\partial \eta}{\partial x} = \frac{1}{|J|} \sum_{i=1}^{NNE} y_i \frac{\partial \phi_i}{\partial \xi}, \qquad \frac{\partial \eta}{\partial y} = \frac{1}{|J|} \sum_{i=1}^{NNE} x_i \frac{\partial \phi_i}{\partial \eta}
$$
(A.6)

Substituindo as equações [\(A.5\)](#page-210-0) e (A.6) no cálculo do jacobiano, vem:

$$
|J| = \left\{ \frac{1}{|J|} \sum_{i=1}^{NNE} y_i \frac{\partial \phi_i}{\partial \xi} \right\} \left\{ \frac{1}{|J|} \sum_{i=1}^{NNE} y_i \frac{\partial \phi_i}{\partial \eta} \right\} - \left\{ \frac{1}{|J|} \sum_{i=1}^{NNE} x_i \frac{\partial \phi_i}{\partial \eta} \right\} \left\{ \frac{1}{|J|} \sum_{i=1}^{NNE} y_i \frac{\partial \phi_i}{\partial \xi} \right\}.
$$
 (A.7)

As relações anteriores permitem escrever as equações de Difusão-Advecção e Stokes em coordenadas locais. A fim organizar o desenvolvimento dessas expressões inicialmente será considera a equação do transporte e posteriormente Stokes.

Ao final da seção 5.3 foi obtida a forma discreta da equação de Difusão-Advecção, a saber:

$$
(A_g + A_{su}) c^{n+1} = (B_g + B_{su}) c^n + (d_g + d_{su})
$$
 (A.8)

Sendo

$$
(a_g)_{i,j} = \left(1 + \frac{\delta \Delta t}{2}\right)(\psi_i, \psi_j) + \frac{\alpha \Delta t}{2}(\nabla \psi_i, \nabla \psi_j) + \frac{\Delta t \overrightarrow{\nu}}{2}(\nabla \psi_i, \psi_j)
$$

$$
+ \sum_{m=1} \frac{\Delta t k_m}{2} \langle \psi_i, \psi_j \rangle_{\tau_m} + \sum_{n=1} \frac{\Delta t \overrightarrow{\nu}_\eta}{2} \langle \psi_i, \psi_j \rangle_{\tau_m}
$$

$$
(a_{su})_{i,j} = \left(1 + \frac{\delta \Delta t}{2}\right)\left(\psi_i, \widehat{\psi}_j\right) + \frac{\alpha \Delta t}{2} \left(\Delta \psi_i, \widehat{\psi}_j\right) + \frac{\Delta t \overrightarrow{\nu}}{2} \left(\nabla \psi_i, \widehat{\psi}_j\right)
$$

$$
(b_g)_{i,j} = \left(1 - \frac{\delta \Delta t}{2}\right)(\psi_i, \psi_j) - \frac{\alpha \Delta t}{2}(\nabla \psi_i, \nabla \psi_j) - \frac{\Delta t \overrightarrow{\nu}}{2}(\nabla \psi_i, \psi_j)
$$

$$
-\sum_{m=1} \frac{\Delta t k_m}{2} \langle \psi_i, \psi_j \rangle_{\tau_m} - \sum_{n=1} \frac{\Delta t \overrightarrow{\nu}_\eta}{2} \langle \psi_i, \psi_j \rangle_{\tau_m}
$$

$$
(b_{su})_{i,j} = \left(1 - \frac{\delta \Delta t}{2}\right)\left(\psi_i, \widehat{\psi}_j\right) - \frac{\alpha \Delta t}{2} \left(\nabla \psi_i, \widehat{\psi}_j\right) - \frac{\Delta t \overrightarrow{\nu}}{2} \left(\nabla \psi_i, \widehat{\psi}_j\right)
$$

$$
d_g = \left(f^{n + \frac{1}{2}}, \psi_j\right) + \langle J^{n + \frac{1}{2}}, \psi_j \rangle
$$

$$
d_{su} = \left(f^{n + \frac{1}{2}}, \widehat{\psi}_j\right).
$$

<span id="page-211-0"></span>Listando os produtos internos anteriores na tabela [A.2](#page-211-0) vem.<sup>1</sup>

Tabela A.2: Produtos Internos Método SUPG.

| Detalhes da Discrtização                                                                                                    |                                                                                                    |  |  |
|----------------------------------------------------------------------------------------------------|----------------------------------------------------------------------------------------------------|--|--|
| Parte contínua                                                                                                    | Parte descontínua                                                                                                    |  |  |
| $(\psi_i, \psi_j) = \int \psi_i \cdot \psi_j d\Omega_e$<br>$(\psi_i, \nabla \psi_j) = \int \psi_i \nabla \psi_j d\Omega_e$<br>$\Omega_e$<br>$(\nabla \psi_i, \nabla \psi_j) = \int \nabla \psi_i \nabla \psi_j d\Omega_e$ | $(\nabla \psi_i, \psi_j) = \int \nabla \psi_i \cdot \psi_j d\Omega_e$<br>$(\nabla \psi_i, \nabla \psi_j) = \int \nabla \psi_i \nabla \psi_j d\Omega_e$<br>$(\Delta \psi_i, \psi_j) = \int \Delta \psi_i \psi_j d\Omega_e$ |  |  |

Sabe-se que,

$$
\psi_i(x,y) = \phi(\xi(x,y), \eta(x,y))
$$

Portanto

$$
\frac{\partial \psi_i}{\partial x} = \frac{\partial \phi_i}{\partial \xi} \frac{\partial \xi}{\partial x} + \frac{\partial \phi_i}{\partial \eta} \frac{\partial \eta}{\partial x}, \qquad \frac{\partial \psi_i}{\partial y} = \frac{\partial \phi_i}{\partial \xi} \frac{\partial \xi}{\partial y} + \frac{\partial \phi_i}{\partial \eta} \frac{\partial \eta}{\partial y}
$$

Trabalhando inicialmente com os termos contínuos a começar pelo termo de decaimento vem:

$$
\int_{\Omega_e} \psi_i \cdot \psi_j d\Omega_e = \int_{\widehat{\Omega}} \phi_i \cdot \phi_j |J| d\widehat{\Omega}
$$
\n(A.9)

<sup>&</sup>lt;sup>1</sup>A parte descontínua do método SUPG deve ser multiplicado por  $\tau \overrightarrow{\nu}$ 

Considerando agora o termo de advecção,

$$
\int_{\Omega_e} \psi_i \cdot \nabla \psi_j d\Omega_e = \int_{\Omega_e} \psi_i \cdot \left(\frac{\partial \psi_i}{\partial x}, \frac{\partial \psi_j}{\partial y}\right) d\Omega_e
$$

$$
= \int_{\widehat{\Omega}} \frac{\phi_i}{|J|} \left(\frac{\partial \phi_j}{\partial \xi} \frac{\partial \xi}{\partial x} + \frac{\partial \phi_j}{\partial \eta} \frac{\partial \eta}{\partial x}\right) |J| d\widehat{\Omega} + \int_{\widehat{\Omega}} \frac{\phi_i}{|J|} \left(\frac{\partial \phi_j}{\partial \xi} \frac{\partial \xi}{\partial y} + \frac{\partial \phi_j}{\partial \eta} \frac{\partial \eta}{\partial y}\right) |J| d\widehat{\Omega}
$$

seguindo os trabalhos com o termo difusivo resulta:

$$
\int_{\Omega_e} \nabla \psi_i \nabla \psi_j d\Omega_e = \int_{\Omega_e} \left( \frac{\partial \psi_i}{\partial x}, \frac{\partial \psi_i}{\partial y} \right) \cdot \left( \frac{\partial \psi_j}{\partial x}, \frac{\partial \psi_j}{\partial y} \right) d\Omega_e
$$

com algumas manipulações algébricas mostra-se que

$$
\int_{\Omega_e} \frac{\partial \psi_i}{\partial x} \frac{\partial \psi_j}{\partial x} d\Omega_e = \int_{\widehat{\Omega}} \frac{1}{|J|^2} \left( \frac{\partial \phi_i}{\partial \xi} \frac{\partial \xi}{\partial x} + \frac{\partial \phi_i}{\partial \eta} \frac{\partial \eta}{\partial x} \right) \cdot \left( \frac{\partial \phi_j}{\partial \xi} \frac{\partial \xi}{\partial x} + \frac{\partial \phi_j}{\partial \eta} \frac{\partial \eta}{\partial x} \right) |J| d\widehat{\Omega}
$$
  

$$
\int_{\Omega_e} \frac{\partial \psi_i}{\partial y} \frac{\partial \psi_j}{\partial y} d\Omega_e = \int_{\widehat{\Omega}} \frac{1}{|J|^2} \left( \frac{\partial \phi_i}{\partial \xi} \frac{\partial \xi}{\partial y} + \frac{\partial \phi_i}{\partial \eta} \frac{\partial \eta}{\partial y} \right) \cdot \left( \frac{\partial \phi_j}{\partial \xi} \frac{\partial \xi}{\partial y} + \frac{\partial \phi_j}{\partial \eta} \frac{\partial \eta}{\partial y} \right) |J| d\widehat{\Omega}.
$$

Desenvolvido os termos contínuos da discretização SUPG, o mesmo será feito para a parte descontinua definida por  $\hat{\psi}_i$  na secção (4.2).

$$
\widehat{\psi}_i = \tau \cdot \overrightarrow{\nu} \cdot \nabla \psi_i, \quad \overrightarrow{\nu} = (\nu_1, \nu_2)
$$

$$
\widehat{\psi}_i = \tau \cdot \nu_1 \frac{\partial \psi_i}{\partial x} + \tau \cdot \nu_2 \frac{\partial \psi_i}{\partial y}.
$$

Considerando inicialmente o termo de decaimento da ponderação SUPG , tem-se: A.2

$$
\int_{\Omega_e} \tau \cdot \overrightarrow{v} \cdot \nabla \psi_i \cdot \psi_j d\Omega_e = \int_{\widehat{\Omega}} \frac{\tau \cdot \nu_1}{|J|} \left( \frac{\partial \phi_i}{\partial \xi} \frac{\partial \xi}{\partial x} + \frac{\partial \phi_i}{\partial \eta} \frac{\partial \eta}{\partial x} \right) \phi_j d\widehat{\Omega} + \int_{\widehat{\Omega}} \frac{\tau \cdot \nu_2}{|J|} \left( \frac{\partial \phi_i}{\partial \xi} \frac{\partial \xi}{\partial y} + \frac{\partial \phi_i}{\partial \eta} \frac{\partial \eta}{\partial y} \right) \phi_j d\widehat{\Omega}.
$$

Trabalhando agora com o termo advectivo,

$$
\int_{\Omega_e} (\tau \cdot \overrightarrow{\nu}) \nabla \psi_i \nabla \psi_j d\Omega_e = \int_{\Omega_e} \left( \tau \cdot \nu_1 \frac{\partial \psi_i}{\partial x} + \tau \nu_2 \frac{\partial \psi_i}{\partial y} \right) \frac{\partial \psi_j}{\partial x} d\Omega_e
$$
\n
$$
+ \int_{\Omega_e} \left( \tau \cdot \nu_1 \frac{\partial \psi_i}{\partial x} + \tau \cdot \nu_2 \frac{\partial \psi_i}{\partial y} \right) \frac{\partial \psi_j}{\partial y} d\Omega_e.
$$
\n(A.10)

Considerando a primeira integral do lado direito vem:

$$
\int_{\Omega_{\epsilon}} \left( \tau \cdot \nu_{1} \frac{\partial \psi_{i}}{\partial x} \right) \frac{\partial \psi_{j}}{\partial x} d\Omega_{\epsilon} =
$$
\n
$$
\int_{\Omega} \left\{ \frac{\tau \nu_{1}}{|J|^{2}} \left( \frac{\partial \phi_{i}}{\partial \xi} \frac{\partial \xi}{\partial x} + \frac{\partial \phi_{i}}{\partial \eta} \frac{\partial \eta}{\partial x} \right) \right\} \cdot \left( \frac{\partial \phi_{j}}{\partial \xi} \frac{\partial \xi}{\partial x} + \frac{\partial \phi_{j}}{\partial \eta} \frac{\partial \eta}{\partial x} \right) |J| d\hat{\Omega}.
$$

$$
\int_{\Omega_e} \left( \tau \nu_2 \frac{\partial \psi_i}{\partial y} \right) \frac{\partial \psi_j}{\partial x} d\Omega_e =
$$
\n
$$
\int_{\widehat{\Omega}} \left\{ \frac{\tau \nu_2}{|J|^2} \left( \frac{\partial \phi_i}{\partial \xi} \frac{\partial \xi}{\partial y} + \frac{\partial \phi_i}{\partial \eta} \frac{\partial \eta}{\partial y} \right) \right\} \cdot \left( \frac{\partial \phi_j}{\partial \xi} \frac{\partial \xi}{\partial x} + \frac{\partial \phi_j}{\partial \eta} \frac{\partial \eta}{\partial x} \right) |J| d\widehat{\Omega}.
$$

Desenvolvendo a segunda integral do lado direito de (A.10)

$$
\int_{\Omega_e} \left( \tau \nu_1 \frac{\partial \psi_i}{\partial x} \right) \frac{\partial \psi_j}{\partial y} d\Omega_e =
$$
\n
$$
\int_{\Omega} \left\{ \frac{\tau(\gamma_e) \nu_1}{|J|^2} \left( \frac{\partial \phi_i}{\partial \xi} \frac{\partial \xi}{\partial x} + \frac{\partial \phi_i}{\partial \eta} \frac{\partial \eta}{\partial x} \right) \right\} \cdot \left( \frac{\partial \phi_j}{\partial \xi} \frac{\partial \xi}{\partial y} + \frac{\partial \phi_j}{\partial \eta} \frac{\partial \eta}{\partial y} \right) |J| d\Omega
$$

$$
\int_{\Omega_e} \left( \tau \cdot \nu_2 \frac{\partial \psi_i}{\partial y} \right) \frac{\partial \psi_j}{\partial y} d\Omega_e =
$$
\n
$$
\int_{\Omega} \left\{ \frac{\tau \nu_2}{|J|^2} \left( \frac{\partial \phi_i}{\partial \xi} \frac{\partial \xi}{\partial y} + \frac{\partial \phi_i}{\partial \eta} \frac{\partial \eta}{\partial y} \right) \right\} \cdot \left( \frac{\partial \phi_j}{\partial \xi} \frac{\partial \xi}{\partial y} + \frac{\partial \phi_j}{\partial \eta} \frac{\partial \eta}{\partial y} \right) |J| d\hat{\Omega}.
$$

Trabalhando agora termo difusivo da parte descontínua que envolve o Laplaciano, vem:

$$
\int_{\Omega_e} \widehat{\psi}_i \Delta \psi_j d\Omega_e = \int_{\Omega_e} \left( \tau \nu_1 \frac{\partial \psi_i}{\partial x} + \tau \cdot \nu_2 \frac{\partial \psi_i}{\partial x} \right) \frac{\partial^2 \psi_j}{\partial x^2} d\Omega_2 + \tag{A.11}
$$

$$
\int_{\Omega_e} \left( \tau \cdot \nu_1 \frac{\partial \psi_i}{\partial x} + \tau \cdot \nu_2 \frac{\partial \psi_i}{\partial x} \right) \frac{\partial^2 \psi_j}{\partial y^2} d\Omega_2.
$$
 (A.12)

A fim de escrever o termo de difusão em coordenadas locais os passos aqui percorridos são os mesmos de (CHUNG, 2002), devido as extensas expressões algébricas será deixada apenas a referencia evitando assim a exaustiva quantidade de manipulações matemática.

Realizado os cálculos sobre os elementos do domínio, deve-se então proceder de modo análogo com os elementos do contorno, deste modo inicialmente será definida a transformação linear e o jacobiano associado a esta,

$$
T_e(\xi) = \left\{ \sum_{i=1}^{NNEC} x_i \phi_i(\xi) \right\}
$$

Sendo as funções de interpolação iguais a:

Tabela A.3: Funções de interpolação do contorno

$$
\begin{array}{c|c}\n\phi_i & \frac{\partial \phi_i}{\partial \xi} \\
\hline\n\frac{\xi \cdot (\xi - 1)}{2} & \xi - 0.5 \\
1 - \xi^2 & -2\xi \\
\hline\n\frac{\xi \cdot (\xi + 1)}{2} & \xi + 0.5\n\end{array}
$$

Sendo o jacobinano:

$$
|J| = |det(J)| = \sqrt{||\sum_{i=1}^{NNEC} x_i \frac{\partial \phi_i}{\partial \xi}||^2 + ||\sum_{i=1}^{NNEC} y_i \frac{\partial \phi_i}{\partial \xi}||^2}.
$$
 (A.13)

Ao longo da fronteira devem ser calculados os produtos internos referente aos termos de convecção, fluxo e velocidade na saída, assim:

$$
\int_{\Omega_e} \psi_i \psi_j d\Omega_e = \int_{\widehat{\Omega}} \phi_i \cdot \phi_j |J| d\partial \widehat{\Omega}
$$

$$
\int_{\Omega_e} J \psi_j d\Omega_e = \int_{\widehat{\Omega}} J \cdot \phi_j |J| d\partial \widehat{\Omega}
$$

$$
\int_{\Omega_e} \overrightarrow{\nu}_{\eta} \psi_j d\Omega_e = \int_{\widehat{\Omega}} \overrightarrow{\nu}_{\eta} \cdot \phi_j |J| d\partial \widehat{\Omega}.
$$

Escrita a equação de Difusão-Advecção em coordenadas locais o mesmo será feito para a equação de Stokes, como visto esta equação exige elementos de primeira e segunda ordem a fim de respeitar a condição LLB, uma vez que os elementos de ordem dois foram definidos anteriormente, resta apenas a definição do elemento mestre de primeira ordem, a qual é feita na tabela A.4.

Tabela A.4: Funções de interpolação pressão

| $\phi_i$   | $\frac{\partial \phi_i}{\partial \xi}$ | $\frac{\partial \phi_i}{\partial \eta}$ |
|------------|----------------------------------------|-----------------------------------------|
| $\xi-\eta$ |                                        |                                         |
| ξ          |                                        | $\left( \right)$                        |
| η          | ( )                                    |                                         |

Considerando a equação de Stokes para um elemento da malha global o seguinte sistema linear é obtido:

 $\overline{a}$ 

$$
\begin{bmatrix} a_{i,j}^{11} & a_{i,j}^{12} & a_{i,j}^{13} \\ a_{i,j}^{21} & a_{i,j}^{22} & a_{i,j}^{23} \\ a_{i,j}^{31} & a_{i,j}^{32} & a_{i,j}^{33} \end{bmatrix} \cdot \begin{bmatrix} u \\ v \\ p \end{bmatrix} = \begin{bmatrix} f_1 \\ f_2 \\ h \end{bmatrix}
$$
 (A.14)

sendo

$$
a_{i,j}^{11} = \int_{\Omega} 2\mu \frac{\partial \psi_i}{\partial x} \frac{\partial \psi_j}{\partial x} + \mu \frac{\partial \psi_i}{\partial y} \frac{\partial \psi_j}{\partial y} d\Omega_e, \quad a_{i,j}^{12} = \int_{\Omega_e} \mu \frac{\partial \psi_i}{\partial y} \frac{\partial \psi_j}{\partial x} d\Omega_e
$$

$$
a_{i,j}^{22} = \int_{\Omega_e} \mu \frac{\partial \psi_i}{\partial x} \frac{\partial \psi_j}{\partial x} + 2\mu \frac{\partial \psi_i}{\partial y} \frac{\partial \psi_j}{\partial y} d\Omega_e, \quad a_{i,j}^{13} = \int_{\Omega_e} -\frac{\partial \psi_i}{\partial x} \hat{\psi}_j d\Omega_e
$$

$$
a_{i,j}^{23} = \int_{\Omega_e} = -\frac{\partial \psi_i}{\partial y} \hat{\psi}_j d\Omega_e.
$$
O vetor independente do sistema linear dado em ( A.14) acomoda as variáveis que são conhecidas no sistema de discretização, neste caso este vetor está armazenando a contribuição dos nós do tipo Dirichlet, assim:

$$
f_1 = -\left\{\int_{\Omega_e} 2\mu \frac{\partial \psi_i}{\partial x} \frac{\partial \psi_j}{\partial x} + \mu \frac{\partial \psi_i}{\partial y} \frac{\partial \psi_j}{\partial y} d\Omega_e \right\} \cdot u_i - \left\{\int_{\Omega_e} \mu \frac{\partial \psi_i}{\partial y} \frac{\partial \psi_j}{\partial x} d\Omega_e \right\} v_j
$$

$$
f_2 = -\left\{\int_{\Omega_e} \mu \frac{\partial \psi_i}{\partial x} \frac{\partial \psi_j}{\partial y} d\Omega_e \right\} \cdot u_i + \int_{\Omega_e} \left\{2\mu \frac{\partial \psi_i}{\partial y} \frac{\partial \psi_j}{\partial y} - \mu \frac{\partial \psi_i}{\partial x} \frac{\partial \psi_j}{\partial x} d\Omega_e \right\} \cdot v_i
$$

$$
h = -\left\{\int_{\Omega_e} \frac{\partial \psi_i}{\partial x} \hat{\psi}_j d\Omega_e \right\} \cdot u_i - \left\{\int_{\Omega_e} \frac{\partial \psi_i}{\partial y} \hat{\psi}_j d\Omega_e \right\} \cdot v_j, \qquad \forall i \in \Gamma_D, \quad j \neq i
$$

Além disso, as seguintes propriedades de simetria são verificadas

$$
a_{i,j}^{12} = a_{j,i}^{21}
$$
,  $a_{i,j}^{13} = a_{j,i}^{31}$ ,  $a_{i,j}^{23} = a_{j,i}^{21}$ .

Considerando as igualdades anteriores os produtos internos que devem ser cálculados são os que estão sobre a diagonal principal e acima dela, assim :

$$
\int_{\Omega_e} \frac{\partial \psi_i}{\partial x} \frac{\partial \psi_j}{\partial x} d\Omega_e = \int_{\widehat{\Omega}} \frac{1}{|J|^2} \left\{ \frac{\partial \phi_i}{\partial \xi} \frac{\partial \xi}{\partial x} + \frac{\partial \phi_i}{\partial \eta} \frac{\partial \eta}{\partial x} \right\} \cdot \left\{ \frac{\partial \phi_j}{\partial \xi} \frac{\partial \xi}{\partial x} + \frac{\partial \phi_j}{\partial \eta} \frac{\partial \eta}{\partial x} \right\} |J| d\widehat{\Omega}
$$
\n
$$
\int_{\Omega_e} \frac{\partial \psi_i}{\partial y} \frac{\partial \psi_j}{\partial y} d\Omega_e = \int_{\widehat{\Omega}} \frac{1}{|J|^2} \left\{ \frac{\partial \phi_i}{\partial \xi} \frac{\partial \xi}{\partial y} + \frac{\partial \phi_i}{\partial \eta} \frac{\partial \eta}{\partial y} \right\} \cdot \left\{ \frac{\partial \phi_j}{\partial \xi} \frac{\partial \xi}{\partial y} + \frac{\partial \phi_j}{\partial \eta} \frac{\partial \eta}{\partial y} \right\} |J| d\widehat{\Omega}
$$
\n
$$
\int_{\Omega_e} \frac{\partial \psi_i}{\partial x} \frac{\partial \psi_j}{\partial y} d\Omega_e = \int_{\widehat{\Omega}} \frac{1}{|J|^2} \left\{ \frac{\partial \phi_i}{\partial \xi} \frac{\partial \xi}{\partial x} + \frac{\partial \phi_i}{\partial \eta} \frac{\partial \eta}{\partial x} \right\} \cdot \left\{ \frac{\partial \phi_j}{\partial \xi} \frac{\partial \xi}{\partial y} + \frac{\partial \phi_j}{\partial \eta} \frac{\partial \eta}{\partial y} \right\} |J| d\widehat{\Omega}
$$
\n
$$
\int_{\Omega_e} \frac{\partial \psi_i}{\partial x} \widehat{\psi}_j d\Omega_e = \left\{ \int_{\widehat{\Omega}} \frac{\partial \phi_i}{\partial \xi} \frac{\partial \xi}{\partial x} + \frac{\partial \phi_i}{\partial \eta} \frac{\partial \eta}{\partial x} \right\} \cdot \widehat{\phi}_j d\widehat{\Omega}.
$$

$$
\int_{\Omega_e} \frac{\partial \psi_i}{\partial y} \widehat{\psi}_j d\Omega_e = \int_{\widehat{\Omega}} \left\{ \frac{\partial \phi_i}{\partial \xi} \frac{\partial \xi}{\partial y} + \frac{\partial \phi_i}{\partial \eta} \frac{\partial \eta}{\partial y} \right\} \cdot \widehat{\phi}_j d\widehat{\Omega}
$$
 (A.15)

Neste ponto todos os produtos internos referentes ao problema de Stokes e de Difusão-

Advecção estão escritos em coordenadas locais, e assim prontos para serem escritos em linguagem algoritmia. Mas antes de encerrar este apêndice é importante destacar as observações realizadas por Serty em suas notas de aula sobre o problema de Stokes, a saber:

 $\circ$  Para um elemento com  $NNEV$  nós de velocidade e  $NNEP$  nós de pressão, existem um total de  $NED = 2 * NNEV + NNEP$  nós desconhecido por elemento, assim o tamanho da matriz do elemento  $[A]^e$  é  $NEDxNED$  , além disso as sub-matrizes de  $[A]^e$ e os vetores do sistema linear ( A.14) possuem as seguintes dimensões.

$$
u, v: \quad \text{NNEV x 1}
$$
\n
$$
p: \quad \text{NNEPx1}
$$
\n
$$
a_{i,j}^{11}, a_{i,j}^{12}, a_{i,j}^{21}, a_{i,j}^{22}: \quad \text{NNEV x NNEV}
$$
\n
$$
a_{i,j}^{13}, a_{i,j}^{23}: \quad \text{NNEV x NNEP}
$$
\n
$$
a_{i,j}^{31}, a_{i,j}^{32}: \quad \text{NNEP x NNEV}
$$
\n
$$
a_{i,j}^{33}: \quad \text{NNEP x NNEP}
$$

 $\circ$  A entrada  $a_{i,j}^{33}$  é nula. Portanto, a matriz do elemento tem entradas nulas na diagonal principal,deste modo a matriz global de discretização também terá entradas nulas na diagonal principal.

## **APÊNDICE B – Discretização do Domínio**

Neste trabalho o domínio onde as equações de Stokes e de Difusão-Advecção estão sendo aplicadas é o lago da hidroelétrica de Itaipú,no entanto até aqui poucos foram os detalhes deixados sobre a construção deste ou a respeito da confecção da malha utilizada nos cálculos, deste modo este apêndice irá apresentar alguns dos passos percorridos a fim de se obter tais elementos.

Em um primeiro momento o software ARCGIS<sup> $1$ </sup> foi utilizado para localizar e delimitar a região em estudo, como mostra as Figuras B.1 e B.2 a escolha deste pacote se deve a facilidade em obter as coordenadas georeferenciadas da região escolhida a partir do seu banco de dados.

Neste primeiro estágio foram coletadas 1842 coordenadas como visto em B.3, no entanto este número de pontos onerava de forma desnecessária a construção da malha através do software GMSH <sup>2</sup>, pois entre os diversos critérios que este utiliza para gerar uma malha um deles é a densidade de nós utilizadas na definição da geometria. A fim de evitar o exaustivo refinamento da malha, foi realizada uma nova coleta priorizando por aqueles capazes de definir a geometria,

<sup>&</sup>lt;sup>1</sup> ARCGIS, E. S. R. I. Redlands. Environmental Systems Research Institute, California, 2015. O software é disponibilizado pela ESRI: http://www.esri.com/software/arcgis/arcgis-for-desktop

<sup>2</sup>Gmsh é um gerador de malha de elementos finitos desenvolvido por Christophe Geuzaine e Jean-François Remacle, lançado sob a GNU General Public License. http://www.gmsh.info/

essencialmente foram excluídos pontos colineares o que reduziu estes de 1842 para 252 vide B.4.

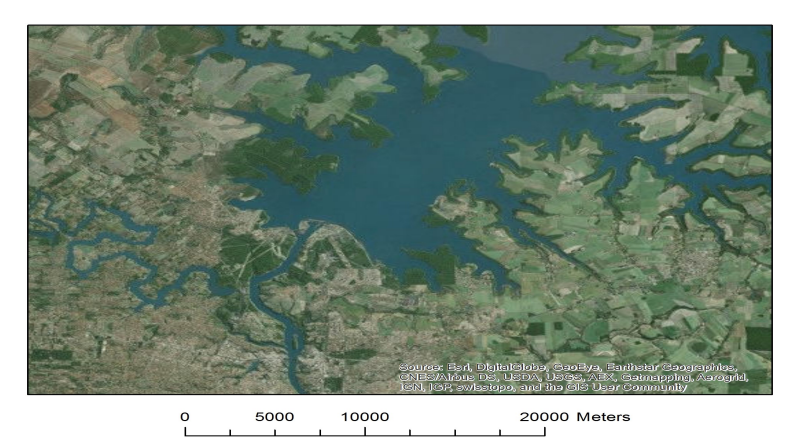

Figura B.1: Região de estudo

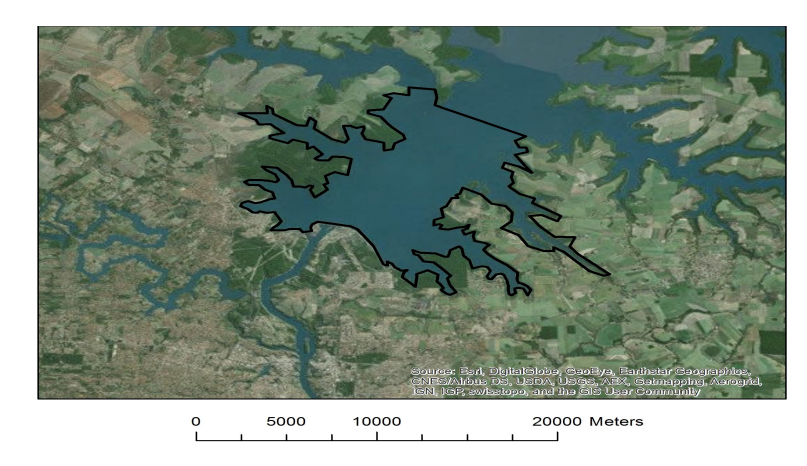

Figura B.2: Região delimitada

Construida a geometria de forma adequada B.4 foi então gerada as malhas sobre esta com o software GMSH. Entre as diversas características desse gerador, duas delas são importantes para este trabalho a saber: A capacidade de definir regiões onde se deseja um maior refinamento da malha, e a forma com os nós são numeradas nessa.

A primeira caraterística permite que mesmo quando uma geometria esteja definida por poucos nós , como neste trabalho, é possível obter malhas com adequados graus de refinamentos para regiões de interesse. A segunda característica tem sua importância devido a malha de velocidade que deve ser de segunda ordem, pois o software inicialmente numera os nós da malha uni dimensional para em seguida ser numerado dos nós da malha bidimensional.

A Tabela B.1 a seguir mostra as características das malhas utilizadas nesse trabalho, já na figura B.5 é mostrado alguns detalhes visuais da malha de velocidade.

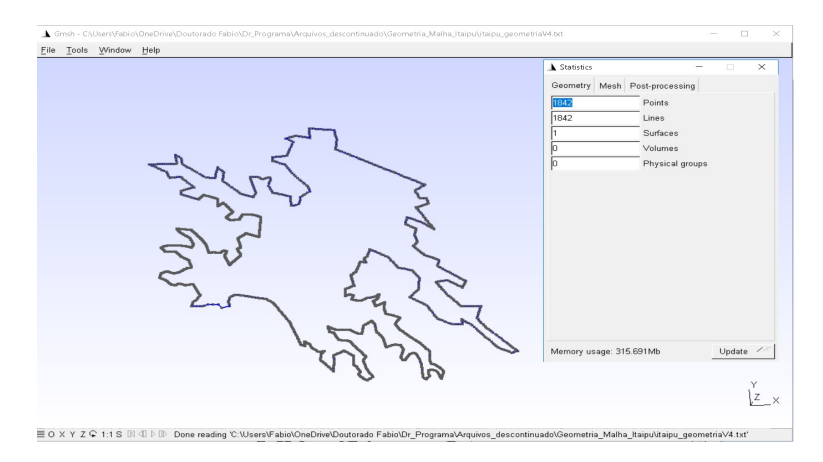

Figura B.3: Geometria inicial GMSH

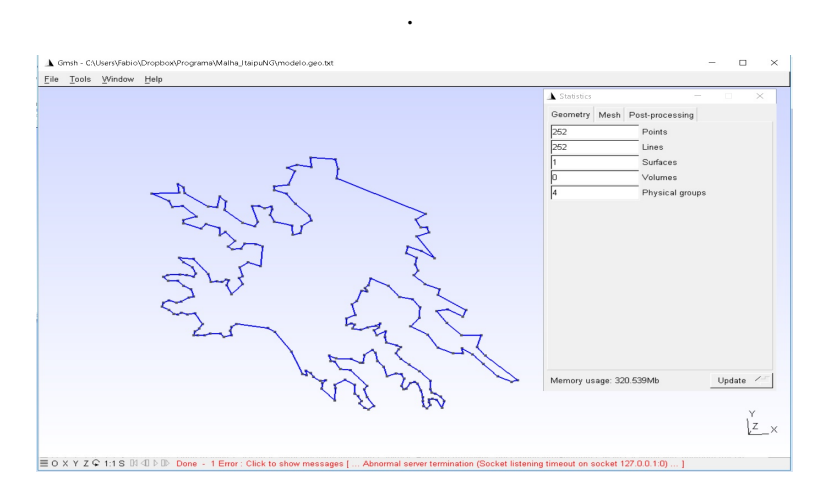

Figura B.4: Geometria final GMSH.

Tabela B.1: Detalhes da Discretização

| Detalhes da Discrtização          |        |        |  |  |  |
|-----------------------------------|--------|--------|--|--|--|
| Malha Velocidade<br>Malha Pressão |        |        |  |  |  |
| Elementos triangulares            | 287901 | 287901 |  |  |  |
| Nós Internos                      | 579530 | 145941 |  |  |  |
| Elementos de Fronteira            | 4231   | 4231   |  |  |  |
| Nós de Fronteira                  | 8462   | 4483   |  |  |  |

# **APÊNDICE C – Arquivos do analisador simbólico-numérico**

Ao longo deste trabalho uma ênfase maior foi dada a temas puramente matemáticos e a técnicas de implementação computacional. No entanto, é importante ter em mente que estes itens consistem nas ferramentas que permitem a abordagem e interpretação de um fenômeno físico. Deste modo, é essencial garantir que entre o modelo, as ferramentas e o fenômeno físico estudado, não exista um descolamento evitando assim que a solução se inviabilize.

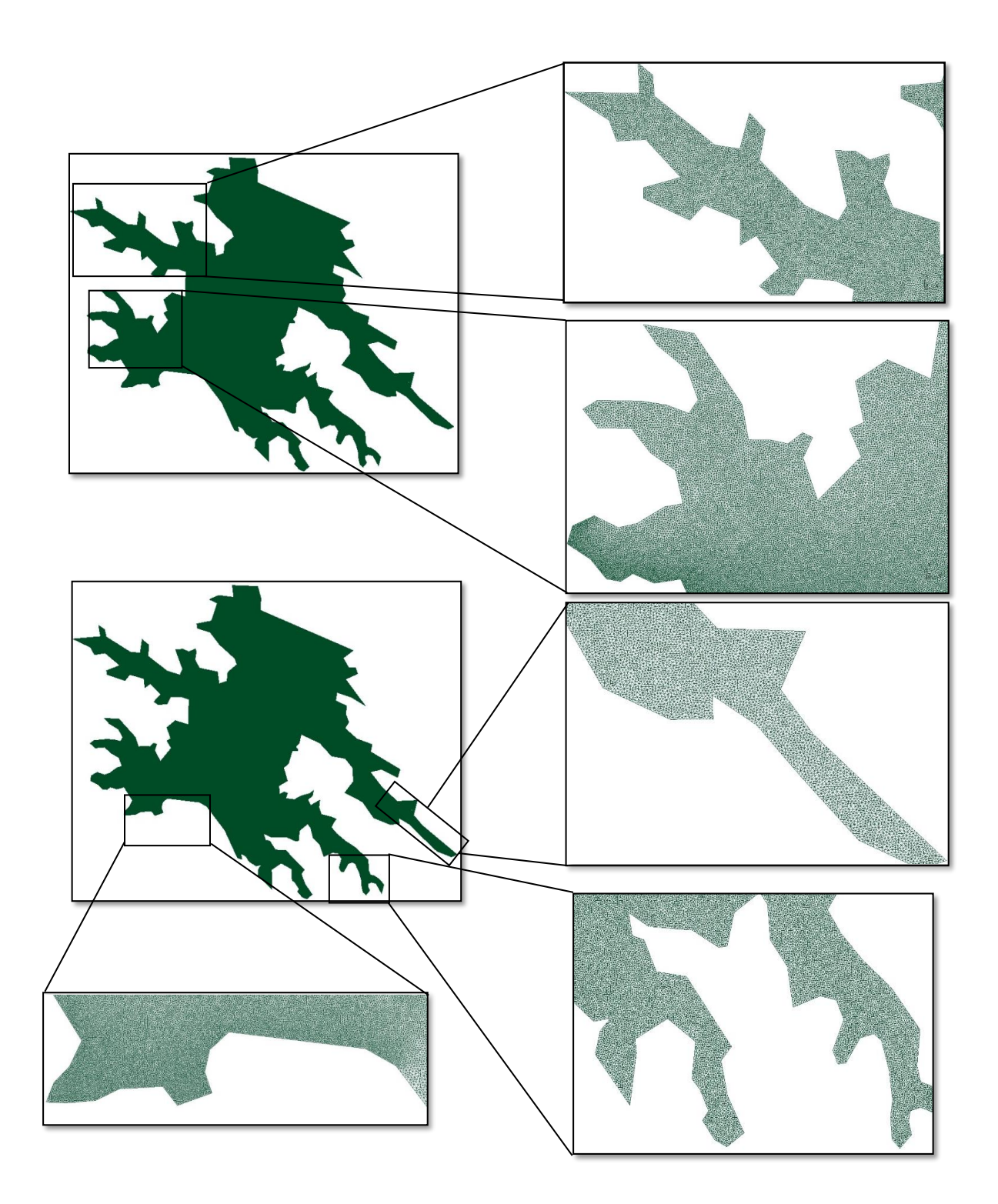

Figura B.5: Malha gerada sobre a região em estudo pelo GMSH

Os fenômenos físicos que este trabalho se propõe analisar via método dos elementos finitos, consiste nos problemas difusivos-advectivos onde há a predominância dos termos de advecção, e o estudo de escoamentos a baixas velocidades em que é valido o modelo de Stokes. Assim, os códigos computacionais devem ser capazes de capturar tais características, o que exige diversos níveis de depuração.

Seria exaustivo e desnecessário relatar todas as situações testes e níveis de complexidade algorítmica percorrida ao longo do período de maturação do código. Deste modo neste apêndice serão documentados apenas os testes realizados quando o software foi considerado estável.

Como estratégia de validação dos programas, inicialmente cada um deles foi avaliado separadamente, e em um segundo momento, estes foram acoplados e avaliados em conjunto e dinamicamente .

#### **C.1 Benchmark Streamline Upwind Petrov-Galerkin**

Os algoritmos desenvolvido neste estudo tiveram como base dois trabalhos clássicos na área de elementos finitos a saber: CORDINA *e outros*, 1992 e de BROOKS e HUGHES, 1982. No primeiro, um riquíssimo estudo sobre a obtenção das funções *upwind* é feito, ao passo que no segundo são encontrados maiores detalhes a respeito da técnica Petrov-Galerkin.

A estratégia para validação dos códigos SUPG aqui desenvolvidos consistiu inicialmente em definir um problema teste, cujo comportamento da solução pode ser facilmente intuído e, em seguida aplicar cada um dos algoritmos a este sistema físico e, por fim, comparar a solução fornecida em cada um deles.

Considerou-se como problema teste um modelo difusivo-advectivo com a predominância dos termos de advecção. Além disso, admitiu-se que o ingresso de poluente se dá através de uma fonte pontual atuando sobre o domínio, onde este tem condições de contorno do tipo Robin e Von Neumann , matematicamente:

Modelo Difusivo-Advectivo

$$
\frac{\partial u}{\partial t} - \alpha \cdot \Delta u + \overrightarrow{\nu} \cdot \nabla u + \delta \cdot u = f, \quad (x, y) \in \mathbb{R}^2, \quad t \in (0, T] \subset \mathbb{R}
$$

#### Condições de Contorno

$$
-\alpha \frac{\partial u}{\partial \eta} = 0 \quad \Gamma_1 \in \partial \Omega, \qquad -\alpha \frac{\partial u}{\partial \eta} = ku \quad \Gamma_2 \cup \Gamma_3 \cup \Gamma_4 \in \partial \Omega
$$

Condição inicial

$$
u\left(\Omega,0\right) = 0, \quad \Omega \subset \mathbb{R}^2
$$

A figura a seguir mostra a localização de cada uma das fronteiras e das direções em que atua o campo de velocidades  $\vec{\nu}$ .

Os parâmetros físicos do sistema são dados por:

Os algoritmos implementados nesse trabalho consistem em diferentes abordagens do mé-

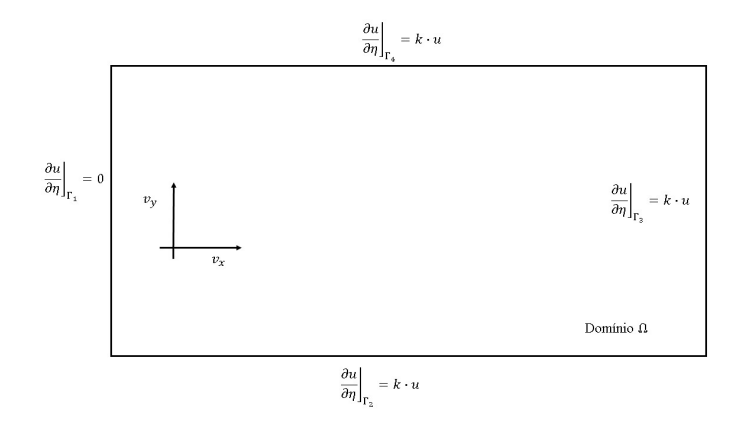

Figura C.1: Primeiro domínio teste

| Parâmetros     | Nomenclaruta Magnitude Unidades |                      |         |
|----------------|---------------------------------|----------------------|---------|
| Velocidade     | $v_x, v_y$                      | $\frac{\sqrt{2}}{2}$ | m/s     |
| Difusibilidade | $\alpha$                        | 0.02                 | $m^2/s$ |
| Permeabilidade | $\boldsymbol{k}$                | 0.1                  | m/s     |
| Decaimento     |                                 | 0.01                 | 1/s     |
| tempo          | Λ£                              | 0.01                 | .S      |
| fonte          |                                 | 0.001                |         |

Tabela C.1: Parâmetros físicos

todo SUPG. Essa metodologia tem como objetivo ora priorizar pelo desempenho computacional ao se utilizar de elementos finitos de ordem um, ora melhorar a qualidade da aproximação com elementos de segunda ordem. A tabela C.2 lista os métodos aqui testados. Cabe observar que o termo de difusão que a tabela se refere está melhor detalhado em CORDINA *e outros*, 1992 e Chung.

Tabela C.2: Métodos Avaliados

| Detalhes dos testes |                  |                                          |                                                |
|---------------------|------------------|------------------------------------------|------------------------------------------------|
| Legenda             | Tipo de elemento |                                          | função <i>upwind</i> Termo difusivo de ordem 2 |
| M1                  | Primeira ordem   | $\coth(\gamma_e)-\frac{1}{\gamma_e}$     | Não se aplica                                  |
| M <sub>2</sub>      | Segunda ordem    | $\alpha(\gamma_e), \beta(\gamma_e)^{-1}$ | Ausente                                        |
| M <sub>3</sub>      | Segunda ordem    | $coth(\gamma_e) - \frac{1}{\gamma_e}$    | Ausente                                        |
| M4                  | Segunda ordem    | $\alpha(\gamma_e), \beta(\gamma_e)$      | Acoplado                                       |

Definido o problema físico e os métodos de aproximação, estes foram executados e seus resultados comparados. Como se observa nas figuras de C.2 a C.5 o parâmetro *upwind*  $coth(\gamma_e) - \frac{1}{\gamma_e}$  $\frac{1}{\gamma_e}$  tem forte influência na solução da equação diferencial visto que os métodos M1 e

M3 apresentam resultados muitos próximos, mesmo utilizando elementos de ordens diferentes. O mesmo fenômeno se observa nos resultados dos métodos M2 e M4 exibidos nas mesmas imagens.

Nas figuras de C.2 a C.5 é possível verificar que a introdução do termo de difusão ocasiona uma ligeira variação da solução. No entanto, essa melhora na aproximação requer um alto custo computacional o que torna o método M4 desvantajoso.

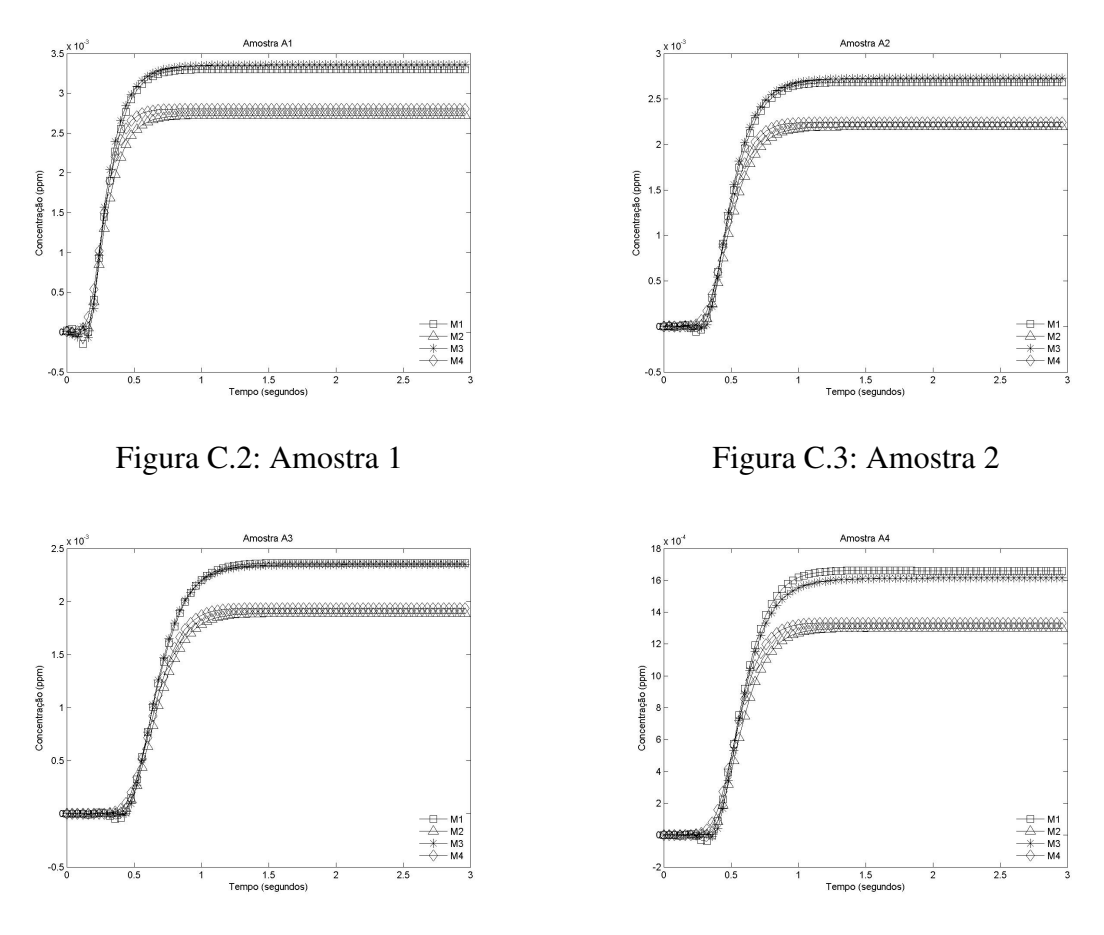

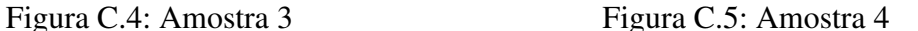

As imagens de C.6 a C.9 mostram as diferenças relativas das soluções para cada um dos métodos em instantes consecutivos no tempo. Em C.10 estas estão sobrepostas o que deixa evidente que os métodos são capazes de atingir o regime assintótico de modo muito próximo, exceto pelo método M2, onde há um ligeiro atraso neste comportamento. No entanto, é importante observar que a função *upwind* que este utiliza é emprestada dos elementos de ordem um, não sendo as adequado para este tipo de aproximação.

Por fim, as imagens de C.11 a C.15 mostram a evolução do perfil da dispersão ao longo do domínio obtido com o método M1. Tal procedimento se mostra vantajoso devido à sua facilidade de implementação e seu baixo custo computacional. Tais características são importantes quando malhas extensas são utilizadas e se desejam informações sobre o comportamento qualitativo da solução do problema.

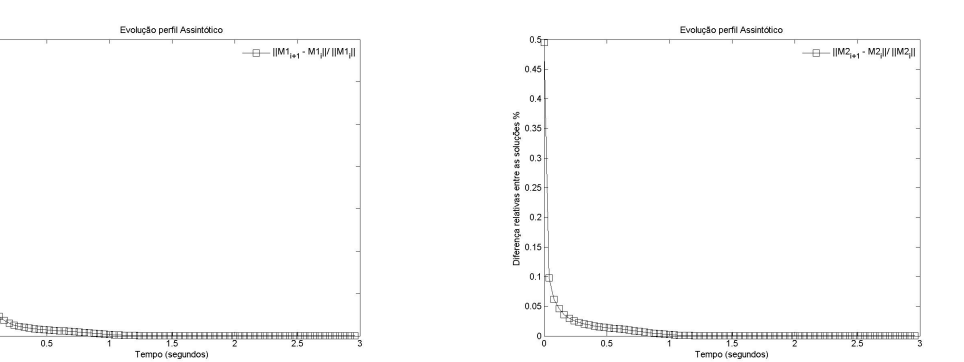

 $0.6$ 

Figura C.6: Resíduo método M1 Figura C.7: Resíduo método M2

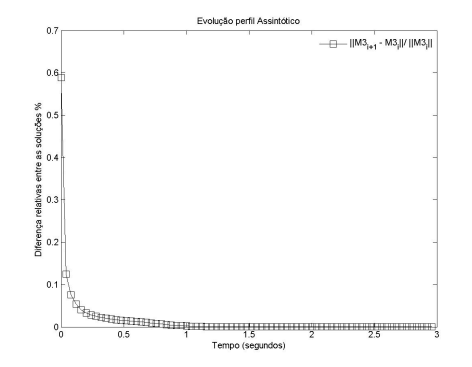

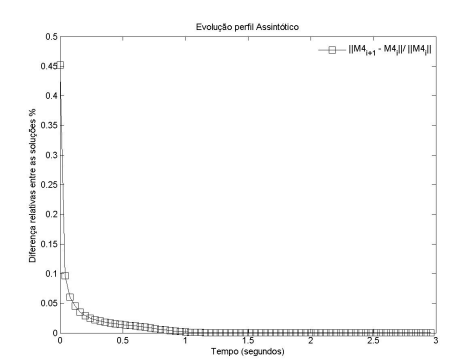

Figura C.8: Resíduo método M3 Figura C.9: Resíduo método M4

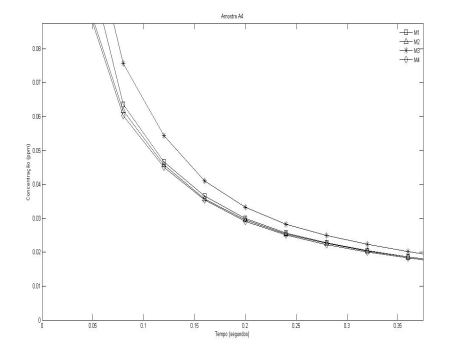

Figura C.10: Comparações dos resíduos

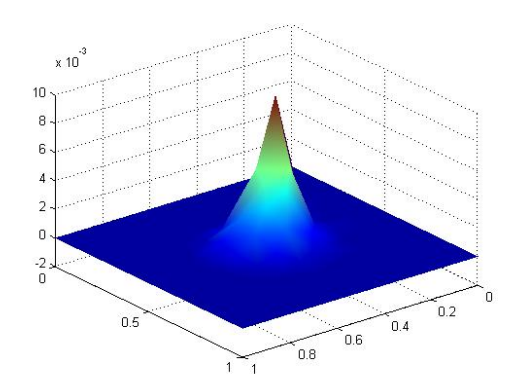

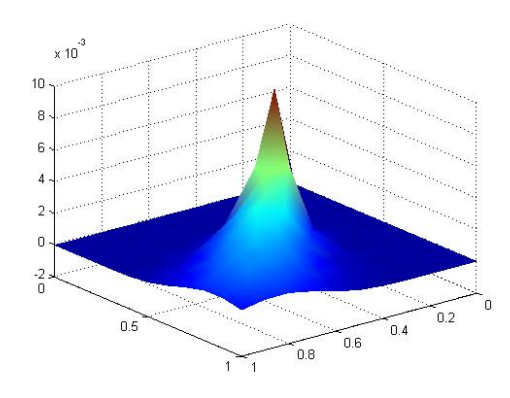

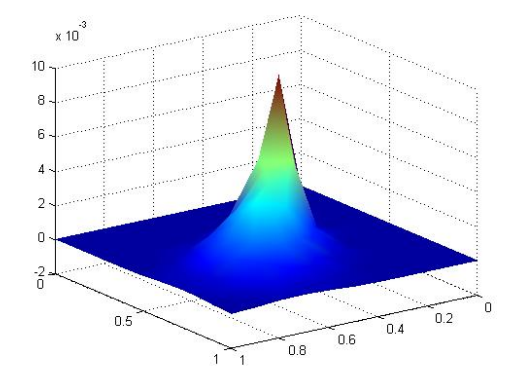

Figura C.11: Dispersão pontual em 0.4s Figura C.12: Dispersão pontual em 0.8s

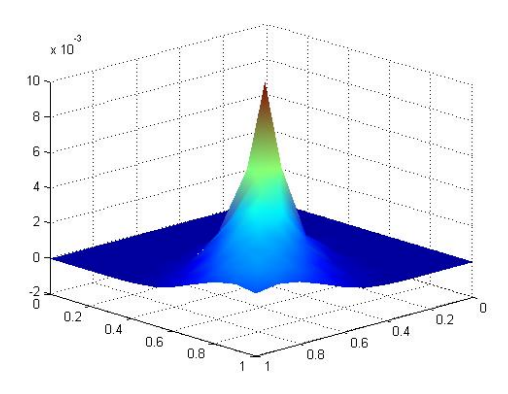

Figura C.13: Dispersão pontual em 1.2s Figura C.14: Dispersão pontual em 1.6s

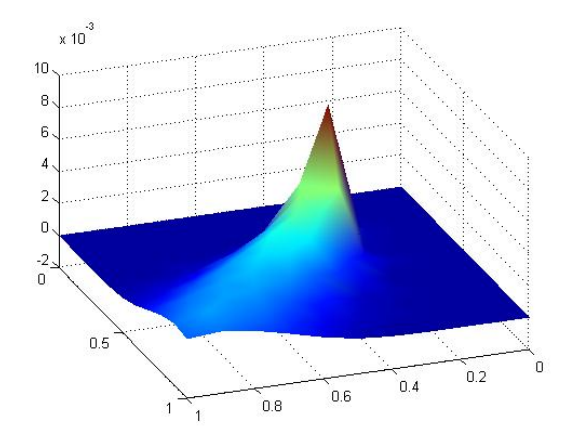

Figura C.15: Dispersão pontual em 2.4 s

Neste segundo estudo duas características são fundamentais, a primeira delas é o número de Peclet <sup>2</sup> que foi mantido constante ao longo dos teste, e a segunda se deve à utilização de diferentes tipos de elementos na aproximação: elementos triangulares e quadráticos.

Como problema teste considerou-se o modelo Difusivo-Advectivo com a predominância dos fenômenos advectivos e, sobre este foram aplicados diversos graus de refinamento de malha a fim de analisar o comportamento das aproximações. A seguir tem-se a descrição matemática do modelo.

#### Modelo Difusivo-Advectivo

$$
\frac{\partial u}{\partial t} - \alpha \cdot \Delta u + \overrightarrow{\nu} \cdot \nabla u + \delta \cdot u = f, \quad (x, y) \in \mathbb{R}^2, \quad t \in (0, T] \subset \mathbb{R}
$$

Condições de Contorno

$$
u = 1
$$
  $\Gamma_1 \in \partial \Omega$ ,  $-\alpha \frac{\partial u}{\partial \eta} = ku$   $\Gamma_2 \cup \Gamma_4$ ,  $\frac{\partial u}{\partial \eta} = 0$   $\Gamma_3 \in \partial \Omega$ 

### Condição inicial

$$
u\left(\Omega,0\right) = 0, \quad \Omega \subset \mathbb{R}^2
$$

A imagem abaixo mostra a localização das condições de contorno e as direções do campo de velocidades.

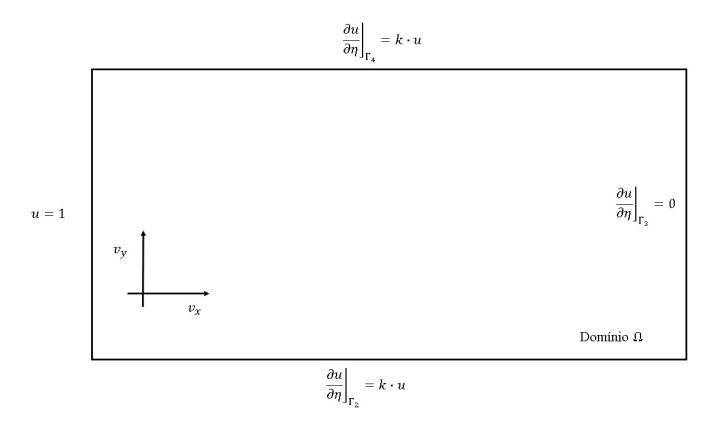

Figura C.16: Segundo domínio de teste

<sup>&</sup>lt;sup>2</sup>Este estudo se utilizou de malhas estruturadas, situação na qual é fácil ter o controle sobre o número de Peclet

Os parâmetros físicos da equação são dados por:

| Parâmetros     | Nomenclaruta | Magnitude Unidades   |         |
|----------------|--------------|----------------------|---------|
| Velocidade     | $v_x, v_y$   | $\frac{\sqrt{2}}{2}$ | m/s     |
| Difusibilidade | $\alpha$     | 0.02                 | $m^2/s$ |
| Permeabilidade | k.           | 0.3                  | m/s     |
| Decaimento     |              | 0.01                 | 1/s     |
| tempo          |              | 0.05                 | S       |

Tabela C.3: Parâmetros físicos segundo teste

<span id="page-227-1"></span>A tabela [C.4](#page-227-1) lista os diversos graus de refinamento de malha aplicados ao problema. Já a imagem [C.17](#page-227-0) mostra a tendência de decaimento do erro em função do número de elementos. Como pode ser observado há uma boa coerência entre os resultados apresentados e a literatura de análise de erros.

Tabela C.4: Níveis de refinamento da malha

|      | $No$ de Triângulos $No$ de Quadrados Erro Peclet |      |      |
|------|--------------------------------------------------|------|------|
| 50   | 25                                               | 4.51 | 2.50 |
| 200  | 100                                              | 1.89 | 2.50 |
| 550  | 225                                              | 1.15 | 2.50 |
| 800  | 400                                              | 0.91 | 2.50 |
| 1800 | 900                                              | 0.78 | 2.50 |

<span id="page-227-0"></span>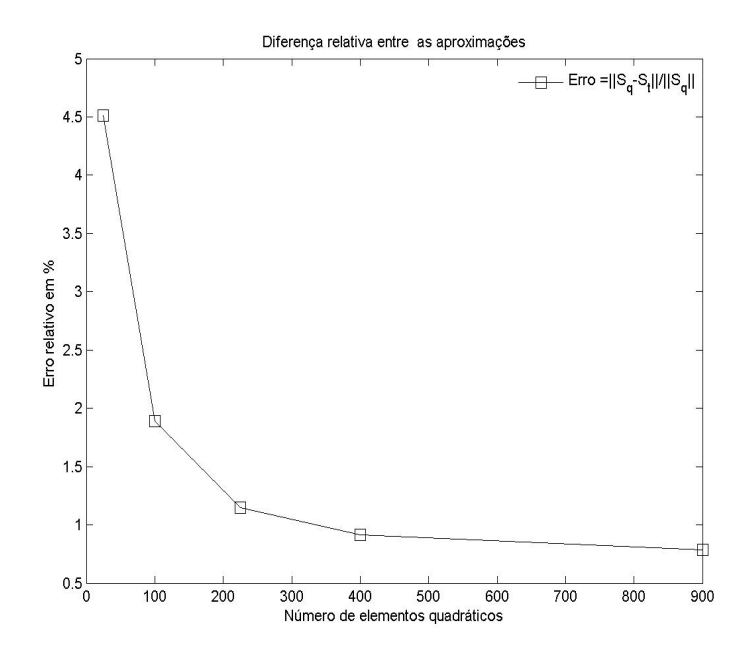

Figura C.17: Erro  $x$  Número de elementos

As figuras de [C.18](#page-228-0) a [C.21](#page-228-1) mostram a evolução da solução a partir de pontos específicos do domínio. Como pode ser visto, ambos os métodos fornecem soluções próximas, ou seja, as diferentes formas de discretização são capazes de dar uma mesma interpretação ao fenómeno físico analisado.

Posterior a esta análise, as imagens de C.22 a C.26 ilustram a evolução da solução obtida com elementos triangulares. Esta sequência deixa evidente a predominância dos fenômenos advectivos sobre os difusivo, característica esta que se deve à magnitude do número de Péclet que, neste estudo, foi mantido em 2.50.

Com os estudos realizados sobre os problemas testes se encerra esta primeira parte da validação dos algoritmos do método SUPG. Em ambos os casos o campo de velocidades foi tomado como constate ao longo de todo o domínio. Com este procedimento pretendia-se evitar que possíveis erros na discretização do campo de velocidades contaminassem os algoritmos aqui desenvolvidos. No segundo estágio de validação os algoritmos SUPG foram acoplados ao campo de velocidades fornecidos pela equação de Stokes. Assim, espera-se que a dispersão do poluente sofra uma forte influência da circulação obtida

<span id="page-228-0"></span>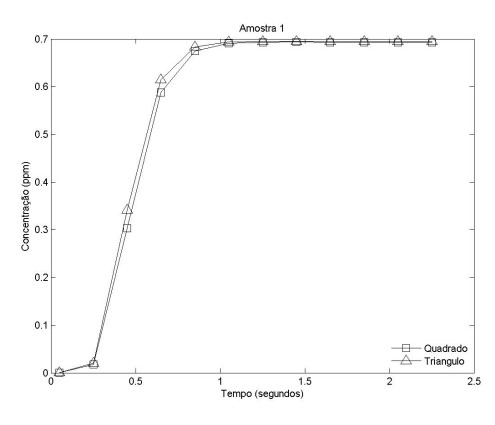

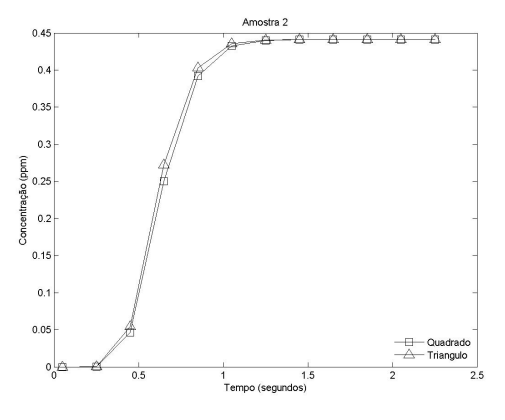

Figura C.18: Amostra Dirichlet A1 Figura C.19: Amostra Dirichlet A2

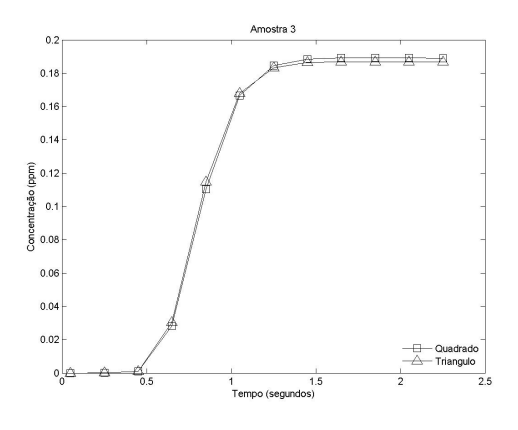

<span id="page-228-1"></span>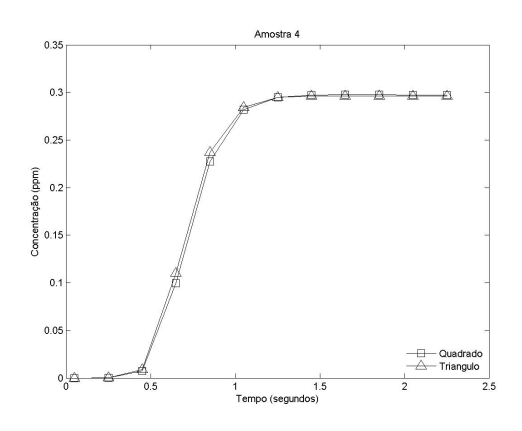

Figura C.20: Amostra Dirichlet A3 Figura C.21: Amostra Dirichlet A4

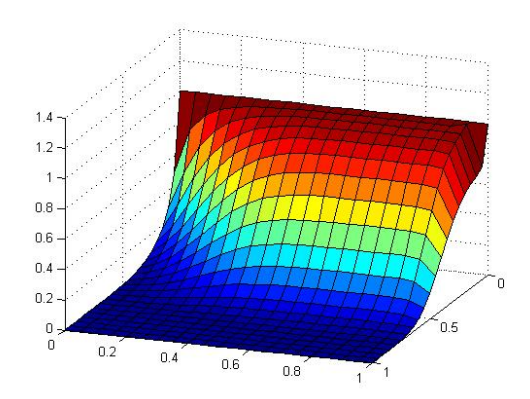

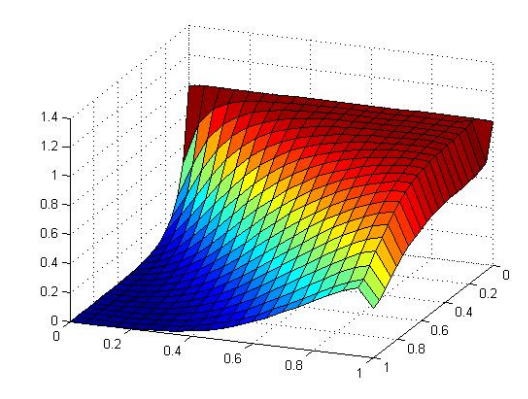

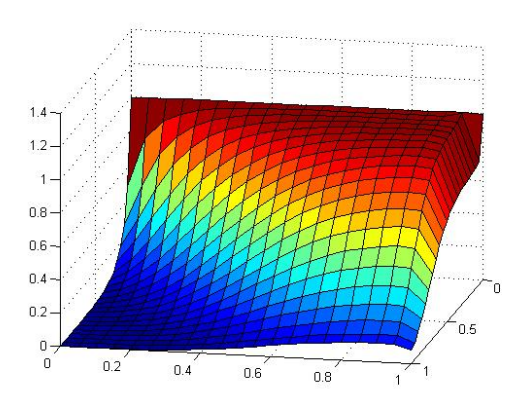

Figura C.22: Dispersão Dirichlet em 0.5s Figura C.23: Dispersão Dirichlet em 1.0s

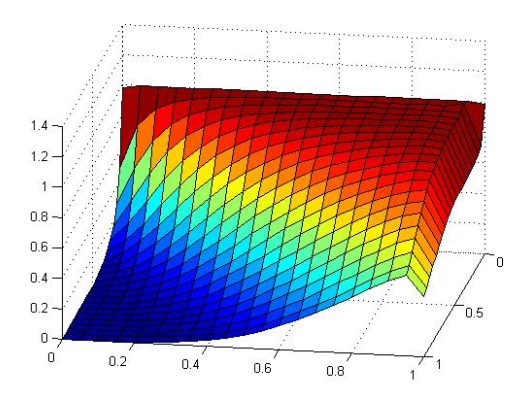

Figura C.24: Dispersão Dirichlet em 1.5s Figura C.25: Dispersão Dirichlet em 2.0s

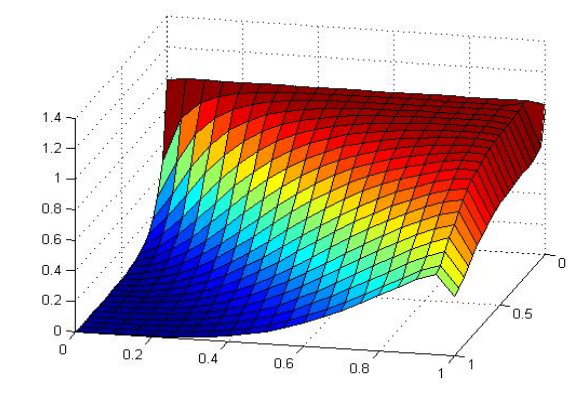

Figura C.26: Dispersão Dirichlet em 2.5s

#### **C.2 Benchmark Método de Galerkin para Stokes**

A fim de validar o código computacional desenvolvido para a resolução das equações de Stokes, dois problemas testes cujo padrão de escoamento é amplamente conhecido foram selecionados e, foram aplicados sobre estes os algoritmos.

No primeiro estudo um bocal convergente-divergente foi considerado. Assim, assumida as hipóteses da equação Stokes espera-se que o escoamento tenha maiores gradientes de velocidade ao longo das regiões de convergência do bocal e menores gradientes nas regiões de abertura deste.

No segundo problema, considerou-se um duto cuja característica é sua região central possuir uma sobrelevação que estrangula o escoamento. Deste modo espera-se que os algoritmos sejam capazes de interpretar que sobre está área as velocidades devam adquirir maiores magnitudes a fim de satisfazerem a equação de continuidade.

Enunciadas as situações teste, deve-se então particularizar cada uma delas através de condições de contorno e equação governante. Sendo a última comum aos dois, esta será enunciada neste preâmbulo e as demais especificadas em cada um dos problemas. Assim, tem-se:

$$
-\mu \left(\frac{\partial^2 u}{\partial x^2} + \frac{\partial^2 u}{\partial y^2}\right) - \frac{\partial p}{\partial x} = 0, \quad \text{Quantidade de movimento em x}
$$

$$
-\mu \left(\frac{\partial^2 v}{\partial x^2} + \frac{\partial^2 v}{\partial y^2}\right) - \frac{\partial p}{\partial y} = 0, \quad \text{Quantidade de movimento em y}
$$

$$
\frac{\partial u}{\partial x} + \frac{\partial v}{\partial y} = 0, \quad \text{Continuidade}
$$

#### Estudo 1 - Bocal convergente divergente

Neste primeiro estudo, o modelo de Stokes foi aplicado a um bocal convergentedivergente, cujas as dimensões estão especificadas na figura C.28. A fim de tornar o sistema físico determinado, suas condições de contorno devem ser especificadas. No entanto, as escolhas dessas não é arbitrária, mas sim devem ser compatíveis com o padrão de escoamento que se deseja obter. Portanto tem-se:

- 1. Região de entrada: composta pela fronteira  $\Gamma_1$ , onde considerou-se um escoamento paralelo ao eixo x, assim  $\vec{v} = (0.3,0)$ .
- 2. Condição de parede: composta pelas fronteiras  $\Gamma_2$  e  $\Gamma_4$ , onde se tem especificado a condição de não deslizamento.
- 3. **Região de saída** Composta pela fronteira  $\Gamma_3$ , região na qual considerou-se uma condição do tipo Von Neaumann homogêneo,a fim de deixar livres as velocidades nessa região.

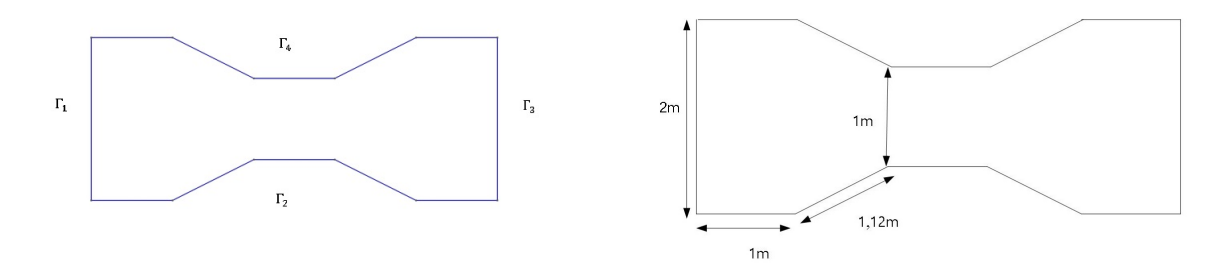

<span id="page-231-0"></span>Figura C.27: Condições de contorno bocal Figura C.28: Dimensões bocal Definida a geometria e suas condições de contorno, o teste com o algoritmo se baseou nos conceitos de refinamento de malha. Deste modo, com o auxílio do software GMSH, foram geradas duas malhas cujas características estão listadas nas tabelas [C.5](#page-231-0) e [C.6](#page-231-1) .

| Detalhes da Discrtização |                                   |     |  |
|--------------------------|-----------------------------------|-----|--|
| Parametros               | Malha de velocidade Malha pressão |     |  |
| Ordem                    |                                   |     |  |
| Número de elementos      | 864                               | 864 |  |
| Número de nós            | (80)                              |     |  |

Tabela C.5: Discretização bocal (Malha Grossa)

Tabela C.6: Discretização Bocal (Malha Fina)

<span id="page-231-1"></span>

| Detalhes da Discrtização                        |       |      |  |  |  |
|-------------------------------------------------|-------|------|--|--|--|
| Malha de velocidade Malha pressão<br>Parametros |       |      |  |  |  |
| <b>Ordem</b>                                    |       |      |  |  |  |
| Número de elementos                             | 7408  | 7408 |  |  |  |
| Número de nós                                   | 15081 | 3837 |  |  |  |

Uma vez que a qualidade na captura do perfil do escoamento está intrinsecamente ligada às características da malha, alguns cuidados foram tomados ao gerar esta sobre o domínio de cálculo, a saber: Ao longo da região de entrada  $\Gamma_1$  e sobre os contornos  $\Gamma_2$  e  $\Gamma_4$  optou-se por uma malha mais fina. Tal escolha se justifica devido aos altos gradientes sobre  $\Gamma_1$  e, a importância da camada limite sobre os outros dois.

Ao se considerar o contorno  $\Gamma_3$  optou-se por um menor grau de refinamento da malha, visto que, sobre este, foi imposta a condição do escoamento estar completamente desenvolvido, assim este assume seu perfil assintótico. Na figura C.29 tem-se a malha gerada com as características acima citadas.

As figuras abaixo mostram os detalhes do perfil de escoamento para o problema teste proposto neste estudo. Nas imagens, a apresentação dos resultados seguiu a seguinte ordem: A primeira linha se refere à malha mais grossa cujas características estão dadas na tabela C.5

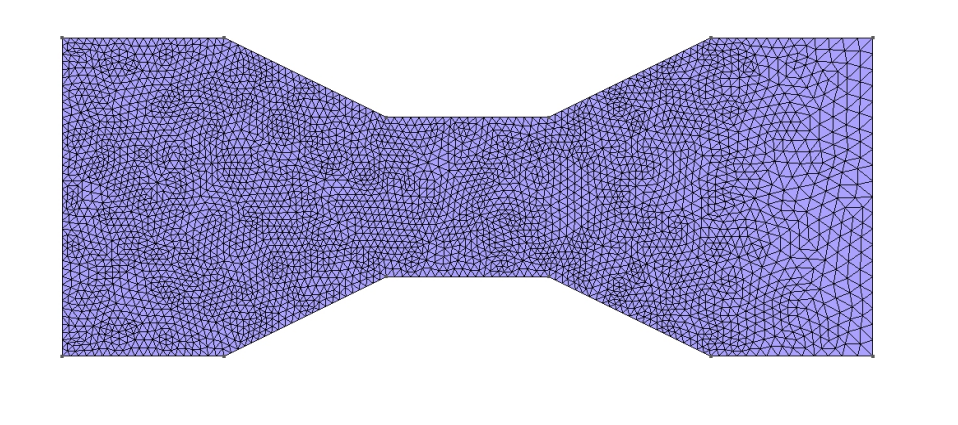

Figura C.29: Malha Fina (Bocal)

e, na segunda, são apresentados os resultados para malha mais fina, cujas características estão listadas na tabela C.6

Analisando cada uma delas em separado e iniciando pela [C.30](#page-232-0) que detalha a parte superior do bocal próxima à região de entrada, observa-se que, em ambos os casos, o algoritmo captura as caraterísticas do escoamento. No entanto, como esperado, a malha mais fina é capaz de mostrar de forma mais nítida a influência da condição de não deslizamento sobre o escoamento.

<span id="page-232-0"></span>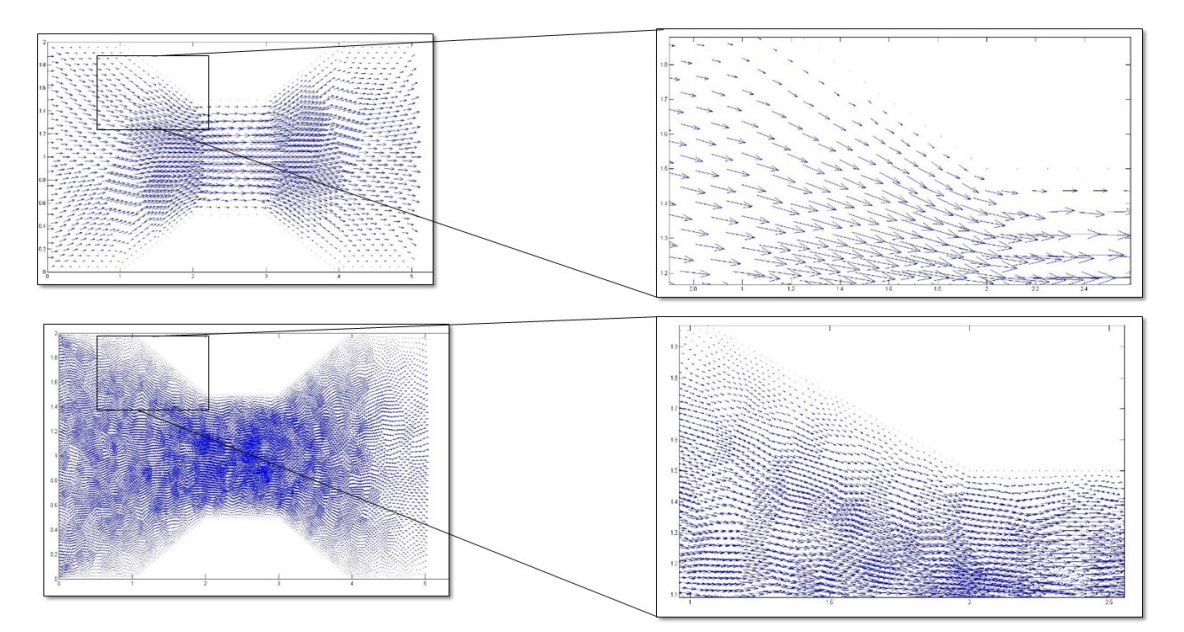

Figura C.30: Região superior bocal

Análise semelhante é feita a partir da figura C.31, que é simétrica em relação ao eixo x da região anterior. Neste caso também se observa a influência da malha na obtenção dos resultados. A imagem C.32 mostra em detalhes a região de saída do bocal convergente-divergente,

 $\frac{1}{z}$  x

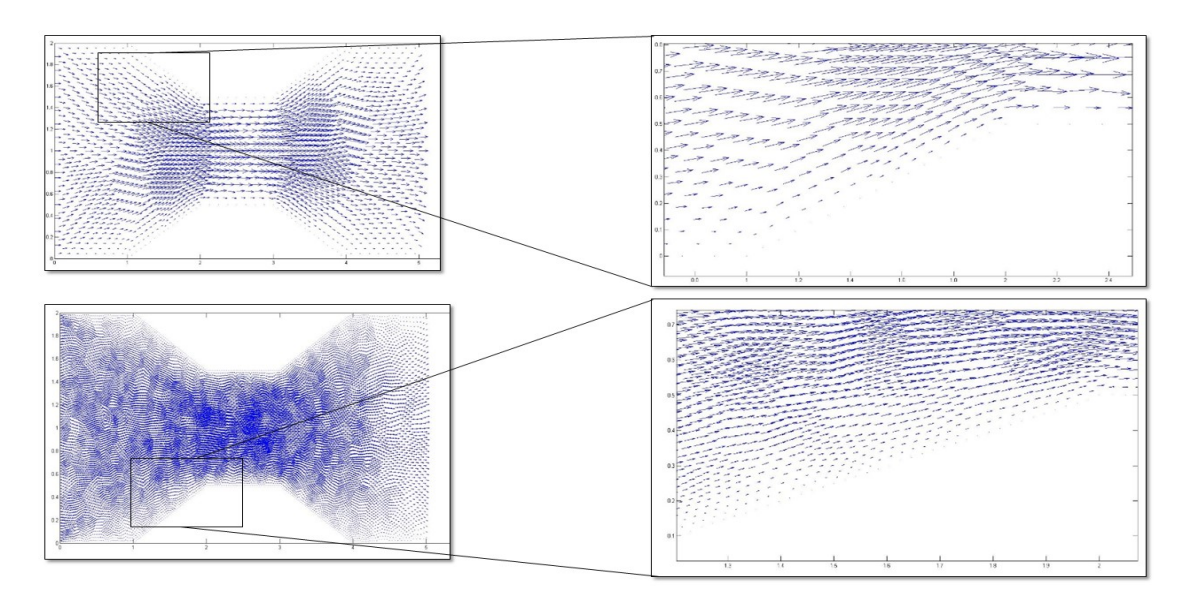

Figura C.31: Região inferior bocal

sobre esta fronteira foi especificada uma condição do tipo Von Neaumann homegêna, assim os algoritmos devem ser capazes de capturarem o perfil assintótico da solução.

Na imagem [C.32](#page-233-0) observa-se que em ambos os casos tem-se o perfil parabólico capturado. No entanto, maior nitidez é obtida como segundo caso quando se tem uma malha mais fina, comportamento este esperado em um teste de refinamento de malha.

<span id="page-233-0"></span>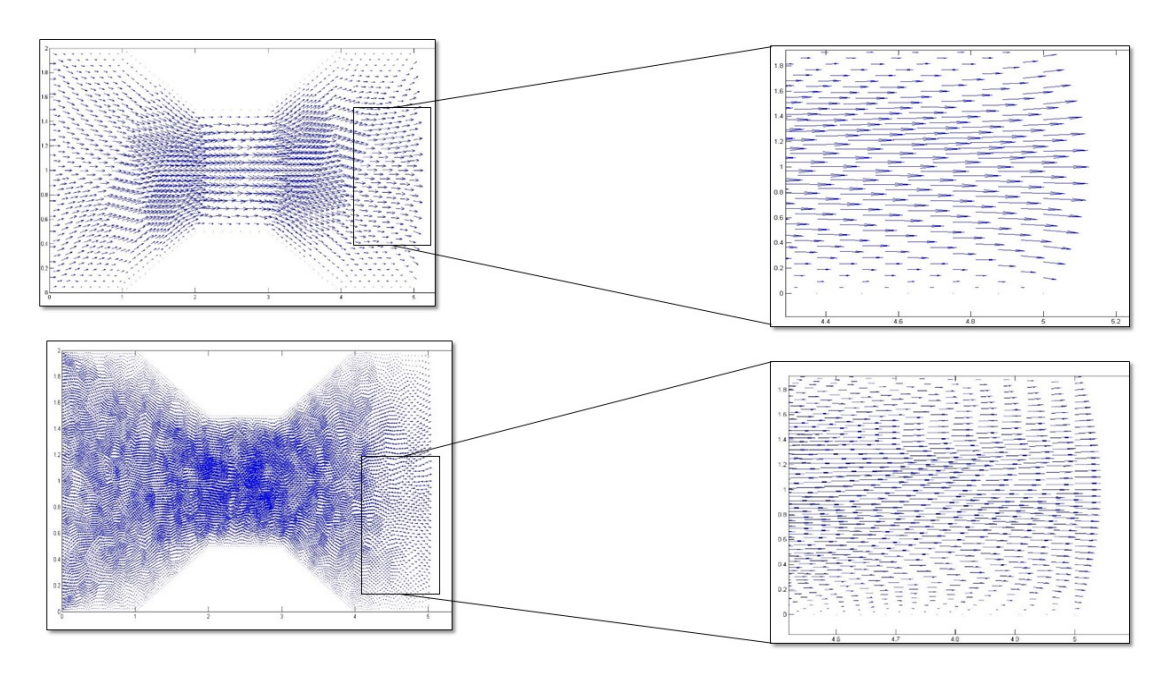

Figura C.32: Região de saída bocal

As análises feitas neste primeiro estudo mostram que os algoritmos desenvolvidos são capazes de fornecerem soluções fisicamente realistas para o problema proposto. Os resultados anteriores encorajaram os envolvidos no projeto a testar este em outras geometrias como será mostrado a seguir.

#### Estudo 2 - Superfície em degrau

Neste segundo estudo os algoritmos foram testados diante de uma situação física em que uma estrangulação abrupta ocorre no fluxo do escoamento. Assim os códigos devem ser capazes de capturar o aumento de velocidade nesta região de modo a preservar a equação da continuidade.

A metodologia de avaliação aplicada a este teste é semelhante à anterior. Deste modo, inicialmente se definiu a geometria cujas as dimensões e partição do contorno são mostradas respectivamente nas imagens [C.34](#page-234-3) e [C.33](#page-234-1) e, em seguida, as malhas foram geradas.

<span id="page-234-1"></span>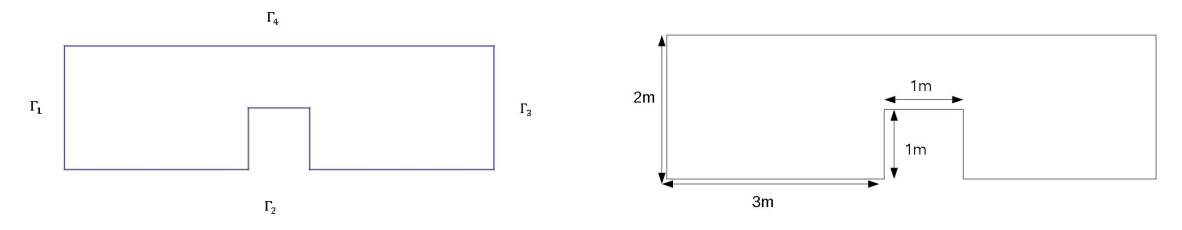

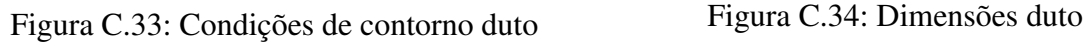

<span id="page-234-3"></span>

<span id="page-234-2"></span>Na tabelas [C.7](#page-234-2) e [C.8](#page-234-0) estão listadas as principais características das malhas utilizadas nos testes. No entanto devido à importância do contorno em se definir os critérios de refinamento, este último será apresentado após a definição das condições sobre o bordo.

| Detalhes da Discrtização                        |      |      |  |  |  |
|-------------------------------------------------|------|------|--|--|--|
| Malha de velocidade Malha pressão<br>Parâmetros |      |      |  |  |  |
| Ordem                                           |      |      |  |  |  |
| Número de elementos                             | 2560 | 2560 |  |  |  |
| Número de nós                                   | 5281 | 1361 |  |  |  |

Tabela C.7: Discretização Degrau (Malha Grossa)

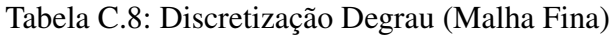

<span id="page-234-0"></span>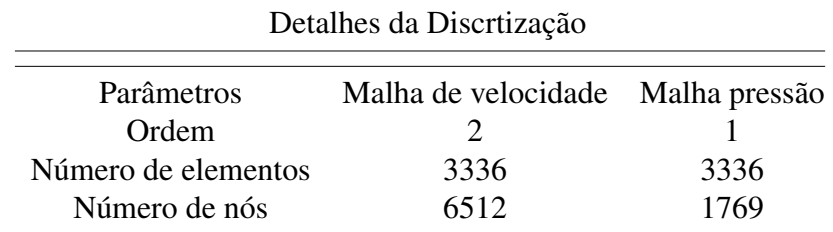

A fim de tornar o sistema físico determinado, as seguintes condições de contorno foram imposta ao problema:

- 1. **Região de entrada:** composta pela fronteira  $\Gamma_1$ , onde considerou-se um escoamento paralelo ao eixo x, assim  $\vec{\nu} = (0.3,0)$ .
- 2. Condição de parede: composta pelas fronteiras  $\Gamma_2$  e  $\Gamma_4$ , onde se tem especificado a condição de não deslizamento.

3. **Região de saída** Composta pela fronteira  $\Gamma_3$ , região na qual considerou-se uma condição do tipo Von Neumann homogênea,a fim de deixar livres as velocidades nesta região, deste modo as componentes tangencias e normais da velocidade sobre esse contorno são iguais a zero.

Definida a geometria e suas condições de contorno, o passo seguinte consiste na geração das malhas. No entanto, alguns cuidados foram tomados: Sobre  $\Gamma_2$  e  $\Gamma_2$  optou-se por um maior refinamento da malha, visto que são regiões onde ocorrem altos gradientes, principalmente na região de estrangulamento.

<span id="page-235-0"></span>Sobre o contorno  $\Gamma_4$  optou-se por uma malha de refinamento intermediário. Essa escolha se deve à importância da condição de não deslizamento. Já no bordo  $\Gamma_3$ , um melhor refinamento foi considerado visto que, a parir deste, o escoamento encontra-se completamente desenvolvido. As características aqui podem ser observadas na imagem [C.35](#page-235-0)

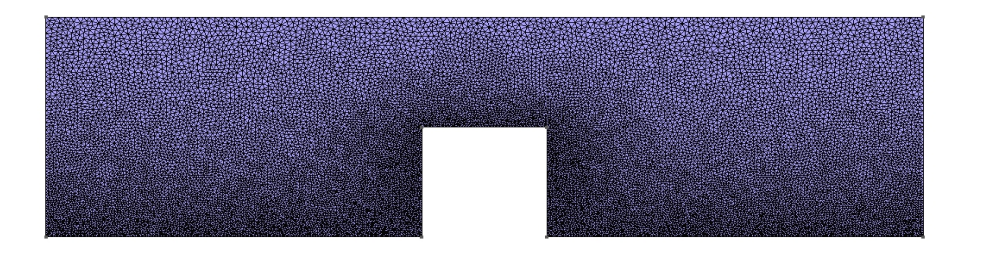

 $\int_{z}^{x}$ 

Figura C.35: Malha Fina (Degrau)

As imagens de C.36 a C.38 mostram os resultados obtidos para o problema acima proposto. Como no estudo anterior, os resultados seguirão a mesma ordem de apresentação. Assim, na primeira linha têm-se aqueles obtidos com a malha grossa Tabela C.7 e na segunda linha os obtidos com a malha mais fina Tabela C.8

A imagem C.36 destaca a região próxima à sobrelevação. Como observado, ambas imagens capturam o perfil do escoamento e, como esperado, a malha mais fina gera imagens mais ricas em detalhes sobre o comportamento do escoamento.

Na imagem C.37 se destaca a região de estrangulamento. Como pode ser visto, os algoritmos são capazes de capturar o aumento de velocidade a fim de garantir que a equação da continuidade seja respeitada.

Na imagem C.38 o fluido deixa a área de estagnação e espera-se que as velocidades adquiram menor magnitude devido à lei da continuidade. Como observado na imagem, os algoritmos são capazes de reproduzir estas características com fidelidade e, como nos casos anteriores, a

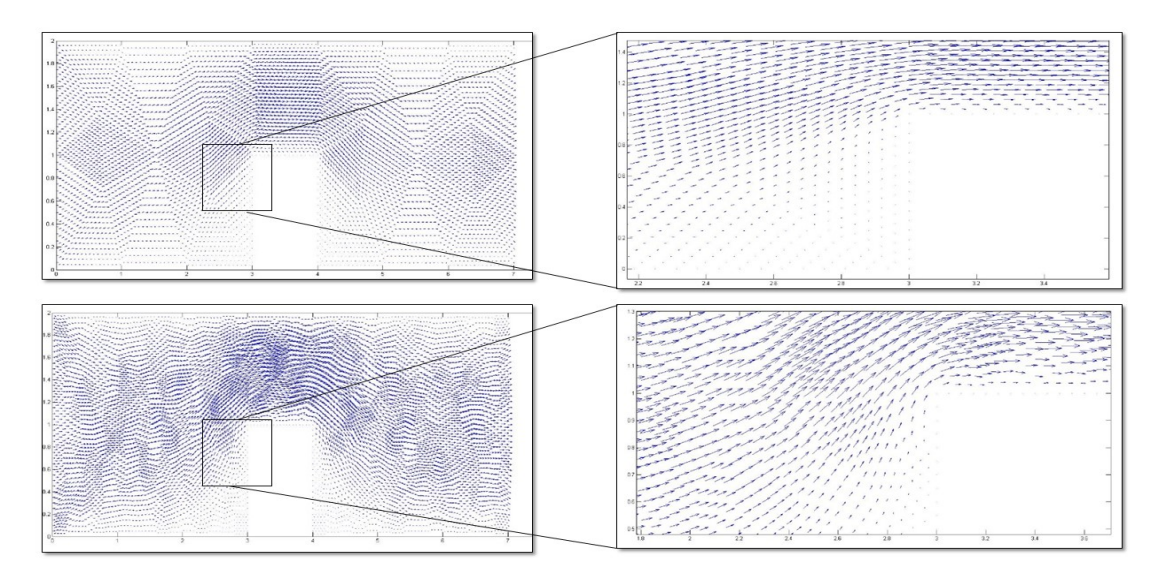

Figura C.36: Região frontal do degrau

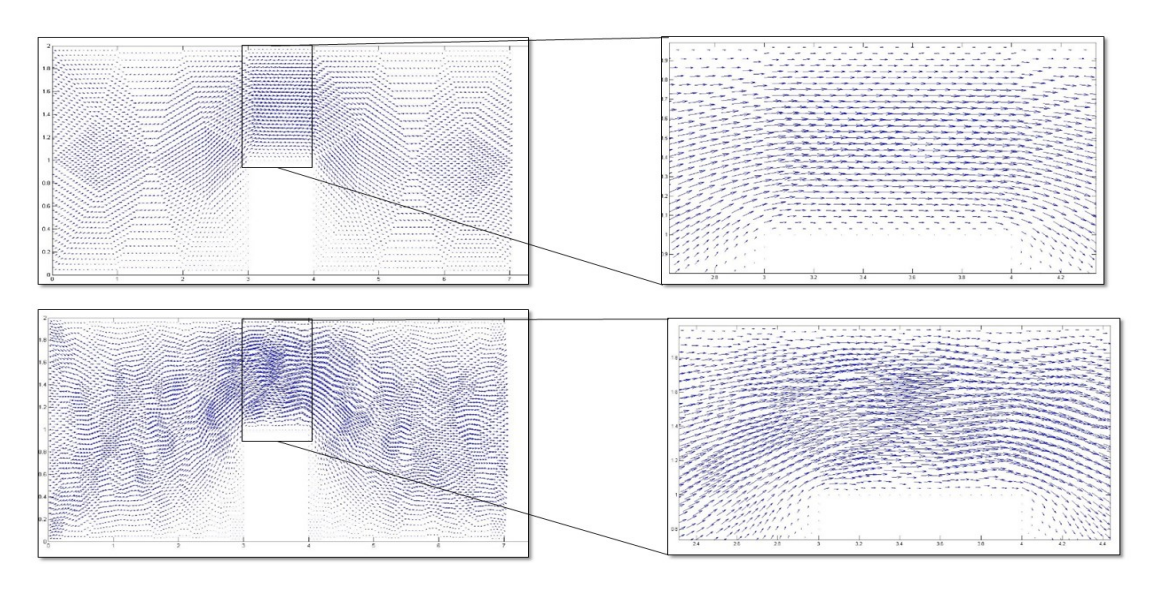

Figura C.37: Região de estrangulento em degrau

malha mais fina fornece maior riqueza de detalhes sobre este comportamento.

Com os bons resultados apresentados nos dois testes realizados, encerra-se aqui a parte de validação dos códigos. No entanto,é importante observar que nada neste precisa ser alterado para que este atue com o domínio formado pelo lago da represa de ITAIPU, pois a dicretização deste é feita pelo software GMSH e, após um prévio tratamento do arquivo de saída deste software, os dados por ele fornecido são importados para o código que gera o campo de velocidades.

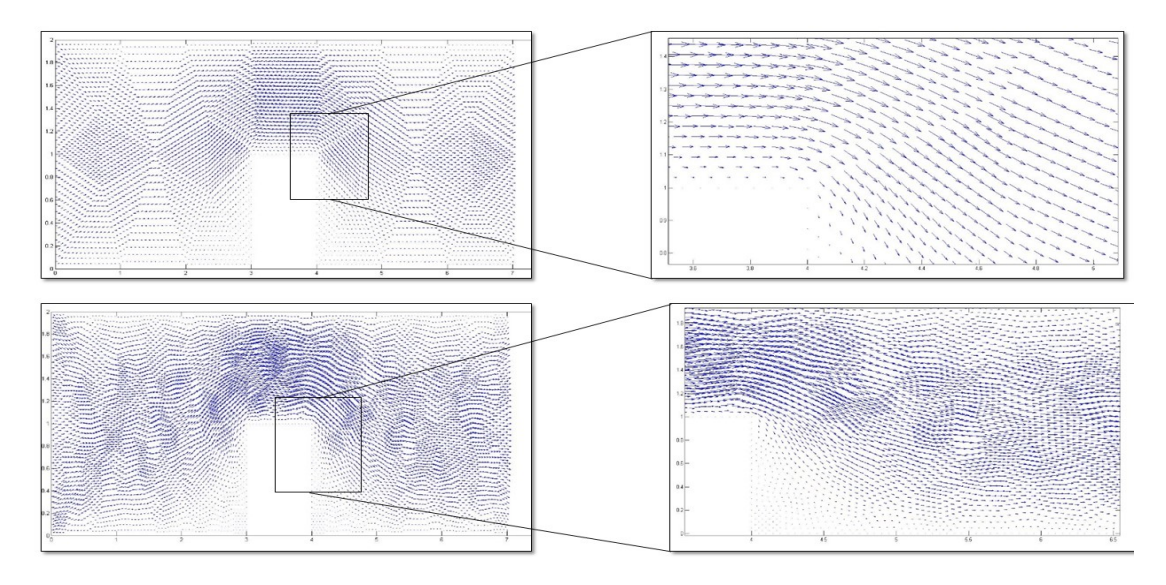

Figura C.38: Região traseira em degrau

### **C.3 Benchmark Equações Acopladas**

No início do apêndice C foi definida a metodologia de validação dos códigos e aqui a estrutura de testes se baseia em dois estágios. No primeiro, os programas são avaliados separadamente a fim de garantir que possíveis erros fiquem encapsulados em sua respectiva estrutura ao passo que no segundo estágio estes são acoplados e assim a estrutura é avaliada como um todo.

Dados os bons resultados obtidos nas secções anteriores, se dará início aqui ao último estágio de desenvolvimento e validação dos algoritmos. Os testes propostos seguem a mesma metodologia desenvolvida para o problema de Stokes, ou seja, a definição do um problema teste e aplicação dos algoritmos a este.

Sendo o elo entre os algoritmos o campo de velocidades, uma forma natural de se definir os problemas testes consiste no acoplamento da equação de difusão-advecção aos campos de velocidades da seção anterior. No entanto, a fim de tornar o problema fisicamente determinado resta especificar suas condições de contorno,o qual será feito em cada uma das situações teste.

Os experimentos numéricos a seguir fizeram uso dos métodos M2 e M3 definidos no início deste apêndice, cuja a característica em comum é realizarem a discretização espacial com elementos de segunda ordem, e a diferença entre eles consiste na função *upwind* que cada um utiliza. Como deve existir uma relação direta entre a discretização espacial e o campo de velocidades, as malhas utilizadas nos testes a seguir são as mesmas que geram o campo de velocidades, que neste caso são dadas nas tabelas C.6 e C.8.

### Estudo 1 - Problema difusivo-advectivo aplicado ao bocal convergente divergente

Considere inicialmente o modelo difusivo-advecctivo, definido sobre o domínio  $\Omega \subset \mathbb{R}^2$ dado em C.39 Além disso, admita que o bordo deste pode ser decomposto como apresentado em C.40. Assim tem-se:

#### Modelo Difusivo-Advectivo

$$
\frac{\partial u}{\partial t} - \alpha \cdot \Delta u + \overrightarrow{\nu} \cdot \nabla u + \delta \cdot u = f, \quad (x, y) \in \mathbb{R}^2, \quad t \in (0, T] \subset \mathbb{R}
$$

#### Condições de Contorno

$$
-\alpha \frac{\partial u}{\partial \eta} = j \quad \Gamma_1 \in \partial \Omega, \quad -\alpha \frac{\partial u}{\partial \eta} = ku \quad \Gamma_2 \cup \Gamma_4 \cup \Gamma_5 \in \partial \Omega, \quad \frac{\partial u}{\partial \eta} = 0 \quad \Gamma_3 \in \partial \Omega
$$

Condição inicial

$$
u\left(\Omega,0\right) = 0, \quad \Omega \subset \mathbb{R}^2
$$

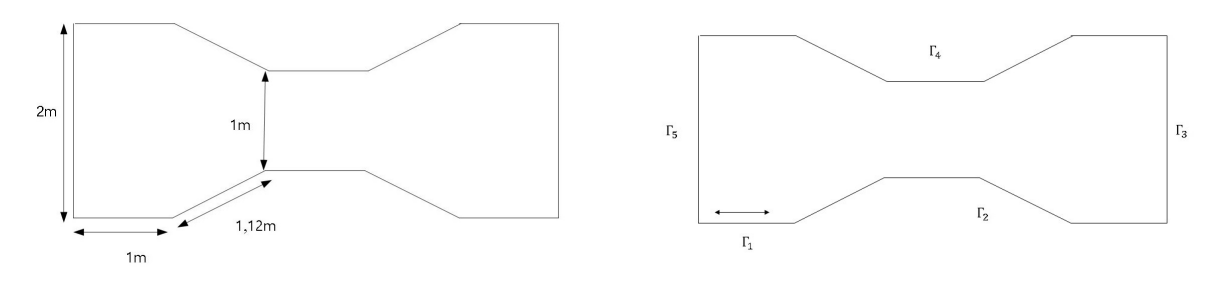

Figura C.39: Dimensões do bocal Figura C.40: Contorno - Difusão Advecção Sendo as propriedades físicas do sistema 3 dadas por:

| Parâmetros     | Nomenclatura     | Magnitude     | Unidades          |
|----------------|------------------|---------------|-------------------|
| Velocidade     | $v_x, v_y$       | <b>Stokes</b> | m/s               |
| Difusibilidade | $\alpha$         | 0.0001        | $m^2/s$           |
| Permeabilidade | $\boldsymbol{k}$ | 0.01          | m/s               |
| Decaimento     |                  | 0.01          | 1/s               |
| tempo          | Λŧ               | 0.1           | $\mathcal{S}_{0}$ |
| fluxo          | $\dot{q}$        | 0.001         | ??                |

Tabela C.9: Parâmetros físicos segundo teste

Definido o problema de valor de contorno assim como suas propriedades, os algoritmos foram então aplicados a fim de avaliarem o comportamento da dispersão ao longo do domínio durante 30 segundos. As imagens de C.41 a C.46 mostra evolução da solução obtida com método M2. Como pode ser observado, a dispersão ocorre no sentido do campo de velocidades evidenciando a predominância dos fenômenos advectivos frente ao difusivo. Além disso, as imagens atestam o acoplamento correto entre os modelos.

Nas imagens de C.47 a C.52 tem-se o comportamento da solução avaliada a partir de pontos discretos sobre o domínio. Como pode ser visto, os métodos fornecem soluções praticamente idênticas ao problema proposto, deixando evidente a forma correta de implementação

<sup>3</sup>Neste estudo, o campo de velocidade é fornecido pela equação de Stokes e a visualização deste pode ser feita na secção C.2 ao se considerar os resultados para a malha fina.

dos algoritmos.

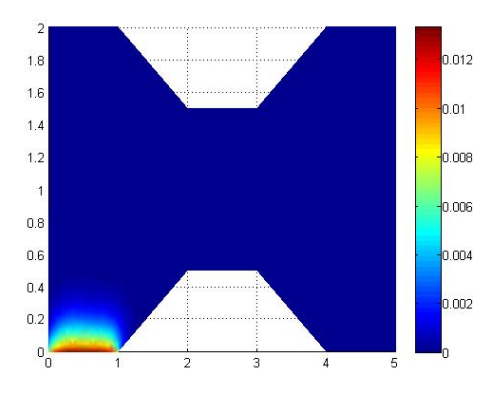

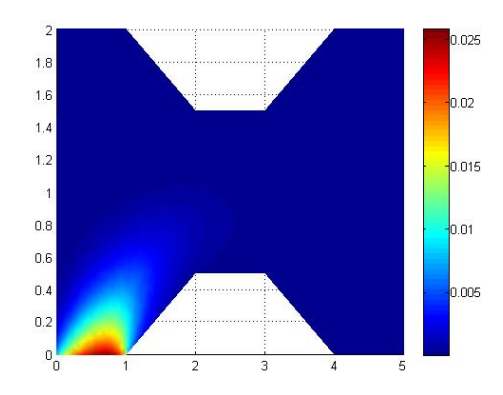

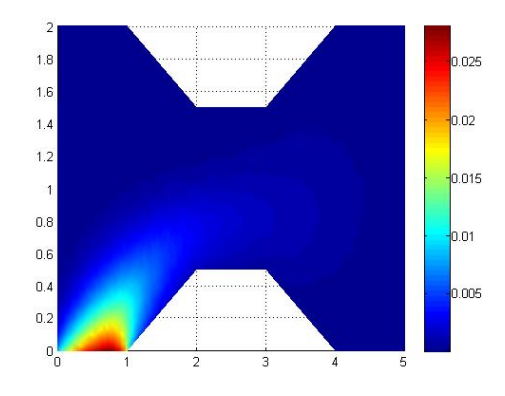

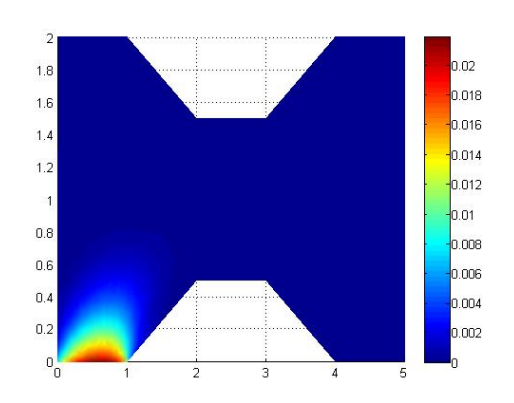

Figura C.41: Dispersão bocal em 1s Figura C.42: Dispersão bocal em 3s

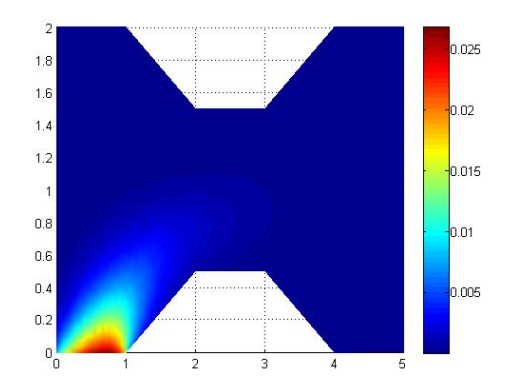

Figura C.43: Dispersão bocal em 5s Figura C.44: Dispersão bocal em 6s

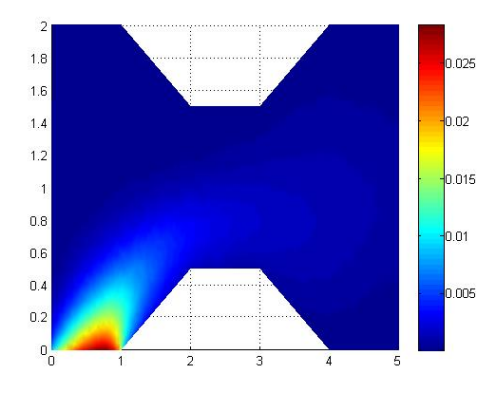

Figura C.45: Dispersão bocal em 10s Figura C.46: Dispersão bocal em 12s

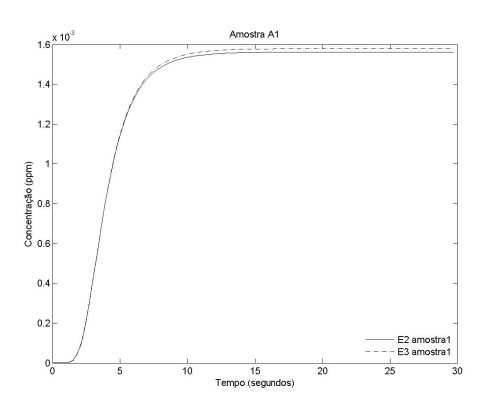

Figura C.47: Amostra bocal A1 Figura C.48: Amostra bocal A2

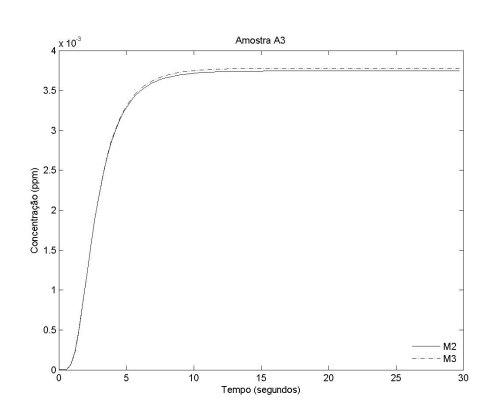

Figura C.49: Amostra bocal A3 Figura C.50: Amostra bocal A4

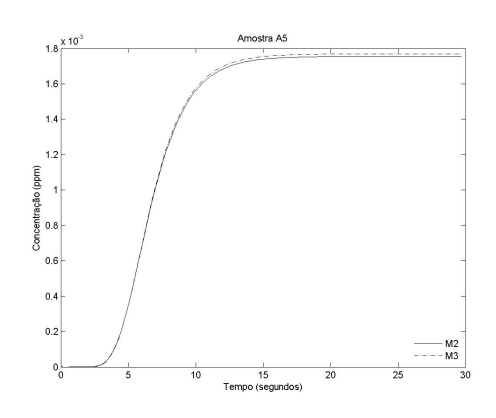

Figura C.51: Amostra bocal A5 Figura C.52: Amostra bocal A6

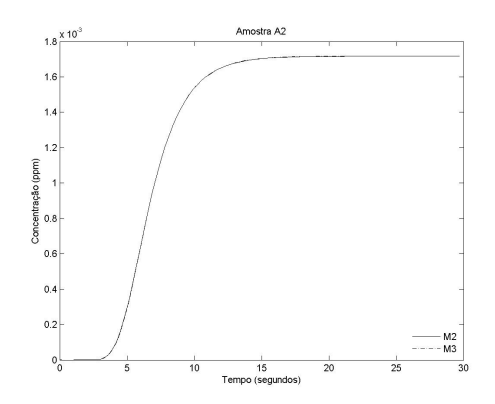

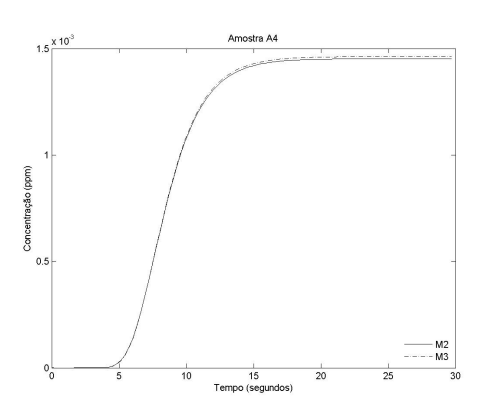

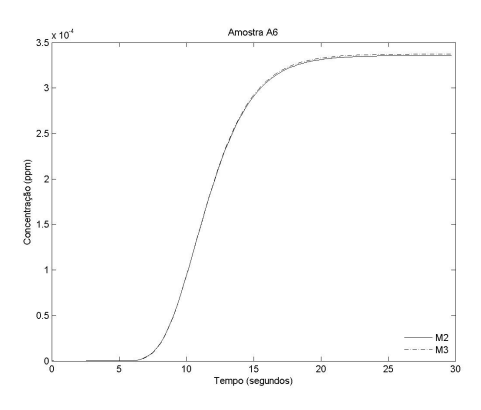

#### Estudo 2 - Problema difusivo-advectivo aplicado à superfície em degrau

Neste segundo estudo, os algoritmos selecionados foram aplicados ao duto com uma sobre-elevação abrupta. Como no caso anterior, inicialmente o sistema físico foi definido através de sua equação governante e condições de contorno. Em seguida os algoritmos foram aplicados ao modelo estabelecido, sendo seus resultados avaliados posteriormente .

Considerando inicialmente o modelo-difusivo advectivo definido sobre  $\Omega \subset \mathbb{R}^2$  como mostra [C.53](#page-241-0) admitindo que o bordo deste domínio possa ser particionado como visto em [C.54,](#page-241-1) e que sobre cada uma dessas partição as seguintes condições de contorno são impostas, tem-se:

#### Modelo Difusivo-Advectivo

$$
\frac{\partial u}{\partial t} - \alpha \cdot \Delta u + \overrightarrow{\nu} \cdot \nabla u + \delta \cdot u = f, \quad (x, y) \in \mathbb{R}^2, \quad t \in (0, T] \subset \mathbb{R}
$$

#### Condições de Contorno

$$
-\alpha \frac{\partial u}{\partial \eta} = j \quad \Gamma_1 \in \partial \Omega, \quad -\alpha \frac{\partial u}{\partial \eta} = ku \quad \Gamma_2 \cup \Gamma_4 \cup \Gamma_5 \in \partial \Omega, \qquad \frac{\partial u}{\partial \eta} = 0 \quad \Gamma_3 \in \partial \Omega
$$

<span id="page-241-0"></span>Condição inicial

$$
u\left(\Omega,0\right) = 0, \quad \Omega \subset \Re^2
$$

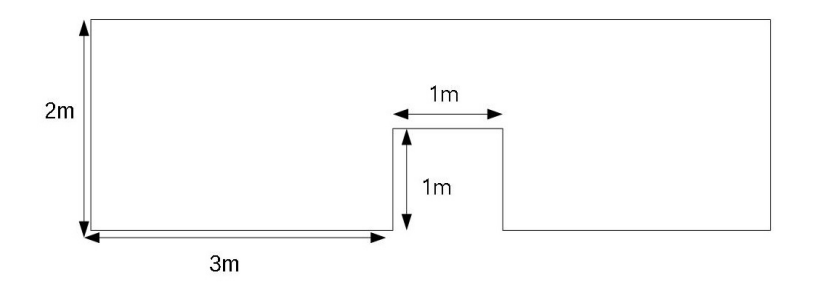

Figura C.53: Dimensões do duto

<span id="page-241-1"></span>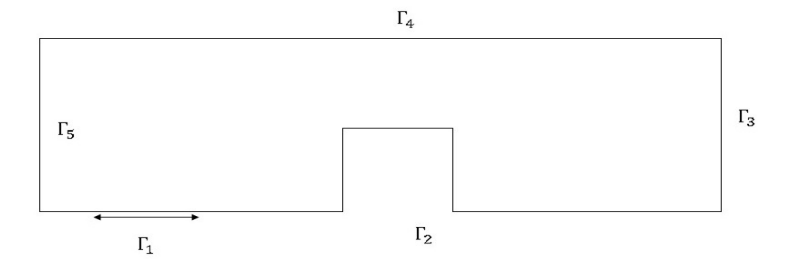

Figura C.54: Cond. de contorno duto

Definidos o parâmetros físicos (ver tabela C.9) e de discretização (ver tabela C.8), os algoritmos foram aplicados ao modelo e os seguintes resultados foram obtidos.

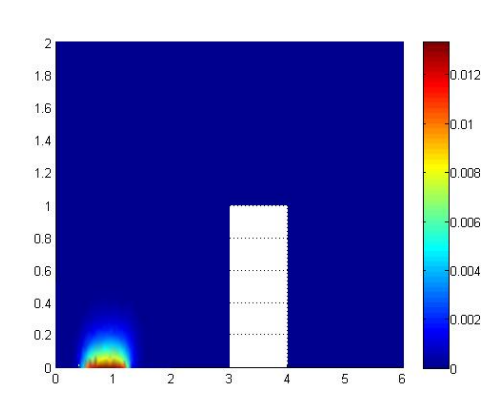

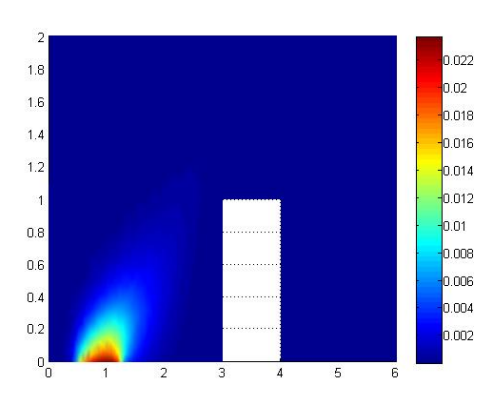

Figura C.55: Dispersão duto em 1 Figura C.56: Dispersão duto em 2

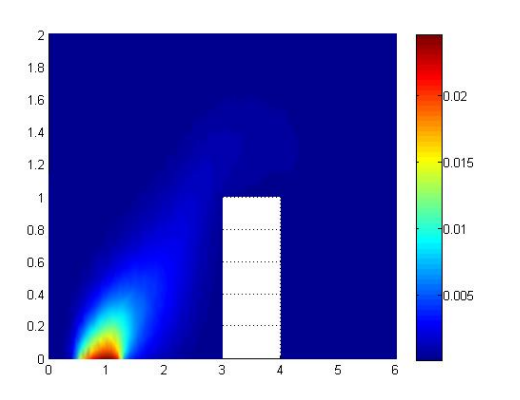

Figura C.57: Dispersão duto em 3 Figura C.58: Dispersão duto em 4

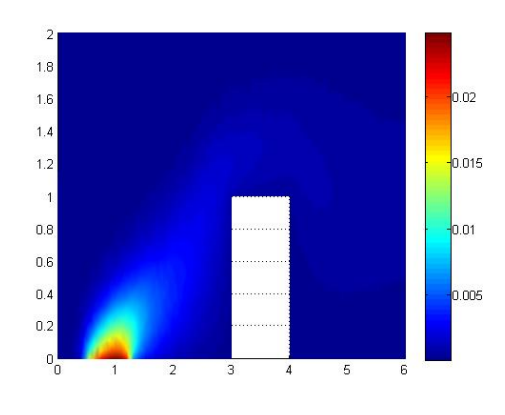

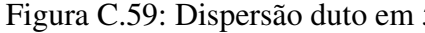

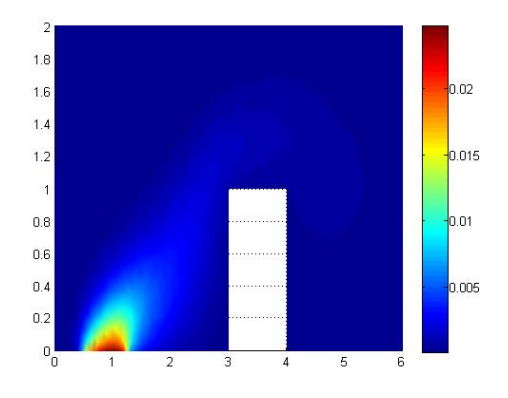

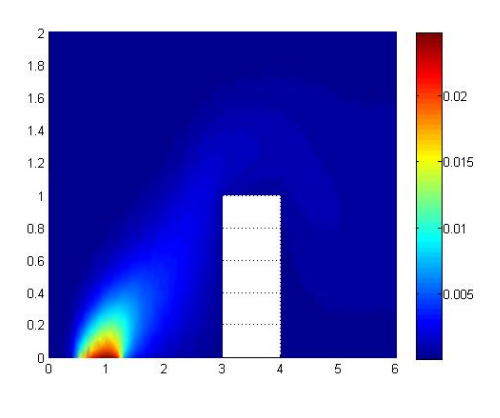

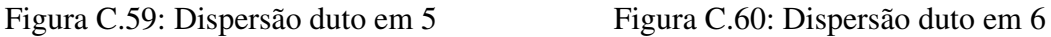

Nas imagens de C.56 a C.61 se observa o comportamento da dispersão ao longo do domínio obtido pelo método M2 durante os 20 segundos iniciais. Como pode ser visto, os fenômenos advectivos predominam sobre os difusivos. Além disso, a imagem também mostra que a dispersão se desloca de acordo com o perfil de velocidades dada pelo modelo de Stokes, o que deixa evidente a correta implementação dos códigos.

Nas imagens abaixo tem-se o comportamento da solução avaliada sobre alguns pontos do domínio. Como pode ser observado, ambos os métodos fornecem soluções muito próximas, ou seja, diferentes métodos capturam o mesmo fenómeno físico.

Os resultados obtidos nesta seção, assim como todos os outros apresentados neste apêndice mostram que os algoritmos são capazes de resolver os modelos propostos neste trabalho. Desta forma se encerra a validação dos códigos aqui desenvolvidos.

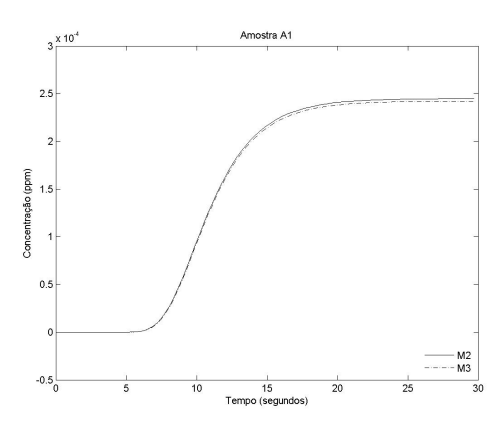

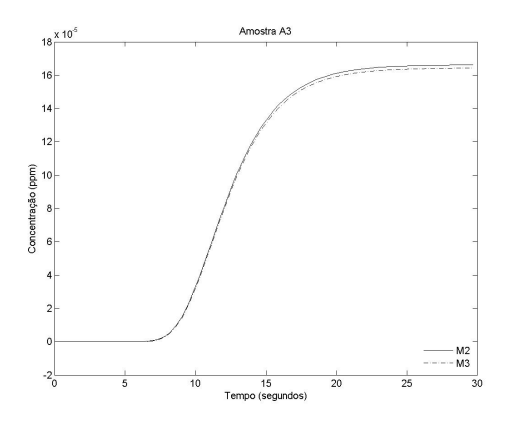

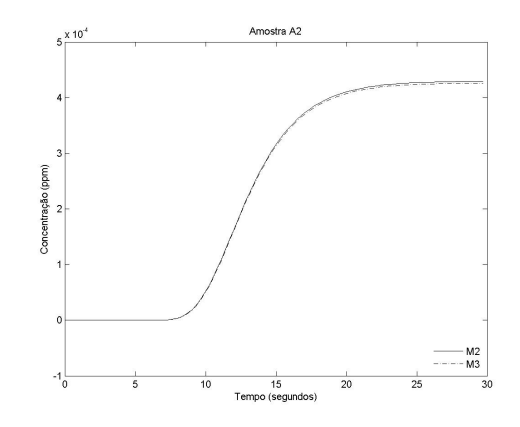

Figura C.61: Amostra duto A1 Figura C.62: Amostra duto A2

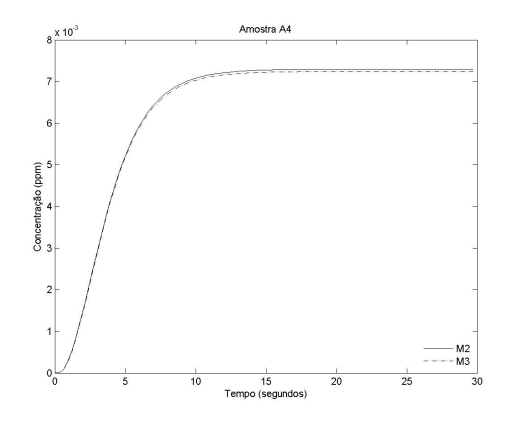

Figura C.63: Amostra duto A3 Figura C.64: Amostra duto A4